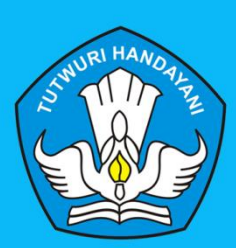

MO

**KEMENTERIAN PENDIDIKAN DAN KEBUDAYAAN** DIREKTORAT JENDERAL GURU DAN TENAGA KEPENDIDIKAN 2016

## PEMBELAJA

## **PAKET KEAHLIAN AKUNTANSI** SEKOLAH MENENGAH KEJURUAN (SMK)

**Kelompok Kompetensi E** Ketentuan Umum Dalam Perpajakan **TIK Dalam Pembelajaran** 

Penulis : Anisa Sulistiawati, dkk

010191818191919181818

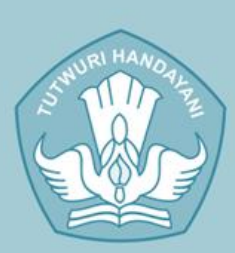

Ñ

چا

**KEMENTERIAN PENDIDIKAN DAN KEBUDAYAAN** DIREKTORAT JENDERAL GURU DAN TENAGA KEPENDIDIKAN 2016

# **EMBELAJAR**

 $\pi$ 

PAKET KEAHLIAN AKUNTANSI SEKOLAH MENENGAH KEJURUAN (SMK)

> **Kelompok Kompetensi E** Ketentuan Umum Dalam Perpajakan **TIK Dalam Pembelajaran**

Penulis : Anisa Sulistiawati, dkk

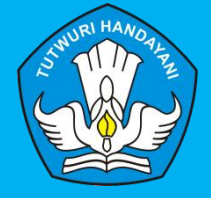

**Penanggung Jawab** : Dra. Hj. Djuariati Azhari, M.Pd

#### **KOMPETENSI PROFESIONAL**

**Penulis:** Anisa Sulistiawati, S.Pd 085320648618 anisa\_sulistiawati@ymail.com

**Penelaah:** Nanang R., SE, M.Si, Ak 081310954666 Nrukmana22@gmail.com

#### **KOMPETENSI PEDAGOGIK**

**Penulis:** Budi Haryono, S.Kom, M.Ak. 08121944138 budi2k@gmail.com

**Penelaah:** Drs. Amin Bagus Rahadi, MM 0817140314 aminbra2007@yahoo.com

**Layout & Desainer Grafis:** Tim

## **MODUL GURU PEMBELAJAR PAKET KEAHLIAN AKUNTANSI SEKOLAH MENENGAH KEJURUAN (SMK)**

**Kompetensi Profesional: Ketentuan Umum Dalam Perpajakan** 

**Kompetensi Pedagogik: TIK Dalam** Pembelajaran

*Copyright* © 2016

Pusat Pengembangan dan Pemberdayaan Pendidik dan Tenaga Kependidikan Bisnis dan Pariwisata, Direktorat Jenderal Pendidik dan Tenaga Kependidikan

Hak Cipta dilindungi Undang-Undang

Dilarang mengcopy sebagian atau keseluruhan isi buku ini untuk kepentingan komersial tanpa izin tertulis dari Kementerian Pendidikan dan Kebudayaan

## <span id="page-4-0"></span>Kata Sambutan

Peran guru profesional dalam proses pembelajaran sangat penting sebagai kunci keberhasilan belajar siswa. Guru Profesional adalah guru yang kompeten membangun proses pembelajaran yang baik sehingga dapat menghasilkan pendidikan yang berkualitas. Hal tersebut menjadikan guru sebagai komponen yang menjadi fokus perhatian pemerintah pusat maupun pemerintah daerah dalam peningkatan mutu pendidikan terutama menyangkut kompetensi guru.

Pengembangan profesionalitas guru melalui program Guru Pembelajar (GP) merupakan upaya peningkatan kompetensi untuk semua guru. Sejalan dengan hal tersebut, pemetaan kompetensi guru telah dilakukan melalui uji kompetensi guru (UKG) untuk kompetensi pedagogik dan profesional pada akhir tahun 2015. Hasil UKG menunjukkan peta kekuatan dan kelemahan kompetensi guru dalam penguasaan pengetahuan. Peta kompetensi guru tersebut dikelompokkan menjadi 10 (sepuluh) kelompok kompetensi. Tindak lanjut pelaksanaan UKG diwujudkan dalam bentuk pelatihan paska UKG melalui program Guru Pembelajar. Tujuannya untuk meningkatkan kompetensi guru sebagai agen perubahan dan sumber belajar utama bagi peserta didik. Program Guru Pembelajar dilaksanakan melalui pola tatap muka, daring (online), dan campuran (blended) tatap muka dengan online.

Pusat Pengembangan dan Pemberdayaan Pendidik dan Tenaga Kependidikan (PPPPTK), Lembaga Pengembangan dan Pemberdayaan Pendidik dan Tenaga Kependidikan Kelautan Perikanan Teknologi Informasi dan Komunikasi (LP3TK KPTK), dan Lembaga Pengembangan dan Pemberdayaan Kepala Sekolah (LP2KS) merupakan Unit Pelaksana Teknis di lingkungan Direktorat Jenderal Guru dan Tenaga Kependidikan yang bertanggung jawab dalam mengembangkan perangkat dan melaksanakan peningkatan kompetensi guru sesuai bidangnya. Adapun perangkat pembelajaran yang dikembangkan tersebut adalah modul untuk program Guru Pembelajar (GP) tatap muka dan GP online untuk semua mata pelajaran dan kelompok kompetensi. Dengan modul ini diharapkan program GP memberikan sumbangan yang sangat besar dalam peningkatan kualitas kompetensi guru.

Mari kita sukseskan program GP ini untuk mewujudkan Guru Mulia Karena Karya.

> Jakarta, Februari 2016 Direktur Jenderal Guru dan Tenaga Kependidikan,

Sumarna Surapranata, Ph.D. NIP. 195908011985032001

### <span id="page-5-0"></span>Kata Pengantar

Puji dan syukur kami panjatkan kehadirat Allah SWT atas selesainya penyusunan Modul Guru Pembelajar Paket Keahlian AkuntansiSekolah Menengah Kejuruan (SMK) dalam rangka Pelatihan Guru Pasca Uji Kompetensi Guru (UKG). Modul ini merupakan bahan pembelajaran wajib, yang digunakan dalam pelatihan Guru Pasca UKG bagi Guru SMK. Di samping sebagai bahan pelatihan, modul ini juga berfungsi sebagai referensi utama bagi Guru SMK dalam menjalankan tugas di sekolahnya masing-masing.

Modul Guru Pembelajar Paket Keahlian AkuntansiSMK ini terdiri atas 2 materi pokok, yaitu : materi profesional dan materi pedagogik. Masing-masing materi dilengkapi dengan tujuan, indikator pencapaian kompetensi, uraian materi, aktivitas pembelajaran, latihan dan kasus, rangkuman, umpan balik dan tindak lanjut, kunci jawaban serta evaluasi pembelajaran.

Pada kesempatan ini saya sampaikan ucapan terima kasih dan penghargaan atas partisipasi aktif kepada penulis, editor, reviewer dan pihak-pihak yang terlibat di dalam penyusunan modul ini. Semoga keberadaan modul ini dapat membantu para narasumber, instruktur dan guru pembelajar dalam melaksanakan Pelatihan Guru Pasca UKG bagi Guru SMK.

> Jakarta, Februari 2016 Kepala PPPPTK Bisnis dan **Pariwisata**

Dra. Hj. Djuariati Azhari, M.Pd NIP.195908171987032001

## <span id="page-6-0"></span>Daftar Isi

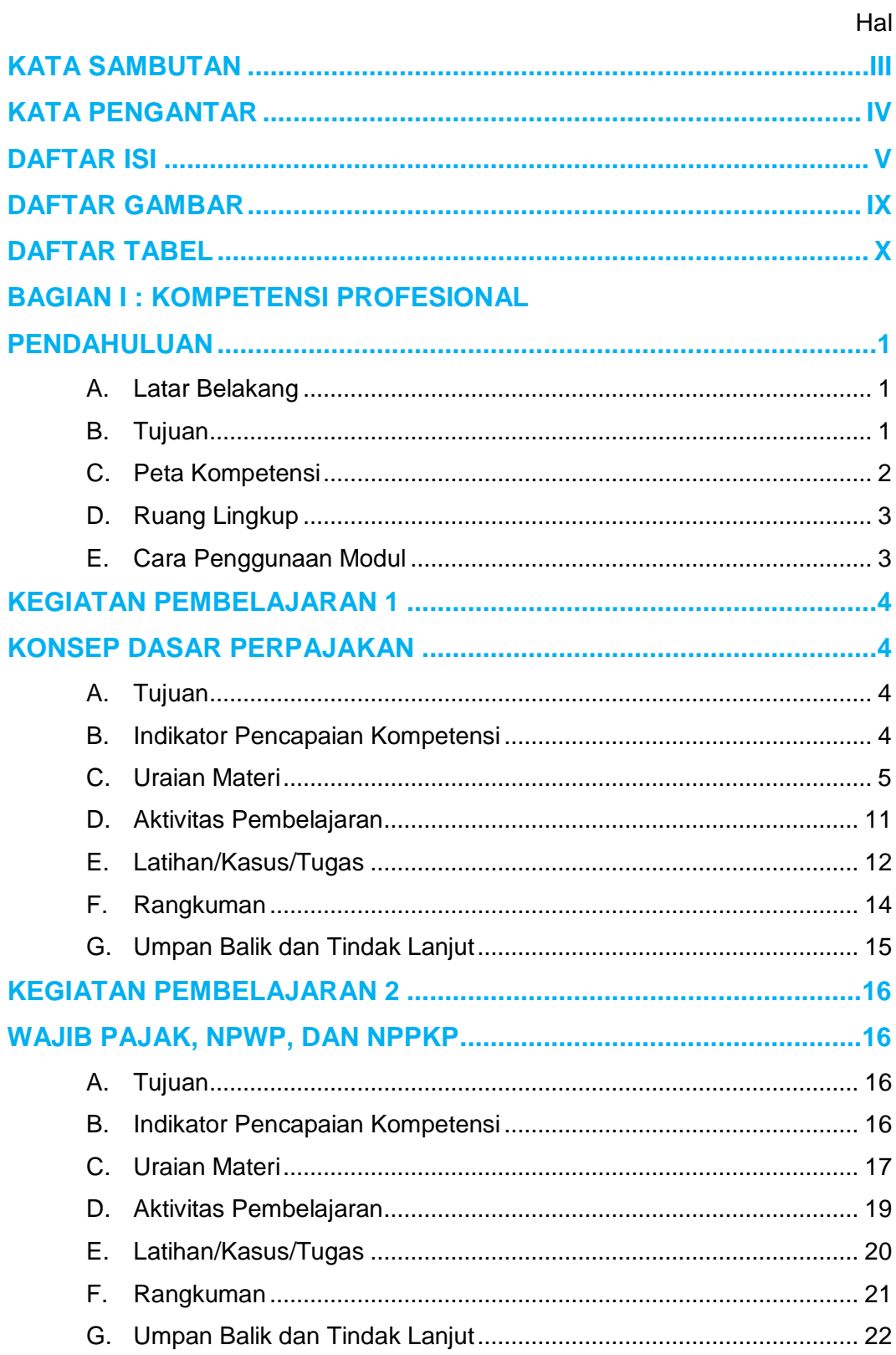

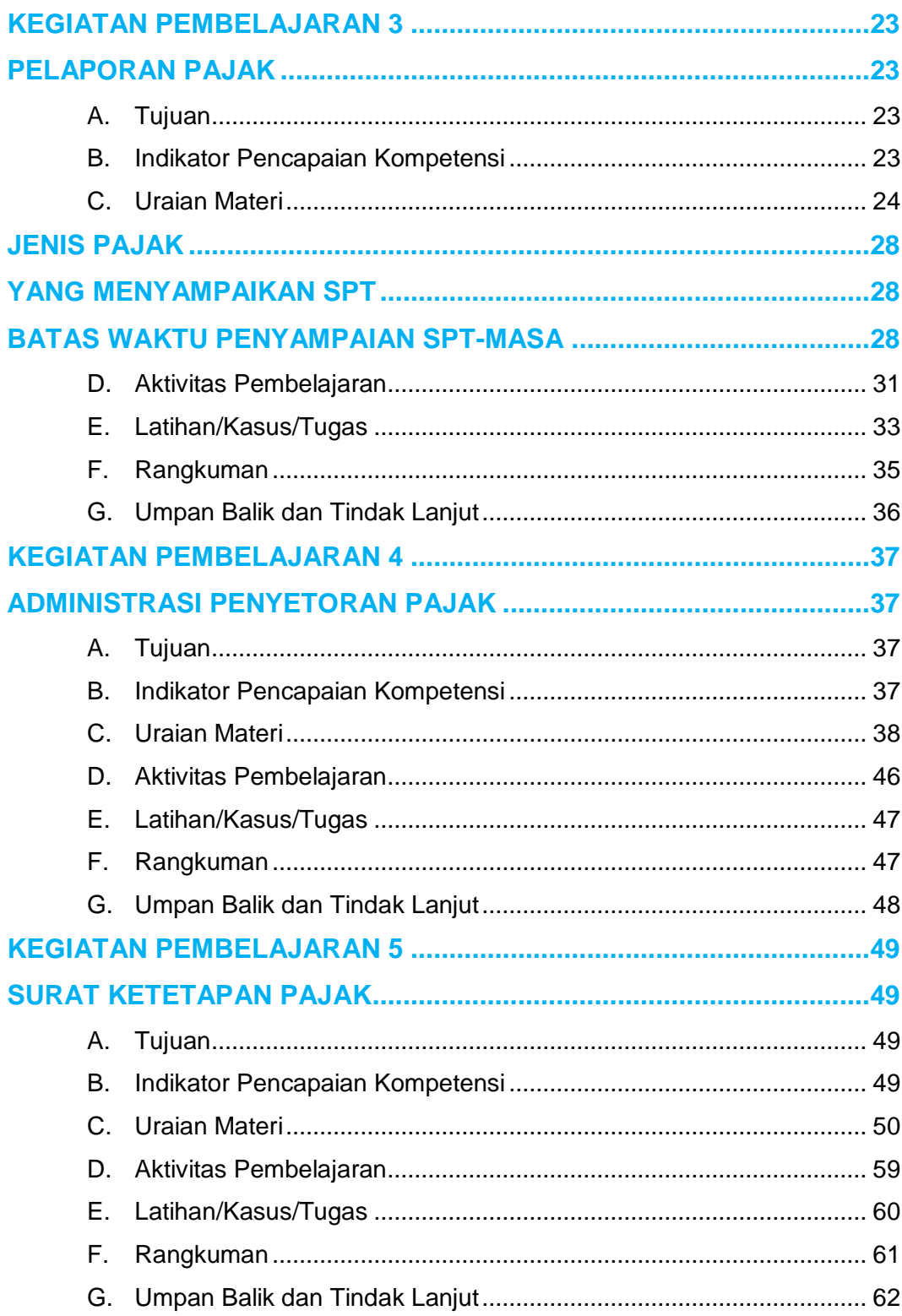

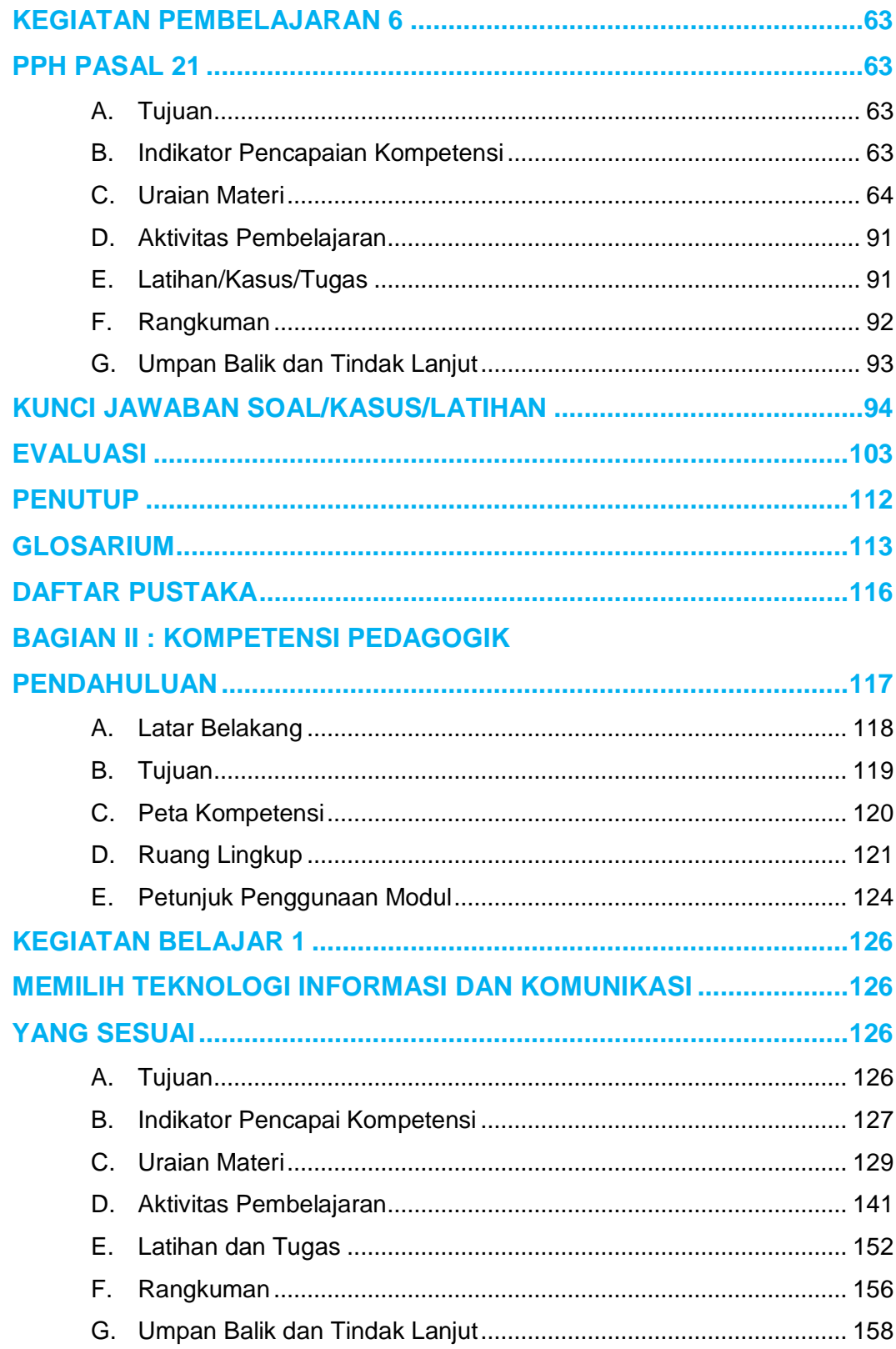

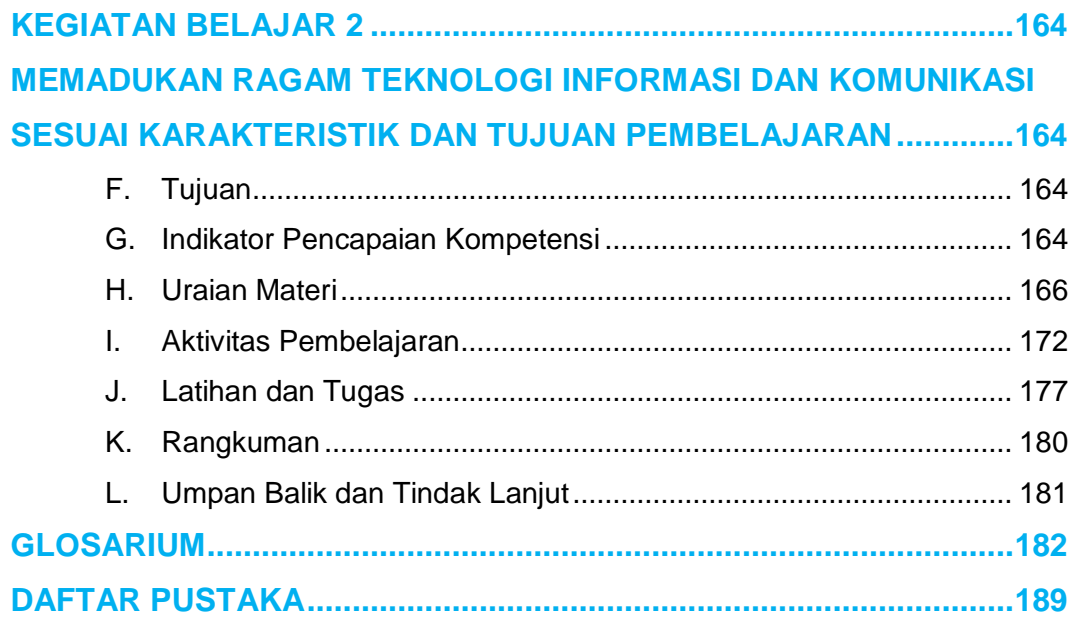

## <span id="page-10-0"></span>Daftar Gambar

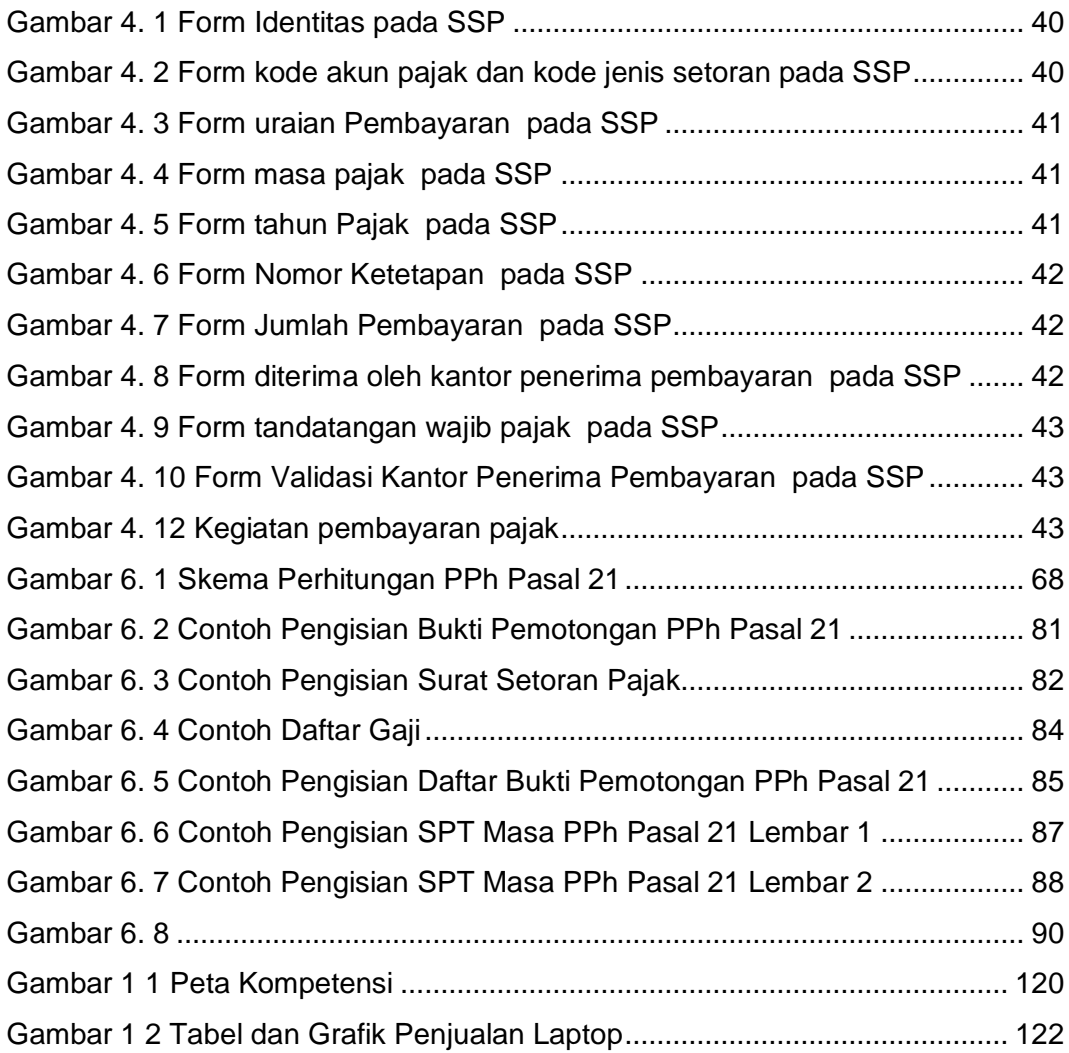

## <span id="page-11-0"></span>Daftar Tabel

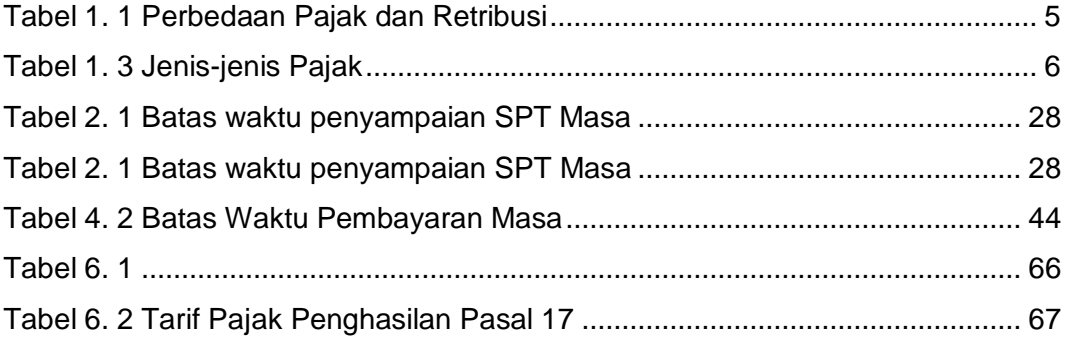

Daftar Lampiran

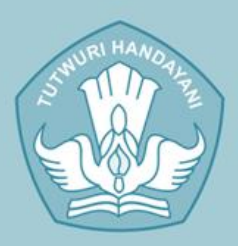

## **KEMENTERIAN PENDIDIKAN DAN KEBUDAYAAN** DIREKTORAT JENDERAL GURU DAN TENAGA KEPENDIDIKAN 2016

#1 June 2008

 $\overline{3}$ 

**#1 July 2008** 1 August 200

## **Kompetensi Profesional**

Bridge

838

**Bridge** 

**ANDREW SEARCH** 

BSBSSSSSSSSSSSS

Standar Nasional Pendidikan pasal 28 ayat (3) butir c: yang dimaksud dengan kompetensi profesional adalah Mohampaan pengaasaan maten pembergahan secara tiali<br>Vang memungkinkannya membimbing peserta didik memenuhi sta yang memangkimkannya membintiknya peserta didik memerinti ste<br>vang ditetapkan dalam standar nas

1236

## <span id="page-14-0"></span>Pendahuluan

#### <span id="page-14-1"></span>Latar Belakang

Tugas utama seorang guru adalah mendidik, mengajar, dan melatih para siswanya. Agar mampu melaksanakan tugas tersebut dengan baik, guru harus menguasai berbagai kemampuan. Salah satu kemampuan yang harus dikuasai adalah mengembangkan diri secara profesional. Ini berarti, guru tidak hanya dituntut menguasai materi ajar atau mampu menyajikannya secara tepat, tetapi juga dituntut mampu melihat atau menilai kinerjanya sendiri khususnya yang terkait dengan kemampuan pedagogik dan kemampuan profesionalnya.

Salah satu cara untuk meningkatkan kemampuan pedagogik dan kemampuan profesional guru adalah dengan melaksanakan program Pengembangan Keprofesian Berkelanjutan (PKB). Dimana PKB merupakan bentuk pengembangan kompetensi guru dan tenaga kependidikan yang dilaksanakan sesuai dengan kebutuhan, secara bertahap dan berkelanjutan untuk meningkatkan profesionalitasnya.

Proses Pengembangan Keprofesian Berkelanjutan (PKB) ini salah satunya dapat dilaksanakan dalam bentuk Pendidikan dan Pelatihan (Diklat). Proses pengembangan tersebut tentunya memerlukan modul sebagai salah satu bahan ajar bagi peserta diklat dalam mengembangkan keprofesiannya. Modul ini merupakan salah satu bahan ajar yang disusun untuk dapat dipelajari secara mandiri oleh peserta diklat dan disajikan secara sistematis untuk mencapai tingkatan kompetensi yang diharapkan.

#### <span id="page-14-2"></span>Tujuan,

Tujuan disusunnya modul Guru Pembelajar Paket Keahlian Akuntansi SMK Kelompok Kompetensi E ini, diharapkan para peserta diklat dapat meningkatkan kemampuannya baik pedagogik maupun profesionalnya

khususnya dalam bidang perpajakan, dan dapat mengaplikasikannya pada kegiatan belajar mengajar di satuan pendidikannya masing-masing. Adapun tujuan yang ingin dicapai setelah mempelajari modul ini adalah :

- a. Menjelaskan konsep, jenis-jenis, dasar hukum, mekanisme pembayaran dan pelaporan pajak
- b. Mengidentifikasi administrasi pendaftaran NPWP dan NPPKP, SPT, SSP dan Ketetapan Pajak
- c. Menghitung PPh Pasal 21 terutang
- d. Mengisi Surat Pemberitahuan (SPT) PPh Pasal 21
- e. Mengisi Surat Setoran Pajak (SSP)

#### <span id="page-15-0"></span>Peta Kompetensi

Berikut adalah peta kedudukan Modul Guru Pembelajar Paket Keahlian Akuntansi SMK Kelompok Kompetensi E

| Grade &                                         |  |                                     |   |                                 |  |  |                         |  |  |
|-------------------------------------------------|--|-------------------------------------|---|---------------------------------|--|--|-------------------------|--|--|
| Kompetensi Guru/Nama Modul Diklat yang Dikuasai |  |                                     |   |                                 |  |  |                         |  |  |
|                                                 |  |                                     |   |                                 |  |  |                         |  |  |
| 10                                              |  |                                     |   | 9                               |  |  |                         |  |  |
| Aplikasi Komputer Akuntansi 2                   |  |                                     |   | Akuntansi Perusahaan Manufaktur |  |  |                         |  |  |
|                                                 |  |                                     |   |                                 |  |  |                         |  |  |
|                                                 |  |                                     | ⋀ |                                 |  |  |                         |  |  |
|                                                 |  |                                     |   |                                 |  |  |                         |  |  |
| 6                                               |  | 7                                   |   |                                 |  |  | 8                       |  |  |
| Aplikasi<br>Komputer<br>Akuntansi 1             |  | Akuntansi Keuangan                  |   |                                 |  |  | Administrasi<br>Pajak 2 |  |  |
|                                                 |  |                                     |   |                                 |  |  |                         |  |  |
|                                                 |  |                                     | Λ |                                 |  |  |                         |  |  |
|                                                 |  |                                     |   |                                 |  |  |                         |  |  |
| 2                                               |  | 3                                   |   | 4                               |  |  | 5                       |  |  |
| Akuntansi<br>Perusahaan<br>Dagang 1             |  | Akuntansi<br>Perusahaan<br>Dagang 2 |   | Akuntansi<br>Keuangan 1         |  |  | Administrasi<br>Pajak 1 |  |  |
|                                                 |  |                                     |   |                                 |  |  |                         |  |  |
|                                                 |  |                                     | л |                                 |  |  |                         |  |  |
|                                                 |  |                                     |   |                                 |  |  |                         |  |  |
| Akuntansi Perusahaan Jasa                       |  |                                     |   |                                 |  |  |                         |  |  |

Gambar 1. 1 Peta Kompetensi

#### <span id="page-16-0"></span>Ruang Lingkup

Modul Guru Pembelajar Paket Keahlian Akuntansi SMK Kelompok Kompetensi E ini berisi tentang kegiatan pembelajaran yang terkait dengan materi ketentuan umum dan tata cara perpajakan dan PPh pasal 21. Materi modul Administrasi pajak 1 terdiri dari konsep perpajakan, ketentuan umum dan tata cara perpajakan yang berlaku di Indonesia serta penghitungan, pelaporan dan penyetoran PPh pasal 21.

#### <span id="page-16-1"></span>E. Cara Penggunaan Modul

Untuk memudahkan dalam mempelajari modul ini bacalah bagian-bagian substansi kajian pada bagian awal dalam setiap kegiatan pembelajaran yang tersedia sesuai dengan materi yang diberikan instruktur. Kerjakan latihanlatihan yang disediakan pada bagian-bagian berikutnya, dengan terlebih dahulu mempelajari contoh-contoh dan penjelasan pengerjaannya. Jika mengalami kesulitan, tanyalah pada instruktur yang memberikan materi sesuai dengan kajiannya atau mencari dari sumber belajar dan buku-buku lainnya yang relevan. Pada akhir kegiatan, Anda diminta untuk menyelesaikan soal-soal latihan yang telah tersedia.

## <span id="page-17-0"></span>Kegiatan Pembelajaran 1

## <span id="page-17-1"></span>Konsep Dasar Perpajakan

#### <span id="page-17-2"></span>**Tujuan**

Peserta diklat diharapkan dapat:

- 1) Menjelaskan pajak dan pungutan lain selain pajak
- 2) Mengidentifikasi jenis-jenis pajak dan retribusi
- 3) Menjelaskan tata cara pemungutan dan tarif pajak

#### <span id="page-17-3"></span>B. Indikator Pencapaian Kompetensi

- 1. Menjelaskan definisi pajak
- 2. Menjelaskan pungutan lain selain pajak
- 3. Menjelaskan fungsi pajak
- 4. Menjelaskan kedudukan hukum pajak
- 5. Mengidentifikasi jenis-jenis pajak
- 6. Menjelaskan tata cara pemungutan pajak
- 7. Menjelaskan tarif pajak

#### <span id="page-18-0"></span>Uraian Materi

Pajak dari perspektif ekonomi dipahami sebagai beralihnya sumber daya dari privat kepada negara. Pemahaman ini memberikan gambaran bahwa adanya pajak menyebabkan dua situasi menjadi berubah. Pertama, berkurangnya kemampuan individu dalam menguasai sumberdaya untuk kepentingan penguasaan barang dan jasa. Kedua, bertambahnya kemampuan keuangan negara dalam penyediaan barang dan jasa yang merupakan kebutuhan masyarakat.

Selain pajak, terdapat beberapa pungutan yang yang sifatnya diwajibkan oleh pemerintah, baik itu oleh pemerintah pusat maupun oleh pemerintah daerah. Terdapat beberapa perbedaan pungutan pajak dengan retibusi adalah sebagai berikut:

<span id="page-18-1"></span>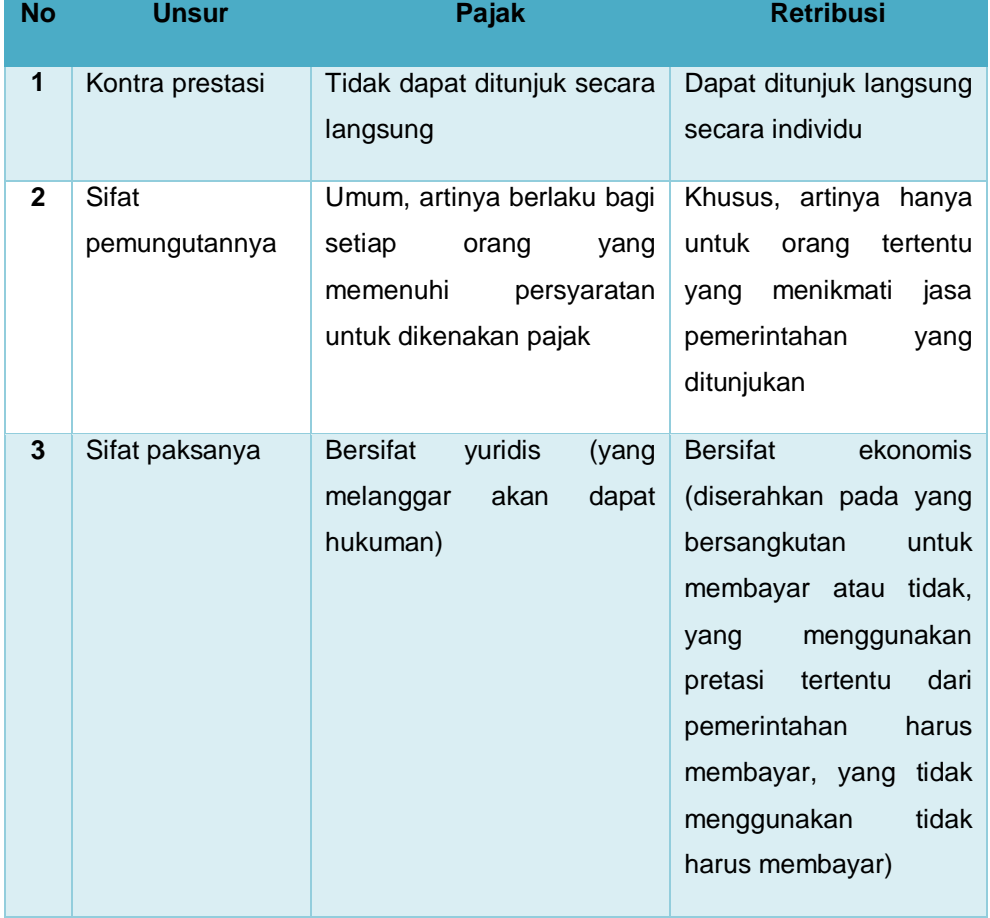

#### Tabel 1. 1 Perbedaan Pajak dan Retribusi

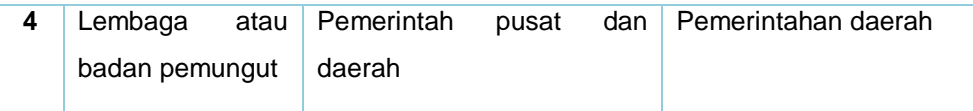

#### **1. Jenis-jenis pajak**

Penggolongan pajak didasarkan pada seperti siapa yang membayar pajak, siapa yang pada akhirnya memikul beban pajak, apakah beban pajak dapat dilimpahkan/ dialihkan kepada pihak lain atau tidak, siapa yang memungut, serta sifat-sifat yang melekat pada pajak yang bersangkutan.

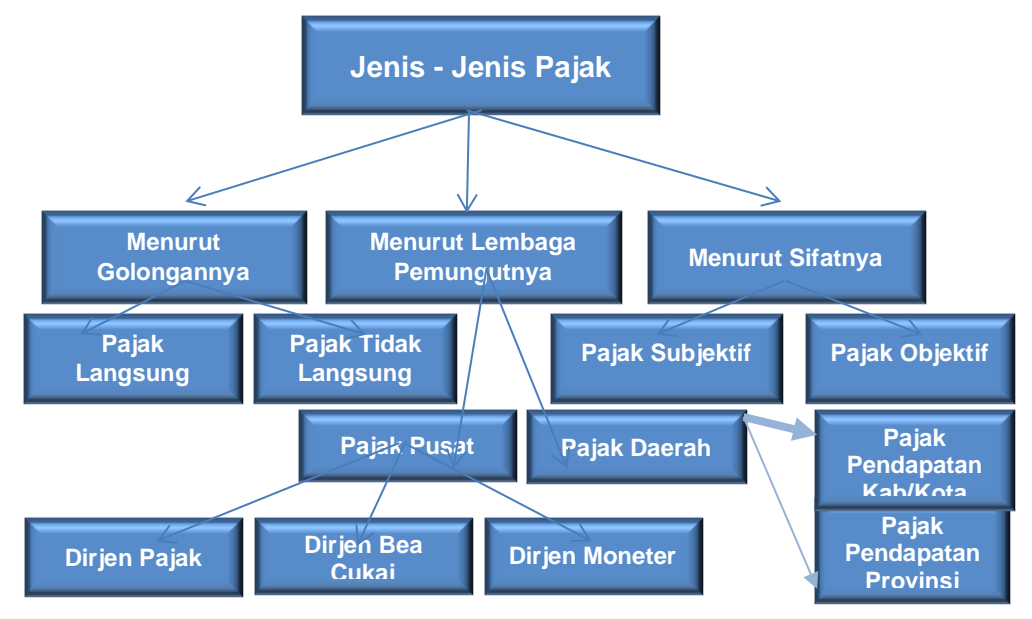

Pajak yang dikelola oleh pemeritah pusat dan pemerintah daerah (pajak daerah) banyak jenisnya. Jenis-jenis pajak pusat dan pajak daerah dapat dilihat pada tabel berikut:

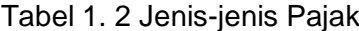

<span id="page-19-0"></span>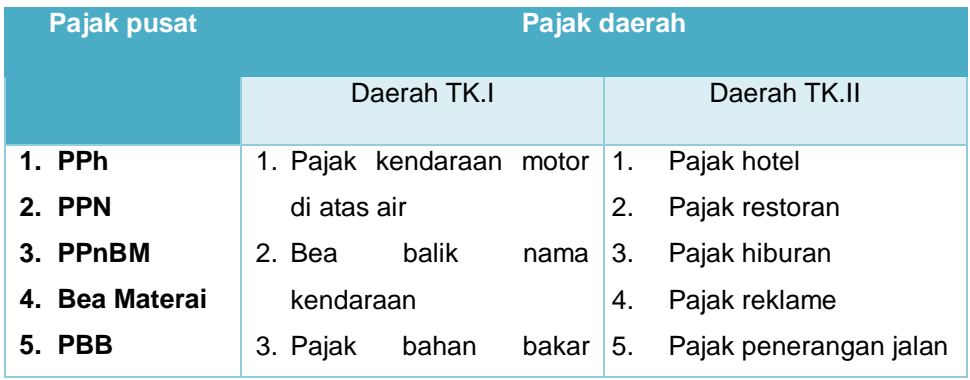

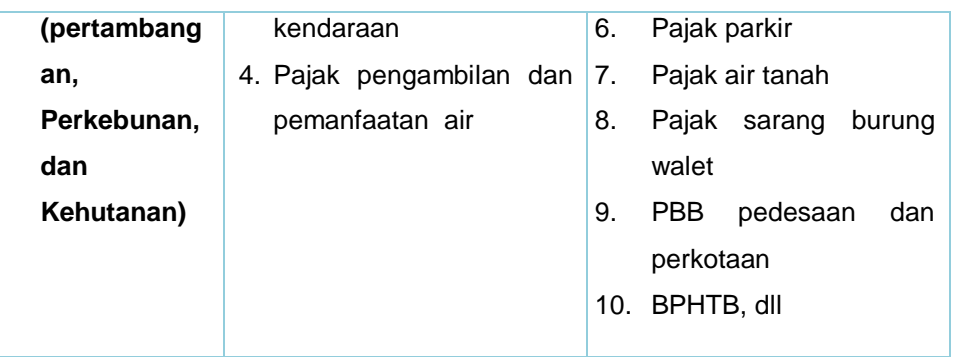

#### **2. Tata cara Pemungutan Pajak**

a. Stelsel Pajak

Pemungutan Pajak dapat dilakukan berdasarkan 3 stelsel :

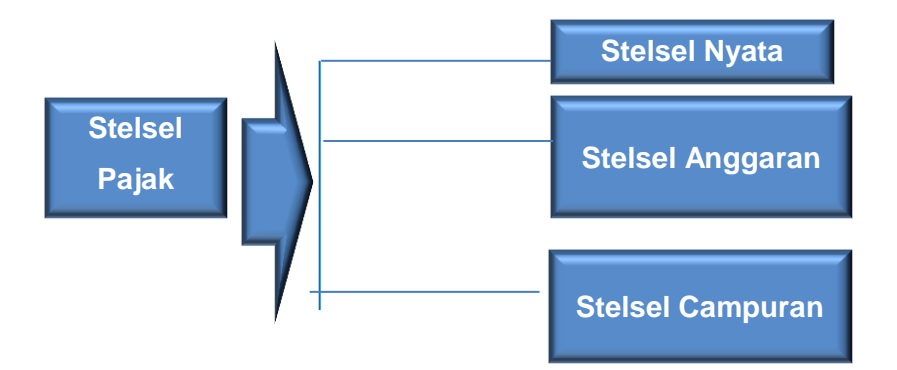

1) Stelsel Nyata (*riel stelsel)*

Pengenaan pajak didasarkan pada objek (penghasilan yang nyata), sehingga pemungutannya baru dapat dilakukan pada akhir tahun pajak, yakni setelah penghasilan yang sesungguhnya diketahui.

2) Stelsel anggapan (*fictieve stelsel*)

Pengenaan pajak didasarkan pada suatu anggapan yang diatur oleh Undang-undang. Misalnya penghasilan suatu tahun dianggap sama dengan tahun sebelumnya, sehingga pada awal tahun pajak sudah dapat ditetapkan besarnya pajak yang terutang untuk tahun pajak berjalan.

3) Stelsel campuran, stelsel ini merupakan kombinasi antara stelsel nyata dan stelsel anggapan. Pada awal tahun, besarnya pajak dihitung berdasarkan suatu anggapan, kemudian pada akhir tahun besarnya pajak disesuaikan dengan keadaaan yang sebenarnya. Bila besarnya pajak menurut kenyataan lebih besar, dari pada pajak

menurut anggapan, maka wajib pajak harus menambah. Sebaliknya, jika lebih kecil kelebihannya dapat diminta kembali.

b. Asas pemungutan Pajak

Asas pemungutan pajak dapat dilihat pada bagan berikut ini:

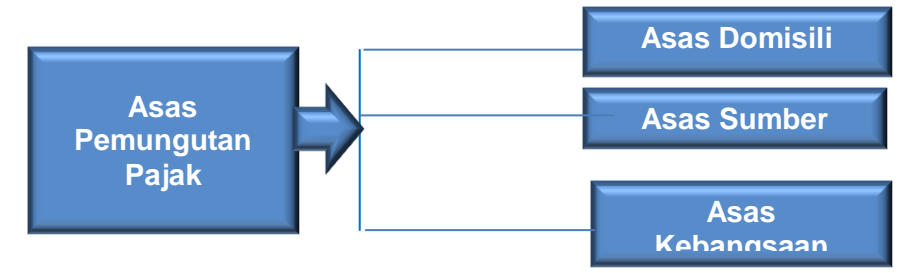

1) Asas Domisili (asas tempat tinggal)

Berdasarkan asas ini negara akan mengenakan pajak atas suatu penghasilan yang diterima/diperoleh orang pribadi atau badan. Apabila untuk kepentingan perpajakan, orang pribadi tersebut merupakan penduduk (*resident*) atau berdomisili di negara itu atau apabila badan yang bersangkutan berkedudukan di negara itu.

2) Asas sumber

Negara yang menganut asas sumber akan mengenakan pajak atas suatu penghasilan yang diterima atau diperoleh orang pribadi atau badan hanya apabila penghasilan yang akan dikenakan pajak itu diperoleh atau diterima oleh orang pribadi atau badan yang bersangkutan dari sumber-sumber yang berada di negara itu. Dalam asas ini tidak menjadi persoalan mengenai siapa dan apa status dari orang atau badan yang memperoleh penghasilan tersebut sebab yang menjadi lAndasan pengenaan pajak adalah objek pajak yang timbul atau berasal dari negara itu. Contoh : tenaga asing bekerja di Indonesia maka dari penghasilan yang diperoleh di Indonesia akan dikenakan pajak oleh pemerintah Indonesia.

3) Asas Kebangsaan atau asas nasionalitas atau asas kewarganegaraan.

Dalam asas ini yang menjadi landasan pengenaan pajak adalah suatu kewarganegaraan dari orang atau badan yang memperoleh penghasilan. Berdasarkan asas ini, tidak menjadi persoalan dari mana penghasilan yang akan dikenakan pajak berasal.

c. Sistem Pemungutan Pajak

Sistem pemungutan pajak terdiri dari:

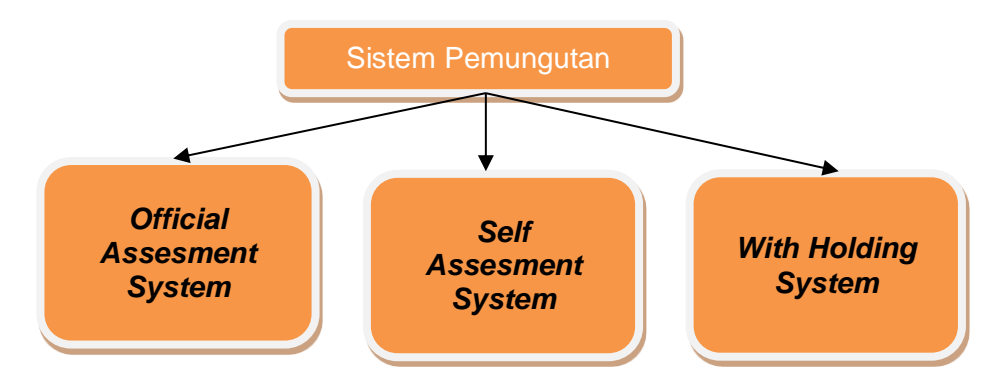

*1) Official assesment system*

Adalah suatu sistem pemungutan yang memberi wewenang kepada pemerintah (fiskus) untuk menentukan besarnya pajak yang terutang oleh wajib pajak.

Ciri-cirinya:

- Wewenang untuk menentukan besarnya pajak terutang ada pada fiskus
- Wajib pajak bersifat pasif
- Utang pajak timbul setelah dikeluarkan surat ketetapan pajak oleh fiskus
- *2) Self assesment system*

Merupakan suatu sistem pemungutan pajak yang memberi wewenang kepada wajib pajak unuk menentukan sendiri besarnya pajak yang terhutang.

Ciri-cirinya:

- Wewenang untuk menentukan besar kecilnya pajak terutang ada pada wajib pajak sendiri
- Wajib pajak aktif mulai dari mengitung, menyetor, dan melaporkan sendiri pajak terhutang.
- Fiskus tidak ikut campur dan hanya mengawasi

#### *3) With holding system*

Adalah suatu sistem pemungutan pajak yang memberi wewenang kepada pihak ketiga (bukan fiskus dan bukan wajib pajak yang bersangkutan) untuk menentukan besarnya pajak yang terutang oleh wajib pajak.

Ciri-cirinya : wewenang menentukan besarnya pajak yang terutang ada pihak ke tiga, pihak selain fiskus dan wajib pajak.

#### **3. Tarif Pajak**

Dalam istilah perpajakan dikenal empat macam tarif pajak yakni tarif tetap (*fixed rate*), tarif proporsonal (*propotional rate*), tarif progresif (*progressive rate*), dan tarif regresif *(regressive rate*).

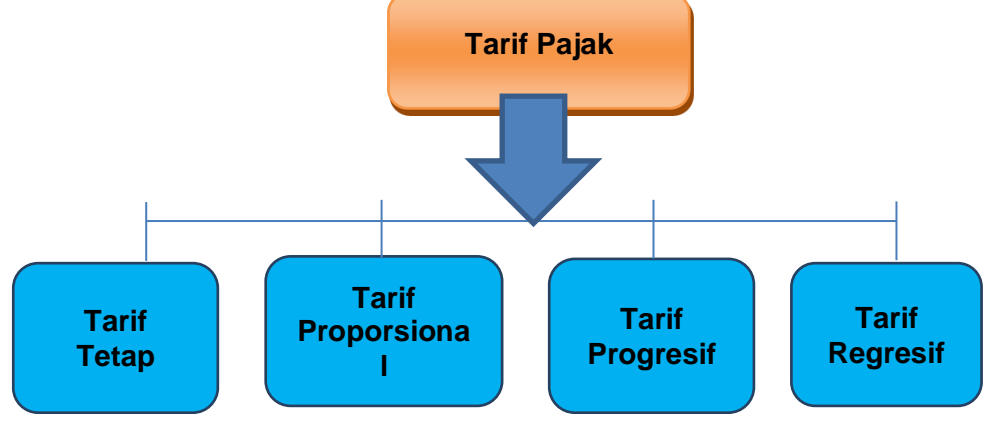

#### a. Tarif Tetap

Adalah tarif yang jumlah pajaknya bersifat tetap walaupun objek pajaknya berbeda-beda. Misalnya pajak bea materai berdasarkan Undang-undang no. 13 tahun 1985 yang diperbaharui oleh Peraturan Pemerintah No. 24 tahun 2000 jumlah bea materai atas kuitansi atau tanda terima uang di atas Rp 1.000.000 adalah Rp 6.000 walaupun uang yang diterima besarnya Rp 100.000.000 atau Rp 10.000.000.000 dan seterusnya, jumlah bea materai yang terutang adalah tetap Rp 6000

b. Tarif Proporsional

Merupakan tarif berupa prosentase yang tetap, terhadap berapapun jumlah yang dikenai pajak sehingga besarnya pajak yang terutang proporsional terhadap besarnya nilai yang dikenai pajak. Dengan kata lain tarif proporsional merupakan tarif yang prosentasinya tetap walaupun jumlah objek pajaknya berubah-ubah. Misalnya untuk penyerahan barang kena pajak di dalam daerah pabean akan dikenakan pajak pertambahan nilai sebesar 10%

c. Tarif Progresif

Adalah tarif yang digunakan semakin besar bila jumlah yang dikenai pajak semakin besar. Dengan kata lain tarif progresif merupakan pajak yang semakin tinggi objek pajaknya maka semakin tinggi pula prosentase tarif pajaknya misalnya tarif pajak penghasilan pasal 17 berdasarkan Undang-undang no. 36 tahun 2008

Menurut kenaikan prosentase tarifnya tarif progresif dibagi:

- 1) Tarif Progresif-progresif: kenaikan prosentase semakin besar
- 2) Tarif progresif tetap : kenaikan prosentase tetap
- 3) Tarif progresif degresif : kenaikan prosentase semakin kecil
- d. Tarif Pajak Regresif

Adalah tarif pajak yang makin tinggi objek pajak, maka makin rendah prosentase tarifnya.

#### <span id="page-24-0"></span>D. Aktivitas Pembelajaran

Isilah Lembar Kerja LK-01 tentang konsep pajak, untuk mengisinya Anda diminta berdiskusi secara berpasangan dan mencari dari berbagai sumber baik buku, internet maupun referensi yang lain. Hasil diskusi dituangkan dalam format berikut ini, lalu presentasikan.

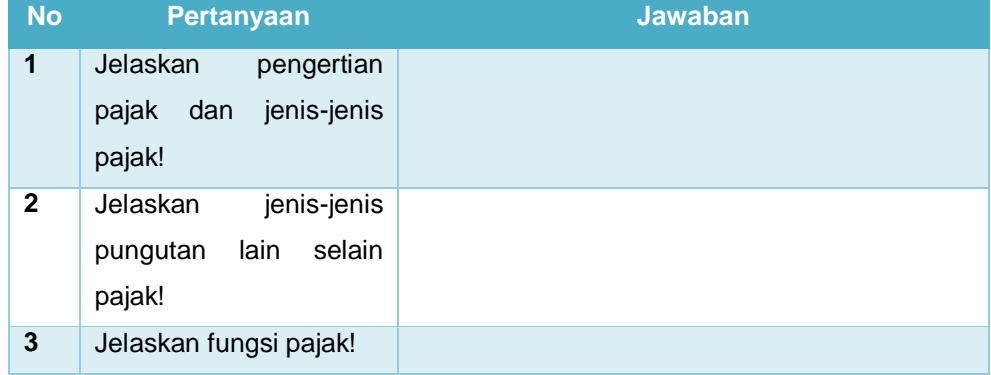

#### <span id="page-25-0"></span>E. Latihan/Kasus/Tugas

#### **1. Penilaian Pengetahuan**

Untuk memperdalam pemahaman Anda mengenai materi di atas, kerjakan latihan berikut:

#### **a. Pilihan Ganda**

Pilihlah jawaban yang paling tepat.

- 1. Berikut adalah jenis pajak:
	- i. Pajak penghasilan
	- ii. Pajak pertambahan nilai
	- iii. Pajak tontonan
	- iv. Retribusi
	- v. Pajak penjualan barang mewah

Dari berbagai jenis pajak di atas, yang termasuk ke dalam pajak pusat adalah...

- a. i, ii, dan iii
- b. i, ii, dan iv
- c. i, ii, dan v
- d. ii, iii, dan iv
- e. ii, iii, dan v
- 2. Berikut ini adalah pajak langsung dan pajak tidak langsung:
	- i. Pajak penghasilan
	- ii. Pajak Penjualan atas Barang Mewah
	- iii. Pajak Petambahan Nilai
	- iv. Pajak Bumi dan Bangunan

Yang termasuk pajak langsung adalah...

- a. i dan ii
- b. i dan iii
- c. i dan iv
- d. ii dan iii
- e. iii dan iv
- 3. Tarif pemungutan pajak dengan prosentase yang semakin menurun disebut....
- a. Pajak progresif
- b. Pajak regresif
- c. Pajak proporsional
- d. Pajak tetap
- e. Pajak daerah
- 4. Sistem pemungutan pajak dengan *Official Assesment System* artinya...
	- a. Pajak dibayar langsung kepada pemerintah sesuai dengan jumlah perhitungan wajib pajak
	- b. Pajak dibayar setiap akhir tahun dengan jumlah yang ditentukan
	- c. Pajak dapat ditunda pembayarannya tetapi dengan pungutan tambahan jasa
	- d. Pajak dibayar sesuai dengan ketetapan petugas pajak
	- e. Pajak dibayar sesuai dengan tarif proporsional.
- 5. Tantangan pemungutan pajak adalah..
	- a. Rendahnya kesadaran partisipasi masyarakat tentang perpajakan
	- b. Alamat wajib pajak yang tidak jelas
	- c. Pendapatan masyarakat yang tidak stabil
	- d. Jumlah petugas pajak yang masih kurang
	- e. Penggunaan pungutan pajak yang kurang jelas
- 6. Fungsi pajak adalah sebagai berikut....
	- a. Budget, pengatur kegiatan ekonomi, menambah kas negara, redistribusi
	- b. Pengatur keguatan ekonomi, penambah kas negara, penjaga stabilitas
	- c. Budget, pengatur kegiatan ekonomi, penjaga stabilitas, redistribusi
	- d. Budget, pengatur kegiatan ekonomi, pemerataan hasil pembangunan
	- e. Pengatur hasil pembangunan, budget, pemerataan
- 7. Perbedaan pungutan pajak dengan retribusi adalah..
	- a. Pajak dipungut dengan tanpa kontraprestasi sedangkan retribusi dengan kontraprestasi
	- b. Pajak jumlahnya sangat besar, sedangkan pungutan retribusi jumlahnya relatif kecil
	- c. Pajak dipungut atas Undang-undang sedangkan retribusi dipungut atas keinginan pejabat
- d. Pajak dipungut secara teratur sedangkan retribusi dipungut kalau ada bencana nasional
- e. Pajak disetor ke Bank sedangkan retribusi disetor ke kantor POS
- 8. Penerimaan bukan pajak di antaranya....
	- a. PBB
	- b. PPnBM
	- c. Cukai
	- d. PPh
	- e. Pajak Tontonan
- 2. Uraian

Jawablah pertanyaan-pertanyaan di bawah ini dengan tepat.

- 1) Jelaskan fungsi pajak!
- 2) Jelaskan sistem pemungutan pajak di Indonesia!
- 3) Jelaskan perbedaan pungutan pajak dengan retribusi!

#### <span id="page-27-0"></span>**Rangkuman**

- 1. Pajak adalah kontribusi wajib kepada negara yang terutang oleh orang pribadi atau badan yang bersifat memaksa berdasarkan Undang-undang dengan tidak mendapatkan imbalan secara langsung dan digunakan untuk kepentingan negara bagi sebesar-besarnya kemakmuran rakyat.
- 2. Pungutan lain selain pajak, yaitu: bea masuk; bea keluar; bea materai, cukai; retribusi, iuran dan pungutan lain yang sah.
- 3. Fungsi pajak, yaitu: Fungsi anggaran (*budgetair*); Fungsi mengatur (*regulerend*); fungsi stabilitas; dan fungsi redistribusi
- 4. Hukum pajak mengatur hubungan antara pemerintah (fiskus) selaku pemungut pajak dengan rakyat sebagai Wajib Pajak. Ada 2 hukum pajak yakni: Hukum pajak materiil dan Hukum pajak formil.
- 5. Jenis-jenis pajak dikelompokan ke dalam beberapa jenis, diantaranya: menurut golongannya terdiri dari pajak langsung dan pajak tidak langsung; menurut sifatnya yang terdiri dari pajak subjektif dan pajak

objektif; dan menurut lembaga pemungutnya yaitu pajak pusat dan pajak daerah.

- 6. Tata cara pemungutan pajak terdiri dari 3 stelsel pajak yaitu: stelsel nyata; stelsel anggapan; dan stelsel campuran. Sedangkan asas pemungutan pajak terdiri dari asas domisili, asas sumber dan asas kebangsaan.
- 7. Sistem pemungutan pajak terdiri dari *Official assesment system*; *Self assesment system*; dan *With holding system*.
- 8. Dalam istilah perpajakan dikenal empat macam tarif pajak yakni tarif tetap *(fixed rate*), tarif proporsonal (*propotional rate*), tarif progresif (*progressive rate*), dan tarif regresif (*regressive rate*).

#### <span id="page-28-0"></span>G. Umpan Balik dan Tindak Lanjut

Berilah tanda centang (√) apabila Anda telah menguasai indikator di bawah ini

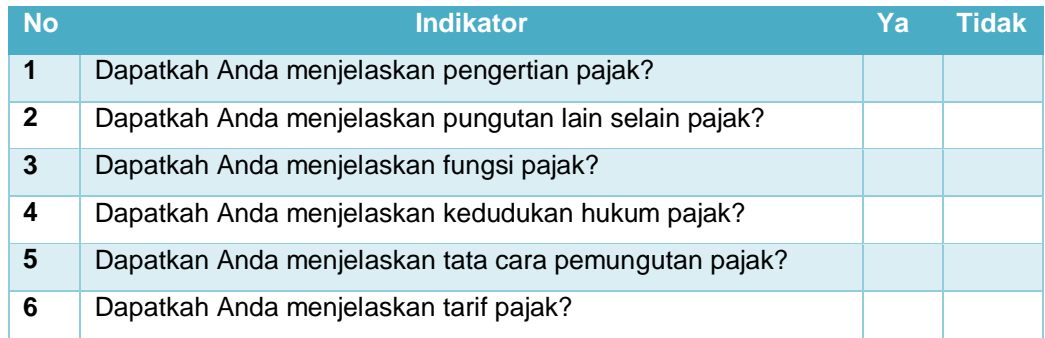

## <span id="page-29-0"></span>Kegiatan Pembelajaran 2

## <span id="page-29-1"></span>Wajib Pajak, NPWP, dan NPPKP

#### <span id="page-29-2"></span>**Tujuan**

Setelah mempelajari kegiatan pembelajaran pada modul ini, anda diharapkan:

- 1. Anda menjelaskan engertian transaksi keuangan dan bukti transaksi keuangan
- 2. Anda menjelaskan Kegunaan bukti transaksi keuangan
- 3. Anda menjelaskan klasifikasi bukti transaksi keuangan
- 4. Anda menjelaskan data yang tercatat dalam bukti transaksi keuangan
- 5. Anda menjelaskan menyiapkan bukti-bukti transaksi interen
- 6. Anda menjelaskan menyiapkan bukti-bukti transaksi eksteren

#### <span id="page-29-3"></span>B. Indikator Pencapaian Kompetensi

- 1. Pengertian transaksi keuangan dan bukti transaksi keuangan
- 2. Kegunaan bukti transaksi keuangan
- 3. Klasifikasi bukti transaksi keuangan
- 4. Data yang tercatat dalam bukti transaksi keuangan
- 5. Menyiapkan bukti-bukti transaksi interen
- 6. Menyiapkan bukti-bukti transaksi eksteren

#### <span id="page-30-0"></span>**Uraian Materi**

Nomor Pokok Wajib Pajak (NPWP) adalah nomor yang diberikan kepada wajib pajak sebagai sarana dalam administrasi perpajakan yang dipergunakan sebagai tanda pengenal diri atau identitas wajib pajak dalam melaksanakan hak dan kewajibannya.

- 1. Tata Cara Memperoleh Nomor Pokok Wajib Pajak (NPWP)
	- a. Berdasarkan sistem *self asesment* setiap wajib pajak yang memenuhi persyaratan subjektif dan objektif sesuai dengan ketentuan peraturan perundang-undangan perpajakan wajib mendaftarkan diri untuk memiliki NPWP dengan cara :
		- 1) Datang langsung ke Kantor Pelayanan Pajak (KPP) atau melalui Kantor Pelayanan Penyuluhan dan Konsultasi Pajak (KP2KP) yang wilayah kerjanya meliputi tempat tinggal atau tempat kependudukan wajib pajak atau bisa juga dengan mendatangi pojok pajak yang terdapat di tempat keramaian (mall maupun gedung perkantoran).
		- 2) Melalui internet di situs direktorat jendral pajak [\(www.pajak.go.id\)](http://www.pajak.go.id/) pada aplikasi *e-Registration* (ereg.pajak.go.id). dengan langkahlangkah sebagai berikut:
			- Cari situs Direktorat Jendral Pajak di internet dengan alamat [www.pajak.go.id](http://www.pajak.go.id/)
			- Selanjutnya Anda memilih menu *e-Registration* (ereg.pajak.go.id)
			- Pilih menu "buat account baru" dan isilah kolom sesuai yang diminta
			- Setelah itu Anda akan masuk ke menu " formulir registrasi wajib pajak pribadi ". Isilah sesuai kartu Tanda Penduduk (KTP) yang Anda miliki
			- Anda akan memperoleh surat keterangan terdaftar (SKT) sementara yang berlaku selama 30 hari sejak pendaftaran di lakukan. Cetak SKT sementara tersebut sebagai bukti Anda sudah terdaftar sebagai wajib pajak.
- Tandatangani formulir registrasi, kemudian dapat dikirimkan/ disampaikan bersama SKT sementara ke kantor pelayanan pajak seperti yang tertera pada SKT sementara tersebut. Setelah itu wajib pajak akan menerima katu NPWP dan SKT asli
- b. Kewajiban mendaftarkan diri berlaku pula terhadap wanita kawin yang ingin dikenakan pajak secara terpisah dengan suaminya
- c. Wajib pajak orang pribadi pengusaha tertentu yang mempunyai tempat usaha berbeda dengan tempat tinggal, selain wajib mendaftarkan diri ke KPP yang wilayah kerjanya meliputi tempat tinggalnya, juga diwajibkan mendaftarkan diri ke KPP yang wilayah kerjanya meliputi tempat usaha yang dilakukannya
- d. Wajib pajak orang pribadi yang tidak menjalankan usahanya atau pekerjaan bebas, bila sampai dengan suatu bulan memperoleh penghasilan yang jumlahnya telah melebihi penghasilan tidak kena pajak (PTKP) setahun, wajib mendaftarkan diri paling lambat pada akhir bulan berikutnya
- e. Wajib pajak orang pribadi lainnya yang memerlukan NPWP yang mengajukan permohonan untuk memperoleh NPWP
- 2. Penghapusan NPWP

NPWP dapat dihapuskan, hanya apabila wajib pajak tersebut sudah tidak memenuhi persyaratan subjektif atau objektif sesuai dengan ketentuan peraturan perundang-undangan perpajakan. Antara lain karena :

- a. Wajib pajak meninggal dunia dan tidak meninggalkan warisan atau meninggalkan warisan tetapi sudah terbagi habis kepada ahli warisnya
- b. Wajib pajak tidak lagi memperoleh penghasilan atau memperoleh penghasilan tetapi di bawah PTKP
- c. Wanita kawin tidak dengan perjanjian pemisahan harta dan penghasilan
- d. Wajib pajak badan yang telah dibubarkan secara resmi berdasarkan ketentuan peraturan perundang-undangan yang berlaku
- e. Bentuk Usaha Tetap (BUT) yang telah kehilangan statusnya sebagai bentuk usaha tetap
- f. Wajib pajak orang pribadi lainnya yang tidak memenuhi syarat lagi sebagai wajib pajak
- 3. Nomor Pokok Pengukuhan Pengusaha Kena Pajak (NPPKP)

Pengusaha yang dikukuhkan sebagai Pengusaha Kena Pajak (PKP) memiliki surat pengukuhan pengusaha kena pajak berisi identitas dan kewajiban perpajakan PKP.

Pengusaha yang dikenakan PPN, wajib melaporkan usahanya kepada KPP yang wilayah kerjanya meliputi tempat tinggal atau tempat kedudukan pengusaha dan tempat kegiatan usaha dilakukan untuk dikukuhkan untuk menjadi PKP. Pengusaha orang pribadi atau badan yang mempunyai tempat kegiatan usaha berbeda dengan tempat tinggalnya wajib melaporkan usahanya untuk dikukuhkan sebagai PKP ke KPP yang wilayah kerjanya meliputi tempat tinggal atau tempat kedudukan, juga wajib mendaftarkan diri ke KPP di tempat kegiatan usaha dilakukan. Apabila berdasarkan data yang diperoleh atau dimiliki oleh Direktorat Jendral Pajak pengusaha telah memenuhi syarat untuk dikukuhkan sebagai PKP tapi tidak melaporkan usahanya dapat diterbitkan NPPKP secara jabatan.

Pencabutan Nomor Pengukuhan Kena Pajak (NPPKP) dapat dilakukan apabila:

- a. Pengusaha Kena Pajak berpindah alamat ke KPP lain
- b. Pindah tempat kedudukan
- c. Pindah tempat kegiatan usaha
- d. Perubahan status perusahaan

#### <span id="page-32-0"></span>Aktivitas Pembelajaran

Isilah Lembar Kerja LK-02 tentang NPWP dan NPPKP, untuk mengisinya Anda diminta berdiskusi secara berpasangan dan mencari dari berbagai sumber baik buku, internet maupun referensi yang lain. Hasil diskusi dituangkan dalam format berikut ini, lalu presentasikan.

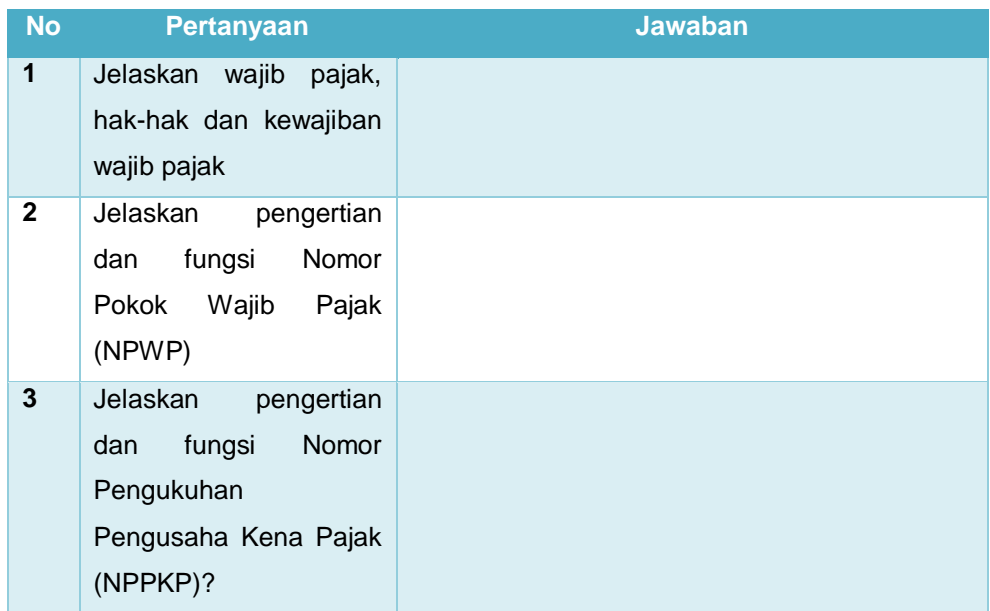

#### <span id="page-33-0"></span>E. Latihan/Kasus/Tugas

#### **1. Pengetahuan**

Untuk memperdalam materi yang telah Anda pelajari, jawablah pertanyaan di bawah ini

- 1) Jelaskan hak dan kewajiban Wajib Pajak tersebut!
- 2) Dalam memperoleh NPWP dapat dilakukan dengan cara *online*. Jelaskan secara rinci tahapan-tahapan memperoleh NPWP secara *online* tersebut!
- 3) Apa saja yang dapat mengakibatkan dihapusnya kepemilikan NPWP?
- 4) Mengapa Pengusaha Kena Pajak diharuskan mempunyai NPPKP?
- 5) Apa saja yang dapat mengakibatkan dicabutnya NPPKP?

#### <span id="page-34-0"></span>**Rangkuman**

- 1)Wajib pajak adalah orang pribadi atau badan, meliputi pembayar pajak, pemotong pajak, dan pemungut pajak yang mempunyai hak dan kewajiban perpajakn sesuai dengan ketentuan peraturan perundang-undangan perpajakan.
- 1) Nomor Pokok wajib Pajak (NPWP) adalah nomor yang diberikan kepada wajib pajak sebagai sarana dalam administrasi perpajakan yang dipergunakan sebagai tAnda pengenal diri atau identitas wajib pajak dalam melaksanakan hak dan kewajibannya.
- 2) Tata Cara Memperoleh Nomor Pokok Wajib pajak (NPWP) bisa dilakukan dengan 2 (dua) cara, yaitu: dengan datang langsung ke Kantor Pelayanan Pajak (KPP) atau secara *online* dengan mengunjungi situs [www.pajak.go.id](http://www.pajak.go.id/)
- 3) Penghapusan NPWP dapat terjadi apabila : Wajib pajak meninggal dunia dan tidak meninggalkan warisan; Wajib pajak tidak lagi memperoleh penghasilan; Wanita kawin tidak dengan perjanjian pemisahan harta dan penghasilan; Wajib pajak badan yang telah dibubarkan secara resmi; dan Bentuk Usaha Tetap (BUT) yang telah kehilangan statusnya sebagai bentuk usaha tetap
- 4) Nomor Pengukuhan Pengusaha Kena Pajak (NPPKP) adalah setiap wajib pajak sebagai pengusaha yang dikenakan Pajak Petambahan Nilai (PPN) berdasarkan Undang-undang PPN wajib melaporkan usahanya untuk dikukuhkan menjadi Pengusaha Kena Pajak (PKP).
- 5) Pengusaha yang dikenakan PPN, wajib melaporkan usahanya kepada KPP yang wilayah kerjanya meliputi tempat tinggal atau tempat kedudukan pengusaha dan tempat kegiatan usaha dilakukan.
- 6) Pencabutan Nomor pengukuhan Kena Pajak (NPPKP) dapat dilakukan apabila: Pengusaha Kena Pajak berpindah alamat ke KPP lain; Pindah tempat kedudukan; Pindah tempat kegiatan usaha; dan perubahan status perusahaan.

## <span id="page-35-0"></span>G. Umpan Balik dan Tindak Lanjut

Berilah tanda centang (√) apabila Anda telah menguasai indikator di bawah ini

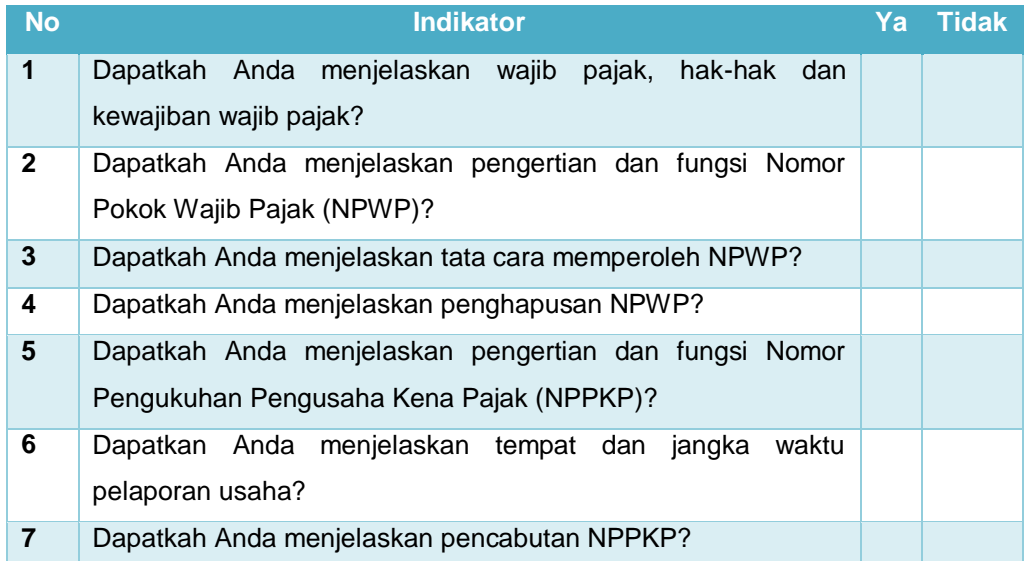
# Kegiatan Pembelajaran 3

# Pelaporan Pajak

## **Tujuan**

Setelah pembelajaran peserta diklat diharapkan dapat menjelaskan:

- 1) Surat Pemberitahuan (SPT)
- 2) Sanksi keterlambatan dan tidak menyampaikan Surat Pemberitahuan (SPT)
- 3) Pembetulan Surat Pemberitahuan (SPT)
- 4) Wajib Pajak yang dikecualikan dari kewajiban Surat Pemeberitahuan (SPT)

## B. Indikator Pencapaian Kompetensi

- 1. Menjelaskan Pengertian dan fungsi surat pemberitahuan
- 2. Menjelaskan tata cara pembuatan Surat Pemberitahuan (SPT)
- 3. Menjelaskan batas waktu dan perpanjangan penyampaian Surat Pemberitahuan (SPT)
- 4. Menjelaskan sanksi keterlambatan dan tidak menyampaikan Surat Pemberitahuan (SPT)
- 5. Menjelaskan Pembetulan Surat Pemberitahuan (SPT)
- 6. Menjelaskan Wajib Pajak yang dikecualikan dari kewajiban Surat Pemeberitahuan (SPT)

1. Pengertian dan Fungsi Surat Pemberitahuan (SPT)

Surat Pemberitahuan (SPT) adalah surat yang oleh wajib pajak digunakan untuk melaporkan perhitungan dan atau pembayaran pajak, objek pajak dan atau bukan objek pajak dan atau harta dan kewajiban, menurut peraturan perundang-undangan perpajakan.

Adapun fungsi Surat Pemberitahuhan (SPT) adalah sebagai berikut:

- Fungsi SPT bagi wajib pajak penghasilan (PPh)
	- 1) Sebagai sarana untuk melaporkan dan mempertanggungjawabkan perhitungan jumlah pajak yang sebenarnya terhutang
	- 2) Untuk melaporkan pembayaran atau pelunasan pajak yang telah dilaksanakan sendiri atau melalui pemotongan pajak atau melalui pemotongan pajak atau pemungutan pajak lain dalam dsatu tahun pajak atau bagian tahun pajak.
	- 3) Untuk melaporkan pembayaran dari pemotong atau pemungut tentang pemotongan atau pemungutan pajak orang pribadi atau badan lain dalam satu masa pajak, yang ditentukan peraturan perundang-undangan perpajakan yang berlaku.
- Fungsi SPT bagi Pengusaha Kena Pajak
	- 1) Sebagai sarana untuk melaporkan dan mempertanggung jawabkan perhitungan jumlah Pajak Pertambahan Nilai dan Pajak Penjualan atas Barang Mewah yang sebenarnya terhutang.
	- 2) Untuk melaporkan pajak masukan terhadap pajak keluaran
	- 3) Untuk melaporkan pembayaran atau pelunasan pajak yang telah dilaksanakan oleh pengusaha kena pajak dan atau melalui pihak lain dalam satu masa pajak, yang telah ditentukan oleh peraturan perundang-undangan perpajakan yang berlaku.
- Fungsi SPT bagi pemotong atau pemungut pajak Sebagai sarana untuk melaporkan dan mempertanggungjawabkan pajak yang dipotong atau dipungut dan disetorkannya

#### **1. Tata Cara Penyelesaian Surat pemberitahuan (SPT)**

Dalam mengisi formulir SPT dalam bentuk kertas dan atau dalam bentuk elektronik, dengan benar, lengkap, dan jelas sesuai dengan petunjuk pengisian yang diberikan berdasarkan ketentuan perundang-undangan perpajakan. Adapun yang dimaksud dengan benar, lengkap, dan jelas dalam mengisi SPT adalah:

- a. Benar yaitu benar dalam perhitungan, termasuk benar dalam penerapan ketentuan peraturan perundang-undangan perpajakan, dalam penulisan, dan sesuai dengan keadaan yang sebenarnya;
- b. Lengkap yaitu memuat semua unsur-usur yang berkaitan dengan objek pajak dan unsur-unsur lain yang harus dilaporkan dalam SPT;
- c. Jelas yaitu melaporkan asal usul atau sumber dari objek pajak dan unsur-unsur lain yang harus dilaporkan dalam SPT.

Secara lebih rinci, prosedur penyelesaian SPT dapat dilakukan dengan langkah-langkah sebagai berikut:

- a. Wajib pajak harus mengambil sendiri blangko SPT pada Kantor Pelayanan Pajak setempat (dengan menunjukkan NPWP)
- b. SPT harus diisi dengan benar, jelas, dan lengkap sesuai dengan petunjuk yang diberikan. Pengisian formulir SPT yang tidak benar mengakibatkan pajak yang terutang kurang dibayar, akan dikenakan sanksi perpajakan.
- c. SPT diserahkan kembali ke Kantor Pelayanan Pajak yang bersangkutan dalam batas waktu yang ditentukan, dan akan diberikan tanda terima tertanggal. Apabila SPT dikirim melalui kantor pos harus dilakukan secara tercatat, dan tanda bukti serta tanggal pengiriman dianggap sebagai tanda bukti dan tanggal penerimaan.
- d. Bukti-bukti yang harus dilampirkan pada SPT, antara lain:
	- 1) Untuk wajib pajak yang mengadakan pembukuan: laporan keuangan berupa neraca dan laporan Laba/rugi serta keterangan lain yang diperlukan untuk menghitung besarnya penghasilan kena pajak.
	- 2) Untuk SPT masa PPN sekurang-kurangnya memuat jumlah Dasar Pengenaan Pajak, jumlah pajak keluaran, jumlah pajak masukan

yang dapat dikreditkan, dan jumlah kekurangan atau kelebihan pajak.

3) Wajib pajak menggunakan norma perhitungan: perhitungan jumlah peredaran yang terjadi dalam tahun pajak yang bersangkutan.

Cara mengisi dan penyampaian SPT adalah :

- 1) Setiap wajib pajak wajib mengisi SPT dalam bahasa Indonesia dengan menggunakan huruf latin, angka arab, satuan mata uang rupiah, dan menandatangani serta menyampaikannya ke kantor Direktorat Jenderal Pajak tempat wajib pajak terdaftar atau dikukuhkan.
- 2) Wajib pajak yang telah mendapat izin Menteri Keuangan untuk menyelenggarakan pembukuan dengan menggunakan bahasa asing dan mata uang selain rupiah, wajib menyampaikan SPT dalam bahasa Indonesia dan mata uang selain rupiah yang di izinkan.

Adapun jenis- jenis surat pemberitahuan (SPT) sesuai dengan jenis pajaknya adalah sebagai berikut:

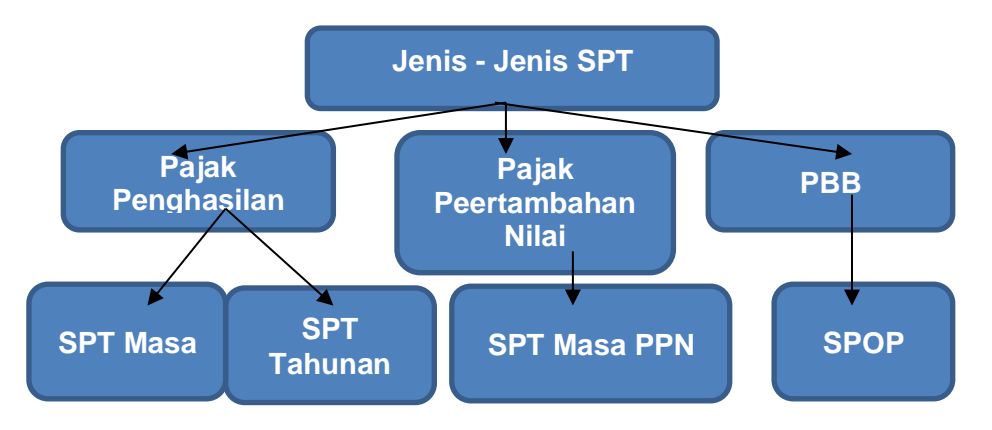

- 1) Pajak penghasilan, yang terdiri atas:
	- SPT masa, yakni SPT untuk suatu masa pajak;
	- SPT tahunan, yakni SPT untuk suatu tahun pajak atau bagian tahun pajak.
- 2) Pajak Pertambahan Nilai (PPN) yang mencakup SPT masa PPN

3) Pajak Bumi dan Bangunan, yang meliputi surat Pemberitahuan Objek Pajak (SPOP).

## **2. Batas Waktu dan Perpanjangan SPT**

Batas waktu penyampaian SPT diatur sebagai berikut:

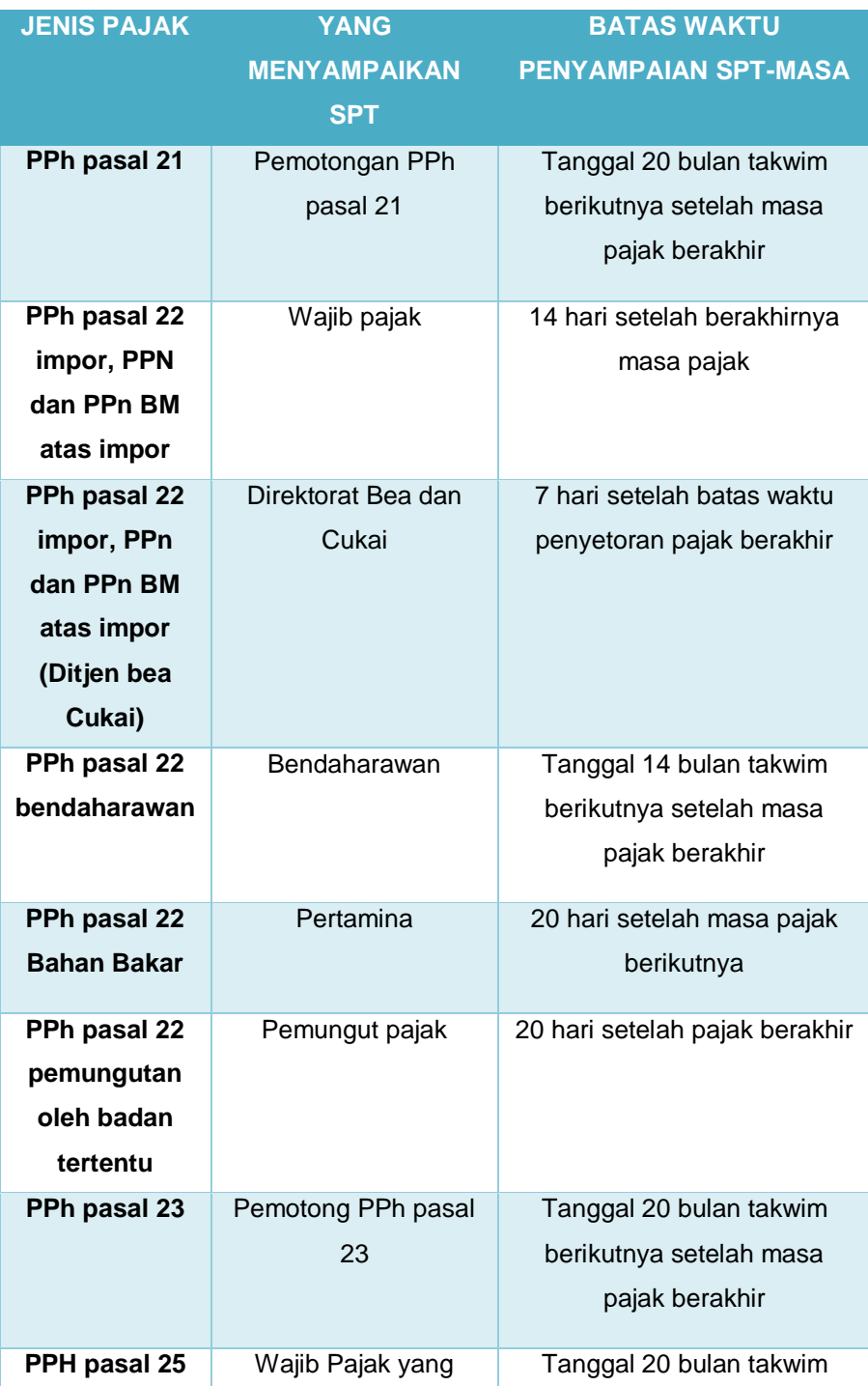

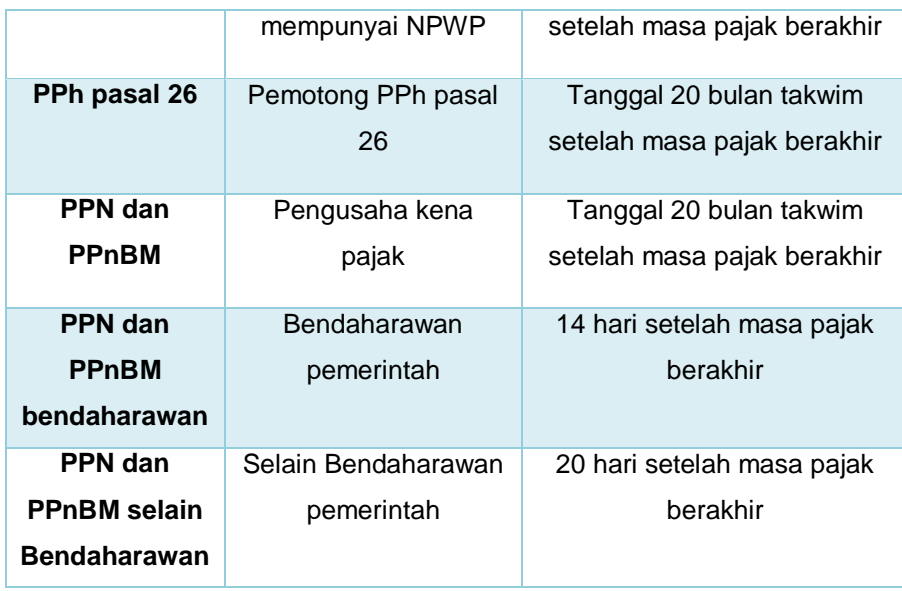

## 7. SPT-Masa

### Tabel 2. 1 Batas waktu penyampaian SPT Masa

## 8. SPT-Tahunan

### Tabel 3. 2 Batas waktu penyampaian SPT tahunan

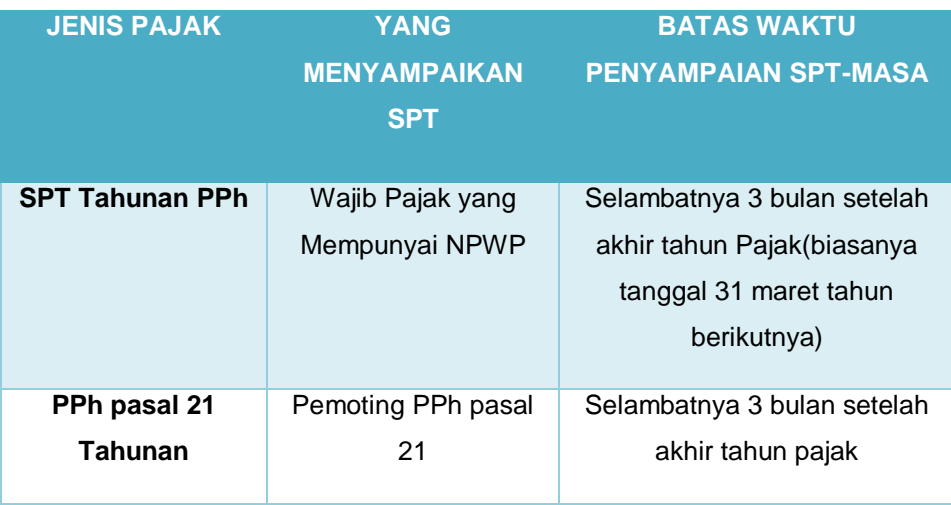

Dalam hal tanggal jatuh tempo pelaporan bertepatan dengan hari libur pelaporan dapat dilakukan pada hari kerja berikutnya.

Apabila wajib pajak tidak dapat menyampaikan atau menyiapkan laporan keuangan tahunan dalam jangka waktu yang telah ditetapkan, Wajib Pajak dapat mengajukan permohonan agar memperoleh perpanjangan waktu penyampaian SPT Tahunan PPh. Permohonan penundaan penyampaian SPT-Tahunan diajukan kepada Direktur Jendral Pajak secara tertulis dengan disertai:

- a. Alasan-alasan penundaan penyampaian SPT-Tahunan
- b. Surat pernyataan perhitungan sementara pajak yang terutang dalam satu tahun pajak
- c. Bukti pelunasan kekurangan pembayaran pajak yang terutang menurut perhitungan sementara tersebut.

Dalam hal wajib pajak diperbolehkan menunda penyampaian SPT dan ternyata perhitungan sementara pajak yang terutang kurang dari jumlah pajak yang sebenarnya terutang, maka atas kekurangan pembayaran tersebut dikenakan bunga sebesar 2% sebulan yang dihitung dari saat berakhirnya kewajiban penyampaian SPT-Tahunan sampai dengan tanggal pembayaran.

3. Sanksi Keterlambatan dan Tidak Menyampaikan SPT

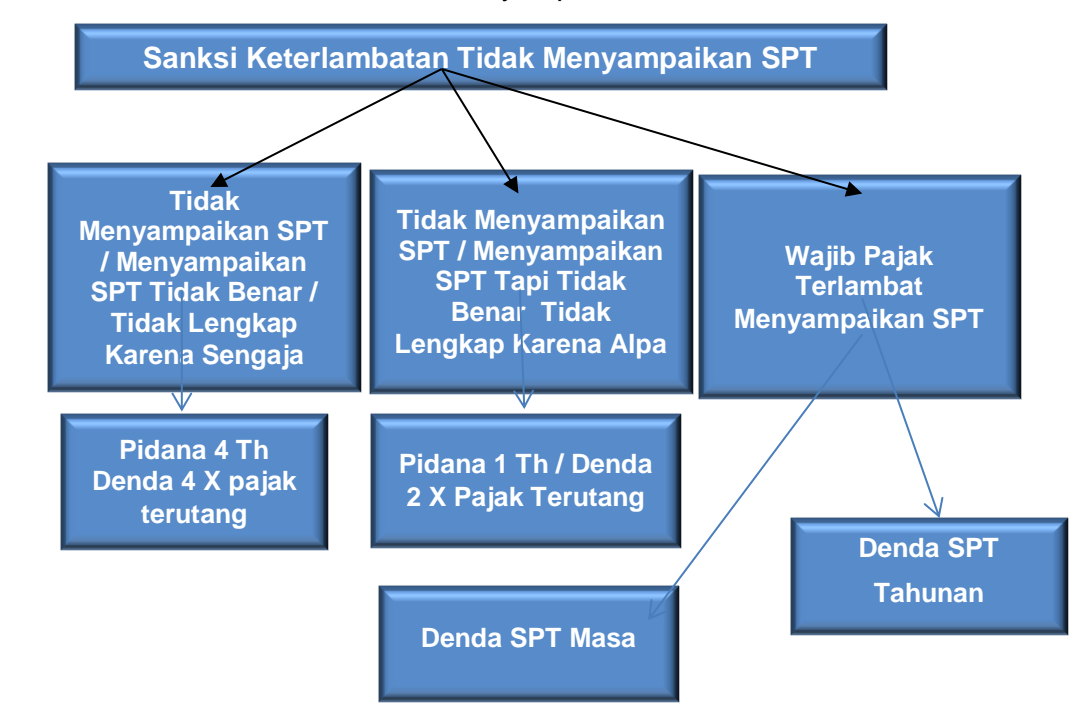

Wajib Pajak terlambat menyampaikan SPT dikenakan denda sebagai berikut:

- 1. SPT Tahunan PPh Orang Pribadi Rp 100 ribu;
- 2. SPT Tahunan PPh Badan Rp 1 juta;
- 3. SPT Masa PPN Rp 500 ribu;
- 4. SPT Masa Lainnya Rp 100 ribu.
- 4. Pembetulan Pajak

Apabila diketahui terdapat kesalahan pada SPT, Wajib Pajak dapat melakukan pembetulan SPT atas kemauan sendiri dengan menyampaikan pernyataan tertulis dalam jangka waktu dua tahun sesudah saat terutangnya pajak atau berakhirnya Masa Pajak, Bagian Tahun Pajak, atau Tahun Pajak, dengan syarat Dirjen Pajak belum mulai melakukan tindakan pemeriksaan. Dalam hal ini Wajib Pajak dikenakan sanksi administrasi berupa bunga sebesar 2% sebulan atas jumlah pajak yang kurang dibayar, dihitung sejak saat penyampaian SPT terakhir sampai dengan tanggal pembayaran karena pembetulan SPT tersebut.

Sekalipun jangka waktu pembetulan SPT (2 tahun) telah berakhir, sepanjang Direktur Jenderal Pajak belum menerbitkan surat ketetapan pajak kepada Wajib Pajak masih diberikan kesempatan untuk mengungkapkan ketidakbenaran pengisian SPT yang telah disampaikan. Wajib Pajak dengan kesadaran sendiri dapat mengungkapkan dalam suatu laporan tersendiri. Pengungkapan ini terbatas pada hal-hal berikut ini:

- a. Pajak-pajak yang harus dibayar menjadi lebih besar; atau
- b. Rugi berdasarkan ketentuan perpajakan menjadi lebih kecil; atau
- c. Jumlah harta menjadi lebih besar; atau
- d. Jumlah modal menjadi lebih besar.

Pajak yang kurang dibayar yang timbul sebagai akibat pengungkapan ketidakbenaran pengisian SPT tersebut, beserta sanksi administrasi berupa kenaikan sebesar 50% (lima puluh persen) dari pajak yang kurang dibayar, harus dilunasi sebelum laporan disampaikan.

# Wajib Pajak yang Dikecualikan dari Kewajiban Melaporkan Surat Pemberitahuan (SPT)

Wajib pajak yang dikecualikan dari kewajiban menyampaikan SPT adalah wajib Pajak PPh tertentu yang memenuhi kriteria sebagai berikut:

- a. Wajib Pajak orang pribadi yang dalam satu tahun pajak menerima atau memperoleh penghasilan neto tidak melebihi penghasilan kena pajak sebagai mana yang dimaksud dalam Pasal 7 Undang-Undang PPh. Wajib pajak dengan kriteria ini dikecualikan dari kewajiban menyampaikan SPT masa pajak penghasilan pasal 25 dan SPT tahunan pajak penghasilan wajib pajak orang pribadi.
- b. Wajib pajak orang pribadi yang tidak menjalankan kegiatan usaha atau tidak melakukan pekerjaan bebas. Wajib pajak ini dikecualikan dari kewajiban menyampaikan SPT masa PPh pasal 25.

## Aktivitas Pembelajaran

Amatilah kasus di bawah ini:

### **SPT dan Faktur Pajak Digelapkan, Negara Rugi Rp 95 Miliar**

Kejaksaan Tinggi Jawa Timur menerima pelimpahan dua kasus penggelapan pajak senilai lebih dari Rp 95 miliar dari Kejaksaan Agung dan Direktorat Jenderal Pajak, Selasa 28 Juli 2015. Dalam kedua kasus itu negara telah dirugikan masing-masing sebesar Rp 40,6 miliar dan Rp 55,146 miliar.

Direktur Intelejen dan Penyidikan Pajak di Direktorat Jenderal Pajak, Yuli Kristoyo, mengatakan, pelimpahan disertai tersangka dan barang bukti. Kasus pertama adalah dugaan penyalahgunaan Surat Pemberitahuan (SPT) pajak atas nama PT TD.

Penyalahgunaan dengan cara tidak melaporkan SPT Tahunan PPh Badan dan SPT Masa PPN sejak Januari 2005 hingga Desember 2007 dengan tersangka mantan Direktur PT TD yaitu YO. "Dengan ini negara dirugikan sekitar Rp 40,6 miliar," ujar Yuli.

Dia menjelaskan, modus yang digunakan tersangka adalah dengan membuat dua rekening untuk menampung hasil penjualan. Rekening pertama hasil penjualannya dilaporkan dalam SPT sedangkan rekening yang kedua tidak dilaporkan. "Uang tersebut untuk keperluan pribadinya sendiri."

Atas perbuatannya itu, YO dijerat dengan Undang-undang Nomor 6 Tahun 1983 tentang Ketentuan Umum dan Tata Cara Perpajakan sebagaimana diubah dalam UU Nomor 16 Tahun 2009. Ancaman pidana yang dihadapinya maksimal enam tahun penjara dan denda

maksimal enam kali jumlah pajak terutang yang tidak atau kurang dibayar.

- 1. Coba Anda identifikasi tentang masalah- masalah yang terkait dengan Pelaporan Pajak
- 2. Diskusikan dengan rekan Anda berdasarkan pengamatan pada kasus di atas tentang:
	- a. Alasan pihak-pihak yang tidak bertanggung jawab melakukan penggelapan Surat Pemberitahuan (SPT)
	- b. Alasan SPT harus dilaporkan ke kantor pajak
	- c. Hal yang kemungkinan akan terjadi apabila wajib pajak tidak melaporkan SPT
	- d. Tindakan tepat yang harus dilakukan oleh pemerintah untuk meminimalisir wajib pajak melakukan penggelapan SPT

#### **Langkah 1**

Setiap perusahaan pasti melakukan transaksi dalam kegiatan usahanya. Untuk itu diperlukan pencatatan agar memuat data atas aktivitas transaksi tersebut. Pencatatan tersebut dinamakan sebagai jurnal yang dicatat sebagai debet dan kredit yang nantinya akan dijadikan laporan keuangan.

#### **Sebagai contoh :**

Jenis usaha Loundry, yang dimiliki oleh Azizah's Loundry..

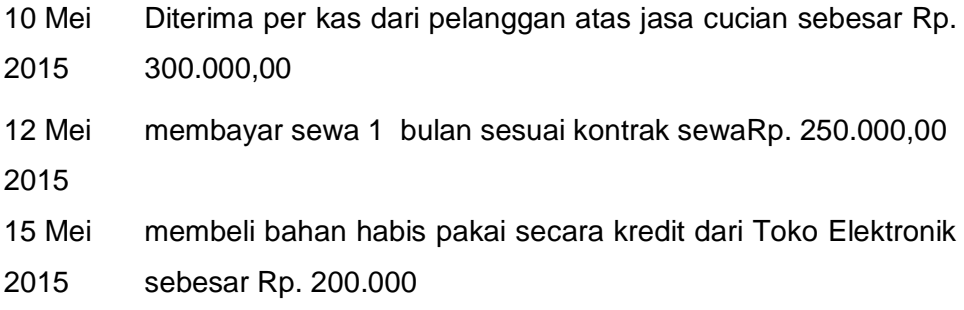

#### **Jurnalnya :**

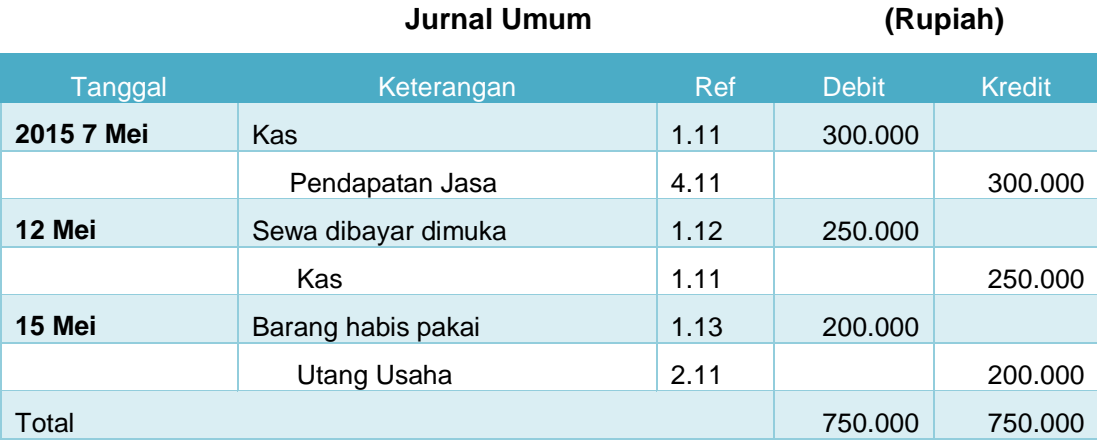

### **Petunjuk Pembelajaran**

- 1. Dibagi menjadi 3 kelompok dan berdiskusi berdasarkan pembagian materi.
- 2. Buatlah jurnalnya seperti diatas.
- 3. Penyampaian kesimpulan dari masing-masing kelompok berdasarkan

tempat yang anda kunjungi.

# E. Latihan/Kasus/Tugas

#### **1. Pengetahuan**

Untuk memperdalam materi yang telah Anda pelajari, jawablah pertanyaan di bawah ini dengan jawaban yang benar

- 1) Jelaskan fungsi SPT tersebut!
- 2) Jelaskan prosedur penyelesaian SPT secara rinci!
- 3) Apa yang akan terjadi apabila Wajib Pajak tidak menyampaikan SPT tepat pada waktunya dan bagaimana saksi yang akan diberikan bagi wajib pajak yang tidak melaporkan SPT tersebut?
- 4) Bagaimana cara untuk pembetulan SPT apabila wajib pajak dalam melaporkan SPT tersebut melakukan kesalahan?
- 5) Pihak mana saja yang tidak berkewajiban menyampaikan SPT?

## **2. Keterampilan**

Coba Anda amati SPT Tahunan PPh Pribadi dan SPT PBB Pedesaan dan Perkotaan di bawah ini:

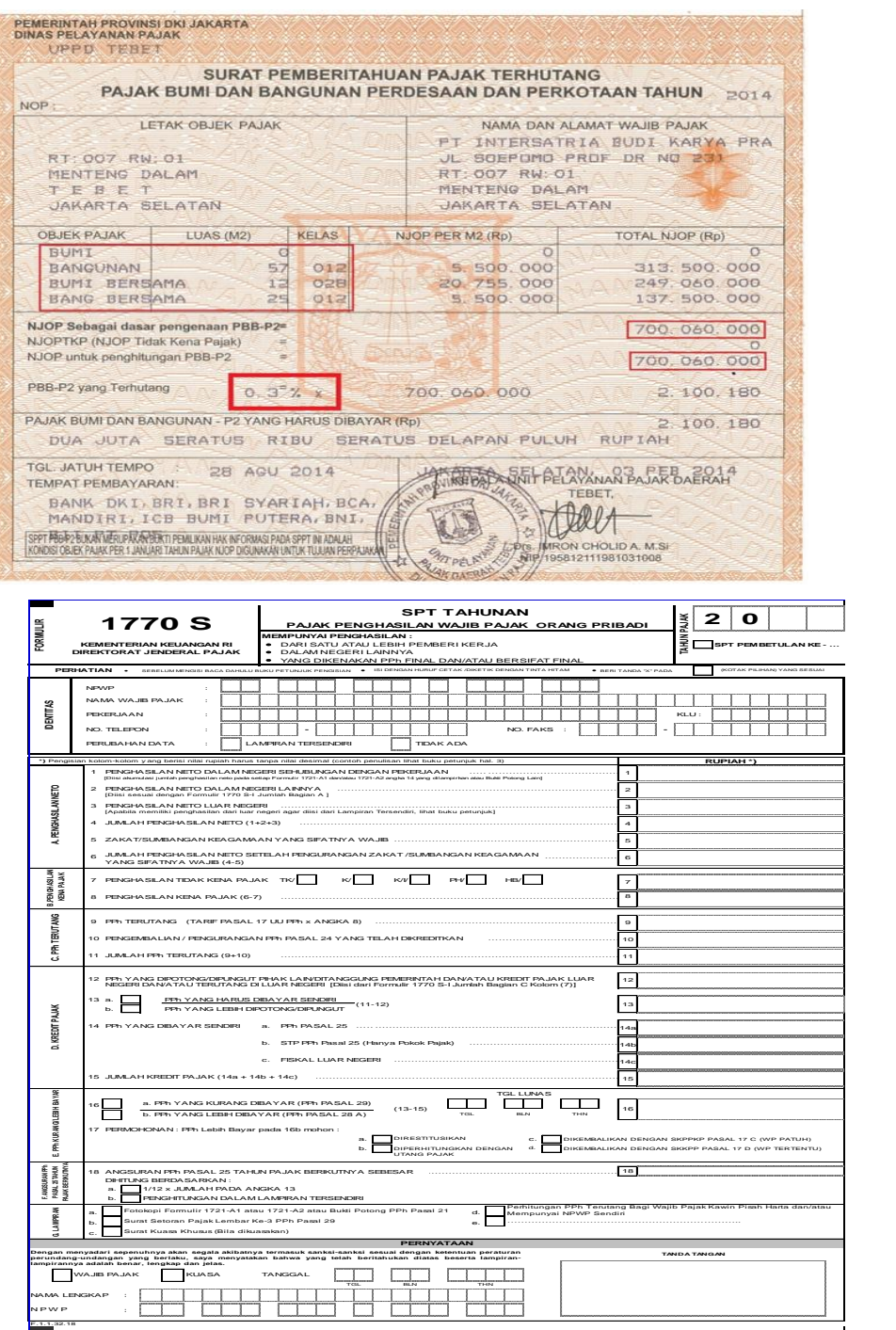

Setelah Anda mengamati SPT PPh Pribadi dan SPT PBB Pedesaan dan Perkotaan di atas, jelaskan perbedaan kedua SPT tersebut kemudian laporkan hasilnya kepada Instruktur Anda.

## **Rangkuman**

- 1) Surat Pemberitahuan (SPT) adalah surat yang oleh wajib pajak digunakan untuk melaporkan perhitungan dan atau pembayaran pajak, objek pajak dan atau bukan objek pajak dan atau harta dan kewajiban, menurut peraturan perundang-undangan perpajakan.
- 2) Fungsi SPT adalah sarana untuk melaporkan: perhitungan jumlah pajak yang sebenarnya terhutang; pembayaran pajak yang telah dilaksanakan; pembayaran dari pemotong tentang pemotongan atau pemungutan pajak orang pribadi atau badan lain; dan mempertanggungjawabkan pajak yang dipotong atau dipungut dan disetorkannya.
- 3) Tata Cara Penyelesaian SPT, sebagai berikut: Wajib pajak harus mengambil sendiri blangko SPT pada KPP setempat; SPT harus diisi dengan benar, jelas, dan lengkap sesuai dengan petunjuk yang diberikan; SPT diserahkan kembali ke KPP yang bersangkutan dalam batas waktu yang ditentukan.
- 4) Sanksi keterlambatan dan tidak menyampaikan SPT dapat berupa denda atau sanksi pidana.
- 5) Pembetulan pajak dapat dilakukan atas kemauan sendiri dengan menyampaikan pernyataan tertulis dalam jangka waktu 2 tahun sesudah berakhirnya masa pajak.
- 6) Wajib pajak yang dikecualikan dari kewajiban melaporkan surat pemberitahuan adalah WP yang menerima penghasilan kurang dari PTKP dalam setahun dan WP yang tidak menjalankan kegiatan usaha.

# G. Umpan Balik dan Tindak Lanjut

Berilah tanda centang (√) apabila Anda telah menguasai indikator di bawah ini

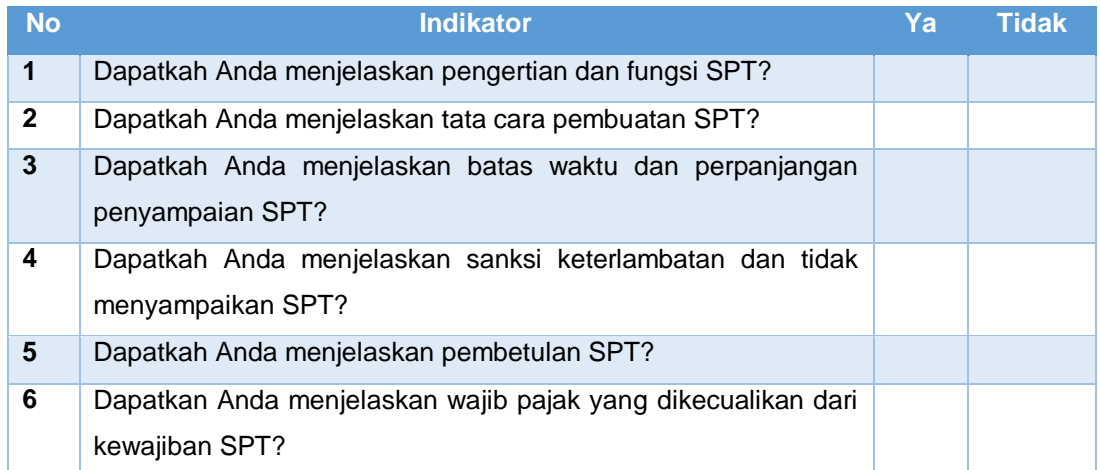

# Kegiatan Pembelajaran 4

# Administrasi Penyetoran Pajak

# A. Tujuan

Setelah pembelajaran peserta diklat diharapkan dapat:

- 1) Menjelaskan Surat Setoran Pajak (SSP)
- 2) Mengisi Surat Setoran Pajak (SSP)
- 3) Menjelaskan Tata cara pembayaran pajak

# B. Indikator Pencapaian Kompetensi

- 1. Menjelaskan pengertian dan fungsi Surat Setoran Pajak (SSP)
- 2. Menjelaskan unsur-unsur pokok dalam Surat Setoran Pajak (SSP)
- 3. Mengisi Surat Setoran Pajak (SSP)
- 4. Menjelaskan tata cara pembayaran pajak
- 5. Menjelaskan kelebihan pembayaran pajak

## **Uraian Materi**

#### **1. Surat Setoran Pajak**

Surat Setoran Pajak (SSP) adalah surat yang digunakan oleh Wajib Pajak untuk melakukan pembayaran atau penyetoran pajak yang terutang ke kas negara melalui Kantor Penerima Pembayaran. SSP berfungsi sebagai bukti pembayaran pajak bila telah disahkan oleh Pejabat kantor penerima pembayaran yang berwenang, atau apabila telah mendapatkan validasi dari pihak lain yang berwenang.

Berdasarkan penjelasan di atas, fungsi Surat Setoran Pajak (SSP) adalah sebagai berikut:

- a. Sebagai sarana untuk membayar pajak
- b. Sebagai bukti dan laporan pembayaran pajak

Adapun secara umum, SSP terdiri dari beberapa jenis, yaitu:

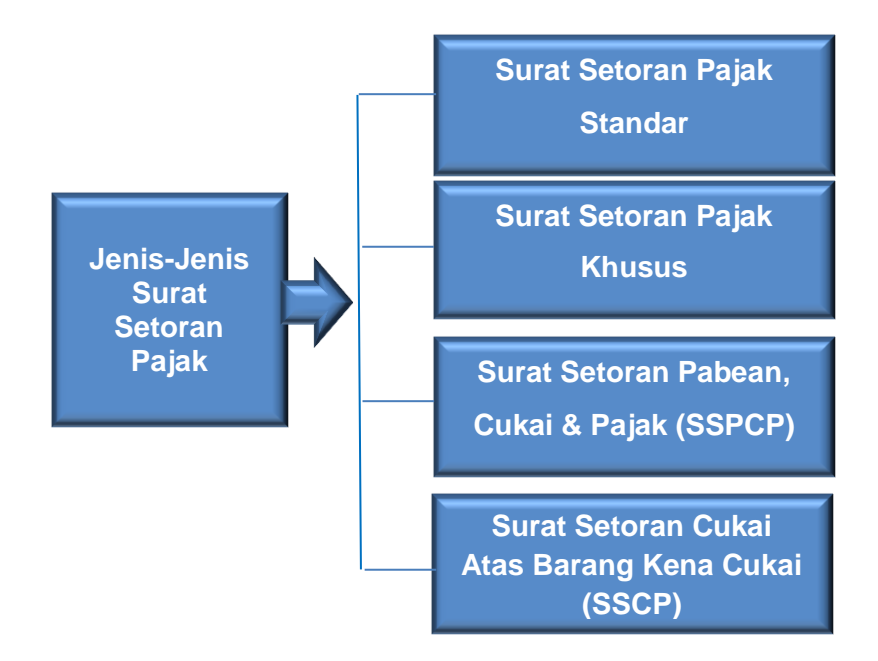

a) SSP adalah surat yang digunakan oleh wajib pajak atau befungsi untuk melakukan pembayaran atau penyetoran pajak yang terutang ke Kantor Penerima Pembayaran, dan digunakan sebagai bukti pembayaran dengan bentuk, ukuran, dan isi yang telah ditetapkan.

- b) SSP Khusus adalah bukti pembayaran atau penyetoran pajak terutang ke Kantor Penerima Pembayaran yang dicetak oleh Kantor Penerima Pembayaran dengan menggunakan mesin transaksi dan atau alat lainnya yang isinya sesuai dengan yang telah ditetapkan, dan mempunyai fungsi yang sama dengan SSP dalam adaministrasi perpajakan.
- c) Surat Setoran Pabean, Cukai, dan pajak dalam rangka Impor (SSPCP) adalah SSP yang digunakan oleh Importir atau Wajib Pajak dalam Rangka Impor.
- d) Surat Setoran Cukai atas Barang Kena Cukai dan PPN Hasil Tembakau dalam Negeri (SSCP) adalah SSP yang digunakan oleh pengusaha untuk cukai atas Barang Kena Cukai dan PPN hasil tembakau buatan dalam negeri

#### **2. Petunjuk Pengisian Surat Setoran Pajak (SSP)**

Petunjuk pegisian Surat Setoran Pajak (SSP) adalah sebagai berikut:

- a. Pengisian identitas seperti Nama Wajb pajak, NPWP dan alamat Wajib Pajak, sesuai dengan :
	- 1) NPWP diisi sesuai dengan NPWP yang dimiliki Wajib Pajak
	- 2) Nama WP diisi dengan nama Wajib Pajak
	- 3) Alamat diisi sesuai dengan alamat yang dicantumkan dalam surat Keterangan Terdaftar (SKT)

Bagi Wajib Pajak yang belum memiliki NPWP:

- 1) NPWP diisi:
	- a) Untuk Wajib Pajak berbentuk Badan Usaha diisi dengan 01.000.000.0-XXX.000
	- b) Untuk Wajib Pajak orang pribadi diisi dengan 04.000.000.0- XXX.000
- 2) XXX diisi dengan Nomor Kode KPP Domisili pembayar pajak
- 3) Nama dan alamat diisi dengan lengkap sesuai dengan Kartu Tanda Penduduk (KTP) atau identitas lainnya yang sah

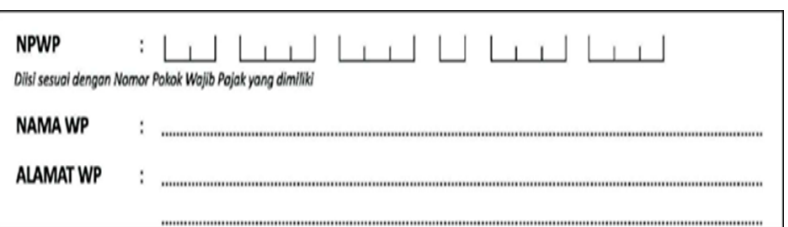

Gambar 4. 1 Form Identitas pada SSP

Sumber: ortax.org/ortax?mod.sudi&page=show&id=13

- b. Mengisi kode akun pajak dan kode jenis setoran
	- 1) Kode akun pajak diisi sesuai dengan kode akun pajak yang disesuaikan dengan kode akun pajak yang ada untuk setiap jenis pajak yang akan dibayar atau di setor
	- 2) Kode jenis setoran (KJS) diisi dengan angka pada kolom "Kode Jenis Setoran" untuk setiap jenis pajak yang akan dibayar atau disetor.

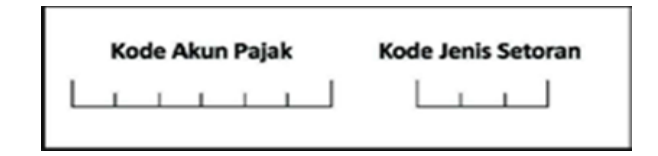

Gambar 4. 2 Form kode akun pajak dan kode jenis setoran pada SSP *Sumber: ortax.org/ortax?mod.sudi&page=show&id=13*

c. Uraian pembayaran (untuk SSP)

Kolom ini diisi sesuai dengan uraian pada kolom "jenis setoran" yang berkenaan dengan kode MAP dan kode jenis setoran.

- Khusus PPh final pasal 4 ayat (2) atas transaksi pengalihan Hak atas tanah dan bangunan, dilengkapi dengan nama pembeli dan lokasi objek pajak.
- Khusus PPh final pasal 4 ayat (2) atas persewaan atas tanah dan bangunan yang disetor oleh yang menyewakan, yang dilengkapi dengan nama penyewa dan lokasi objek sewa.

## Gambar 4. 3 Form uraian Pembayaran pada SSP *Sumber: ortax.org/ortax?mod.sudi&page=show&id=13*

d. Masa pajak

Kolom masa pajak diisi dengan tanda silang pada salah satu kolom bulan untuk masa pajak yang dibayar atau disetor. Pembayaran untuk setoran untuk lebih dari satu masa pajak dilakukan dengan menggunakan satu SSP untuk satu masa pajak.

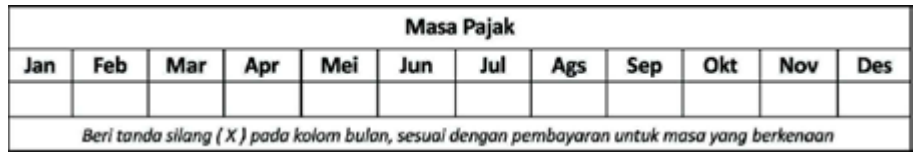

Gambar 4. 4 Form masa pajak pada SSP

*Sumber: ortax.org/ortax?mod.sudi&page=show&id=13*

e. Tahun Pajak

Kolom tahun pajak diisi dengan tahun pajak terutang

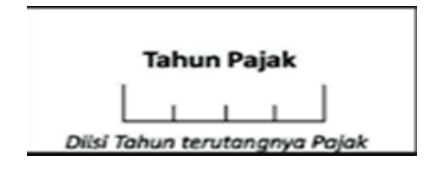

Gambar 4. 5 Form tahun Pajak pada SSP *Sumber: ortax.org/ortax?mod.sudi&page=show&id=13*

f. Nomor ketetapan

Kolom Nomor Ketetapan diisi dengan Nomor Kolom ketetapan yang tercantum pada Surat Ketetapan pajak (SKPKB,SKPKBT) atau Surat Tagihan Pajak (STP) hanya apabila SSP digunakan hanya untuk menyetor atau membayar pajak yang kurang bayar berdasarkan Surat Ketetapan Pajak (STP).

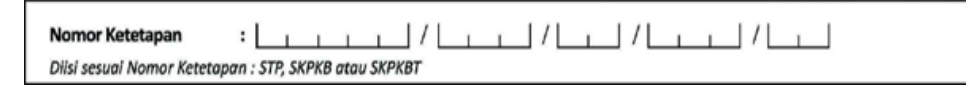

Gambar 4. 6 Form Nomor Ketetapan pada SSP *Sumber: ortax.org/ortax?mod.sudi&page=show&id=13*

g. Jumlah Pembayaran dan terbilang (untuk SSP)

Diisi dengan angka jumlah pajak yang dibayar atau disetor dalam rupiah penuh. Pembayaran pajak dengan menggunakan mata uang Dollar Amerika Serikat (bagi WP yang diwajibkan melakukan pembayaran pajak dalam mata uang Dollar Amerika Serikat), diisi secara lengkap sampai dengan sen.

Pada baris terbilang (untuk SSP) diisi jumlah pajak yang dibayar atau disetor dengan huruf latin dan menggunakan bahasa Indonesia

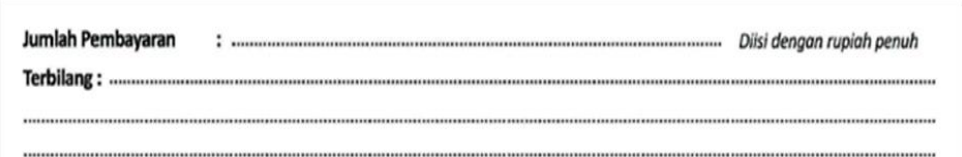

Gambar 4. 7 Form Jumlah Pembayaran pada SSP *Sumber: ortax.org/ortax?mod.sudi&page=show&id=13*

h. Diterima oleh Kantor Penerima Pembayaran (untuk SSP)

Diisi tanggal penerimaan pembayaran atau setoran oleh Kantor Penerima Pembayaran (Bank Persepsi/Devisa Persepsi atau PT. Pos Indonesia), tanda tangan, dan nama jelas petugas penerima pembayaran atau setoran, serta cap/stempel Kantor Penerima Pembayaran.

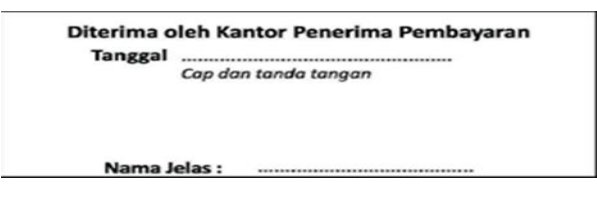

Gambar 4. 8 Form diterima oleh kantor penerima pembayaran pada SSP Sumber: ortax.org/ortax?mod.sudi&page=show&id=13

i. Wajib pajak/penyetor untuk SSP

diisi tempat dan tanggal pembayaran atau penyetoran, tanda tangan, dan nama jelas wajib pajak/penyetor serta stempel usaha.

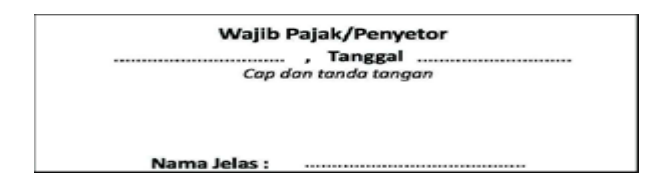

Gambar 4. 9 Form tandatangan wajib pajak pada SSP

Sumber: ortax.org/ortax?mod.sudi&page=show&id=13

j. Ruang Validasi kantor penerima pembayaran (untuk SSP)

Diisi Nomor Transaksi Pembayaran Pajak (NTPP) dan atau Nomor Transaksi Bank (NTB) atau Nomor Transaksi Pos (NTP) hanya oleh Kantor Penerima Pembayaran yang telah mengadakan kerja sama Modul Penerimaan Negara (MPN) dengan Direktorat Jenderal Pajak.

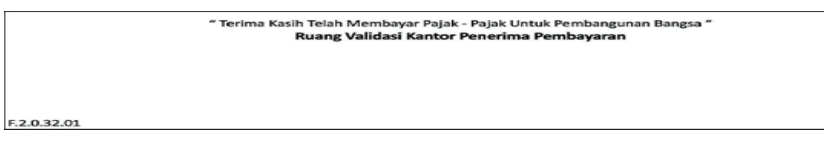

Gambar 4. 10 Form Validasi Kantor Penerima Pembayaran pada SSP Sumber: ortax.org/ortax?mod.sudi&page=show&id=13

## **3. Pembayaran Pajak**

Pembayaran pajak dapat dilakukan di tempat-tempat berikut:

- a) Bank-bank yang ditunjuk oleh Direktorat Jendral Anggaran
- b) Kantor POS
- c) Bank-bank BUMN atau BUMD
- d) Tempat pembayaran lain yang ditunjuk oleh Menteri Keuangan

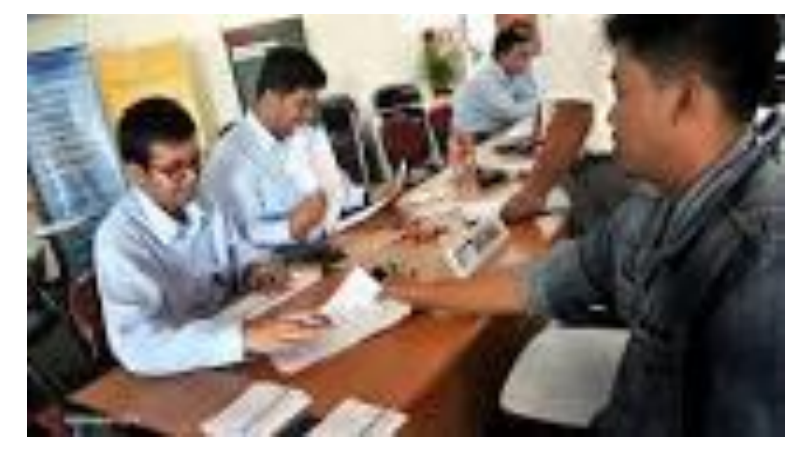

Gambar 4. 11 Kegiatan pembayaran pajak

Sedangkan batas waktu penyerahan atau penyetoran pajak adalah sebagai berikut:

a. Pembayaran Masa

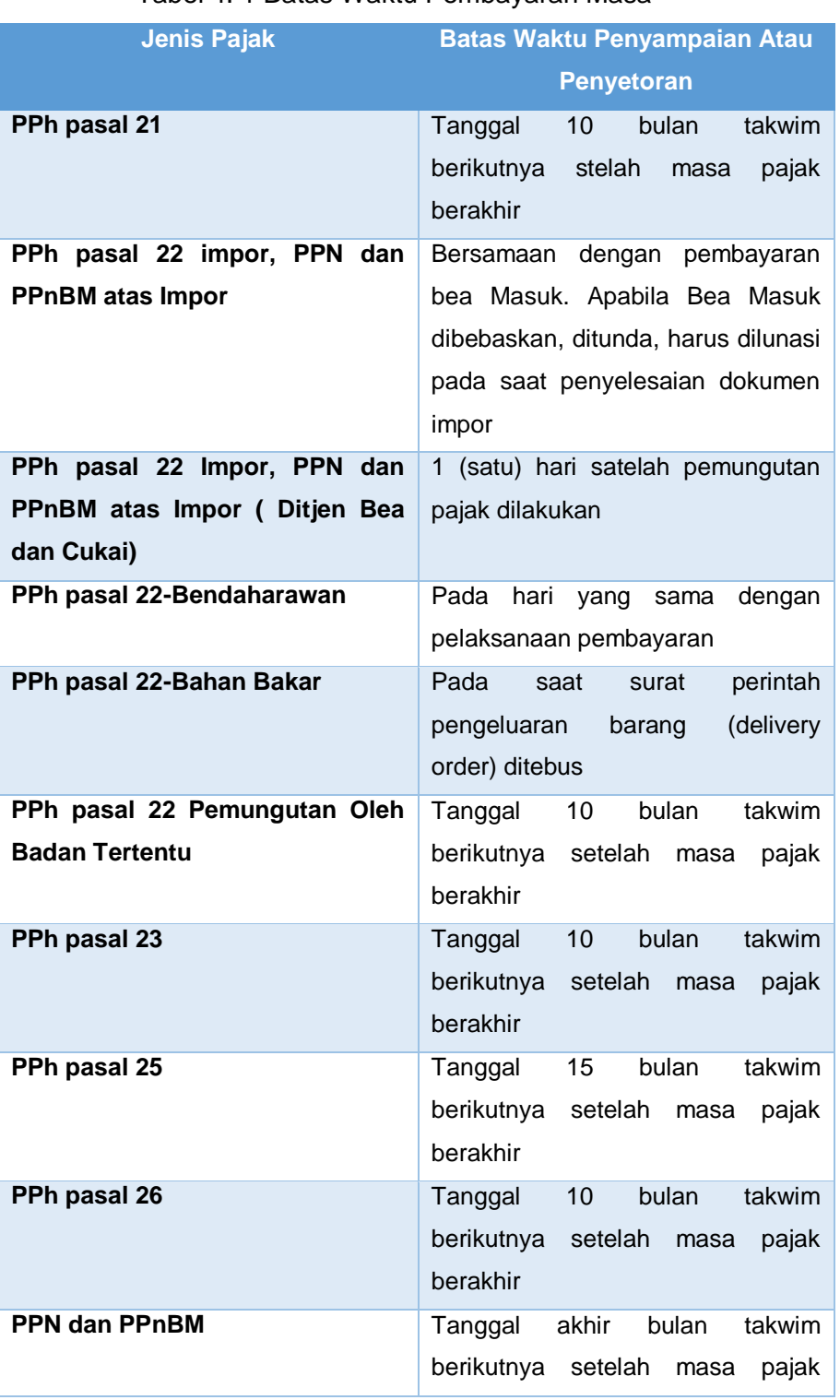

## Tabel 4. 1 Batas Waktu Pembayaran Masa

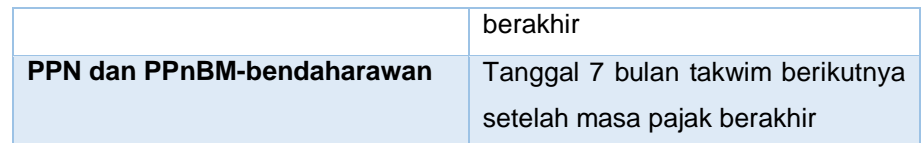

- b. STP, SKPKB, SKPKBT, Surat Keputusan Pembetulan, Surat Keputusan Keberatan, dan Putusan Banding yang menyebabkan jumlah pajak yang harus dibayar bertambah, harus dilunasi dalam jangka waktu 1 (satu) bulan sejak tanggal diterbitkan surat-surat tersebut.
- c. Pembayaran kekurangan pajak terutang berdasarkan SPT tahunan harus dibayar lunas selambat-lambatnya tanggal 25 bulan ketiga setelah Tahun Pajak atau Bagian Tahun Pajak berakhir, sebelum SPT itu disampaikan.

Dalam hal tanggal pembayaran atau penyetoran jatuh tempo pada hari libur maka pembayaran atau penyetoran harus dilakukan pada hari kerja berikutnya. Setiap keterlambatan pemabyaran dikenakan bunga sebesar 2% sebulan untuk masa, yang dihitung sejak tanggal saat jatuh tempo.

#### **4. Kelebihan Pembayaran Pajak**

Wajib Pajak dapat mengajukan permohonan pengembalian atas kelebihan pembayaran pajak yang seharusnya tidak terutang kepada Direktur Jenderal Pajak dalam hal:

- a. Terdapat pembayaran pajak oleh Wajib Pajak yang bukan merupakan objek pajak yang terutang atau yang seharusnya tidak
- b. Terdapat kesalahan pemotongan atau pemungutan yang mengakibatkan pajak yang dipotong atau dipungut lebih besar daripada pajak yang seharusnya dipotong atau dipungut
- c. Terdapat kesalahan pemotongan atau pemungutan yang bukan merupakan objek pajak
- d. Terdapat kelebihan pembayaran pajak oleh Wajib Pajak yang terkait dengan pajak-pajak dalam rangka impor.

## Aktivitas Pembelajaran

Mengindentifikasi Sektor Pajak Yang Memberikan Penerimaan Negara Paling Besar

Pendapatan dalam negeri Indonesia masih di dominasi oleh sektor pajak. Untuk meningkatkan penerimaan dari sektor pajak, maka dilakukan reformasi perpajakan oleh pemerintah baik secara administratif maupun secara legalitas (peraturan perundang-undangan). Berikut ini merupakan data realisasi penerimaan pajak selama enam tahun terakhir

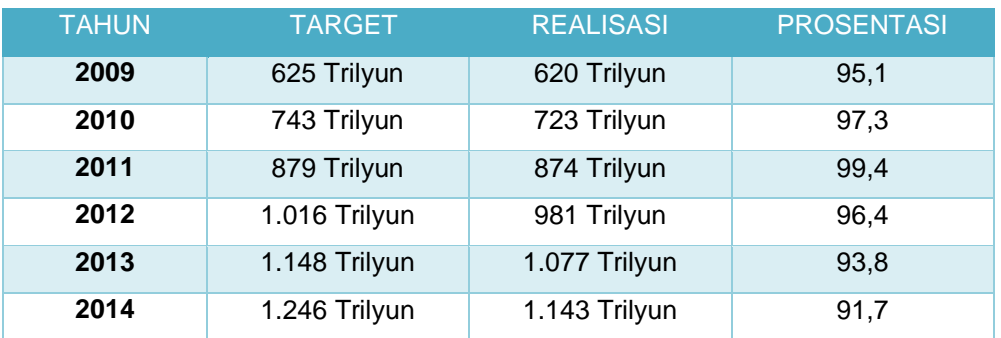

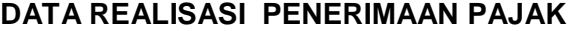

- 1. Amatilah kasus di atas
- 2. Coba Anda identifikasi tentang masalah- masalah yang terkait dengan penyetoran pajak
- 3. Diskusikan dengan rekan Anda berdasarkan pengamatan pada kasus di atas tentang:
	- a. Hal yang menyebabkan penerimaan pajak setiap tahunnya tidak pernah mencapai target yang telah ditetapkan
	- b. Faktor-faktor yang menyebabkan terhambatnya waijb pajak dalam melakukan penyetoran pajak

## E. Latihan/Kasus/Tugas

#### **1. Pengetahuan**

Untuk memperdalam materi yang telah Anda pelajari, jawablah pertanyaan di bawah ini

- 1) Jelaskan fungsi dari SSP!
- 2) Hal apa saja yang tertera dalam SSP?
- 3) Di mana sajakah wajib pajak bisa melakukan pembayaran pajak?
- 4) Apa yang menyebabkan wajib pajak dapat mengajukan kelebihan pajak?

### **Rangkuman**

- a. Surat Setoran Pajak (SSP) adalah surat yang oleh Wajib Pajak digunakan untuk melakukan pembayaran atau penyetoran pajak yang terutang ke kas negara.
- b. SSP terdiri dari beberapa jenis, yaitu: SSP; SSP Khusus; Surat Setoran Pabean; dan Surat Setoran Cukai.
- c. Unsur Pokok dalam SSP sebagai berikut: NPWP; Nama dan alamat Wajib Pajak; Indentitas Kantor Penerima Pembayaran; Mata Anggaran Penerimaan (MAP)/ kode Jenis pajak dan kode jenis setoran; Masa pajak atau tahun pajak; Nomor ketetapan; Jumlah dan tanggal pembayaran; Uraian pembayaran; dan Nomor Transaksi Pembayaran Pajak.
- d. Pengisian SSP sebagai berikut: Pengisian identitas; Mengisi kode akun pajak dan kode jenis setoran; Uraian pembayaran (untuk SSP);Masa pajak; Tahun Pajak; Nomor ketetapan; Jumlah Pembayaran dan terbilang (untuk SSP Standar); Diterima Oleh Kantor Penerima Pembayaran (untuk SSP Standar); Wajib pajak/penyetor untuk SSP; Ruang Validasi kantor penerima pembayaran;
- e. Pembayaran Pajak dapat dilakukan di tempat-tempat berikut: Bank-bank yang ditunjuk oleh Direktorat Jendral Anggaran; Kantor Pos; Bank-bank BUMN atau BUMD; dan Tempat pembayaran lain yang ditunjuk oleh Menteri Keuangan.
- f. Wajib Pajak dapat mengajukan permohonan pengembalian atas kelebihan pembayaran pajak yang seharusnya tidak terutang kepada

Direktur Jenderal Pajak dalam hal: Terdapat pembayaran pajak oleh Wajib Pajak yang bukan merupakan objek pajak yang terutang atau yang seharusnya tidak; Terdapat kesalahan pemotongan atau pemungutan yang mengakibatkan pajak yang dipotong atau dipungut lebih besar daripada pajak yang seharusnya dipotong atau dipungut; Terdapat kesalahan pemotongan atau pemungutan yang bukan merupakan objek pajak; dan Terdapat kelebihan pembayaran pajak oleh Wajib Pajak yang terkait dengan pajak-pajak dalam rangka impor.

## G. Umpan Balik dan Tindak Lanjut

Selanjutnya berilah tanda centang (√) apabila Anda telah menguasai indikator di bawah ini

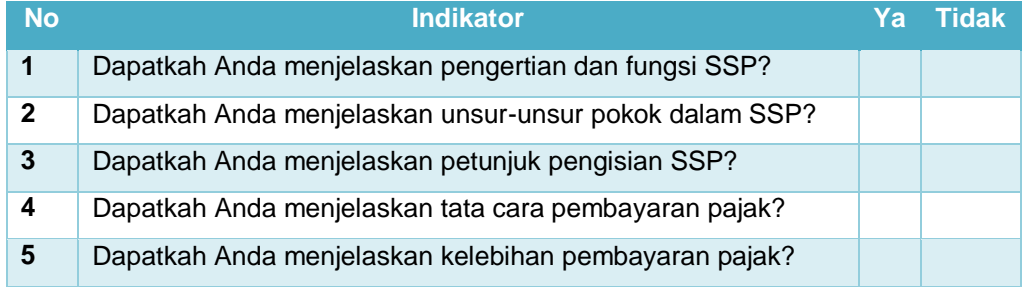

# Kegiatan Pembelajaran 5

# Surat Ketetapan Pajak

## **Tujuan**

Setelah pembelajaran peserta diklat diharapkan dapat menjelaskan:

- 1) Surat Ketetapan Pajak (SKP)
- 2) Surat Ketetapan Pajak Kurang Bayar (SKPKB)
- 3) Surat Ketetpan Pajak Kurang Bayar Tambahan (SKPKBT)
- 4) Surat Ketetapan Lebih Bayar (SKPLB)
- 5) Surat Ketetapan Pajak Nihil (SKPN)

## B. Indikator Pencapaian Kompetensi

- 1. Menjelaskan pengertian dan Jenis-jenis Surat Ketetapan Pajak (SKP)
- 2. Menjelaskan pengertian, Fungsi dan alasan penerbitan Surat Ketetapan Pajak Kurang Bayar (SKPKB)
- 3. Menjelaskan sanksi administrasi penerbitan Surat ketetapan kurang bayar (SKPKB)
- 4. Pengertian, fungsi dan alasan penerbitan surat ketetapan pajak kurang bayar tambahan (SKPKBT)
- 5. Menjelaskan pengertian, fungsi dan alasan penerbitan surat ketetapan lebih bayar (SKPLB)
- 6. Menjelaskan perhitungan dan pengembalian kelebihan pembayaran pajak
- 7. Pengertian Surat Ketetapan Pajak Nihil (SKPN)

### Uraian Materi

### **1. Jenis-jenis Surat Ketetapan Pajak (SKP)**

Surat Ketetapan Pajak (SKP) adalah Surat Keterangan berupa Surat Ketetapan Pajak Kurang Bayar atau disingkat SKPKB, Keterangan berupa Surat Ketetapan Pajak Kurang Bayar Tambahan atau disingkat SKPKBT. Surat Ketetapan Pajak Lebih Bayar atau disingkat SKPLB, Surat Ketetapan Pajak Nihil atau SKPN.

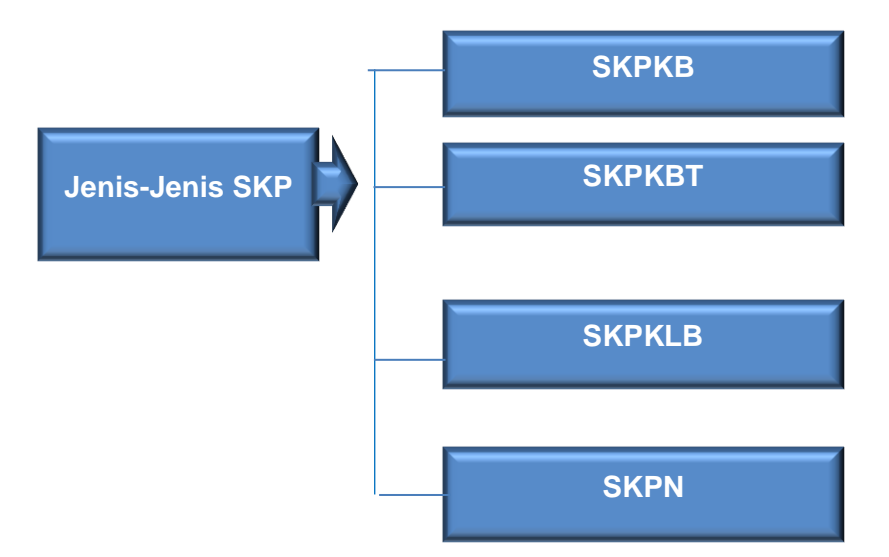

#### **2. Surat Ketetapan Pajak Kurang Bayar (SKPKB)**

Surat Ketetapan Pajak Kurang Bayar (SKPKB) adalah surat keputusan yang menentukan besarnya jumlah pajak yang terutang, jumlah kredit pajak, jumlah kekurangan pembayaran pokok pajak, besarnya sanksi administrasi, dan jumlah yang mesti harus dibayar.

Surat Ketetapan Pajak Kurang Bayar (SKPKB) dapat dibedakan menjadi 2 bagian yaitu:

- a. Surat Ketetapan Pajak Kurang Bayar (SKPKB) biasa, SKP ini dikeluarkan apabila Wajib Pajak telah memasukan SPT (kewajiban pasal 28 dan 29), setelah diperiksa ternyata pajak kurang bayar atau tidak dibayar.
- b. Surat Ketetapan Pajak Kurang Bayar (SKPKB) dengan perhitungan secara jabatan, SKP ini dikeluarkan apabila Wajib Pajak tidak memasukan SPT, jadi SKP ini dikeluarkan dalam hal tidak ada dukungan dari Wajib Pajak (WP)

Adapun fungsi Surat Ketetapan Pajak Kurang Bayar (SKPKB) adalah sebagai berikut:

- a. Koreksi atas jumlah yang terutang menurut SPT-nya
- b. Sarana untuk mengenakan sanksi
- c. Alat untuk menagih pajak

Sedangkan alasan penerbitan Surat Ketetapan Pajak Kurang Bayar (SKPKB) adalah sebagai berikut:

- a. Berdasarkan hasil pemeriksaan atau ada keterangan lain ternyata jumlah pajak yang terutang tidak atau kurang di bayar.
- b. SPT tidak disampaikan dalam waktunya, dan setelah ditegur secara tertulis tidak juga disampaikan dalam waktu menurut surat teguran.
- c. Berdasarkan pemeriksaan mengenai PPN dan PPnBM ternyata tidak harus dikompensasikan selisih lebih pajak atau tidak seharusnya dikenakan tarif 0%.
- d. Kewajiban menyelenggarakan pembukuan atau pencatatan tidak terpenuhi, sehingga tidak dapat diketahui besarnya pajak yang terutang.
- e. Kepada Wajib Pajak diterbitkan NPWP dan atau dikukuhkan sebagai Pengusaha Kena Pajak secara Jabatan

SKPKB hanya dapat diterbitkan kepada Wajib Pajak yang berdasarkan hasil pemeriksaan atau keterangan lain tidak memenuhi kewajiban formal atau kewajiban material.

Sanksi Administrasi yang terkait dengan Penerbitan SKPKB adalah sebagai berikut:

- a. Apabila SKPKB dikeluarkan karena alasan pada poin a, maka jumlah kekurangan pajak terutang ditambah dengan sanksi administrasi berupa bunga sebesar 2% sebulan (maksimum 24 bulan), dihitung sejak saat terutangnya pajak atau berakhirnya masa pajak, bagian tahun pajak atau tahun pajak sampai dengan diterbitkannya SKPKB.
- b. Apabila SKPKB dikeluarkan karena alasan pada poin b, c, dan d, maka dikenakan sanksi administrasi berupa kenaikan sebesar:
	- 50% dari PPh yang tidak atau kurang dibayar dalam satu tahun pajak
- 100% dari PPh yang tidak atau kurang dipotong, tidak atau kurang dipungut, tidak atau kurang disetor, dan dipotong atau dipungut tetapi tidak atau kurang disetorkan.
- 100% dari PPN dan PPnBM yang tidak atau kurang dibayar.

### **3. Surat Ketetapan Pajak Kurang Bayar Tambahan (SKPKBT)**

Surat Ketetapan Pajak Kurang Bayar Tambahan (SKPKBT) adalah surat keputusan yang menentukan tambahan atas jumlah pajak yang telah ditetapkan.

Sementara proses penerbitan SKPKBT diterbitkan apabila:

- a. Berdasarkan data baru dan atau data yang semula belum terungkap, menyebabkan penambahan pajak yang terutang dalam surat ketetapan pajak sebelumnya.
- b. Ditemukan lagi data yang semula belum terungkap pada saat penerbitan SKPKBT, dengan demikian SKPKBT dapat diterbitkan lebih dari satu kali.

Adapun fungsi dari SKPKBT adalah sebagai berikut:

- a. Koreksi atas jumlah yang terutang menurut SPT-nya
- b. Sarana untuk mengenakan sanksi
- c. Alat untuk menagih pajak

#### **4. Surat Ketetapan Pajak Lebih Bayar (SKPLB)**

Surat Ketetapan pajak lebih bayar (SKPLB) adalah surat keputusan yang menentukan jumlah kelebihan pembayaran pajak karena jumlah kredit pajak lebih besar dari pajak yang terutang atau tidak seharusnya terutang. Dengan kata lain, pengembalian kelebihan pembayaran pajak (restitusi) terjadi apabila jumlah kredit pajak atau jumlah pajak yang dibayar lebih besar dari pada jumlah pajak yang terutang atau telah dilakukan pembayaran pajak yang tidak seharusnya terutang dengan catatan Wajib Pajak tidak punya hutang pajak lain.

Fungsi penerbitan SKPLB adalah sebagai sarana untuk mengembalikan kelebihan pembayaran pajak yang telah dilakukan oleh wajib pajak.

Adapun dasar atau sebab-sebab diterbitkannya SKPLB adalah sebagai berikut:

- c. Untuk PPh, jumlah kredit pajak lebih besar dari jumlah pajak yang terutang, atau telah dilakukan pembayaran pajak yang seharusnya tidak terutang
- d. Untuk PPN, jumlah kredit pajak lebih besar dari jumlah pajak atau telah dilakukan pembayaran pajak yang tidak seharusnya terutang. Apabila terdapat pajak terutang yang dipungut oleh pemungut PPN, maka yang dimaksud dengan jumlah pajak yang terutang adalah jumlah pajak keluaran setelah dikurangi pajak yang dipungut oleh pemungut pajak pertambahan nilai tersebut.
- e. PPnBM apabila jumlah pajak yang dibayar lebih besar dari jumlah pajak yang terutang.

Untuk PPnBM, jumlah pajak yang dibayar lebih besar dari jumlah pajak yang terutang atau telah dilakukan pembayaran pajak yang tidak seharusnya terutang. Tatacara penerbitan SKPLB adalah sebagai berikut:

- 1. Terjadi kelebihan pembayaran pajak setelah dilakukan pemeriksaan terhadap SPT tanpa adanya permohonan pengembalian kelebihan pembayaran pajak (restitusi), dengan ketentuan:
	- SKPLB diterbitkan setelah dilakukan pemeriksaan atas surat pemberitahuan yang disampaikan wajib pajak yang menyatakan kurang bayar, nihil, atau lebih bayar yang tidak disertai dengan permohonan pengembalian kelebihan pembayaran pajak (permohonan Restitusi)
	- Apabila wajib pajak telah menerima SKPLB dan menghendaki pengembalian kelebihan pembayaran pajak (restitusi), akan mengajukan permohonan secara tertulis.
- 2. Atas permohonan pengembalian kelebihan pembayaran pajak yang sesuai dengan perhitungan yang terdapat di dalam SPT yang disampaikan Wajib Pajak, dengan ketentuan:
	- Dirjen Pajak setelah melakukan pemeriksaan atas permohonan pengembalian kelebihan pembayaran selain permohonan pengembalian kelebihan pembayaran pajak dari wajib pajak dengan kriteria tertentu, harus menerbitkan surat ketetapan pajak paling lambat 12 bulan sejak surat permohonan diterima secara lengkap

dalam arti bahwa SPT telah diisi lengkap, kecuali untuk kegiatan tertentu ditetapkan lain dengan Keputusan Dirjen Pajak.

- Yang dimaksud dengan kegiatan tertentu disini adalah ekspor dan penyerahan barang kena pajak dan atau jasa kena pajak kepada pemungut PPN, jangka waktu tersebut dapat dipersingkat dengan keputusan Dirjen Pajak.
- Apabila setelah lewat jangka waktu 12 bulan tersebut direktur Jendral Pajak tidak memberi suatu keputusan, permohonan pengembalian kelebihan pembayaran pajak dianggap dikabulkan dan SKPLB harus diterbitkan dalam jangka paling lambat 1 bulan setelah jangka waktu tersebut berakhir.
- Apabila SKPLB terlambat diterbitkan dalam jangka waktu sebagaimana dimaksud di atas, maka kepada wajib pajak diberikan imbalan bunga sebesar 2% sebulan dihitung sejak berakhirnya jangka waktu yang telah ditentukan sampai dengan saat diterbitkan SKPLB. Akan tetapi SKPLB dapat diterbitkan lagi apabila berdasarkan hasil pemeriksaan ternyata pajak yang lebih bayar jumlahnya lebih besar dari kelebihan pembayaran pajak yang telah ditetapkan.

#### **5. Perhitungan dan pengembalian kelebihan pembayaran pajak**

Tata cara perhitungan dan pengembalian kelebihan pembayaran pajak adalah sebagai berikut:

- 1. Pengembalian Pendahuluan atas kelebihan pembayaran pajak dari wajib pajak dengan kriteria tertentu.
	- a. Dirjen Pajak setelah melakukan penelitian atas permohonan pengembalian kelebihan pembayaran pajak dari wajib pajak dengan kriteria tertentu, menerbitkan Surat Keputusan Pengembalian Pendahuluan Kelebihan Pajak sejak permohonan diterima secara lengkap paling lambat:
		- 3 bulan sejak permohonan diterima untuk PPh
		- 1 bulan sejak permohonan diterima untuk PPN
	- b. Kriteria Wajib Pajak yang dapat diberikan pengembalian pendahuluan kelebihan pembayaran pajak
- 1) Tepat waktu dalam menyampaikan SPT untuk semua jenis pajak dalam 2 tahun terakhir
- 2) Tidak mempunyai tunggakan pajak untuk semua jenis pajak kecuali telah izin untuk mengangsur atau menunda pembayaran pajak.
- 3) Tidak pernah dijatuhi hukuman karena melakuklan tindak pidana perpajakan dalam jangka waktu 10 tahun terakhir
- 4) Dalam hal laporan keuangan diaudit oleh akuntan publik atau BPKP harus dengan pendapat wajar tanpa pengecualian atau dengan pendapat wajar dengan pengecualian sepanjang pengecualian tersebut tidak mempengaruhi laba rugi fiskal.

Catatan:

- 1) Dalam hal laporan keuangan diaudit, maka laporan audit harus:
	- Disusun dalam bentuk panjang (*long form Report*)
	- Menyajikan rekonsiliasi laba rugi dan fiskal
- 2) Dalam hal laporan keungan tidak diaudit, maka wajib pajak dapat mengajukan permohonan untuk ditetapkan sebagai wajib pajak Kriteria tertentu, sepanjang memenuhi syarat-syarat yang telah ditentukan
- 3) Permohonan untuk ditetapkan sebagai wajib pajak Kriteria Tertentu dilakukan paling lambat 3 bulan sebelum tahun buku berakhir.
- 4) Dirjen menetapkan Wajib Pajak yang memenuhi persyaratan / kriteria tertentu bulan Januari.
- c. Wajib pajak yang memenuhi syarat sebagai wajib pajak tertentu tidak dapat diberikan pengembalian pendahuluan kelebihan pembayaran pajak, apabila:
	- 1) Terhadap wajib pajak tersebut dilakukan tindakan penyidikan tindak pidana di bidang perpajakan
	- 2) Dalam suatu masa PPN ternyata tidak memenuhi kriteria sejak masa pajak yang bersangkutan.
- d. Wajib pajak yang perhitungan jumlah peredaran usahanya mudah diketahui karena berkaitan dengan pengenaan cukai sepanjang memenuhi ketentuan dapat diberikan pengembalian pendahuluan kelebihan pembayaran PPN.
- e. Wajib Pajak yang telah ditetapkan sebagai wajib pajak kriteria tertentu yang mengajukan permohonan pengembalian kelebihan pembayaran pajak tetapi tidak menghendaki diberikan pengembalian pendahuluan kelebihan pembayaran pajak, dapat menyertakan keinginannya dalam surat tersendiri sebagai lampiran surat pemberitahuan yang bersangkutan.

Permohonan pengembalian kelebihan pembayaran pajak dari wajib pajak tersebut, diproses yang memungkinkan bahwa pengembalian kelebihan pembayaran pajak dapat diberikan tanpa harus melalui proses pemeriksaan pajak. Proses ini disebut dengan pengembalian pendahuluan pembayaran pajak.

Catatan:

- 1. Dirjen Pajak dapat melakukan pemeriksaan terhadap wajib pajak dengan kriteria tertentu, dan menerbitkan surat ketetapan pajak, setelah melakukan pengembalian pendahuluan kelebihan pajak.
- 2. Dirjen Pajak menerbitkan surat ketetapan pajak dalam jangka waktu 10 tahun setelah melakukan pemeriksaaan terhadap wajib pajak yang telah memperoleh pengembalian pendahuluan. SKP tersebut dapat berupa SKPKB, atau SKPLB, atau SKPN.
- 3. Apabila berdasarkan hasil pemeriksaan catatan 2, Dirjen Pajak menerbitkan SKPKB, jumlah kekurangan pajak ditambah dengan sanksi administrasi berupa kenaikan 100% dari jumlak kekurangan pembayaran pajak.
- 2. Pengembalian kelebihan pembayaran PPN dan atau PPnBM
	- a. Permohonan pengembalian kelebihan pembayaran pajak disampaikan oleh PKP dengan cara mengisi kolom yang tersedia dalam SPT masa PPN atau dengan surat tersendiri, dan dilampiri dengan bukti-bukti dan atau dokumen yang menyatakan adanya kelebihan pembayaran pajak yaitu:
- 1) Faktur pajak masukan dan faktur pajak keluaran yang berkaitan dengan kelebihan pembayaran PPN yang dimintakan pengembalian
- 2) Dalam hal impor Barang Kena Pajak, dilampirkan:
	- a) Pemberitahuan Impor barang (PIB)
	- b) SSP atau bukti pungutan pajak oleh Dirjen Bea dan Cukai
	- c) Laporan Pemeriksaan Surveyor (LPS), sepanjang termasuk dalam kategori wajib LPS
- 3) Dalam hal ekspor barang, dilampirkan:
	- a) Pemberitahuan ekspor barang (PEB) yang telah di Fiat muat oleh Direktorat Jendral Bea dan Cukai
	- b) *Bill of lading* (B/L) atau *Airway Bill*
	- c) Wesel Ekspor atau bukti transfer
- 4) Dalam hal penyerahan Barang Kena Pajak dan atau jasa kena pajak kepada pemungut PPN, dilampirkan:
	- a) Kontrak atau surat perintah Kerja
	- b) Surat Setoran Pajak
- 5) Dalam hal permohonan pengembalian yang diajukan meliputi kelebihan pembayaran akibat kompensasi masa pajak sebelumnya, maka yang dilampirkan meliputi seluruh dokumen yang berkenaan dengan kelebihan pembayaran PPN masa pajak yang bersangkutan.
- b. Dirjen Pajak setelah melakukan pemeriksaan atas pemohonan pengembalian kelebihan bayar pajak yang diajukan oleh pengusaha kena pajak yang melakukan kegiatan tertentu, harus menerbitkan surat ketetapan pajak paling lambat:
	- 1) 2 bulan sejak saat diterimanya permohonan, kecuali permohonan yang penyelesaiannya dilakukan melalui pemeriksaan untuk semua jenis pajak
	- 2) 12 bulan sejak saat diterimanya permohonan sepanjang penyelesaian atas permohonannya dilakukan melalui pemeriksaan untuk semua jenis pajak.
- c. Permohonan pengembalian kelebihan pembayaran pajak dinyatakan lengkap apabila memenuhi ketentuan yang ditetapkan
- d. Apabila jangka waktu telah lewat, Dirjen Pajak tidak menerbitkan surat ketetapan pajak, maka permohonan pengembalian kelebihan pembayaran pajak yang diajukan dianggap dikabulkan dan SKPLB harus diterbitkan dalam waktu paling lambat 1 bulan setelah jangka waktu tersebut berakhir.
- 3. Pengembalian kelebihan pembayaran pajak yang seharusnya tidak terhutang

Pembayaran pajak yang seharusnya tidak terutang ialah pajak yang dibayar oleh wajib pajak yang bukan merupakan bukan objek pajak. Adapun tatacara pengembalian kelebihan pembayaran pajak yang seharusnya tidah terutang adalah sebagai berikut:

- 1. Wajib pajak yang meminta kembali pembayaran pajak harus mengajukan permohonan tertulis kepada kepala Inspeksi pajak tempat wajib pajak tersebut berkedudukan atau bertempat tinggal
- 2. Surat permohonan tersebut di atas, harus mencantumkan:
	- 1) Alasan meminta kembali pembayaran pajak
	- 2) Jumlah yang diminta pengembaliannya
	- 3) Perincian dan pembayaran dan atau penyetoran-pemyetoran yang diminta pengembalianya (disertai tanggal dan nomor dari tiap-tiap bukti setoran)
	- 4) Hutang-hutang pajak lainnya
- a. Permohonan tersebut dapat disetujui, apabila memenuhi syaratsyarat sebagai berikut:
	- 1) Setelah diteliti memang terdapat kekeliruan /kesalahan pembayaran pajak atau pemotongan pajak atau pemungutan pajak, sehingga terdapat pembayaran pajak yang seharusnya tidak terhutang.
	- 2) Wajib pajak atau subjek pajak atau bukan subjek pajak harus menyerahkan bukti-bukti pembayaran atau pemotongan atau pemungutan asli dari pajak yang diminta kembali pembayarannya.
#### **6. Surat Ketepan Pajak Nihil (SKPN)**

Surat Ketetapan Pajak Nihil (SKPN) adalah surat ketetapan pajak yang menentukan jumlah pokok pajak sama besarnya dengan jumlah kredit pajak atau pajak tidak terutang dan tidak ada kredit pajak.

Dirjen Pajak setelah melakukan pemeriksaan, penerbitan SKPN apabila jumlah kredit pajak atau jumlah pajak yang dibayar sama dengan jumlah pajak yang terutang, atau pajak tidak terutang dan tidak ada kredit pajak atau tidak ada pembayaran pajak.

Alasan diterbitkanya Surat Ketetapan Pajak Nihil (SKPN) adalah sebagai berikut:

- a. Untuk PPh, jumlah kredit pajak sama dengan jumlah pajak yang terutang atau tidak ada pajak terutang dan tidak ada kredit pajak;
- b. Untuk PPN, jumlah kredit pajak sama dengan jumlah pajak yang terutang atau pajak tidak terutang atau tidak ada kredit pajak.
- c. Untuk pajak penjualan atas barang mewah, jumlah pajak yang dibayar sama dengan jumlah pajak yang terutang atau pajak tidak terutang dan tidak ada pembayaran pajak.

### Aktivitas Pembelajaran

**SKPN**

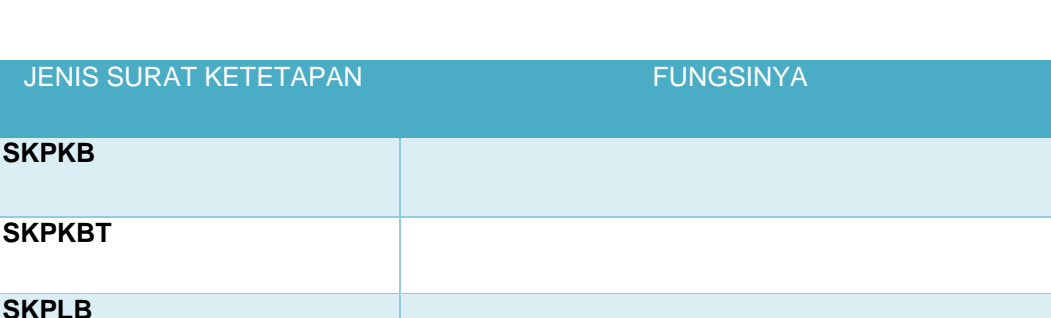

Carilah fungsi dari masing-masing jenis surat ketetapan pajak berikut ini :

**1.** Seorang Wajib pajak menerima Surat Ketetetapan Pajak Kurang Bayar sebesar Rp 1.120.000,00, yang diterbitkan tanggal 2 Januari 2015 dengan batas akhir pelunasan tanggal 1 Februari 2015. Wajib pajak tersebut diperbolehkan untuk mengangsur pembayaran dalam jangka waktu lima bulan dengan jumlah yang tetap sebesar Rp 224.000,00.

- 1. Amatilah kasus di atas
- 2. Coba Anda identifikasi tentang masalah- masalah yang terkait dengan Surat Ketetapan kurang bayar khususnya mengenai sanksi admistrasi.
- 3. Diskusikan dengan rekan Anda berdasarkan pengamatan pada kasus di atas tentang menentukan sanksi administrasi bunga pada setiap angsuran

## Latihan/Kasus/Tugas

**1.** Pengetahuan

Untuk memperdalam materi yang telah Anda pelajari, jawablah pertanyaan di bawah ini

- 1) Apa yang Anda ketahui dengan SKP? Serta jelaskan jenis-jenis SKP tersebut!
- 2) Mengapa SKPKB diterbitkan kepada wajib pajak? dan apa sanksi yang diakibatkan penerbitan SKPKB?
- 3) Jelaskan alasan penerbitan SKPLB?
- 4) Seorang pengusaha kena pajak yang telah dikukuhkan sebagai PKP telah melakukan penyerahan BKP berupa barang mewah (golongan 30%) sebesar Rp 5.000.000 namun dia lalai untuk menyetor PPN dan PPnBM. Oleh karena itu pajak di tagih dengan SKPKB. Berapakah jumlah pajak yang harus dibayarnya ?
- 5) Sadaco Kohunga telah menyampaikan SPT PPh badan tahun 2010 pada tanggal 31 Maret 2011 yang menyatakan kurang bayar sebesar Rp 5.000.000. setelah diadakan pemeriksaan lebih bayar sebesar Rp 10.000.000. SKPLB terbit 17 September 2011. Atas dasar-dasar SKPLB tersebut WP mengajukan permohonan pengembalian kelebihan pembayaran yang diterima secara lengkap tanggal 11 Oktober 2011 . SPMKP diterbitkan tanggal 26 Januari 2012.

Berapakah jumlah peritungan bunga yang diterima WP

### **Rangkuman**

- 1. Surat Ketetapan Pajak (SKP) adalah Surat Keterangan berupa Surat Ketetapan Pajak Kurang Bayar atau disingkat SKPKB, Keterangan berupa Surat Ketetapan Pajak Kurang Bayar Tambahan atau disingkat SKPKBT. Surat Ketetapan Pajak Lebih Bayar atau disingkat SKPLB, Surat Ketetapan Pajak Nihil atau SKPN.
- 2. Surat Ketetapan Pajak Kurang Bayar (SKPKB) adalah surat keputusan yang menentukan besarnya jumlah pajak yang terutang, jumlah kredit pajak, jumlah kekurangan pembayaran pokok pajak, besarnya sanksi administrasi, dan jumlah yang harus dibayar.
- 3. Fungsi SKPKB adalah sebagai berikut:Koreksi atas jumlah yang terutang menurut SPT-nya; Sarana untuk mengenakan sanksi; dan Alat untuk menagih pajak.
- 4. Surat Ketetapan Pajak Kurang Bayar Tambahan (SKPKBT) adalah surat keputusan yang menentukan tambahan atas jumlah pajak yang telah ditetapkan.
- 5.Surat Ketetapan pajak lebih bayar (SKPLB) adalah surat keputusan yang menentukan jumlah kelebihan pembayaran pajak karena jumlah kredit pajak lebih besar dari pajak yang terutang atau tidak seharusnya terutang. Dengan kata lain, pengembalian kelebihan pembayaran pajak (restitusi) terjadi apabila jumlah kredit pajak atau jumlah pajak yang dibayar lebih besar dari pada jumlah pajak yang terutang atau telah dilakukan pembayaran pajak yang tidak seharusnya terutang dengan catatan Wajib Pajak tidak punya hutang pajak lain.
- 6.Fungsi penerbitan Surat Ketetapan Pajak Lebih Bayar (SKPLB) adalah sebagai sarana atau alat untuk mengembalikan kelebihan pembayaran pajak yang telah dilakukan oleh wajib pajak.
- 7.Surat Ketetapan Pajak Nihil (SKPN) adalah surat ketepan pajak yang menentukan jumlah pokok pajak sama besarnya dengan jumlah kredit pajak atau pajak tidak terutang dan tidak ada kredit pajak.

# G. Umpan Balik dan Tindak Lanjut

Selanjutnya berilah tanda centang (√) apabila Anda telah menguasai indikator di bawah ini

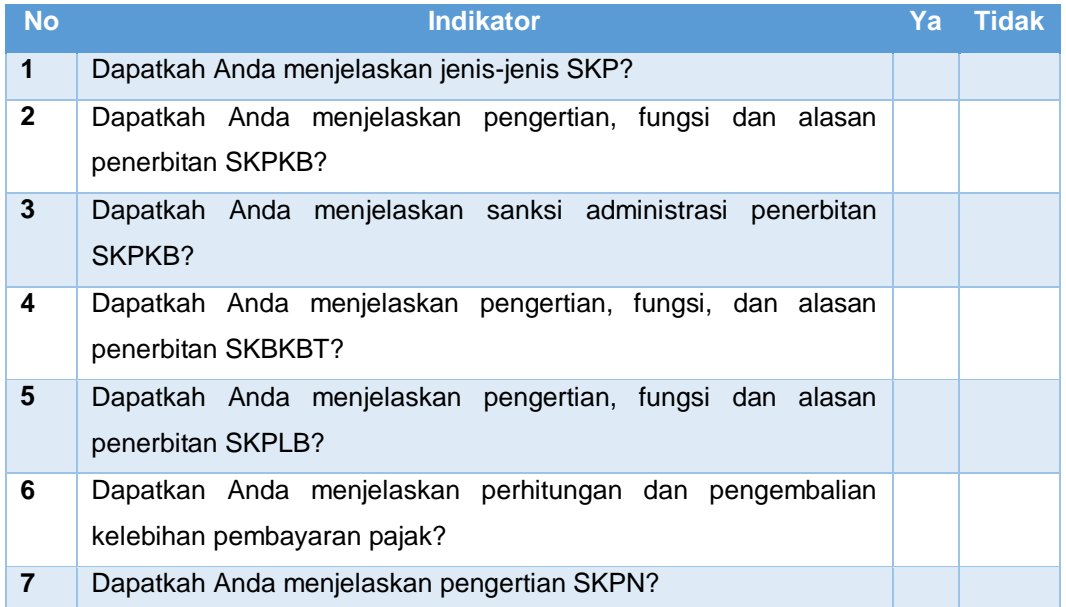

# Kegiatan Pembelajaran 6

# PPh Pasal 21

## **Tujuan**

Setelah pembelajaran peserta diklat diharapkan dapat menjelaskan:

- 1) Mengidentifikasi subyek dan obyek PPh Pasal 21
- 2) Menghitung PPh Pasal 21
- 3) Mengisi Surat Pemberitahuan (SPT) PPh Pasal 21

## B. Indikator Pencapaian Kompetensi

- 1. Menjelaskan pengertian PPh Pasal 21
- 2. Mengidentifikasi obyek PPh pasal 21
- 3. Mengidentifikasi pembayaran yang tidak dipotong PPh pasal 21
- 4. Mengidentifikasi pemotong PPh pasal 21
- 5. Mengidentifikasi pengurang penghasilan yang dipotong PPh Pasal 21
- 6. Menghitung PPh Pasal 21 terutang
- 7. Mengisi SPT PPh Pasal 21

### **Uraian Materi**

Pajak Penghasilan (PPh) pasal 21 adalah Pajak penghasilan sehubungan dengan pekerjaan, jasa atau kegiatan dengan nama dan dalam bentuk apapun yang diterima atau diperoleh wajib pajak orang pribadi dalam negeri

#### **1. Objek pemungutan dan pemotongan PPh pasal 21**

Objek Pajak berarti sasaran pengenaan pajak dan dasar untuk menghitung pajak terutang. Obyek PPh Pasal 21 meliputi :

- a. Penghasilan yang diterima atau diperoleh secara teratur
- b. Penghasilan yang diterima atau diperoleh secara tidak teratur
- c. Upah harian, upah mingguan, upah satuan, dan upah borongan
- d. Uang tebusan pensiun, uang pesangon, uang tabungan hari tua atau jaminan hari tua
- e. Honorarium, uang saku, hadiah atau penghargaan dengan nama dan bentuk apapun
- f. Gaji, gaji kehormatan dan tunjangan-tunjangan yang terkait dengan gaji

Pembayaran kepada orang pribadi Wajib Pajak Dalam Negeri yang tidak dipotong PPh Pasal 21 adalah :

- a. Pembayaran klaim asuransi dari perusahaan asuransi kesehatan, asuransi kecelakaan, asuransi jiwa, asuransi dwiguna dan asuransi beasiswa
- b. Penerimaan dalam bentuk natura dan kenikmatan kecuali diberikan bukan oleh wajib pajak atau wajib pajak yang dikenakan PPh Final dan yang dikenakan PPh berdasarkan norma perhitungan khusus
- c. Iuran pensiun dan iuran jaminan hari tua
- d. Penerimaan dalam bentuk natura dan kenikmatan yang diberikan oleh pemerintah
- e. Kenikmatan berupa pajak yang ditanggung pemberi kerja
- f. Zakat yang diterima orang pribadi yang berhak dari badan atau lembaga amil zakat.

Pemotong PPh Pasal 21 adalah :

- a. Pemberi kerja
- b. Bendaharawan Pemerintah
- c. Dana Pensiun, PT. Taspen, PT. Jamsostek
- d. Badan yang membayar honorarium untuk tenaga ahli
- e. Perusahaan, badan, dan penyelenggara kegiatan

#### **Pengurang Penghasilan yang Dipotong PPh Pasal 21**

Terdapat 3 macam pengurang penghasilan bruto pegawai tetap yaitu Biaya Jabatan/Biaya Pensiun, luran Pensiun dan PTKP.

#### **1. Biaya Jabatan dan Biaya Pensiun**

Biaya Jabatan: diberikan untuk karyawan tetap yang masih aktif bekerja. Biaya jabatan ini merupakan biaya yang fiktif (tidak riil) dan merupakan kebijaksanaan pemerintah, karena setiap orang yang berpenghasilan, tentu ada biaya yang telah ia keluarkan.

Biaya pensiun adalah sebagaimana biaya jabatan yang diberikan kepada mantan karyawan/pensiunan bulanan.

Berdasarkan Keputusan Menteri Keuangan Nomor: 521/KMK.04/1998, biaya jabatan adalah sebesar 5% x penghasilan bruto atau maksimal Rp 500.000/bulan atau 6.000.000,-/tahun,

Biaya pensiun (perlakuan sama dengan biaya jabatan), perbedaannya adalah: maksimal Perbulan 1/3 dari biaya jabatan yaitu sebesar Rp 200.000,-/bulan atau maksimal pertahun 1/3 dari biaya jabatan yaitu sebesar Rp 2.400.000,-/tahun

#### **2. Iuran Pensiun**

luran pensiun yang dibayar sendiri (bila ada) boleh menjadi pengurang penghasilan dalam menghitung PPh 21 (pasal 6 ayat (1) huruf c UU PPh). Termasuk dalam pengertian iuran pensiun adalah iuran Jaminan Hari Tua yang dibayar sendiri. Berdasarkan Peraturan Pemerintah No. 14 Tahun 1993 iuran Jaminan Hari Tua yang dibayar sendiri sebesar 2% dari gaji sebulan

### **3. Penghasilan Tidak Kena Pajak (PTKP)**

Besarnya Penghasilan Tidak Kena Pajak bagi orang pribadi mulai 1 Januari 2015 (sesuai Keputusan Menteri Keuangan No. 122/PMK.010/2015)

Rp 36.000.000 untuk diri WP Orang Pribadi

Rp 3.000.000 tambahan untuk WP Kawin

Rp 36.000.000 tambahan untuk istri yang penghasilannya digabung

Rp 3.000.000 tambahan untuk setiap anggota keluarga sedarah, semenda dalam garis keturunan lurus, maksimal 3 orang

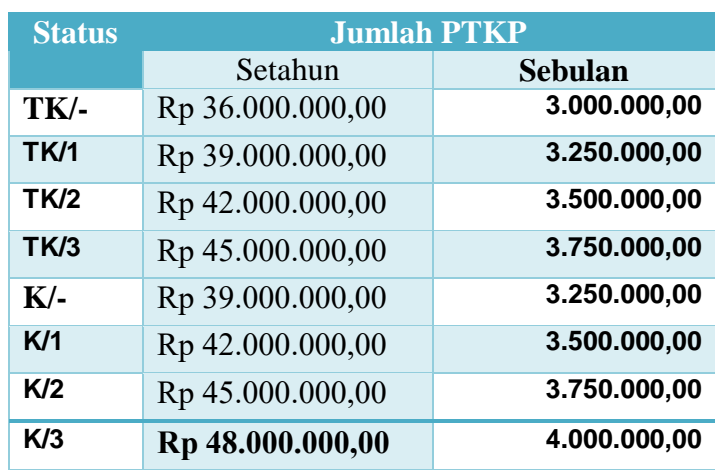

Tabel 6. 1

Besaran PTKP tahun 2015

Sedangkan tarif umum PPh Wajib Pajak orang pribadi dalam negeri adalah:

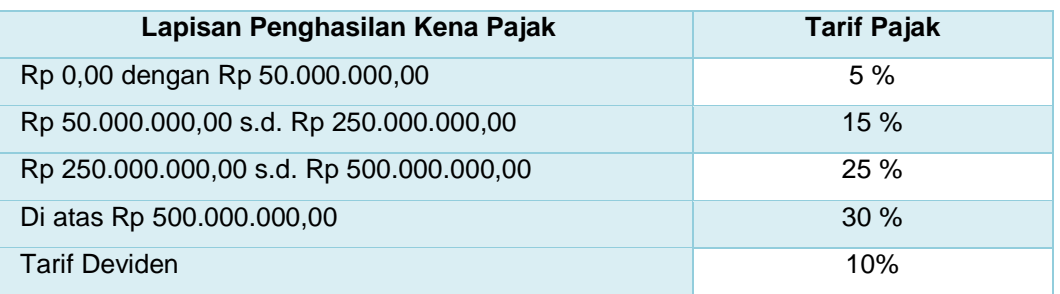

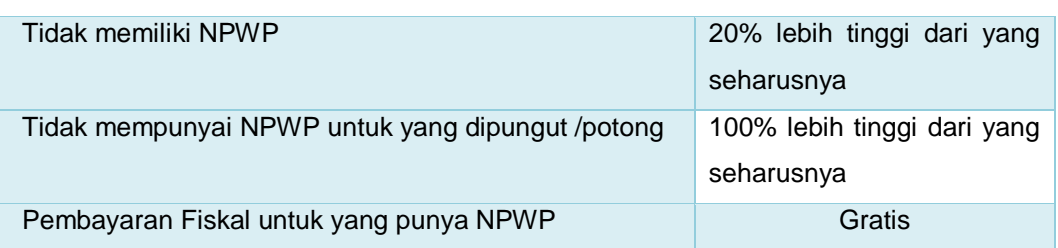

Tabel 6. 2 Tarif Pajak Penghasilan Pasal 17

### **2. Penghitungan PPh Pasal 21**

PPh Pasal 21 adalah salah satu pajak penghasilan yang memiliki banyak rumus berdasarkan profesi, keadaan, dan jenis penghasilan. Untuk membantu cara menghitung PPh Pasal 21 terutang maka dapat menggunakan formula di bawah ini, namun sebelumnya perlu dipahami singkatan-singkatan yang ada pada formula tersebut :

- PB = penghasilan bruto, total semua penghasilan yang diterima.
- BJ = biaya jabatan, 5% dari penghasilan bruto tetapi maksimal Rp 500.000,00 per bulan.
- BP = biaya pensiun, 5% dari pensiunan tetapi maksimal Rp 200.000 per bulan.
- $IP =$ iuran pensiun, sesuai yang dibayarkan ke Dana Pensiun.

```
Tarif Pasal 17 = tarif progresif berdasarkan Pasal 17 UU No 36 tahun 
      2008
```
Secara skematis perhitungan PPh pasal 21 dapat digambarkan sebagai berikut:

TERKAIT DG GAJI TERKAIT DG GAJI PEMAGANG, CAPEG PEMAGANG, CAPEG PEG. TIDAK TETAP PEGAW<u>ai tetap |</u><br>Pegaw<u>ai tetap</u> |<br>Pemagang cape (dibulatkan ke bawah hingga ribuan) (dibulatkan ke bawah hingga ribuan) **PTKP** PENGHASILAN KENA PAJAK PENGHASILAN KENA PAJAK **¤⊃¤≺z**t  $\mathsf{\Omega}$  $\overline{\phantom{0}}$ **PENGHASILAN BRUTO LINE KVIISVIISKA** - BI. PENSIUN<br>5% DARI PENGH. BRUTO 5% DARI PENGH. BRUTO DIKURANGI**BULANAN, FUNJANGAN** BULANAN, FJUNJANGAN MAX. Rp.2.400.000/THN MAX. Rp.2.400.000/THN UANG PENSIUN **UANG PENSIUN ATAU 200.000BLN** ATAU 200.000/BLN PENERIMA PENSIUN DIKURANGI: DIKURANGI : -PENGHASILAN NETO PENGHASILAN NETO IURAN YG TERIKAT - BI. JABATAN<br>5% DARI PENGH. BRUTO 5% DARI PENGH. BRUTO IURAN YG TERIKAT MAX. Rp.6.000.000/THN MAX. Rp.6.000.000/THN GAJI, TUNJANGAN GAJI, TUNJANGAN TEDVAIT DCAI TEDVAHT DG GAIT TARIF PASAL 17 UU PPh TARIF PASAL 17 UU PPh  $\begin{bmatrix} 1 \\ 1 \end{bmatrix}$ PEGAWAI TETAP DIKURANGI: DIKURANGI : --

Gambar 6. 1 Skema Perhitungan PPh Pasal 21

#### **1. Penghasilan Teratur yang diterima oleh Pegawai Tetap**

- a. Untuk menghitung PPh pasal 21 atas penghasilan pegawai tetap, terlebih dahulu dicari penghasilan netto sebulan yang diperoleh dengan cara mengurangi penghasilan bruto dengan biaya jabatan, iuran pensiun, iuran Jaminan Hari Tua yang dibayar oleh pegawai kemudian disetahunkan.
- b. **•** Untuk memperoleh penghasilan netto setahun, penghasilan netto sebulan dikalikan 12.
	- Dalam hal pegawai tetap yang kewajiban pajak subyektifnya sebagai WP dalam negeri sudah sejak awal tahun, tetapi mulai bekerja setelah bulan Januari atau berhenti bekerja dalam tahun berjalan, maka penghasilan netto setahun dihitung dengan mengalikan penghasilan netto sebulan dengan banyaknya bulan sejak pegawai yang bersangkutan mulai bekerja sampai dengan bulan Desember.
	- Penghasilan netto setahun tersebut dikurangi dengan PTKP untuk memperoleh Penghasilan Kena Pajak, kemudian dihitung PPh pasal 21 setahun.
	- Untuk memperoleh PPh pasal 21 sebulan, jumlah PPh pasal 21 setahun atas penghasilan sebagaimana dimaksud pada point 1 dibagi 12.
	- Untuk memperoleh jumlah PPh pasal 21 sebulan atas penghasilan sebagaimana dimaksud point 2, jumlah PPh pasal 21 setahun dibagi dengan banyaknya bulan pegawai yang bersangkutan bekerja.
- c. **•** Apabila pajak yang terutang oleh pemberi kerja tidak didasarkan atas masa gaji sebulan, maka untuk penghitungan PPh pasal 21 jumlah penghasilan tersebut harus terlebih dahulu dijadikan penghasilan bulanan dengan mempergunakan faktor perkalian :
	- 1. Gaji untuk masa seminggu dikalikan dengan 4
	- 2. Gaji untuk masa sehari dikalikan dengan 26
- **•** Selanjutnya dilakukan penghitungan PPh pasal 21 sebulan dengan cara seperti dalam huruf b di atas.
- **•** PPh pasal 21 di atas penghasilan seminggu dihitung berdasarkan PPh pasal 21 sebulan dalam point 2 dibagi 4, sedangkan PPh pasal 21 atas penghasilan sehari dihitung berdasarkan PPh pasal 21 sebulan dalam point 2 dibagi 26.
- d. Jika kepada pegawai disamping dibayar gaji bulanan juga dibayar kenaikan gaji yang berlaku surut (rapel), misalnya 5 bulan, maka penghitungan PPh pasal 21 atas rapel tersebut sebagai berikut :
	- **•** Rapel dibagi dengan banyaknya bulan perolehan rapel (dalam hal ini 5 bulan).
	- **•** Hasil pembagian rapel tersebut ditambahkan pada gaji setiap bulan sebelum adanya kenaikan gaji, yang sudah dikenakan pemotongan PPh pasal 21.
	- PPh pasal 21 atas gaji untuk bulan-bulan setelah ada kenaikan, dihitung kembali atas dasar gaji baru setelah ada kenaikan.
	- **•** PPh pasal 21 terutang atas tambahan gaji untuk bulan-bulan dimaksud adalah selisih antara jumlah pajak yang dihitung berdasarkan point 3 dikurangi jumlah pajak yang telah dipotong berdasarkan point 2.
- e. Apabila kepada pegawai disamping dibayar gaji yang didasarkan masa gaji kurang dari satu bulan juga dibayar gaji lain mengenai masa yang lebih lama dari satu bulan (rapel) seperti tersebut dalam huruf d, maka cara penghitungan PPh pasal 21 adalah sesuai dengan yang telah ditetapkan dalam angka 4 dengan memperhatikan ketentuan dalam huruf c.
- f. Pemotongan PPh pasal 21 atas uang lembur dan penghasilan lain yang sejenis yang diterima atau diperoleh pegawai bersamaan gaji bulanannya, yaitu dengan menggabungkan dengan gaji bulanannya.
- g. Penghitungan PPh pasal 21 atas uang pensiun bulanan yang diterima atau diperoleh penerima pensiun pada tahun pertama pensiun adalah sebagai berikut :
	- **•** Terlebih dahulu dihitung penghasilan netto sebulan yang diperoleh dengan cara mengurangi penghasilan bruto dengan biaya pensiun kemudian dikalikan banyaknya bulan sejak pegawai yang bersangkutan menerima pensiun sampai dengan bulan Desember
	- **•** Penghasilan netto yang disetahunkan tersebut ditambah dengan penghasilan netto dalam tahun yang bersangkutan yang diterima atau diperoleh dari pemberi kerja sebelum pegawai yang bersangkutan pensiun sesuai dengan yang tercantum dalam bukti pemotongan PPh pasal 21 sebelum pensiun
	- **•** Untukmenghitung PKP, jumlah penghasilan pada point 2 tersebut dikurangi dengan PTKP dan selanjutnya dihitung PPh pasal 21 atas PKP tersebut.
	- **•** PPh pasal 21 atas uang pensiun dalam tahun yang bersangkutan dihitung dengan cara mengurangi PPh pasal 21 dalam point 3 dengan PPh pasal 21 yang terutang dari pemberi kerja sebelum pegawai yang bersangkutan pensiun sesuai dengan yang tercantum dalam bukti pemotongan PPh pasal 21 sebelum pensiun.
	- **•** PPh pasal 21 atas uang pensiun bulanan adalah sebesar PPh pasal 21 seperti tersebut dalam point 4 dibagi dengan banyaknya bulan sebagaimana dimaksud dalam point 1.
- h. Penghitungan PPh pasal 21 atas uang pensiun bulanan untuk tahun kedua dan selanjutnya adalah sebagai berikut :
	- **•** Terlebih dahulu dihitung penghasilan netto sebulan yang diperoleh dengan cara mengurangi penghasilan bruto dengan biaya pensiun.
	- **•** Selanjutnya PPh pasal 21 dihitung dengan cara seperti tersebut dalam huruf b point 1, 3 dan 4.

Sehingga formula rumus untuk menghitung PPh atas penghasilan teratur adalah sebagai berikut :

**(PB – (BJ + IP) – PTKP) x Tarif Pasal 17**

Contoh :

Pada tahun 2015, Sugeng bekerja pada PT. Anugrah dengan memperoleh gaji sebulan Rp 5.000.000,00 dan membayar iuran pensiun Rp 25.000,00. Ia menikah dengan 2 orang anak.

Perhitungan PPh Pasal 21-nya :

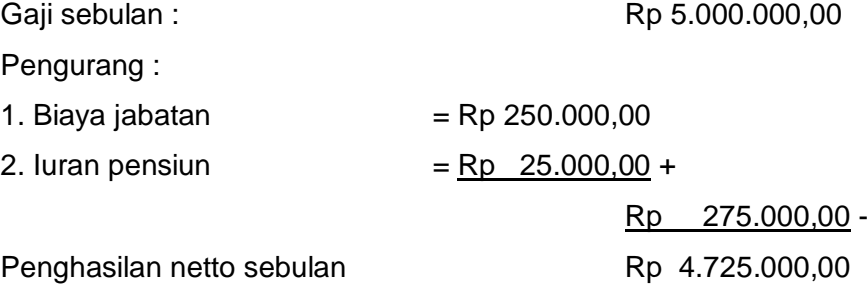

Penghasilan netto setahun 12 x Rp 4.725.000,00 Rp 56.700.000,00 PTKP (K/2) Rp 45.000.000,00 – Penghasilan Kena Pajak setahun Rp 11.700.000,00

PPh Pasal 21 terutang setahun 5% x Rp 11.700.000,00 Rp 585.000,00 PPh pasal 21 sebulan = Rp  $585.000 : 12Rp$  48.750,00

### **2. Penghitungan PPh pasal 21 atas Penghasilan Tidak Teratur :**

- a. Apabila kepada para pegawai tetap diberikan jasa produksi, tantiem, gratifikasi, bonus premi, tunjangan hari raya, dan penghasilan lain semacam itu yang sifatnya tidak tetap dan biasanya dibayarkan sekali setahun, maka PPh pasal 21 dihitung dan dipotong dengan cara sebagai berikut :
	- Dihitung PPh pasal 21 atas penghasilan teratur yang disetahunkan ditambah dengan penghasilan tidak teratur berupa tantiem, jasa produksi dan sebagainya.
- Dihitung PPh pasal 21 atas penghasilan teratur yang disetahunkan tanpa tantiem, dan jasa produksi dan sebagainya.
- Selisih antara PPh pasal 21 menurut penghitungan point 1 dan point 2 adalah PPh pasal 21 atas penghasilan tidak teratur berupa tantiem, jasa produksi, dan sebagainya.
- b. Dalam hal penerima penghasilan. tersebut dalam angka 1 adalah mantan pegawai, maka PPh pasal 21 dihitung dengan cara menerapkan tarif pasal 17 UU NO.7 tahun 1983 tentang PPh sebagaimana telah diubah terakhir dengan UU No. 17 th 2000 atas jumlah penghasilan bruto.
- c. Untuk perusahaan yang masuk program JAMSOSTEK, premi Jaminan Kecelakaan Kerja, premi Jaminan Kematian, dan premi Jaminan Pemeliharaan Kecelakaan yang dibayar oleh pemberi kerja merupakan penghasilan bagi pegawai. Ketentuan ini diberlakukan juga bagi premi asuransi kesehatan, kecelakaan kerja, jiwa dwiguna, dan asuransi beasiswa yang dibayar oleh pemberi kerja untuk pegawai kepada perusahaan asuransi lainnya. Dalam menghitung PPh pasal 21, premi tersebut digabungkan dengan penghasilan bruto yang dibayar oleh pemberi kerja kepada pegawai.
- d. Atas penarikan dana dari Dana pensiun, Lembaga Keuangan oleh peserta program pensiun dipotong PPh pasal 21 oleh Dana Pensiun Lembaga Keuangan yang bersangkutan dari jumlah bruto yang dibayarkan tanpa memperhatikan penghasilan lainnya dari peserta yang bersangkutan.

Sehingga formula rumus untuk menghitung PPh atas penghasilan tidak teratur adalah sebagai berikut :

#### **(PB – (BJ + IP) – PTKP) x Tarif Pasal 17**

#### Contoh :

Pada tahun 2015, Widodo (tidak kawin) bekerja pada PT. Nusantara dengan memperoleh gaji Rp 4.000.000,00 sebulan. Dalam tahun yang bersangkutan Widodo menerima bonus Rp 10.000.000,00. Setiap bulan Widodo membayar iuran pensiun sebesar Rp 60.000,00

Penghitungan PPh Pasal 21 sebagai berikut :

a. PPh Pasal 21 atas gaji dan bonus

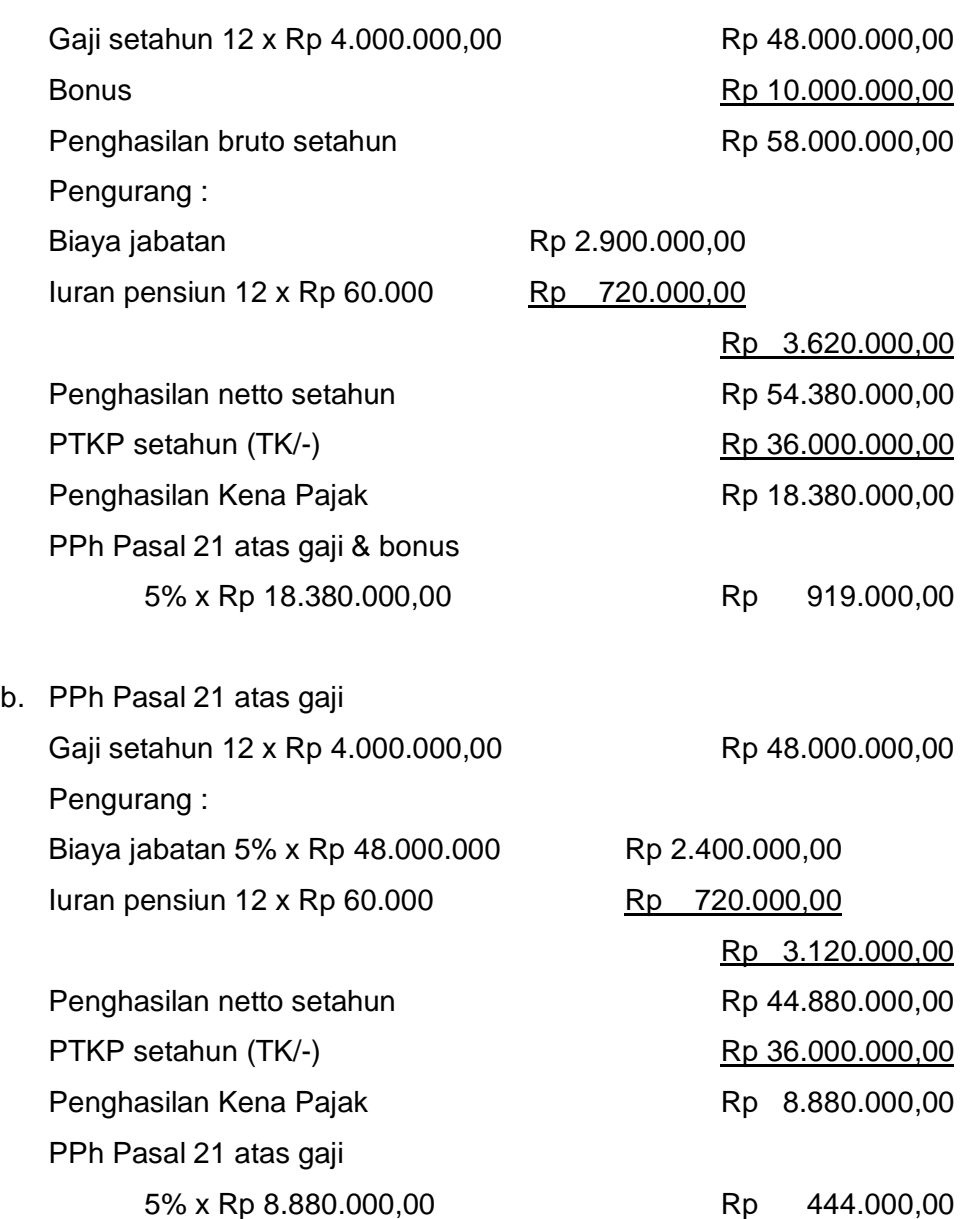

c. PPh Pasal 21 atas bonus = PPh atas gaji & bonus – PPh atas gaji  $=$  Rp 919.000,00 - Rp 444.000,00  $=$  Rp 475.000,00

**3. Upah yang Diterima oleh Tenaga Harian Lepas di atas Rp. 300.000/hari tetapi tidak lebih dari Rp. 3.000.000/bulan**

**(PB – Rp. 300.000) x 5%**

Contoh :

Paijo seorang tukang bangunan bekerja selama bulan Januari 2016 dibayar harian sebesar Rp 320.000 per hari. Maka besarnya PPh terutang atas penghasilan tersebut adalah :

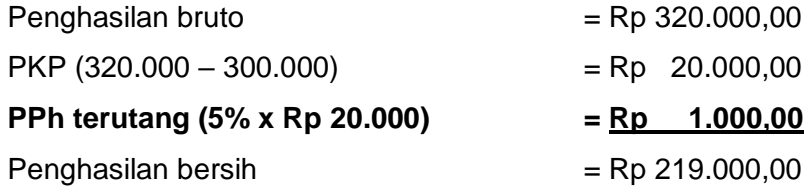

Jika Paijo bekerja selama 10 hari. Maka besarnya PPh terutang atas penghasilan tersebut adalah :

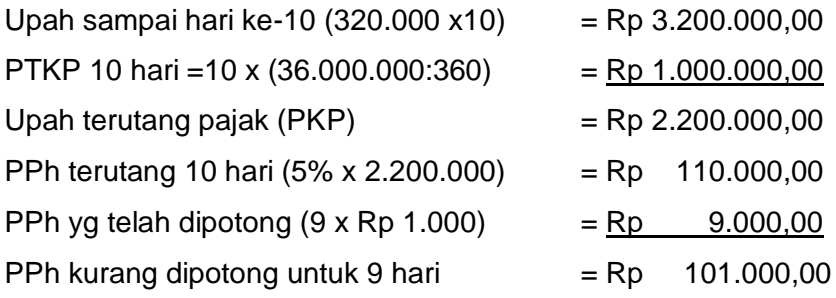

**4. Upah yang Diterima oleh Tenaga Harian Lepas tidak lebih dari Rp. 300.000/hari namun lebih dari Rp. 3.000.000/bulan**

#### **(PB – PTKP sebenarnya) x 5%**

Paitem seorang kernet bangunan pada Januari bekerja dengan dibayar harian sebesar Rp 240.000 per hari. Karena jumlah penghasilan bruto sehari kurang dari Rp 300.000,00 maka penghasilannya tidak dikenakan pajak, namun jika ia bekerja selama 15 hari maka penghasilannya melebihi Rp 3.600.000,00 maka harus dikenakan pajak dengan perhitungan sebagai berikut:

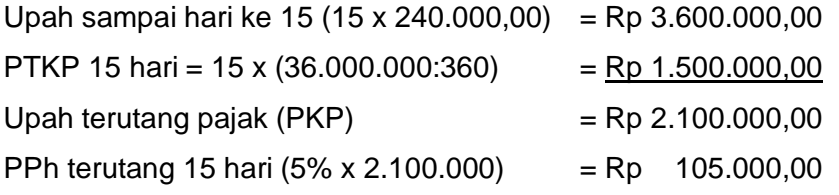

**5. Rabat/Komisi Penjualan yang diterima oleh Distributor MLM/Direct Selling dan kegiatan sejenis (dihitung per bulan)** 

**(PB – PTKP) x Tarif Pasal 17**

Contoh : Pada bulan Januari 2016 Andi (K/-) seorang distributor MLM PT. Amway menerima komisi penjualan sebesar Rp 5.000.000 Maka PPh yang harus dipotong sebagai berikut :

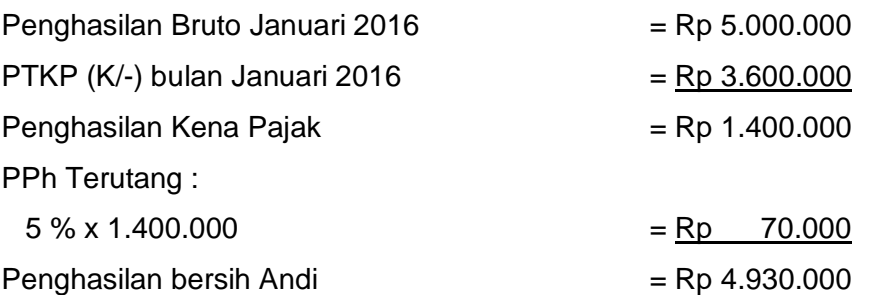

## **6. Jasa Produksi, Tantiem, Gratifikasi, Bonus yang diterima Mantan Pegawai**

### **PB x Tarif Pasal 17**

Contoh : Anita seorang mantan pegawai PT. Nusantara menerima bonus sebesar Rp 50.000.000 Maka PPh yang harus dipotong sebagai berikut :

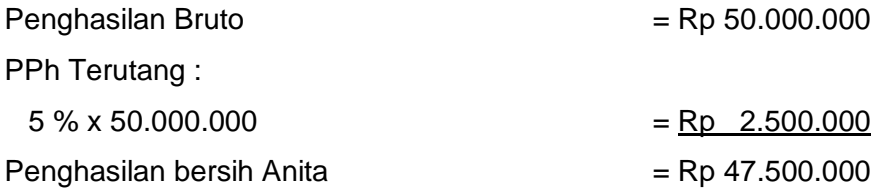

## **7. Honorarium yang diterima Dewan Komisaris/Pengawas yang bukan pegawai tetap pada perusahaan yang sama**

#### **PB x Tarif Pasal 17**

Contoh : Darsono sebagai komisaris PT. Adila menerima honorarium sebesar Rp 60.000.000,00. Maka PPh yang harus dipotong sebagai berikut :

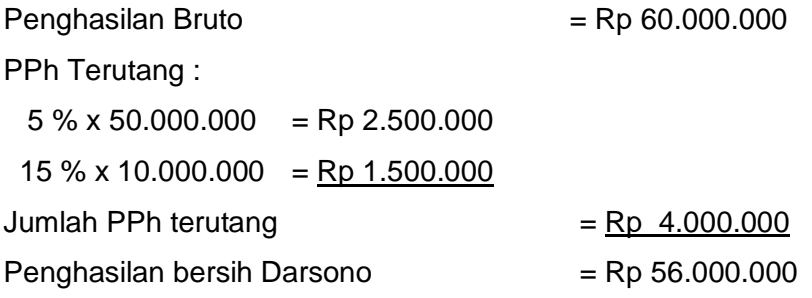

## **8. Uang Pensiun Bulanan yang diterima pensiunan**

### **((PB – BP) – PTKP) x Tarif Pasal 17**

Contoh Sutedjo (K/2) seorang pensiunan pada tahun 2015 menerima uang pensiun sebesar Rp 3.600.000,00 per bulan. Maka PPh yang dipotong setiap bulan adalah sebagai berikut :

Perhitungan PPh Pasal 21-nya :

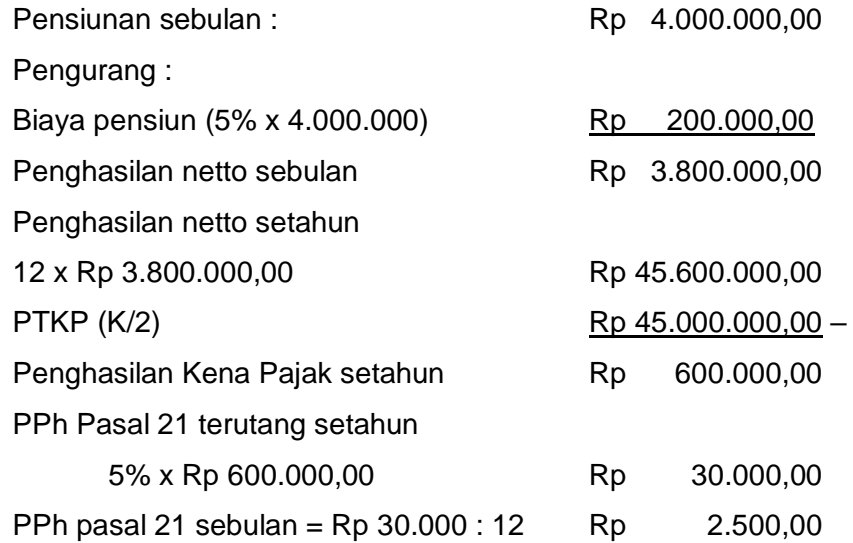

## **9. Penarikan dana pada Dana Pensiun oleh Pensiunan PB x Tarif Pasal 17**

Contoh Abdilah seorang pegawai PT. ABC menerima gaji Rp 5.000.000 sebulan. PT ABC mengikuti program pensiun untuk pegawainya sebesar Rp. 200.000,00 sebulan. Abdilah pun membayar iuran pensiun serupa pada lembaga pensiun yang berbeda sebesar Rp 400.000,00 sebulan. Pada bulan Januari 2016 Abdilah memerlukan biaya untuk perbaikan rumah sehingga Abdilah mengambil dana pensiun yang telah dibayarnya sendiri sebesar Rp 30.000.000,00. Kemudian pada bulan Februari 2016 menarik lagi dana sebesar Rp 35.000.000,00 untuk keperluan biaya kuliah anaknya.

PPh pasal 21 terutang :

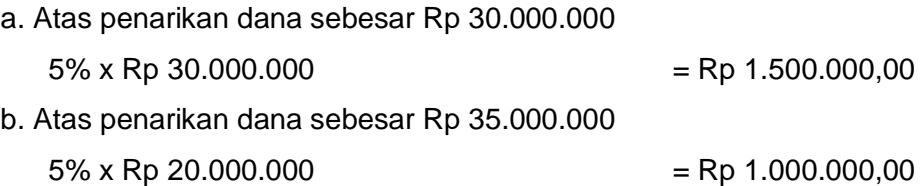

 $15\% \times$  Rp 15.000.000 = Rp 2.250.000,00 Total PPh yang dipotong  $=$  Rp 4.750.000,00

**10. Honorarium dan Pembayaran Lain yang diterima oleh Tenaga Ahli (Pengacara, Akuntan, Arsitek, Dokter, Konsultan, Notaris, Penilai, dan Aktuaris) sebagai imbalan sehubungan dengan pekerjaan, jasa dan kegiatan**

### **PB x 2%**

Misalnya Hasan seorang akuntan mendapat honor atas jasa mengaudit laporan keuangan PT. Hasna sebesar Rp 60.000.000,00. Atas pembayaran honor ini PT. Hasna harus memotong PPh sebesar Rp 1.200.000,00 (2% x 60.000.000). Sehingga honor yang diberikan pada Hasan sebesar Rp 58.800.000 (60.000.000-1.200.000)

## **11. Honorarium yang diterima oleh Pegawai Tidak Tetap, Pemagang, Calon Pegawai**

#### **(PB – PTKP) x Tarif Pasal 17**

Misalnya Karman seorang sopir perusahaan dengan status pegawai tidak tetap setiap bulan menerima honor sesuai dengan jumlah hari kerja. Pada bulan Maret 2016 Karman bekerja selama 20 hari dengan honor Rp 250.000 per hari. Maka PPh yang dipotong pada bulan Maret adalah sebagai berikut:

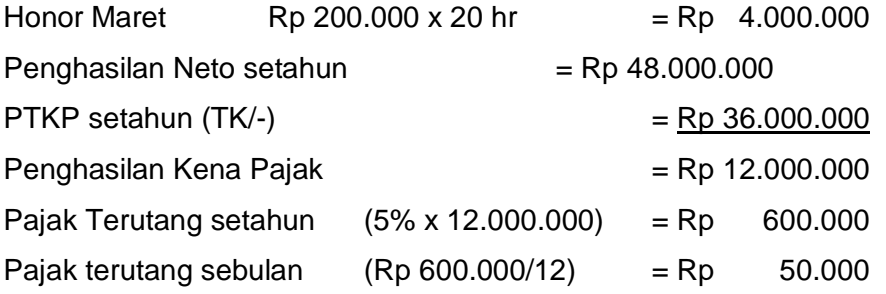

**12. Honorarium dan pembayaran lain yang diterima oleh Tenaga Lepas (Seniman, Olahragawan, Penceramah, Pemberi Jasa, Pengelola Proyek, Peserta Perlombaan, PDL Asuransi, dll)**

**PB x Tarif Pasal 17**

Contoh : Sumanto seorang penceramah memberikan ceramah pada lokakarya dan menerima honorarium Rp 2.500.000,00. PPh pasal 21 terutang = 5% x Rp 2.500.000 = Rp 125.000,00

#### **Mekanisme Pemotongan, Penyetoran dan Pelaporan**

Pemotong pajak wajib memberikan Bukti pemotongan PPh pasal 21 baik diminta ataupun tidak pada saat dilakukan pemotongan kepada orang pribadi yang bukan pegawai tetap, penerima uang tebusan pensiun, penerima jaminan hari tua, penerima uang pesangon, dan penerima dana pensiun. Pemotong pajak wajib memberikan Bukti pemotongan PPh pasal 21 kepada pegawai tetap termasuk penerima pensiun bulanan, dengan menggunakan formulir yang ditentukan oleh Dirjen Pajak. Contoh bukti pemotongan PPh Pasal 21 dapat dilihat pada gambar 3.2. (halaman 26).

Penyetoran PPh pasal 21 dilakukan dengan menggunakan SSP ke Kantor pos atau Bank persepsi selambat-lambatnya tanggal 10 bulan takwim berikutnya. SSP dibuat dalam rangkap lima yaitu :

- 1. Lembar 1 untuk arsip Wajib Pajak
- 2. Lembar 2 untuk KPP melalui KPKN
- 3. Lembar 3 untuk dilaporkan oleh WP ke KP
- 4. Lembar 4 untuk Bank Persepsi/Kantor Pos dan Giro
- 5. Lembar 5 untuk Arsip Wajib Pungut atau Pihak Lain

Setiap Pemotong pajak wajib mengisi, menandatangani, dan menyampaikan SPT Masa PPh Pasal 21 ke Kantor Pelayanan Pajak tempat pemotong terdaftar atau Kantor Penyuluhan Pajak setempat. Sejak tahun pajak 2009 (sejak berlakunya UU 36/2008) maka kewajiban untuk melaporkan SPT tahunan PPh Pasal 21 (formulir SPT 1721) tidak berlaku lagi.

### Contoh :

PT Adila dengan NPWP 04.003.096.0.641.000 yang beralamat di Jl. Pamularsih 36 Semarang, pada bulan April 2016 PT Adila memungut dan memotong PPh pasal 21 atas pembayaran gaji dan honorarium karyawan maupun bukan karyawan yang menerima penghasilan dari PT Adila. Jumlah pemotongan/pemungutan PPh pasal 21 pada bulan April 2016 yang

dikumpulkan PT. Adila sebesar Rp 699.583,00. Maka PT. Adila harus menyetorkan PPh 21 yang dipotongnya sebelum tanggal 10 Mei 2016. Jika pada tanggal 8 Mei 2016 PT Adila mau menyetorkan pajaknya maka SSP yang harus dibuat dapat dilihat pada gambar 3.3. pada halaman 27.

Setiap Pemotong pajak wajib mengisi, menandatangani, dan menyampaikan SPT Masa PPh Pasal 21 ke Kantor Pelayanan Pajak tempat pemotong terdaftar atau Kantor Penyuluhan Pajak setempat. Sejak tahun pajak 2009 (sejak berlakunya UU 36/2008) maka kewajiban untuk melaporkan SPT tahunan PPh Pasal 21 (formulir SPT 1721) tidak berlaku lagi.

Untuk dapat mengisi SPT Masa PPh Pasal 21 dengan baik maka perlu disiapkan data yang mendukung untuk pengisian SPT tersebut seperti :

- 1. Data perusahaan (nama, alamat, NPWP perusahaan)
- 2. Daftar gaji
- 3. Daftar bukti Pemotongan PPh pasal 21
- 4. Surat setoran pajak

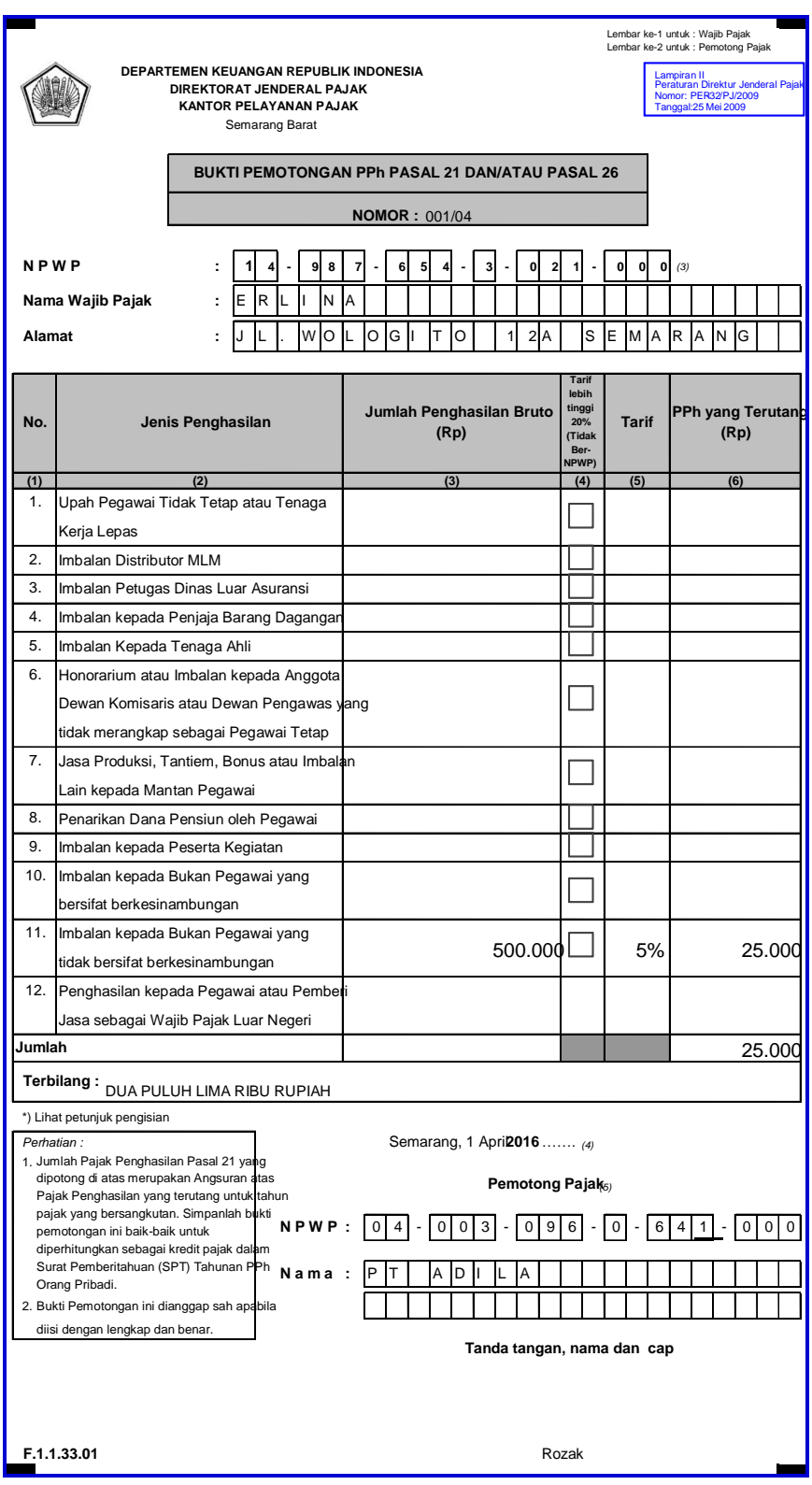

Gambar 6. 2 Contoh Pengisian Bukti Pemotongan PPh Pasal 21

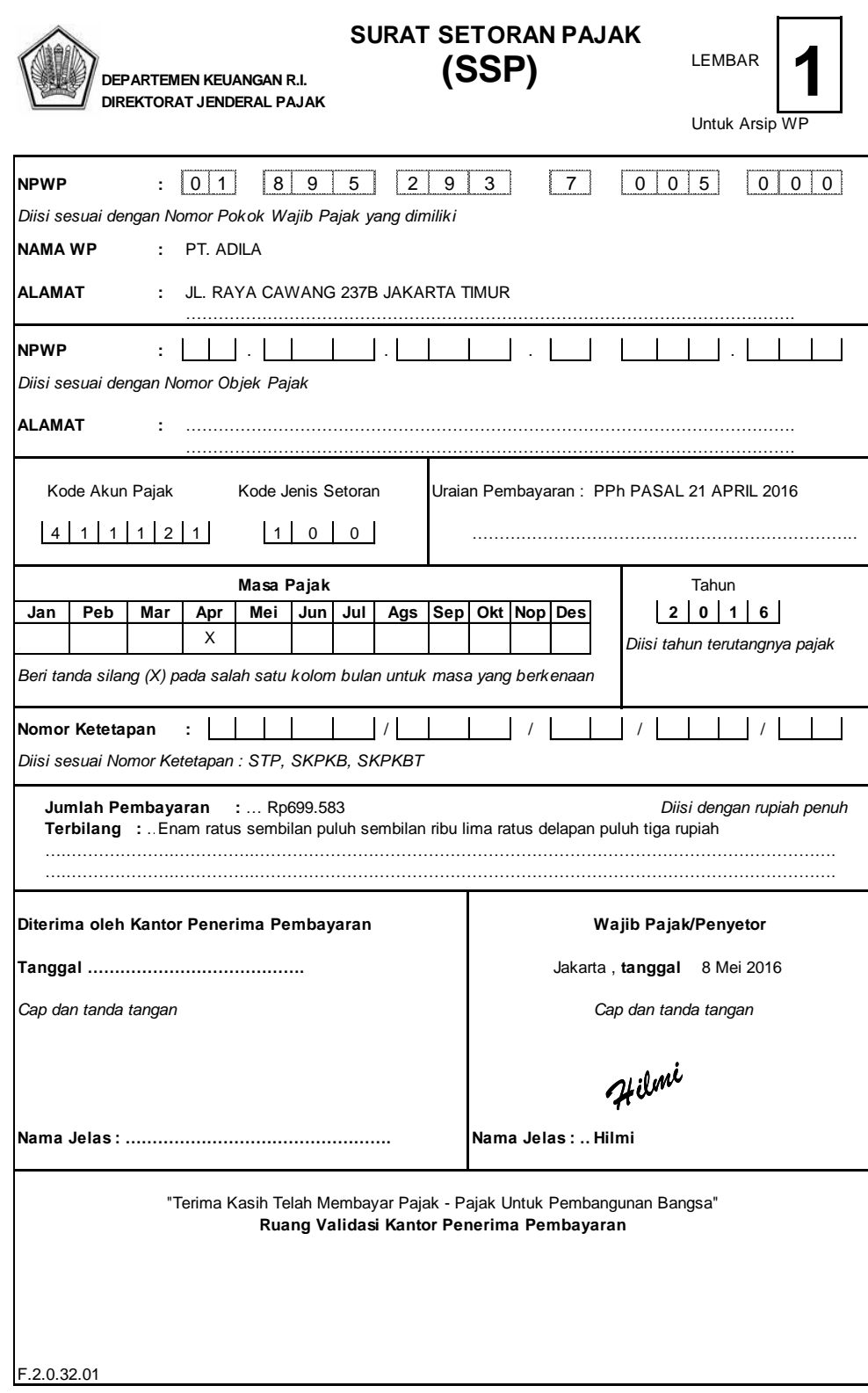

Gambar 6. 3 Contoh Pengisian Surat Setoran Pajak

Secara teknis pengisian SPT PPh Pasal 21 Masa :

- 1. Siapkan data yang dibutuhkan :
	- a. Identitas pemotong PPh Pasal 21
		- Nama Pemotong (Perusahaan atau bendaharawan)
		- NPWP
		- Alamat
		- Tanggal penyetoran pajak yang telah dipotong untuk masa pajak yang dilaporkan (tanggal SSP PPh pasal 21)
	- b. Daftar Gaji
	- c. Daftar Bukti Pemotongan PPh Pasal 21 dan atau Pasal 26
	- d. Bukti Pemotongan PPh Pasal 21 dan atau Pasal 26
	- e. SSP
- 2. Isilah SPT sesuai Daftar Bukti Pemotongan PPh Pasal 21 dan atau Pasal 26
- 3. Isilah jumlah rupiah tanpa nilai desimalnya
- 4. Kertas SPT tidak boleh dilipat atau kusut

Contoh :

Sesuai data pada kasus pengisian SSP di atas PT. Adila akan mengisi SPT PPh Pasal 21 Masa April 2016. Data pembayaran gaji dan pemotongan pajak yang dilakukan PT Adila selama bulan April 2016 adalah sebagai berikut :

#### **DAFTAR GAJI PEGAWAI PT. ADILA**

GAJI APRIL 2016

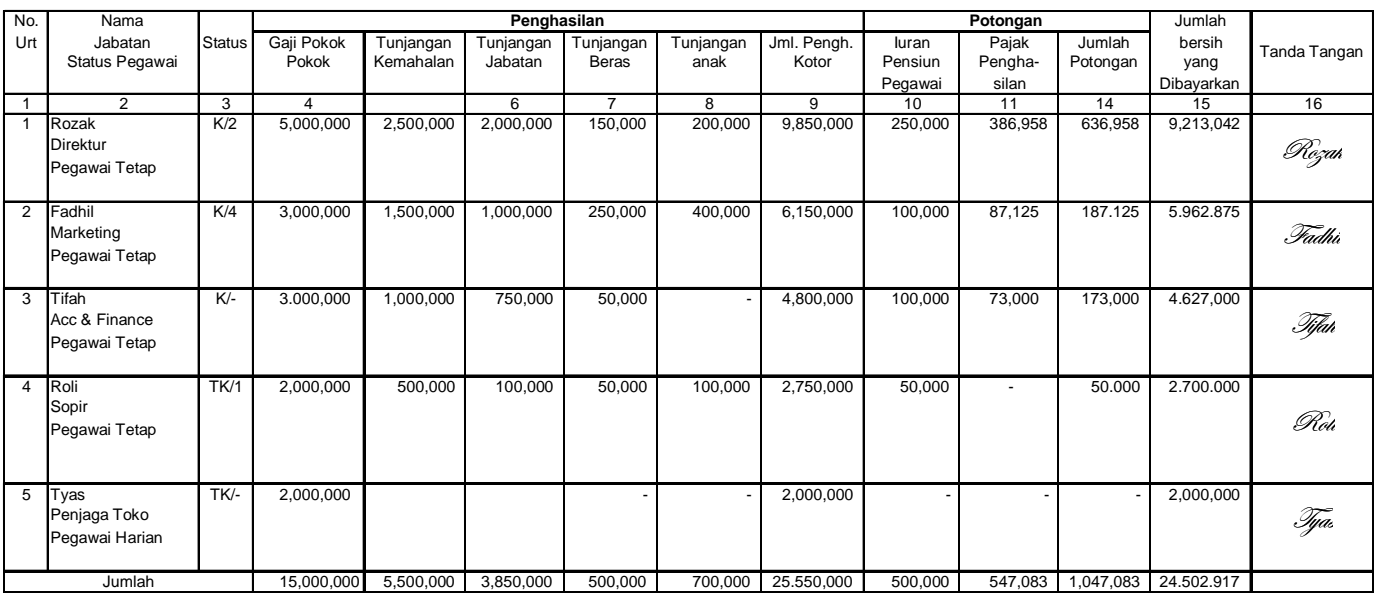

Gambar 6. 4 Contoh Daftar Gaji

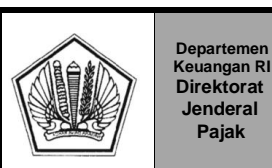

**Jenderal Pajak**

#### **DAFTAR BUKTI PEMOTONGAN PAJAK PENGHASILAN PASAL 21 DAN/ATAU PASAL 26 ( TIDAK FINAL )**

**Masa Pajak** (*Bulan/Tahun* )  $\boxed{0}$  **4**  $\boxed{1}$  **2**  $\boxed{0}$  **1**  $\boxed{6}$ 

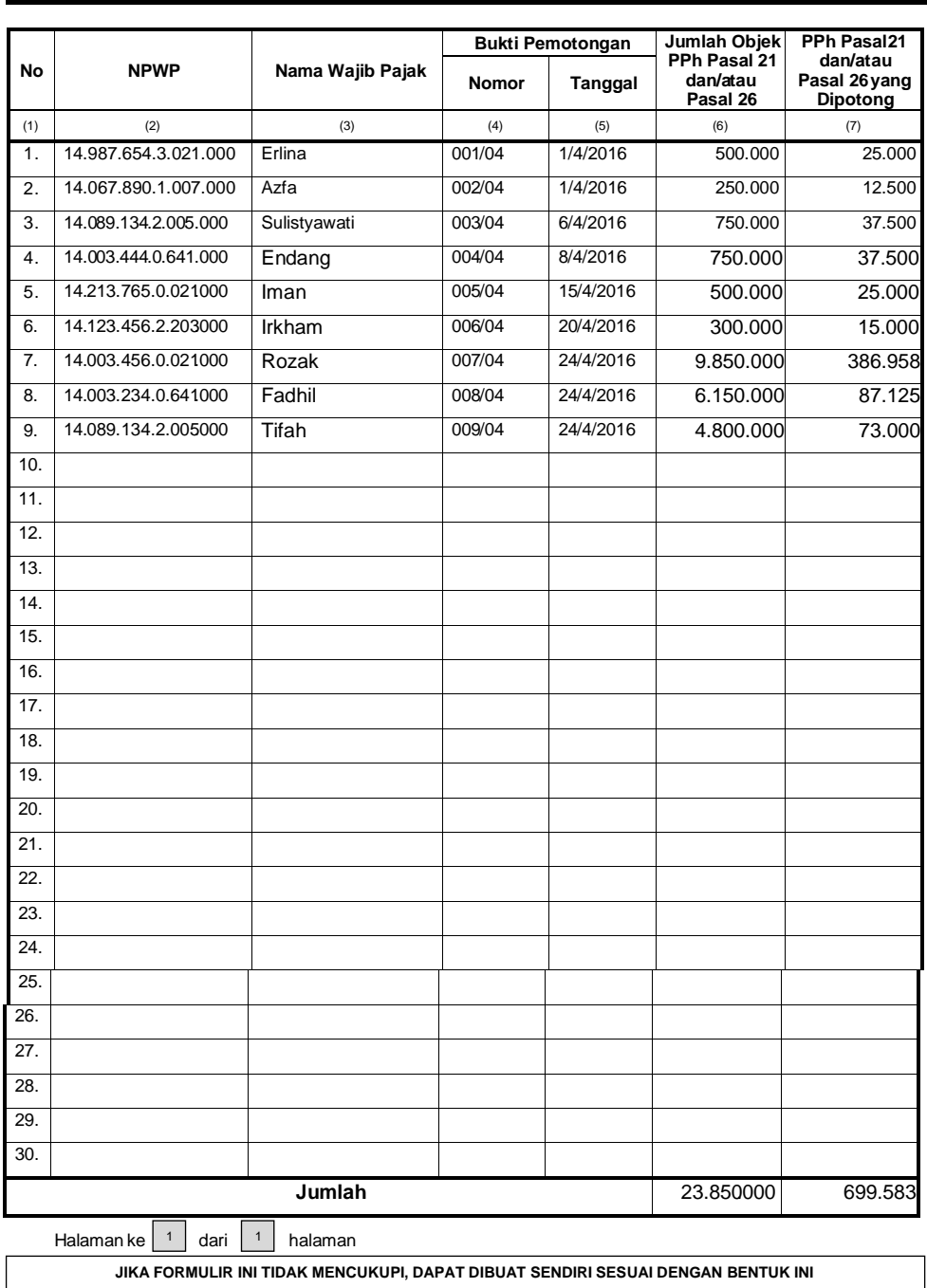

Gambar 6. 5 Contoh Pengisian Daftar Bukti Pemotongan PPh Pasal 21

Daftar bukti pemotongan ini merupakan lampiran yang harus dilampirkan saat menyampaikan SPT masa PPh pasal 21.

Setiap Pemotong pajak wajib mengisi, menandatangani, dan menyampaikan SPT Masa PPh Pasal 21 ke Kantor Pelayanan Pajak tempat pemotong terdaftar atau Kantor Penyuluhan Pajak setempat. Sejak tahun pajak 2009 (sejak berlakunya UU 36/2008) maka kewajiban untuk melaporkan SPT tahunan PPh Pasal 21 (formulir SPT 1721) tidak berlaku lagi.

Secara teknis pengisian SPT PPh Pasal 21 Masa :

- 1. Siapkan data yang dibutuhkan :
	- a. Identitas pemotong PPh Pasal 21
		- Nama Pemotong (Perusahaan atau bendaharawan)
		- NPWP
		- Alamat
		- Tanggal penyetoran pajak yang telah dipotong untuk masa pajak yang dilaporkan (tanggal SSP PPh pasal 21)
	- b. Daftar Gaji
	- c. Daftar Bukti Pemotongan PPh Pasal 21 dan atau Pasal 26
	- d. Bukti Pemotongan PPh Pasal 21 dan atau Pasal 26
	- e. SSP
- 2. Isilah SPT sesuai Daftar Bukti Pemotongan PPh Pasal 21 dan atau Pasal 26
- 3. Isilah jumlah rupiah tanpa nilai desimalnya
- 4. Kertas SPT tidak boleh dilipat atau kusut

Berdasarkan data SSP dan bukti pemotongan PPh pasal 21 di atas maka dapat dibuat SPT Masa PPh Pasal 21 untuk bulan April 2016 adalah sebagai berikut :

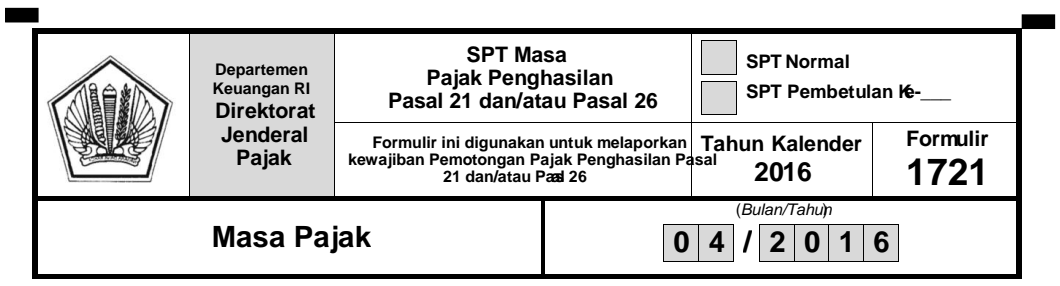

**Bagian A – Informasi Identitas Wajib Pajak**

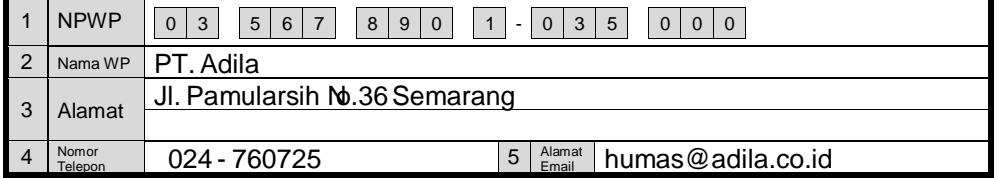

**Bagian B-Objek Pajak** 

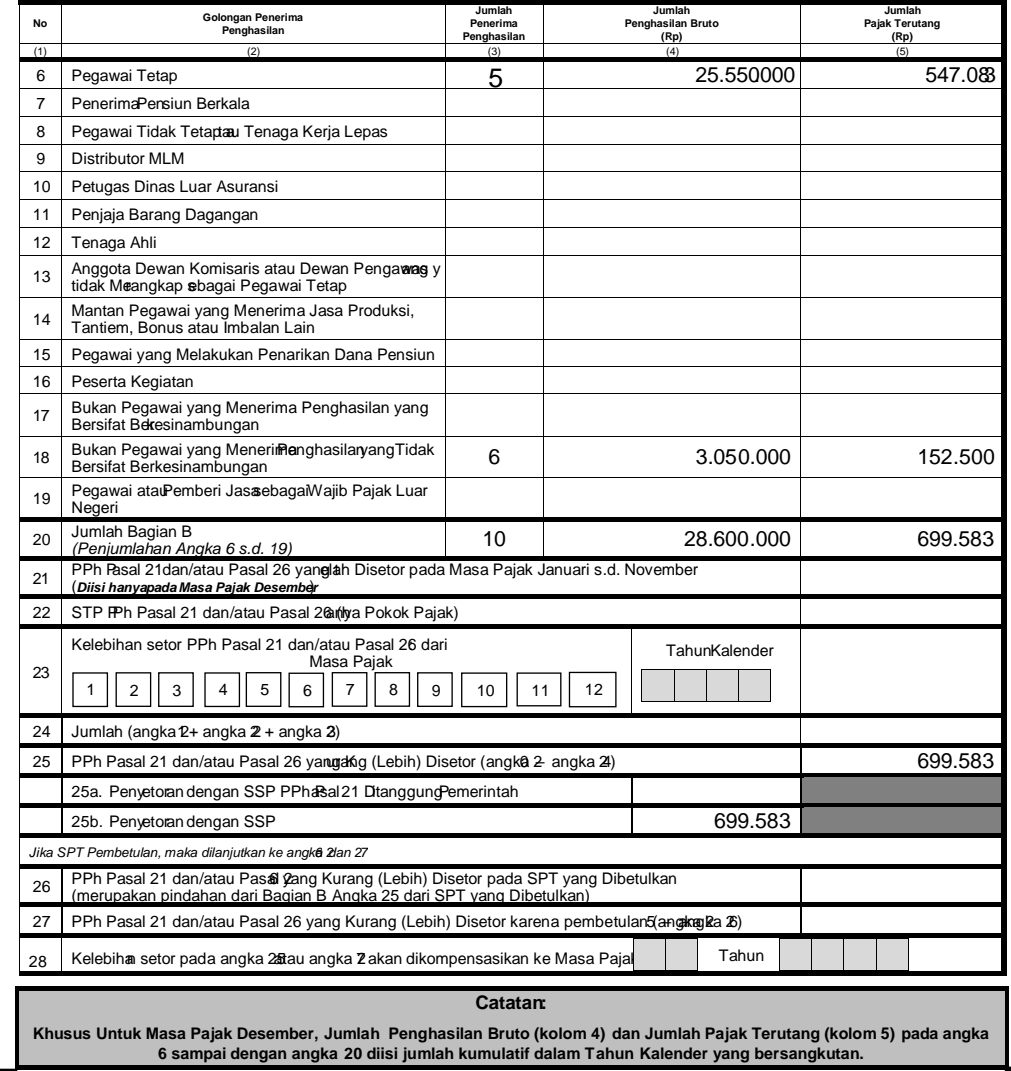

Gambar 6. 6 Contoh Pengisian SPT Masa PPh Pasal 21 Lembar 1

Ë

#### **Bagian C – Objek Pajak –** *Final*

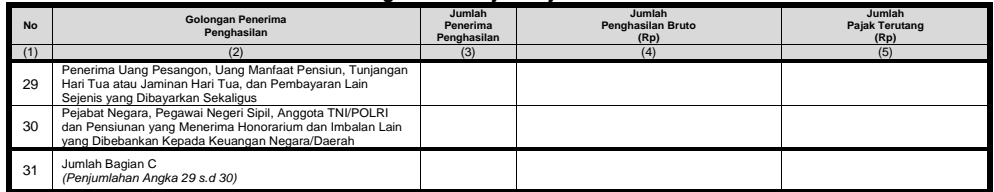

#### **Bagian D – Lampiran**

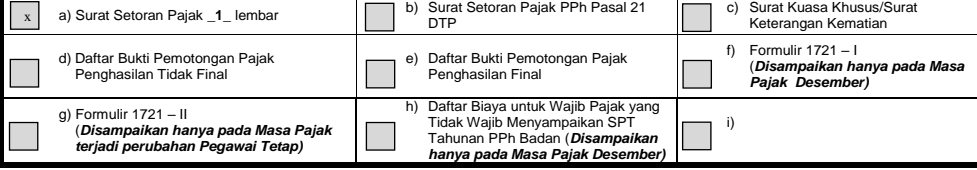

#### **Bagian E – Pernyataan dan Tanda Tangan**

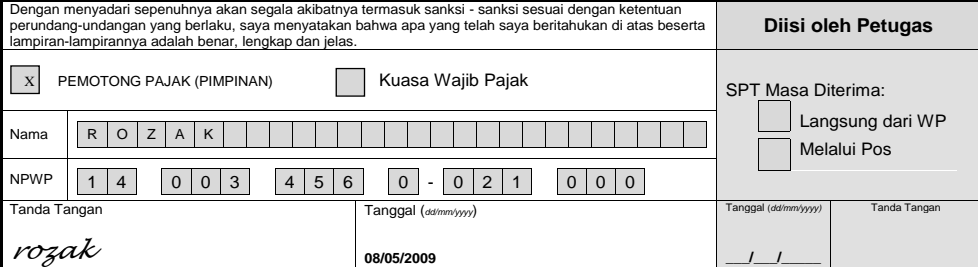

**TARIF PPh PASAL 21 MENGGUNAKAN TARIF PASAL 17 UU PPh** Dalam ketentuan baru ini, tarif pemotongan PPh Pasal 21 adalah dengan menggunakan tarif Pasal 17 ayat (1) huruf a UU PPh atas penghasilan yang diterima oleh:

1. Pegawai tetap.<br>2. Pegawai tetap.

2. Penerima pensiun yang dibayarkan secara bulanan.

- 3. Pegawai tidak tetap atau tenaga kerja lepas yang dibayarkan secara bulanan.
- 4. Pegawai tidak tetap atau tenaga kerja lepas berupa upah harian, upah mingguan, upah satuan, upah borongan dan uang saku harian yang tidak
- dibayarkan secara bulanan. 5. Bukan pegawai yang menerima pembayaran yang bersifat tidak berkesinambungan.
- 6. Peserta kegiatan setiap kali menerima pembayaran yang bersifat utuh dan tidak dipecah.

7. Bukan pegawai yang menerima imbalan yang berkesinambungan.

8. Anggota dewan komisaris atau dewan pengawas yang tidak merangkap sebagai pegawai tetap yang menerima atau memperoleh honorarium atau imbalan yang bersifat tidak teratur.

9. Mantan pegawai yang menerima atau memperoleh jasa produksi, tantiem, gratifikasi, bonus atau imbalan lain yang bersifat tidak teratur.

10. Peserta program pensiun yang berstatus sebagai pegawai yang melakukan penarikan Dana Pensiun. (Pasal 13, 14, 15 dan 16 PMK 252/PMK.03/2008)

#### **PTKP BAGI PENERIMA PENGHASILAN BUKAN PEGAWAI**

PTKP Bagi orang pribadi bukan Pegawai seperti petugas dinas luar asuransi yang tidak berstatus sebagai pegawai, distributor MLM atau direct selling, penjaja barang dagangan yang tidak berstatus pegawai atau penerima penghasilan lainnya yang menerima penghasilan dari pemotong PPh Pasal 21 secara berkesinambungan.

Syarat bagi penerima penghasilan bukan pegawai untuk mendapatkan pengurangan PTKP yaitu orang pribadi bukan pegawai penerima penghasilan<br>tersebut harus memiliki NPWP (untuk wanita kawin, maka suaminya harus memiliki NPWP)

#### **BIAYA JABATAN**

Biaya Jabatan ditetapkan sebesar 5% dari penghasilan bruto dengan jumlah setinggi-tingginya Rp 6.000.000,00 setahun atau Rp 500.000,00 sebulan.<br>Biaya Pensiun ditetapkan sebesar 5% dari penghasilan bruto dengan jumlah setin (Pasal 1 PMK 250/PMK.03/2008)

#### **BATAS UPAH HARIAN YANG TIDAK DIPOTONG PPh PASAL 21**

Batas penghasilan bruto yang diterima atau diperoleh pegawai harian, mingguan dan pegawai tidak tetap lainnya sampai dengan jumlah Rp 150.000,00<br>sehari tidak dipotong PPh Pasal 21. Namun ketentuan ini tidak berlaku jika pe diakumulasikan selama sebulan) atau jika penghasilan upah harian ini dibayarkan secara bulanan. (Pasal 1 dan Pasal 2 PMK 254/PMK.03/2008).

#### **PEMOTONGAN PPh PASAL 21 YANG TIDAK MEMILIKI NPWP**

Atas penghasilan yang dibayarkan kepada pegawai dan bukan pegawai yang tidak memiliki NPWP, dikenakan Pemotongan PPh Pasal 21 dengan tarif yang<br>lebih tinggi 20% daripada tarif yang diterapkan dalam PPh Pasal 21, sehingga j yang seharusnya dipotong. Pemotongan tersebut hanya berlaku untuk pemotongan PPh Pasal 21 yang bersifat tidak final. (Pasal 20 PMK 252/PMK.03/2008).

Gambar 6. 7 Contoh Pengisian SPT Masa PPh Pasal 21 Lembar 2

Khusus pada setiap bulan Desember Pemotong Pajak harus mengisi Formulir 1721-A1 atau 1721-A2 untuk masing-masing karyawannya. Formulir 1721-A1 digunakan untuk pegawai swasta, sedangkan Formulir 1721-A2 untuk Pegawai Negeri Sipil, Tentara Nasional Indonesia/Polisi Republik Indonesia, Pejabat Negara dan Pensiunannya.

Formulir 1721-A1 atau 1721-A2 merupakan bukti pemotongan PPh pasal 21 atas penghasilan karyawan selama setahun. Formulir ini harus diberikan kepada karyawan yang bersangkutan sebagai lampiran saat karyawan melaporkan SPT Tahunan PPh Orang Pribadi. Formulir 1721-A1 atau 1721- A2 diserahkan kepada masing-masing karyawan maksimal satu bulan setelah tahun pajak berakhir.

Contoh pengisian Formulir 1721-A1 untuk Rozak sesuai dengan ilustrasi di atas dapat dilihat pada gambar 3.8. berikut ini :

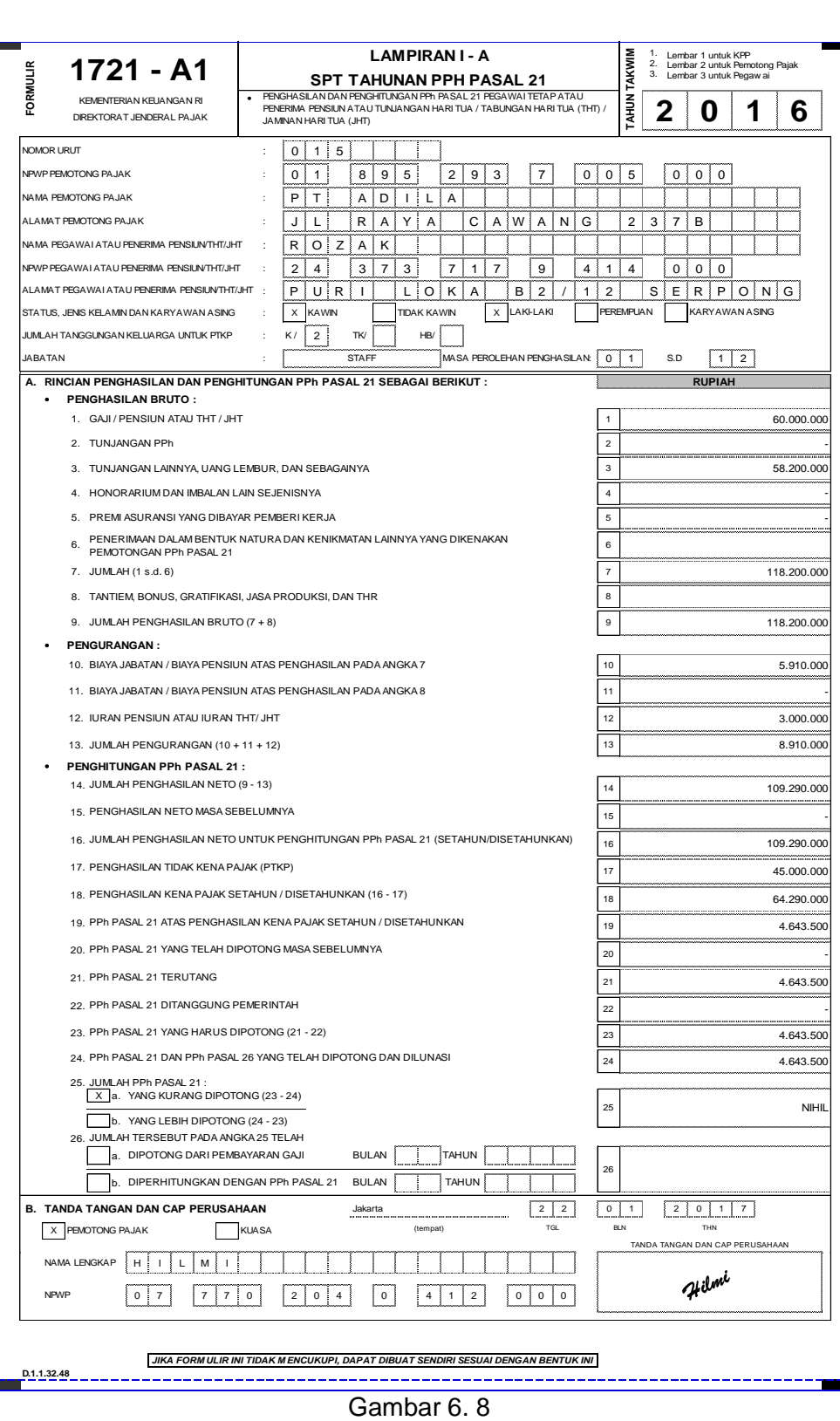

Contoh Pengisian Formulir 1721-A1

### Aktivitas Pembelajaran

PT. Yanishil pada bulan tanggal 1 Mei 2016 membayar gaji dan tunjangan karyawan atas nama Setiani (TK/-) Rp 7.500.000,00 dan membayar iuran pensiun masing-masing Rp 100.000,00. Selain itu atas prestasi sebagai karyawan teladan pada bulan April 2016 mendapat bonus sebesar Rp 1.000.000,00

Selain itu pada bulan Mei 2016 PT Yanishil memiliki transaksi yang berkaitan dengan PPh Pasal 21 sebagai berikut :

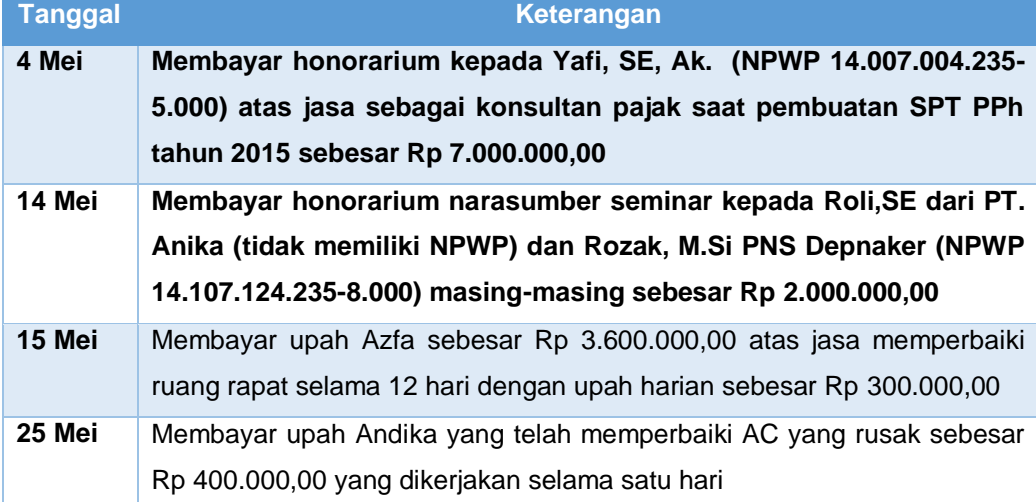

Saudara diminta :

- B. Hitung PPh Pasal 21 yang terutang dan harus dipotong oleh PT. Yanishil atas pembayaran gaji, bonus dan honorarium bulan Mei 2016!
- C. Isi Bukti Pemotongan dan Daftar Bukti Pemotongan PPh Pasal 21
- D. Isi SSP PPh pasal 21
- E. Isi SPT masa PPh Pasal 21 bulan April 2016

## E. Latihan/Kasus/Tugas

PT. Sangkuriang NPWP 03.567.890.1.035-000 alamat Jl. Terusan 246 Kebon Jeruk Jakarta, bergerak di bidang industri kimia. Dalam bulan Januari 2016 PT. Sangkuriang membayar gaji, dan honorarium sehubungan dengan pekerjaan dan jasa yang dilakukan pegawai tetap.

A. Pembayaran kepada pegawai tetap :

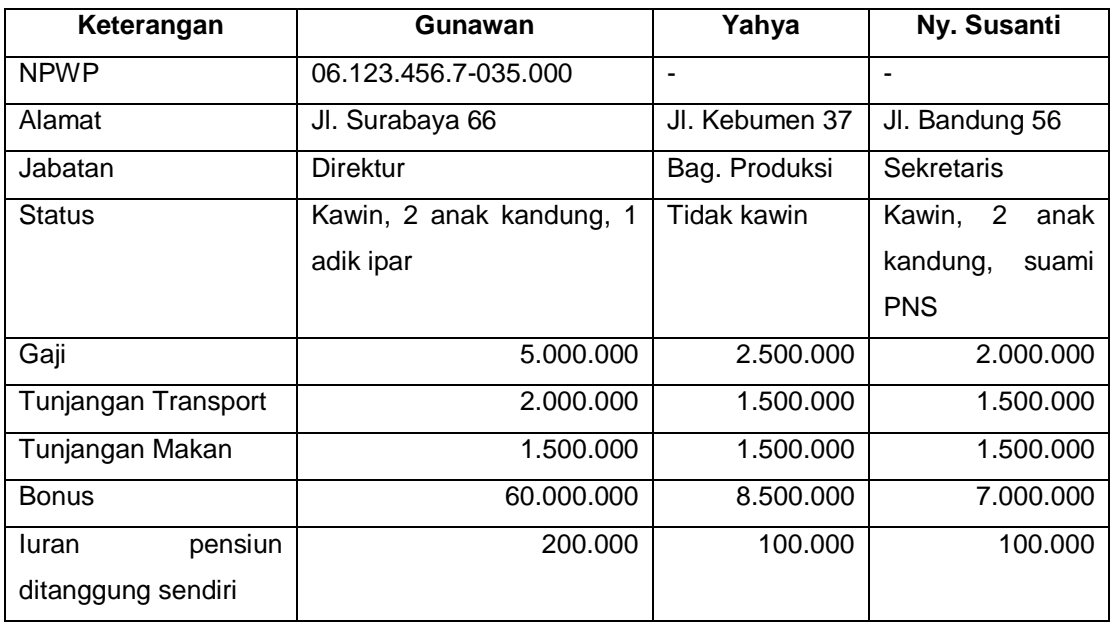

B. Dalam bulan Januari 2016 PT. Sangkuriang melakukan pembayaran honorarium kepada Suparjo, SE, Ak (NPWP. 06.050.119.7-516.000) sebesar Rp. 60.000.000 sebagai imbalan atas jasa audit laporan keuangan perusahaan

#### **Diminta :**

- 1. Hitung PPh Pasal 21 yang terutang dan harus dipotong oleh PT. Sangkuriang atas pembayaran gaji, bonus dan honorarium bulan Januari 2016!
- 2. Isi Bukti Pemotongan dan Daftar Bukti Pemotongan PPh Pasal 21
- 3. Isi SSP PPh pasal 21
- 4. Isi SPT masa PPh Pasal 21 bulan Januari 2016

## **Rangkuman**

Pajak Penghasilan (PPh) pasal 21 adalah Pajak penghasilan sehubungan dengan pekerjaan, jasa atau kegiatan dengan nama dan dalam bentuk apapun yang diterima atau diperoleh wajib pajak orang pribadi dalam negeri. Pengurang penghasilan bruto pegawai tetap yaitu Biaya Jabatan/Biaya Pensiun, luran Pensiun dan PTKP. Perhitungan PPh pasal 21 terutang dilakukan dengan berbagai formula rumus sesuai dengan status dan

keadaan diri subyek pajaknya. Pelaporan PPh 21 masa menggunakan format SPT Masa PPh pasal 21 dan pasal 26.

## G. Umpan Balik dan Tindak Lanjut

Mohon untuk mengisi lembar refleksi di bawah ini berdasarkan materi yang Bapak/Ibu sudah pelajari.

Nama: \_\_\_\_\_\_\_\_\_\_\_\_\_\_\_\_\_\_\_\_\_ Tanggal: \_\_\_\_\_\_\_\_\_\_\_\_\_\_\_

- Apa saja yang telah saya lakukan berkaitan dengan materi kegiatan belajar ini di sekolah?
- Apa saja yang telah saya lakukan yang ada hubungannya dengan materi kegiatan ini tetapi belum ditulis di materi ini?
- Materi apa yang ingin saya tambahkan?
- Bagaimana kelebihan dan kekurangan materi materi kegiatan ini?
- Manfaat apa saja yang saya dapatkan dari materi kegiatan ini?
- Berapa persen kira-kira materi kegiatan ini dapat saya kuasai?
- Apa yang akan saya lakukan?
- Bagaimana cara saya melakukannya?

# Kunci Jawaban Soal/Kasus/Latihan

## **Kunci Jawaban Kegiatan Belajar 1**

**1. Jawaban pilihan ganda** 

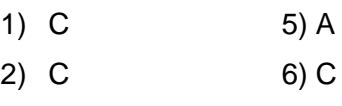

- 3) B 7) A
- 4) D 8) C
- **2.** Jawaban Uraian
	- 1) Fungsi pajak yaitu:

a) Fungsi anggaran (*budgetair*) dimana kegunaan pajak sebagai sumber dana bagi pemerintah untuk membiayai pengeluaranpengeluarannya.

b) Fungsi mengatur (*regulerend*) yaitu pajak sebagai alat untuk mengatur dan melaksanakan kebijakan pelaksanaan pemerintah dalam bidang sosial dan ekonomi.

- c) Fungsi stabilitas dimana Pemerintah memiliki dana untuk menjalankan kebijakan yang berhubungan dengan stabilitas harga sehingga inflasi dapat dikendalikan.
- d) Fungsi redistribusi yaitu Pendapatan pajak yang sudah dipungut oleh Negara, akan digunakan untuk membiayai semua kepentingan umum, termasuk juga membiayai semua pembangunan, sehingga dapat membuka kesempatan kerja yang pada akhirnya akan meningkatkan pendapatan masyarakat.
- 2) Sistem Pemungutan Pajak terdiri dari:
	- a) *Official assesment system* yaitu suatu sistem pemungutan yang memberi wewenang kepada pemerintah (fiskus) untuk menentukan besarnya pajak yang terutang oleh wajib pajak.
	- b) *Self assesment system a*dalah suatu sistem pemungutan pajak yang memberi wewenang kepada wajib pajak unuk menentukan sendiri besarnya pajak yang terhutang.
	- c) *With holding system* merupakan suatu sistem pemungutan pajak yang memberi wewenang kepada pihak ketiga ( bukan fiskus dan
bukan wajib pajak yang bersangkutan) untuk menentukan besarnya pajak yang terutang oleh wajib pajak.

3) Perbedaan pajak dengan pungutan bukan pajak:

Pajak:

- Tidak dapat ditunjuk secara langsung
- Berlaku bagi setiap orang yang memenuhi persyaratan untuk dikenakan pajak
- Bersifat yuridis
- Lembaga pemungut adalah Pemda dan pemerintah pusat Retribusi :
- Dapat dipungut secara individu
- Hanya untuk orang tertentu yang menikmati jasa pemerintah
- Bersifat ekonomis
- Yang memungut pemerintah daerah

## Kunci Jawaban Kegiatan Belajar 2

### **2. Pengetahuan**

- 1. Wajib pajak mempunyai hak-hak sebagai berikut:
	- a) Mengajukan permintaan untuk membetulkan, mengurangi atau membebaskan diri dari ketetapan pajak, apabila ada kesalahan tulis, kesalahan menghitung tarif atau kesalahan dalam menentukan dasar pengenaan pajak
	- b) Mengajukan keberatan kepada kepala inspeksi pajak setempat terhadap ketentuan pajak yang dianggap terlau berat.
	- c) Mengajukan banding kepada majelis pertimbangan pajak, apabila keberatan yang diajjukan kepada kepala inspeksi tidak dipenuhi.
	- d) Meminta mengembalikan pajak (retribusi), meminta pemindah bukuan setoran pajak ke pajak lainnya, atau setoran tahun berikutnya.
	- e) Mengajukan gugatan perdata atau tuntutan pidana apabila ada petugas pajak yag menimbulkan kerugian atau membocorkan rahasia perusahaan atau pembukuan sehingga menimbulkan kerugian pada wajib pajak.

Kewajiban wajib pajak, diantaranya:

- a) Mendaftarkan diri untuk mendapatkan NPWP
- b) Menghitung dan membayar sendiri pajak dengan benar
- c) Mengambil sendiri SPT dan mengisi dengan benar dan memasukan sendiri dengan batas waktu yang telah ditetapkan.
- d) Menyelenggarakan pembukuan dan pencatatan
- e) Jika diperiksa wajib:
	- Memperlihatkan buku atau catatan dokumen yang berhubungan dengan penghasilan yang diperoleh dalam kegiatan usaha, pekerjaan bebas wajib pajak atau objek penandatangan pajak
	- Memberikan kesempatan untuk memasuki tempat diruangan perusahaannya yang akan diperiksa.
	- Memberikan keterangan yang seperlunya
- 1) Melalui internet di situs direktorat jendral pajak [\(www.pajak.go.id\)](http://www.pajak.go.id/) pada aplikasi *e-Registration* (ereg.pajak.go.id). dengan langkah-langkah sebagai berikut:
	- Cari situs Direktorat Jendral Pajak di internet dengan alamat [www.pajak.go.id](http://www.pajak.go.id/)
	- Selanjutnya Anda memilih menu *e-Registration* (ereg.pajak.go.id)
	- Pilih menu " buat *account* baru " dan isilah kolom sesuai yang diminta
	- Setelah itu Anda akan masuk ke menu " formulir registrasi wajib pajak pribadi ". Isilah sesuai Kartu Tanda Penduduk (KTP) yang Anda miliki
	- Anda akan memperoleh surat keterangan terdaftar (SKT) sementara yang berlaku selama 30 hari sejak pendaftaran di lakukan. Cetak SKT sementara tersebut sebagai bukti Anda sudah terdaftar sebagai wajib pajak.
	- Tandatangani formulir registrasi, kemudian dapat dikirimkan atau disampaikan bersama SKT sementara ke kantor pelayanan pajak seperti yang tertera pada SKT sementara tersebut. Setelah itu wajib pajak akan menerima katu NPWP dan SKT asli
- 2) Penghapusan NPWP diakibatkan :
- a) Wajib pajak meninggal dunia dan tidak meninggalkan warisan atau meninggalkan warisan tetapi sudah terbagi habis kepada ahli warisnya
- b) Wajib pajak tidak lagi memperoleh penghasilan atau memperoleh penghasilan tetapi di bawah PTKP
- c) Wanita kawin tidak dengan perjanjian pemisahan harta dan penghasilan
- d) Wajib pajak badan yang telah dibubarkan secara resmi berdasarkan ketentuan peraturan perundang-undangan yang berlaku
- e) Bentuk Usaha Tetap (BUT) yang telah kehilangan statusnya sebagai bentuk usaha tetap
- f) Wajib pajak orang pribadi lainnya yang tidak memenuhi syarat lagi sebagai wajib pajak
- 3) Dengan memiliki NPPKP, maka pengusaha kena pajak memiliki identitas dan kewajiban perpajakan pengusaha kena pajak (skore 3)
- 4) Pengertian dan Fungsi Nomor Pokok Pengukuhan Pengusaha Pencabutan Nomor pengukuhan Kena Pajak (NPPKP) dapat dilakukan apabila:
	- a) Pengusaha Kena Pajak berpindah alamat ke KPP lain
	- b) Pindah tempat kedudukan
	- c) Pindah tempat kegiatan usaha
	- d) Perubahan status perusahaan

## Kunci Jawaban Kegiatan Belajar 3

### **2. Pengetahuan**

- a. Fungsi SPT adalah sebagai berikut:
	- Fungsi SPT bagi wajib pajak pajak penghasilan (PPh)
		- a) Sebagai sarana untk melaporkan dan mempertanggungjawabkan perhitungan jumlah pajak yang sebenarnya terhutang
		- b) Untuk melaporkan pembayaran atau pelunasan pajak yang telah dilaksanakan sendiri atau melalui pemotongan pajak atau melalui pemotongan pajak ataiu pemungutan pajak lain dalam satu tahun pajak atau bagian tahun pajak.
- c) Untuk melaporkan pembayaran dari pemotong atau pemungut tentang pemotongan atau pemungutan pajak orang pribadi atau badan lain dalam satu masa pajak, yang ditentukan peraturan perundang-undangan perpajakan yang berlaku.
- Fungsi SPT bagi Pengusaha Kena Pajak
	- a) Sebagai sarana untuk melaporkan dan mempertanggungjawabkan perhitungan jumlah PPN dan PPnBM yang sebenarnya terhutang.
	- b) Untuk melaporkan pajak masukan terhadap pajak keluaran
	- c) Untuk melaporkan pembayaran atau pellunasan pajak yang telaj dilaksanakan oleh pengusaha kena pajak dan atau melalui pihak lain dalam satu masa pajak, yang telah ditentukan oleh peraturan perundang-undangan perpajakan yang berlaku.
- Fungsi SPT bagi pemotong atau pemungut pajak Sebagai sarana untuk melaporkan dan mempertanggungjawabkan pajak yang dipotong atau dipungut dan disetorkannya
- b. Secara lebih rinci, prosedur penyelesaian SPT dapat dilakukan dengan langkah-langkah sebagai berikut:
	- a) Wajib pajak harus mengambil sendiri blanko SPT pada kantor Pelayanan Pajak setempat (dengan menunjukkan NPWP)
	- b) SPT harus diisi dengan benar, jelas, dan lengkap sesuai dengan petunjuk yang diberikan.
	- c) SPT diserahkan kembali ke KPP yang bersangkutan dalam batas waktu yang ditentukan, dan akan diberikan tanda terima tertanggal. Apabila SPT dikirim melalui kantor pos harus dilakukan secara tercatat, dan tanda bukti serta tanggal pengiriman dianggap sebagai tanda bukti dan tanggal penerimaan.
- c. Sanksi Keterlambatan dan Tidak Menyampaikan SPT
	- a) Wajib Pajak terlambat menyampaikan SPT dikenakan denda.
	- b) Tidak menyampaikan SPT atau menyampaikan SPT tetapi isinya tidak benar atau tidak lengkap, atau melampirkan keterangan yang isinya tidak benar karena kealpaan Wajib pajak sehingga dapat menimbulkan kerugian pada pendapatan negara, dipidana dengan

pidana kurungan paling lama 1 (satu) tahun dan atau denda setinggi-tingginya 2 (dua) kali pajak terutang.

- c) Wajib Pajak yang tidak meyampaikan SPT atau menyampaikan SPT dan atau keterangan yang isinya tidak benar atau tidak lengkap dengan sengaja sehingga dapat menimbulkan kerugian pada pendapatan negara, dipidana dengan pidana penjara paling lama 6 (enam) tahun dan denda paling tinggi 4 (empat) kali jumlah pajak terutang yang tidak atau kurang dibayar.
- d. Pembetulan Pajak

Apabila diketahui terdapat kesalahan pada SPT, Wajib Pajak dapat melakukan pembetulan SPT atas kemauan sendiri dengan menyampaikan pernyataan tertulis dalam jangka waktu dua tahun sesudah saat terutangnya pajak atau berakhirnya Masa Pajak, Bagian Tahun Pajak, atau Tahun Pajak, dengan syarat Dirjen Pajak belum mulai melakukan tindakan pemeriksaan.

- e. Wajib Pajak yang dikecualikan dari kewajiban melaporkan SPT adalah:
	- a) orang pribadi yang dalam satu tahun pajak menerima atau memperoleh penghasilan neto tidak melebihi PTKP sebagai mana yang dimaksud dalam Pasal 7 UU PPh. Wajib pajak dengan kriteria ini dikecualikan dari kewajiban menyampaikan SPT masa pajak penghasilan pasal 25 dan SPT tahunan pajak penghasilan wajib pajak orang pribadi.
	- b)Wajib pajak orang pribadi yang tidak menjalankan kegiatan usaha atau tidak melakukan pekerjaan bebas. Wajib pajak ini dikecualikan dari kewajiban menyampaikan SPT masa PPh pasal 25.

## Kunci Jawaban Kegiatan Belajar 4

#### **1. Pengetahuan**

1. SSP berfungsi sebagai bukti pembayaran pajak bila telah disahkan oleh Pejabat kantor penerima pembayaran yang berwenang, atau apabila telah mendapatkan validasi dari pihak lain yang berwenang. SSP dapat digunakan untuk pembayaran semua jenis pajak yang dibayar melalui Kantor Penerima Pembayaran yang belum terhubung secara *on-line* tapi masih berhak menerima pembayaran pajak, dan untuk penyetoran atau pemungutan PPh pasal 22 Bendaharawan dan atau PPN Bendaharawan.

- 2. Unsur Pokok dalam SSP adalah sebagai berikut:
	- a)Nomor Pokok Wajib Pajak (NPWP);
	- b)Nama dan alamat Wajib Pajak;
	- c) Indentitas Kantor Penerima Pembayaran;
	- d) Mata Anggaran Penerimaan (MAP)/ kode Jenis pajak dan kode jenis setoran;
	- e) Masa pajak atau tahun pajak;
	- f) Nomor ketetapan (untuk pembayaran :STP, SKPKB, atau SKPKBT)
	- g) Jumlah dan tanggal pembayaran
	- h)Uraian pembayaran
	- i) Nomor Transaksi Pembayaran Pajak (NTPP) dan /atau Nomor Transaksi Bank (NTB) atau Nomor Transaksi Pos (NTP)
- *3.* Pembayaran Pajak dapat dilakukan di tempat-tempat berikut
	- a) Bank-bank yang ditunjuk oleh Direktorat Jendral Anggaran
	- b) Kantor POS
	- c) Bank-bank BUMN atau BUMD
	- d) Tempat pembayaran lain yang ditunjuk oleh Menteri Keuangan
- 4. Wajib Pajak dapat mengajukan permohonan pengembalian atas kelebihan pembayaran pajak apabila:
	- a) Terdapat pembayaran pajak oleh Wajib Pajak yang bukan merupakan objek pajak yang terutang atau yang seharusnya tidak
	- b) Terdapat kesalahan pemotongan atau pemungutan yang mengakibatkan pajak yang dipotong atau dipungut lebih besar daripada pajak yang seharusnya dipotong atau dipungut
	- c) Terdapat kesalahan pemotongan atau pemungutan yang bukan merupakan objek pajak
	- d) Terdapat kelebihan pembayaran pajak oleh Wajib Pajak yang terkait dengan pajak-pajak dalam rangka impor*.*

# Kunci Jawaban Kegiatan Belajar 5

### **1. Pengetahuan** .

- 1) Jenis-jenis SKP adalah sebagai berikut:
	- a) Surat Ketetapan Pajak Kurang Bayar (SKPKB)
	- b) Surat Ketetapan Pajak Kurang Bayar Tambahan (SKPKBT)
	- c) Surat Ketetapan Pajak Lebih Bayar (SKPLB)
	- d) Surat Ketetapan Pajak Nihil (SKPN)
- 2) Sedangkan alasan penerbitan Surat Ketetapan Pajak Kurang Bayar (SKPKB) adalah sebagai berikut:
	- a) Berdasarkan hasil pemeriksaan atau ada keterangan lain ternyata jumlah pajak yang terutang tidak atau kurang di bayar.
	- b) SPT tidak disampaikan dalam waktunya, dan setelah ditegur secara tertulis tidak juga disampaikan dalam waktu menurut surat teguran.
	- c) Berdasarkan pemeriksaan mengenai PPN dan PPn BM ternyata tidak harus dikompensasikan selisih lebih pajak atau tidak seharusnya dikenakan tarif 0%.
	- d) Kewajiban menyelenggarakan pembukuan atau pencatatan tidak terpenuhi, sehingga tidak dapat diketahui besarnya pajak yang terutang.

Sanksi Administrasi yang terkait dengan Penerbitan Surat Ketetapan Pajak Kurang Bayar (SKPKB) adalah sebagai berikut:

- c. Apabila Surat Ketetapan Pajak Kurang Bayar (SKPKB) dikeluarkan karena alasan pada poin a, maka jumlah kekurangan pajak terutang ditambah dengan sanksi administrasi berupa bunga sebesar 2% sebulan (maksimum 24 bulan), dihitung sejak saat terutangnya pajak atau berakhirnya masa pajak, Bagian Tahun Pajak atau Tahun Pajak sampai dengan diterbitkannya Surat Ketetapan Pajak Kurang Bayar (SKPKB).
- d. Apabila Surat Ketetapan Pajak Kurang Bayar (SKPKB) dikeluarkan karena alasan pada poin b, c, dan d, maka dikenakan sanksi administrasi berupa kenaikan sebesar:
	- 50% dari PPh yang tidak atau kurang dibayar dalam satu tahun pajak
- 100% dari PPh yang tidak atau kurang dipotong, tidak atau kurang dipungut, tidak atau kurang disetor, dan dipotong atau dipungut tetapi tidak atau kurang disetorkan.
- 100% dari PPN dan PPnBM yang tidak atau kurang dibayar.
- 3) Adapun dasar atau sebab-sebat diterbitkannya Surat Ketetapan pajak lebih bayar (SKPLB) adalah sebagai berikut:
	- a. Untuk PPh, jumlah kredit pajak lebih besar dari jumlah pajak yang terutang, atau telah dilakukan pembayaran pajak yang seharusnya tidak terutang
	- b. Untuk PPN, jumlah kredit pajak lebih besar dari jumlah pajak atau telah dilakukan pembayaran pajak yang tidak seharusnya terutang. Apabila terdapat pajak terutang yang dipungut oleh pemungut PPN, maka yang dimaksud dengan jumlah pajak yang terutang adalah jumlah pajak keluaran setelah dikurangi pajak yang dipungut oleh pemungut PPN tersebut.
- 4) Harga penyerahan BKP Rp 5.000.000,00

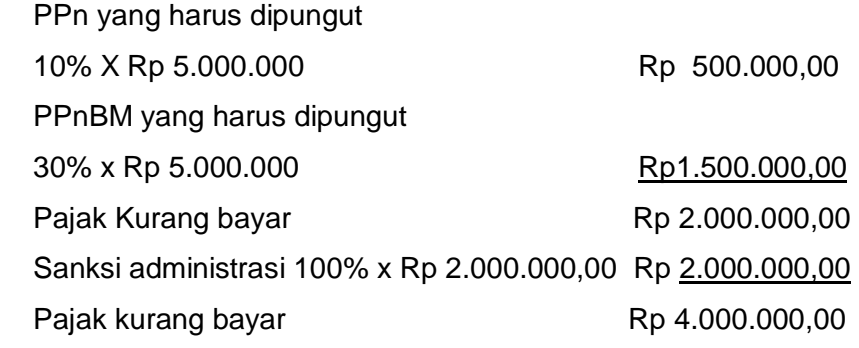

5) SPMKP seharusnya terbit 10 November 2015.

Jumlah bulan yang dihitung sejak tanggal 11 November 2015 sampai dengan tanggal 26 Januari 2016 adalah 3 bulan.

Besarnya imbalan bunga 2% x 3 x Rp 10.000.000 =Rp 600.000

# Evaluasi

### **SOAL**

### **1. Pilihan Ganda**

Pilihlah jawaban di bawah ini yang tepat!

- 1) Pajak adalah kontribusi wajib pada negara yang tertuang oleh pribadi atau badan yang bersifat memaksa berdasarkan Undang-undang dengan tidak mendapatkan imbalan secara langsung dan digunakan untuk keperluan negara bagi sebesar-besarnya kemakmuran rakyat. Definisi ini sesuai dengan........
	- a. Pendapat Adam smith
	- b. Pendapat David Ricardo
	- c. Undang-undang Pajak
	- d. Pendapat Prof. DR. Rochmat Soemitro
	- e. Pendapat Prof. S. Djayadiningrat
- 2) Berikut ini yang bukan ciri-ciri pungutan pajak adalah.......
	- a. Iuran wajib yang dibayar oleh wajib pajak pada negara
	- b. Pembayaran yang didasarkan atas norma norma hukum
	- c. Tidak dibayarkan jika telah lewat waktu
	- d. Sumber pembiayaan pengeluaran kolektif
	- e. Sarana untuk meningkatkan kesejahteraan umum
- 3) Tarif pajak penghasilan yang berlaku di Indonesia adalah tarif.....
	- a. Tarif progresif
	- b. Tarif degresif
	- c. Tarif proporsional
	- d. Tarif tetap
	- e. Tarif menurun
- 3 Berikut ini yang bukan merupakan fungsi pajak adalah.........
	- a. Fungsi budgeter
	- b. Sebaga alat pengatur
	- c. Sebagai alat penjaga stabilitas
	- d. Sarana redistribusi pendapatan
- e. Pengendali kehidupan dan kemajuan BUMN
- 2) Berikut ini yang bukan asas pungutan pajak adalah.....
	- a. Asas *equality*
	- b. Asas *certainty*
	- c. Asas *convenience*
	- d. Asas *continuity*
	- e. Asas *economic*
- 3) Berikut adalah jenis pajak:
	- 1. Pajak penghasilan
	- 2. Pajak pertambahan nilai
	- 3. Pajak tontonan
	- 4. Retribusi
	- 5. Pajak bumi dan bangunan

Dari jenis pajak di atas yang termasuk pajak negara adalah.....

- a. 1, 2 dan 3
- b. 1, 2 dan 4
- c. 1, 2 dan 5
- d. 2, 3 dan 4
- e. 2, 3 dan 5
- 4) Berikut adalah jenis pajak:
	- 1. Retribusi
	- 2. Pajak penghasilan
	- 3. Pajak tontonan
	- 4. Pajak bumi dan bangunan
	- 5. Pajak kendaraan bermotor

Dari pajak di atas yang dikatagorikan pajak pemerintah daerah adalah.....

- a. 1, 2 dan 3
- b. 1, 2 dan 4
- c. 1, 2 dan 5
- d. 1, 3 dan 5
- e. 2, 3 dan 5
- 5) Pajak negara dan pajak daerah adalah pajak yang dibedakan atas....
	- a. Lemaga pemungut
- b. Sifatnya
- c. Pihak yang menanggung
- d. Asas pemungutannya
- e. Tujuan pemungutannya
- 6) Sistem pemungutan pajak dengan *official assesment system* artinya......
	- a. Pajak dibayar langsung kepada pemerintah sesuai dengan jumlah perhitungan wajib pajak
	- b. Pajak dibayar setiap akhir tahun dengan jumlah yang ditentukan
	- c. Pajak dapat ditunda pembayarannya tetapi dengan pumngutan tambahan jasa
	- d. Pajak dibayar sesuai ketetapan petugas pajak
	- e. Pajak dibayar sesuai dengan tarif proporsional
- 7) Tantangan pemungutan pajak adalah......
	- a. Rendahnya kesadaran partisifasi masyarakat tentang perpajakan
	- b. Alamat wajib pajak yang tidak jelas
	- c. Pendapatan masyarakat yang tidak stabil
	- d. Jumlah petugas pajak yang masih kurang
	- e. Penggunaan pungutan pajak yang kurang jelas
- 8) Berikut yang tidak termasuk subjek pajak dalam negeri adalah...
	- a. Orang pribadi yang berada di Indonesia tidak lebih dari 183 hari
	- b. Orang pribadi yang berada di Indonesia lebih dari 183 hari
	- c. Badan yang didirikan di Indonesia
	- d. Orang pribadi yang dalam satu tahun pajak berada di Indonesia atau mempunyai niat tinggal di Indonesia
	- e. Warisan yang belum terbagi sebagai satu kesatuan
- 9) Subjek pajak dalam negeri menjadi wajjib pajak sejak...
	- a. Pembentukannya berdasarkan ketentuan perundang-undangan
	- b. Saat didirikan atau bertempat kedudukan di Indonesia
	- c. Pembiayaannya bersumber dari APBD
	- d. Penerimaananya dimasukan dalam anggaran pemerintah pusat atau daerah
	- e. Pembukuannya diperiksa oleh aparat pengawasan fungsional negara
- 10) Berikut yang termasuk penghasilan dari modal atau penggunaan harta adalah....
- a. Honorarium
- b. Penghasilan dari praktik dokter
- c. Deviden
- d. Laba usaha
- e. Hadiah undian
- 11) Berikut yang dikenakan pajak.....
	- a. Penerimaan atau perolehan pembayaran berkala
	- b. Bantuan atau sumbangan
	- c. Imbalan yang diterima sehunbungan dengan pekerjaan atau jasa yang diterima dalam bentuk natura
	- d. Iuran dana pensiun
	- e. Pembayaran dari perusahaan asuransi kepada orang pribadi sehubungan dengan asuransi kecelakaan
- 12) Gaji per bulan yang diterima Rp. 2.500.000,00 premi jaminan kecelakaan kerja yang di terima Rp. 20.000,00 dan premi jaminan kematian Rp. 15.000,00. Biaya jabatan yang dikuragkan sebesar...
	- a. Rp. 126.750
	- b. Rp. 253.500
	- c. Rp. 500.000
	- d. Rp. 200.000
	- e. Rp. 125.000
- 13) Wajib pajak orang pribadi atau badan yang mempunyai kewajiban untuk melakukan pemotongan PPh Pasal 21 adalah....
	- a. Penyelenggara kegiatan
	- b. Pegawai tetap
	- c. Pemotong PPh Pasal 21
	- d. Peserta kegiatan
	- e. Subjek pajak PPh Pasal 21
- 14) Biaya jabatan yang dapat dikurangkan sehubungan dengan perhitungan penghasilan kena pajak adalah....
	- a. 5% dari penghasilan netto
	- b. 10% dari penghasilan bruto
	- c. 15% dari jumlah yang dikenakan pajak
	- d. 5% dari penghasilan bruto
- e. 5% dari jumlah yang dikenakan pajak
- 15) Berikut merupakan wajib pajak PPh Pasal 21, kecuali....
	- a. Pegawai
	- b. Penerima uang pesangon
	- c. Dokter
	- d. Pejabat perwakilan diplomatik dari negara asing
	- e. Konsultan
- 16) Penghasilan netto bagi karyawan tetap adalah.....
	- a. Penghasilan bruto PTKP
	- b. Penghasilan bruto biaya pensiun PTKP
	- c. Penghasilan bruto biaya jabatan
	- d. Sama dengan penghasilan bruto
	- e. Penghasilan bruto biaya jabatan iuran pensiun yang dibayar sendiri PTKP
- 17) Dasar pengenaan pajak bagi wajib pajak luar negeri adalah ....
	- a. Penghasilan kena pajak
	- b. Penghasilan bruto
	- c. Jumlah peredaran bruto
	- d. Penghasilan netto
	- e. Penghasilan tidak kena pajak
- 18) Besarnya PPh Pasal 21 bagi penerima penghasilan yang tidak mempunyai NPWP adalah....
	- a. 20% dari PKP
	- b. 5% dari PKP
	- c. 20% dari jumlah PPh yang seharusnya dipotong
	- d. 120% dari PKP
	- e. 120% dari jumlah PPh Pasal 21 yang seharusnya dipotong
- 19) Wajib pajak boleh menggunakan norma perhitungan apabila....
	- a. Jumlah peredaran usaha tidak lebih dari Rp. 240.000.000,00
	- b. Wajib pajak tidak melakukan kegiatan usaha atau pekerjaan bebas
	- c. Wajib pajak tidak menyelenggarakan pembukuan
	- d. Permohonan dengan norma perhitungan diajukan tidak lebih dari 4 bulan dari tahun buku
	- e. Predaran bruto kurang dari Rp. 4,8 Milyar
- 20) Jumlah PTKP untuk tambahan istri yang bekerja adalah sebesar.....
	- a. Rp. 3.000.000,00
	- b. Rp. 23.400.000,00
	- c. Rp. 24.300.000,00
	- d. Rp. 36.000.000,00
	- e. Rp. 48.600.000,00
- 21) Apabila seorang wajib pajak sudah kawin dan memiliki 2 orang anak sedangkan istrinya tidak bekerja maka besarnya PTKP adalah....
	- a. Rp. 24.300.000,00
	- b. Rp. 34.300.000,00
	- c. Rp. 35.375.000,00
	- d. Rp. 45.000.000,00
	- e. Rp. 48.600.000,00
	- 22) Yuki bekerja di PT. Maju berstatus kawin dengan 1 anak selama tahun 2015 memperoleh gaji sebesar Rp. 1.800.000,00 per bulan, yuki membayar iuran pensiun sebesar Rp. 50.000,00 per bulan. Biaya jabatan Yuki adalah....
		- a. Rp. 25.000,00
		- b. Rp. 36.000,00
		- c. Rp. 75.000,00
		- d. Rp. 92.500,00
		- e. Rp. 150.000,00
	- 23) Biaya yang dapat dikeluarkan dari penghasilan setiap orang yang bekerja sebagai pegawai tetap adalah...
		- a. PTKP
		- b. Iuran pensiun
		- c. Biaya jabatan
		- d. Biaya pemeliharaan
		- e. Pinjaman hari tua
	- 24) Atas dasar tarif pajak penghasilan sesuai dengan UU pajak nomor 36 tahun 2008 pajak penghasilan dari Sujatmiko yang mempunyai pendapatan kena pajak Rp. 520.000.000,00. Sujatmiko telah menikah dan memiliki 3 orang anak. Pajak penghasilan terutang sujatmiko adalah....
		- a. Rp 102.000.000
		- b. Rp 94.720.000
- c. Rp 84.700.000
- d. Rp 82.600.000
- e. Rp 80.700.000
- 25) Pajak atas penghasilan yang diterima orang pribadi yang berupa gaji atau upah adalah....
	- a. PPh Pasal 21
	- b. PPh Pasal 17
	- c. PPh Pasal 22
	- d. PPh Pasal 23
	- e. PPh Pasal 26

### **A. Uraian**

- 1. Jawablah pertanyaan di bawah ini dengan jawaban yang tepat:
- 2. Jelaskan pengertian pajak menurut Undang-undang Pajak !
- 3. Sebutkan perbedaan pajak dan retribusi!
- 4. Mengapa pajak itu perlu dibayar?dan sebutkan tantangan pemungutan pajak di Indonesia!
- 5. Tentukan penghasilan tidak kena pajak untuk wajib pajak yang menikah dan mempunyai 1 anak!
- 6. Tentukan penghasilan tidak kena pajak untuk wajib pajak yang menikah dan istri juga bekerja dan mempunyai 3 orang anak?

### **II. KUNCI JAWABAN**

Pilihan Ganda

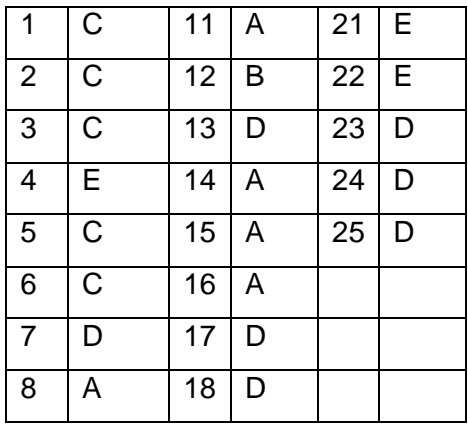

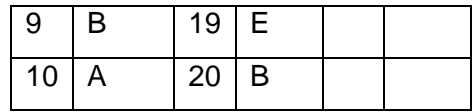

Uraian

- 1) Menurut SDSN Undang-undang Republik Indonesia No.6 Tahun 1983, pajak adalah kontribusi wajib kepada negara yang terutang oleh orang pribadi atau badan yang bersifat memaksa berdasarkan Undang-undang dengan tidak mendapatkan imbalan secara langsung dan digunakan untuk kepentingan negara bagi sebesar-besarnya kemakmuran rakyat.
- 2) Perbedaan pajak dengan retribusi

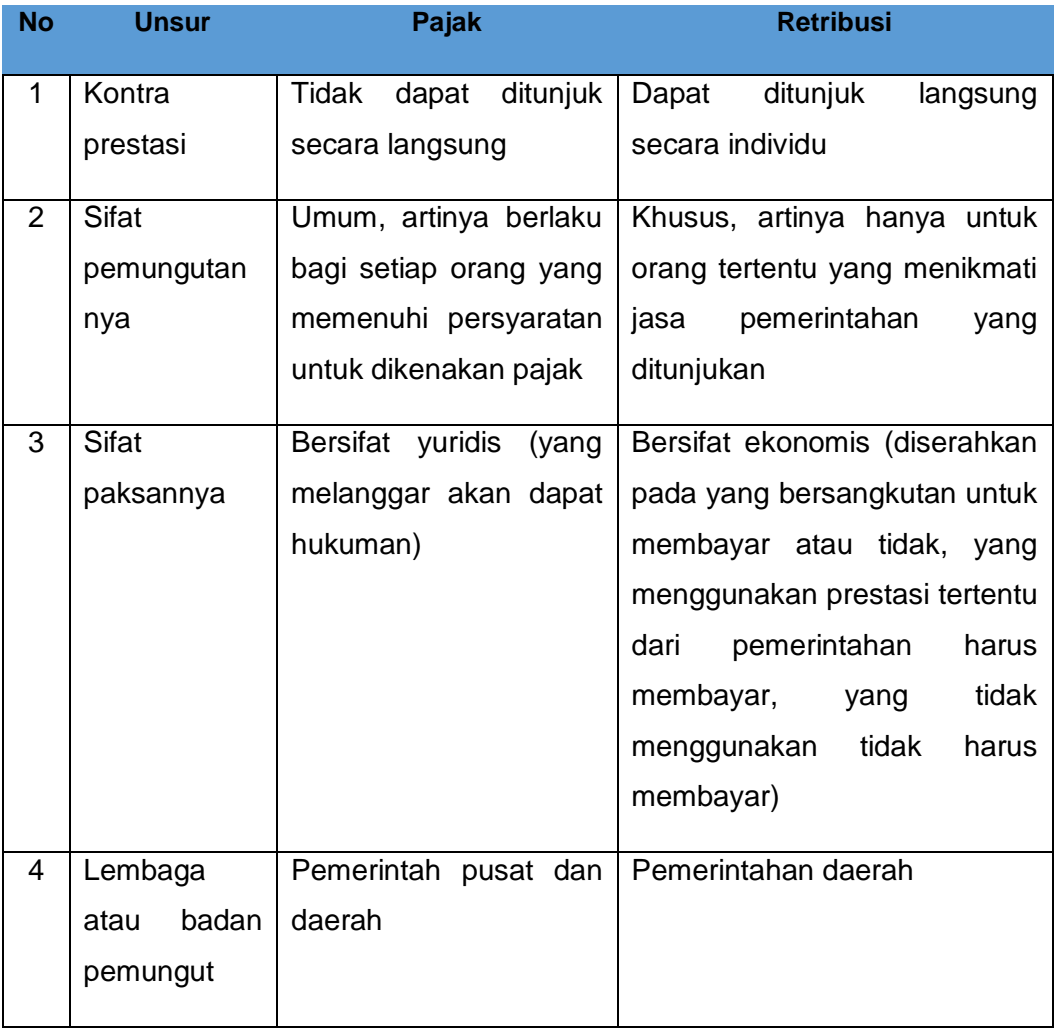

3) Karena pajak digunakan untuk sebesar-besarnya kepentingan negara yang bertujuan untuk kemakmuran rakyatnya.

Tantangan pemungutan pajak, diantaranya:

- a. Belum optimalnya pemerintah dalam mendata wajib pajak
- b. Penyelewengan pajak oleh oknum pegawai
- c. Rendahnya pasrtisipasi masyarakat dalam membayar pajak
- d. Kesadaran masayarakat dalam membayar pajak yang belum optimal
- e. Kurangnya kepercayaan masyarakat terhadap pengelola pajak
- 4) WP : Rp 36.000.000,00

K : Rp 3.000.000,00 Anak 1 : Rp 3.000.000,00 total PTKP : Rp 42.000.000,00

- 5) WP : Rp 36.000.000,00
	- Istri : Rp 36.000.000,00

K : Rp 3.000.000,00

Anak 3 : Rp 9.000.000,00

total PTKP : Rp 84.000.000,00

# Penutup

Modul Guru Pembelajar Paket Keahlian Akuntansi SMK Kelompok Kompetensi E ini disusun sebagai bahan ajar bagi guru pembelajar dalam pelaksanaan kegiatan Pengembangan Keprofesian Berkelanjutan (PKB) guru akuntansi. Melalui bahan ajar ini guru pembelajar khususnya guru akuntansi diharapkan dapat menemukan kemudahan dalam mempelajari isi dan kegiatan pembelajarannya yang secara rinci tertuang di dalam Modul ini. Sehingga dapat meningkatkan kompetensinya untuk menjalankan tugas profesi guru secara profesional.

Penulis banyak berharap para pengguna modul ini memberikan kritik dan saran yang membangun kepada penulis demi sempurnanya modul ini dan dan penulisan modul di kesempatan-kesempatan berikutnya. Semoga modul ini berguna bagi penulis pada khususnya juga para pengguna pada umumnya.

# Glosarium

Pajak : Kontribusi wajib kepada negara yang terutang oleh orang pribadi atau badan yang bersifat memaksa berdasarkan Undang-undang, dengan tidak mendapatkan imbalan secara langsung dan digunakan untuk keperluan negara bagi sebesarbesarnya kemakmuran rakyat. Wajib pajak : Orang pribadi atau badan, meliputi pembayar pajak, pemotong pajak dan pemungut pajak. Badan : Sekumpulan orang atau modal yang merupakan kesatuan baik yang melakukan usaha maupun yang tidak melakukan usaha Pengusaha : Orang pribadi atau badan dalam bentuk apapun yang dlam kegiatan usaha atau pekerjaannya menghasilkan barang, mengimpor barang, mengekspor barang, melakukan usaha perdagangan, memanfaatkan barang tidak berwujud dari luar daerah pabean, melakukan usaha jasa, atau memanfaatkan jasa dari luar daerah pabean. Pengusaha kena pajak : Pengusaha yang melakukan penyerahan barang kena pajakndan atau jasa kena pajak yang yang dikenai pajak berdasarkan Undang-undang PPN. Nomor Pokok Wajib Pajak : Nomor yang diberikan kepada wajib pajak sebagai sarana dalam administrasi perpajakan sebagai tanda pengenal diri dan identitas wajib pajak. Masa pajak : Jangka waktu yang menjadi dasar bagi wajib pajak untuk menghitung, menyetor, dan melaporkan pajak yang terutang dalam suatu jangka waktu tertentu. Tahun Pajak : Jangka waktu 1 (satu) tahun kalender kecuali bila wajib pajak menggunakan tahun buku yang tidak sama dengan tahun kalender. Bagian tahun pajak : Bagian dari jangka waktu 1 (satu) Tahun pajak Pajak yang terutang Pajak yang harus dibayar pada suatu saat, dalam masa pajak, dalam tahun pajak, atau dalam bagian tahun pajak.

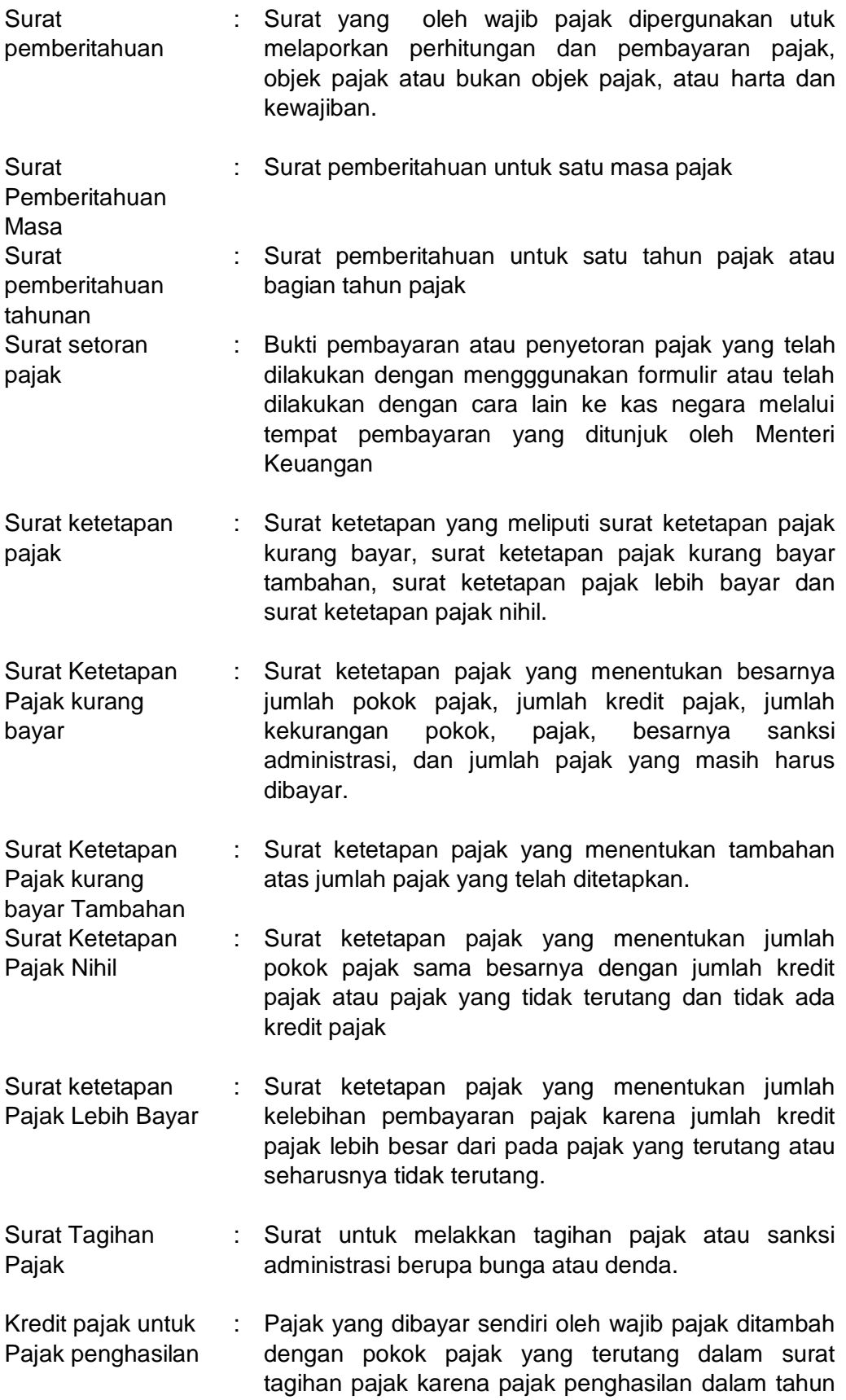

berjalan tidak atau kurang bayar.

- Pekerjaan bebas : Pekerjaan yang dilakukan oleh orang pribadi yang mempunyai keahlian khusus sebagai usaha untuk memperoleh penghasilan yang tidak terikat oleh suatu hubungan kerja
- Pembukuan : Suatu proses pencatatan yang dilakukan secara teratur untuk mengumpulkan data dan informasi keuangan yang meliputi harta kewajiban, modal, penghasilan dan biaya.
- Surat keputusan pembetulan : Surat keputusan yang membetulkan kesalahan tulis kesalahan hitung, dan atau kekeliruan penerapan ketentuan tertentu.
- Tanggal dikirim : Tanggal stempel pos pengiriman tangggal faksimili atau dalam hal disampaikan secara langsung adalah tanggal pada saat surat keputusan atau putusan disampaikan secara langsung
- Tanggal diterima : Tanggal stempel pos pengiriman tanggal faksimili, atau dalam hal diterima secara langsung adalah tanggal pada saat surat keputusan diterima secara langsung.

# Daftar Pustaka

- Antara. 2015. *Perusahaan Energi Dapatkan Fasilitas Pajak Penghasilan* (Online): Tersedia: http://bisnis.tempo.co/read/news.
- Divianta, Dewi. 2014. *Perusahaan Besar Tunggak Pajak* (Online). Tersedia: [www.bisnis.liputan6.com](http://www.bisnis.liputan6.com/)
- Fajerial, Edwin. 2015. *SPT dan Faktur Pajak Digelapkan, Negara Rugi Rp 95 Miliar* (online). Tersedia: http://nasional.tempo.co/read/news.
- Karyadi, Ukay.2008. *Pajak Lingkungan dan Kepedulian Dunia Usaha* (Online). Tersedia:http://www.ortax.org/ortax/?mod=berita&page=show&id=14 47&q=&hlm=23
- Kementrian Keuangan Republik Indonesia. 2013. Susunan Dalam Satu Naskah Undang-Undang Perpajakan. Jakarta : Direktorat Penyuluhan, Pelayanan dan Hubungan Masyarakat.
- Konsorsium Sertifikasi Guru. 2013. *Akuntansi*. Jakarta : Badan Pengembangan Sumber Daya Manusia Pendidikan Kebudayaan dan Penjaminan Mutu Pendidikan.
- Konsorsium Sertifikasi Guru. 2012. *Bahan Ajar Akuntansi SMA/SMK*. Jakarta : Badan Pengembangan Sumber Daya Manusia Pendidikan Kebudayaan dan Penjaminan Mutu Pendidikan.

Mardiasmo. 2011. *Perpajakan (Edisi Revisi)*. Yogyakarta: CV.Andi Offset.

Masyahrul, Toni. 2010. *Pengantar Perpajakan (Rev).*Jakarta:Grasindo.

Nurmantu, Safri.2005. *Pengantar Perpajakan*.Jakarta: Granit.

S, Alam. 2014. *Ekonomi.* Jakarta: Esis

Sugianto.2008*.Pajak & Retribusi Daerah*. Jakarta:Grasindo.

Supramono,&Theresia Woro Damayanti. 2010. *Perpajakan Indonesia-Mekanisme dan Perhitungan* . Yogyakarta: CV. Andi Offset.

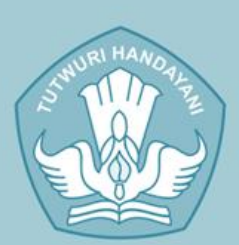

# **KEMENTERIAN PENDIDIKAN DAN KEBUDAYAAN** DIREKTORAT JENDERAL GURU DAN TENAGA KEPENDIDIKAN 2016

 $\pi$ 

 $\frac{3}{2}$ 

#1 June 2008

**#11uly 2008 DRust 200** 

# **Kompetensi Pedagogik**

**COLLEGE BREE** 

33388333

Dalam standar Nasional Pendidikan, penjelasan Pasal 28 ayat (3) butir a dikemukakan bahwa kompetensi pedagogik adalah kemampuan mengelola pembelajaran peserta didik yang meliputi pemahaman terhadap peserta didik, perancangan dan pelaksanaan pembalajaran, evaluasi hasil belajar,<br>11787 dan pengembangan peserta didik untuk mengaktualisasikan berbagai potensi yang dimilkinya.

1236

# Pendahuluan

# Latar Belakang

erdasarkan keyakinan bahwa Teknologi Informasi dan Komunikasi (TIK) merupakan alat yang harus dapat digunakan secara efektif, buku ini dapat mendukung pengajaran dan pembelajaran dalam kelas dan diluar kelas dengan memanfaatkan intranet sekolah, website dan platform atau software aplikasi pembelajaran. Contoh kelas dana plikasi praktis menunjukkan bagaimana penggunaan teknologi yang imajinatif dapat mempromosikan pengajaran yang kreatif dan memancing antusias siswa didik, serta memungkinkan pendekatan baruuntuk belajar dan mengajar. Buku ini didesain untuk mendukung pembelajaran menggunakan TIK khususnya untuk Sekolah Menengah Kejuruan (SMK) atau pada umumnya SLTA untuk mengidentifikasi dan mencapai kompetensi pedagogi berbasiskan TIK sebagai pendidik di lingkungan SMK maupun SMA. Kegunaan yang paling penting sebagai sarana pendidikan dan pelatihan peningkatan kompetensi pendidik dalam penerapan TIK dalam pembelajaran di sekolah (DBE2, USAID 2008). Bagaimanapun juga, aktivitas ini juga dapat mendukung profesionalitas guru sebagai pendidik dalam sejumlah area pengajaran maupun pekerjaan serta area penting lainnya. Sebagai contoh, ketika menggunakan TIK untuk mendukung pengembangan profesionalisme, Anda dapat memenuhi persyaratan untuk menjadi lebih akrab dengan strategi kunci dan mampu membuat pembelajaran yang lebih memotivasi. Dalam buku ini, contoh mata pelajaran yang diambil dari kurikulum nasional dan telah dipilih dengan cermat untuk memastikan bahwa penggunaan TIK yang paling efektif di area kurikulum telah diintegrasikan. Hal ini dimungkinkan, dengan menggunakan kerangka pemetaan di akhir buku ini, untuk mengidentifikasi contoh-contoh spesifik yang diambil dari subjek mata pelajaran yang anda ajarkan. Namun, itu akan lebih berharga lagi bagi anda jika memperlakukan setiap bab sebagai area penting dari perkembangan anda sebagai guru dan mungkin mengidentifikasi contoh B

penerapan TIK yang paling tepat untuk anda secara pribadi atau pelatihan dilingkungan pusat pelatihan sebagaimana yang anda temukan dalam diri sendiri.

Pengajaran memiliki empat aspek; yaitu mengajar tentang mengorganisasikan sumber daya; manajemen orang; perencanaan kurikulum dan berurusan dengan siswa didik. Materi pedagogik ini diharapkan dapat berkontribusi untuk menumbuhkan keterampilan dan pengetahuan sebagai pendidik. Melalui buku ini, anda diharapkan akan "tahu bagaimana menggunakan TIK secara efektif, baik untuk mengajar subjek materi pelajaran anda dan untuk mendukung peran profesionalisme yang lebih luas".

## B. Tujuan

Modul dipersiapkan untuk membantu guru dalam upaya mengidentifikasi dan meningkatkan kemampuan guru pada kompetensi pedagogi, khususnya menyangkut kemampuan dalam :

- 1. Menggunakan Informasi sebagai pendukung proses pengajaran dan pembelajaran.
- 2. Menggunakan perangkat Teknologi Informasi dan Komunikasi dalam proses pengajaran dan pembelajaran

# Peta Kompetensi

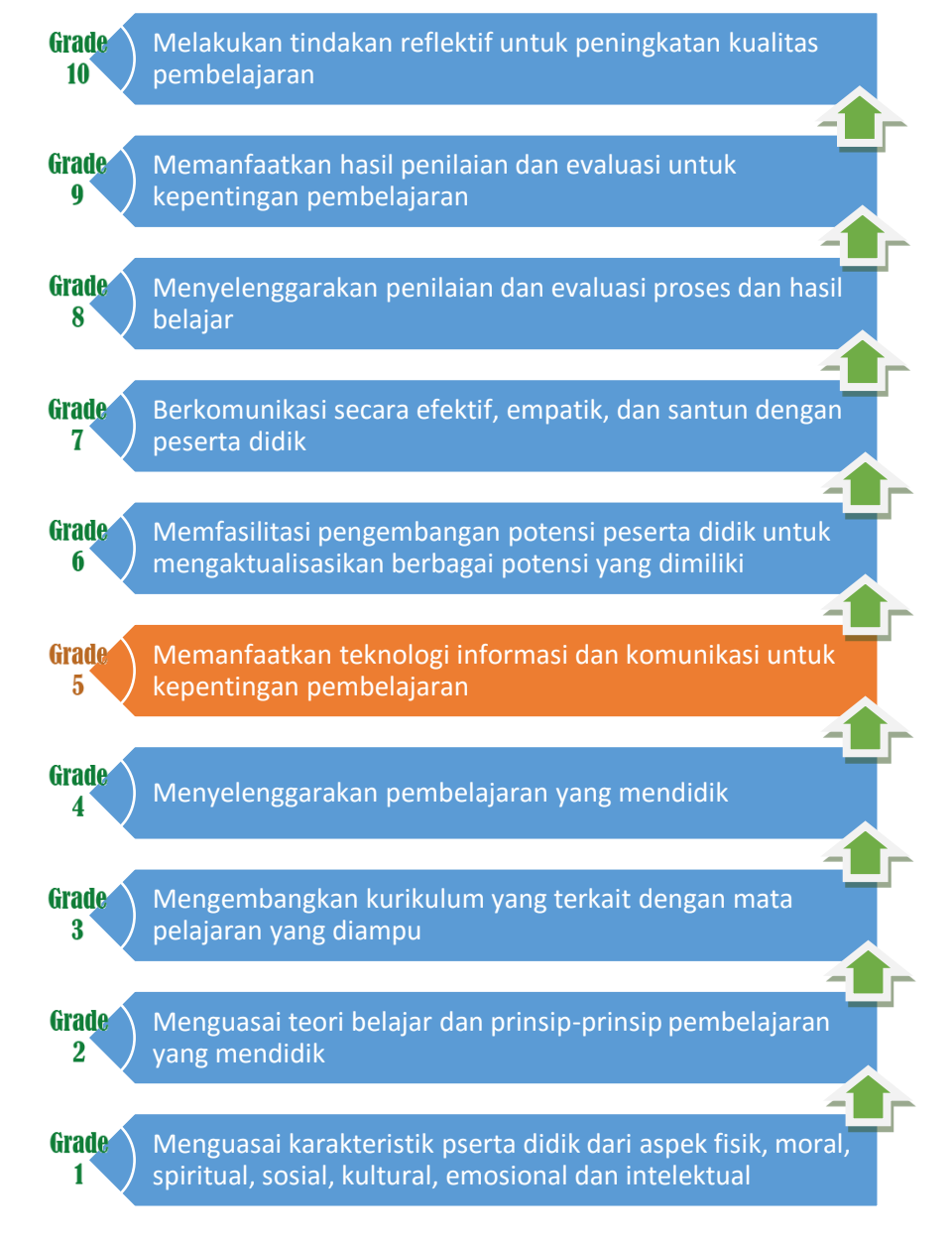

Gambar 1 1 Peta Kompetensi

## D. Ruang Lingkup

TIK memiliki tiga aspek dalam mengajar melalui contoh-contoh yang dijelaskan dalam modul ini; Peserta harus dapat mengidentifikasi bagaimana pemanfaatan TIK dapat mendukung pengajaran di kelas. Untuk memenuhi standar dan kebutuhan siswa dalam belajar. Peserta harus mengajarkan secara efektif dan membedakan cara menyampaikan mata pelajaran dengan bantuan TIK sesuai dengan kebutuhan setiap anak yang tentu berbeda. Peserta juga harus "menggunakan TIK secara efektif dalam pengajaran yang dilakukan". Tanggung jawab untuk mengajarkan keterampilan, pengetahuan dan pemahaman tentang TIK yang dilakukan secara Nasional disebut sebagai kompetensi atau "kemampuan". Peserta harus memiliki kualifikasi untuk mengajar pada subjek mata pelajaran yang diampu dan harus mampu menggunakan elemen lintas-kurikuler yang ditetapkan dalam Kurikulum Nasional. Ketetapan ini merupakan tahap kompetensi yang menjadi tanggung-jawab peserta sebagai pendidik sesuai dengan mata pelajaran yang mereka ajarkan" (Permendikbud No.57 Tahun 2012).

Modul ini diharapkan dapat mengidentifikasi tahapan kebutuhan siswa tentang kemampuan penggunaan dan pemanfaatan TIK. TIK merupakan bagian dari Kurikulum National. Sebagai contoh, dalam Permendikbud No. 60 Tahun 2014 pada pelajaran matematika SMK kelas X, terdapat kompetensi dasar 3.21 dan 4.17 tentang Mendeskripsikan data dalam bentuk tabel atau diagram/plot tertentu yang sesuai dengan informasi yang ingin dikomunikasikan. Dalam desain dan teknologi, kita dapat mengidentifikasi sumber informasi yang relevan dengan menggunakan sumber-sumber yang ada dengan bantuan perangkat TIK. Dengan membawa dan menyertakan contoh aplikasi yang ada dalam modul ini, peserta dapat mepraktekkan dan memahami kontribusi TIK dalam pembelajaran, khususnya membuat subyek pembelajaran sesuai dengan mata pelajaran yang diampu.

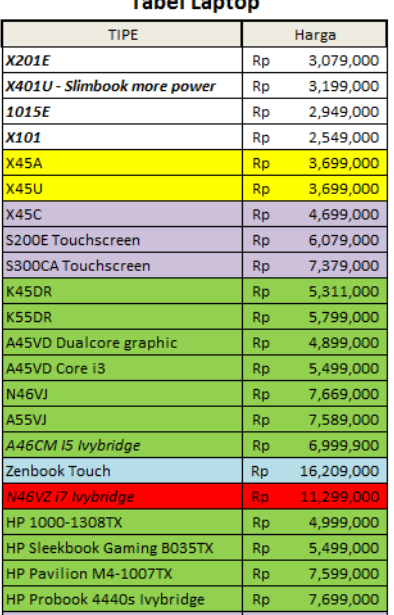

**Take Links** 

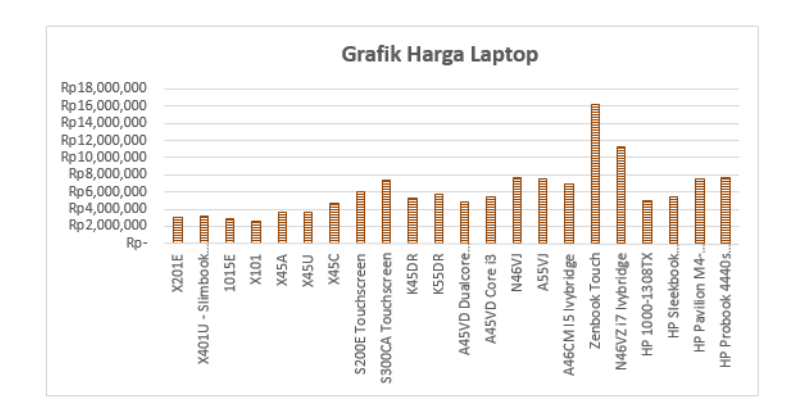

Gambar 1 2 Tabel dan Grafik Penjualan Laptop

Pemanfaatkan komputer di dunia pendidikan sudah dimulai sejak tahun 1970, sementara itu Indonesia baru memulai sekitar tahun 1977 dan karena itu masih kurang dukungan dalam hal penggunaan ide yang telah dilakukan uji coba dan diperbaiki. Bagi kebanyakan orang, termasuk orangorang yang mengkhususkan diri dalam subyek pembelajaran tertentu, pengajaran keterampilan menggunakan TIK menimbulkan tantangan tersendiri karena kebanyakan guru masih mempelajari bagaimana mengajar menggunakan TIK.

Selain itu, penggunaan perangkat TIK bukanlah area yang bebas masalah. Memang, dalam banyak hal komputer memberikan peningkatan kemampuan lebih lanjut dari peran guru di kelas. Isu-isu yang perlu diperhatikan dengan adanya pertanyaan "bagaimanakah pengajaran dengan TIK yang efektif?".

Kemungkinan adanya kesenjangan tentang gender dalam pemanfaatan TIK; ketika mengajar menggunakan TIK, guru harus mempertimbangkan adakah perbedaan yang signifikan dan jelas antara pria dan wanita dalam mengajar dan memilih bidang yang dipelajari.

Kemungkinan adanya sindrom teknologi; teknologi yang berkembang seolah-olah TIK menjadi sangat dominan. Ketika guru berupaya untuk menjadi seorang guru yang efektif dan efisien dalam menggunakan TIK, guru juga akan mepelajari bagaimana memecahkan atau menyelesaikan masalah teknis yang muncul.

Guru perlu mempertimbangkan, mengapa beberapa kelompok siswa lebih berhasil sementara yang lain berusaha dengan antusias namun masih belum mendapatkan hasil yang positif dalam menggunakan perangkat TIK. Mengajar yang baik dapat dilakukan dengan memanfaatkan sikap antusias sisea dan memanfaatkan sedikit keberhasilan yang diperoleh untuk meningkatkan kompetensi melalui kepercayaan bahwa usahanya akan berhasil.

TIK dapat memiliki dampak pribadi pada siswa. Guru harus mempertimbangkan bagaimana dapat melindungi mereka dari bahaya fisik dalam menggunakan komputer dan efek yang berhubungan dengan internet secara pribadi. Dalam hal ini adalah mengenai kepantasan tindakan yang seharusnya dilakukan orang dewasa.

Inovasi dalam didunia pendidikan, termasuk membangun kelas untuk Masa Depan datau Kelas Maya, Sekolah Model, Kelas Inklusi yang menyelenggarakan pendidikan untuk anak berkebutuhan khusus (Permendikbud No.70 Tahun 2009), Bimbingan Siswa Didik (Permendikbud No. 111 Tahun 2014) dan pilihan subyek berbeda untuk setiap siswa (Permendikbud No. 64 Tahun 2014). Semua inovasi ini memiliki implikasi signifikan tentang mengapa, bagaimana dan apa yang harus kita lakukan dalam mengajar menggunakan TIK.

Ada kerangka bidang yang perlu anda pertimbangkan bahwa jika anda menggunakan ketertarikan remaja dalam penggunaan teknologi modern, maka anda akan mengabaikan nilai-nilai tradisional yang telah ditetapkan dalam pedagogi, sebagaimana yang telah disepakati oleh organisasi yang fokus di bidang pendidikan.

# E. Petunjuk Penggunaan Modul

Modul ini dimaksudkan untuk membekali peserta dengan pengetahuan dan pemahaman tentang proses kurikulum TIK sehingga peserta dapat memiliki pendapat yang lebih baik dan informasi tentang peran TIK dalam pendidikan dan penilaian untuk siswa, sekolah dan masyarakat secara utuh. Materi dalam modul ini dibagi menjadi empat bagian. **Pertama** Memilih teknologi informasi dan komunikasi yang tepat dalam pembelajaran. **Kedua** Memadukan ragam teknologi informasi dan komunikasi sesuai karakteristik dan tujuan yang ingin dicapai dalam pembelajaran. **Ketiga** Menemukan teknologi informasi dan komunikasi yang tepat untuk menunjang ketercapaian tujuan paket keahlian yang diampu. **Keempat** Membuat rancangan teknologi informasi dan komunikasi yang mampu meningkatkan kualitas pembelajaran sesuai paket keahlian yang diampu.

Ada pula bagian penting dari TIK yang perlu ditingkatkan melalui penelitian dan peran guru dengan cara melakukan penelitian tindakan kelas. Perlu juga dipertimbangkan tentang penggunaan teknologi baru yang mungkin memiliki dampak ketika pertama kali guru mengajar.

Meskipun peserta menermukan ide-ide baru melalui modul ini, namun demikian tidak harus menggunakan urutan yang sama dengan yang ada didalam modul ini. Hal ini diperlukan bagi peserta agar dapat mengidentifikasi latihan yang sesuai dengan kebutuhan anda sendiri dengan menentukan prioritas ketika berkonsultasi dengan fasilitator. Identifikasi kebutuhan pembelajaran anda melalui penetapan target, merenungkan kinerja anda sendiri, membaca tentang isu-isu baru dan melakukan pengamatan yang terjadi di dalam kelas, yang menunjukkan bahwa peserta akan mampu menjadi seorang guru profesional dan percaya diri dengan memiliki kompetensi dalam bidang TIK.

Catatan tentang alamat URL yang ada didalam buku ini. Semua alamat URL yang dikutip dalam buku ini berlaku pada saat alamat URL itu di akses (diklik). Namun perlu diperhatikan, bahwa sifat sementara dari alamat internet yang dipastikan dapat berubah dalam waktu dekat, baik yang dikarenakan oleh perpindahan alamat hosting, maupun dikarenakan pemilik alamat sudah

tidak memperpanjang lagi alamat hosting yang dimiliki. (Perhatikan; Ketentuan URL.) Jika dikemudian hari peserta tidak dapat menemukan sumber daya yang menggunakan kutipan alamat URL, maka peserta perlu membaca saran tentang "Kesalahan penulisan alamat URL" dan "Mencari di halaman web".

Pada setiap bab akan diawali dengan ringkasan yang menjelaskan standar kompetensi guru (melalui UKG) yang relevan dengan kegiatan pembelajaran. Banyak kegiatan yang mendukung indikator kompetensi pedagogi, tetapi yang dibahas dalam modul ini adalah pemanfaatan TIK.

Memiliki pendekatan kreatif dan konstruktif serta bersikap kritis terhadap inovasi yang sedang dipersiapkan untuk dapat beradaptasi dalam praktek, merasakan manfaat dan perbaikan berdasar hasil identifikasi.

Telah memiliki kompetensi profesional dalam hal pengetahuan dasar teknologi informasi dan komunikasi.

Mengetahui dan menggunakan keterampilan literasi, kalkulasi dan pemanfaatan perangkat lunak maupun perangkat keras teknologi untuk mendukung pengajaran dan kegiatan profesional.

Mampu mengambil peluang dalam mendesain pembelajaran untuk peserta didik dalam mengembangkan kemampuan mencari dan memanfaatkan informasi serta keterampilan dalam pemanfaatan TIK.

Mengajarkan pelajaran dan rangkaian pelajaran yang sesuai dengan usia sisea didik dan kemampuan dalam menggunakan berbagai strategi pengajaran dan sumber daya, termasuk e-learning, dengan memperhitungkan keanekaragaman dan mempromosikan kesetaraan serta inklusi. (Permendikbud No.70 Tahun 2009)

# Kegiatan Belajar 1

# Memilih Teknologi Informasi dan Komunikasi Yang Sesuai

## **Tujuan**

Guru perlu memperkenalkan siswa tentang penggunaan TIK dalam mata pelajaran yang disampaikan, kemungkinan besar guru akan menemukan cara yang dibutuhkan untuk mendukung siswa dalam pengembangan kemampuan TIK mereka - Peserta perlu mengajarkan keterampilan TIK. Sebagai contoh, Guru mungkin harus menjelaskan kepada siswa bagaimana cara menyalin teks dari satu dokumen ke dokumen yang lain atau bagaimana untuk menyalin gambar dari internet untuk tugas mereka sendiri. Bagian ini berfokus pada aspek dasar mengajar keterampilan pemanfaatan TIK dan penggunaan navigasi dalam halaman web. Aspek dasar komputasi yang perlu kita perhatikan adalah keterampilan menggunakan *Keyboard*.

Memperkenalkan kepada peserta tentang cara-cara mengembangkan keterampilan pemanfaatan TIK baik untuk diri sendiri maupun untuk siswa. Memungkinkan peserta untuk dapat mengidentifikasi kebutuhan profesional sehubungan dengan pemanfaatan TIK, menyarankan agar peserta berkonsultasi dan kemudian menanggapi saran dari fasilitator.

Pengetahuan diperlukan untuk mengidentifikasi kebutuhan profesional peserta sehubungan dengan pemanfaatan TIK, menyarankan agar peserta berkonsultasi dan kemudian menanggapi saran dari fasilitator.

Peserta mempertimbangkan unsur-unsur dari kurikulum TIK yang membutuhkan pemahaman dan bukan hanya murni keterampilan atau pengetahuan. Kurikulum dan pedagogi dalam pembelajaran sekurangkurangnya perlu dikembangkan selama 30 tahun. Kebanyakan dari kita kekurangan waktu untuk merasionalisasikan apa yang kita ketahui dan bagaimana harus diajarkan dengan menggunakan metode yang terbaik. Perancangan kurikulum TIK dapat berubah dengan cepat dan beberapa metode berbasis teknologi yang dianggap tepat selama lima tahun lalu menjadi tidak lagi berlaku. Banyak metode hari ini akan menjadi usang dalam waktu lima tahun.

Menunjukkan bagaimana peserta dapat mengelola pembelajaran siswa yang dapat dipelajari secara mandiri melalui desain bahan ajar terkait dengan memanfaatkan TIK dan bagaimana merencanakan pelaksanaan pembelajaran.

### **Topik yang dibahas adalah:**

- 1. Keahlian menggunakan perangkat TIK dengan cara memberikan bantuan dan strategi untuk mendukung siswa dalam pembelajaran mereka;
- 2. Memahami pengetahuan berkaitan dengan aspek-aspek penggunaan komputer yang harus terbiasa dilakukan dan mampu bekerja kompeten dan dengan keyakinan;
- 3. Membangun struktur konsep untuk membangun metode yang dapat mengajarkan konsep-konsep tentang TIK.

## B. Indikator Pencapai Kompetensi

Setelah mempelajari bagian ini peserta diharapkan :

- 1. Menjadi lebih percaya diri untuk dapat mengajar dengan memanfaatkan perangkat TIK dalam mata pelajaran yang diampu;
- 2. Memiliki pemahaman yang lebih baik dalam mengetahui kemampuan siswa dalam memanfaatkan perangkat TIK;
- 3. Mampu mengidentifikasi dimanakah area pengembangan kemampuan TIK yang dimiliki;
- 4. Menyadari pentingnya untuk memastikan agar siswa didik tetap aman dalam menggunakan internet;
- 5. memiliki kesadaran yang lebih baik tentang pentingnya TIK dalam mengembangkan kemampuan TIK siswa;
- 6. menjadi lebih sadar tentang gaya belajar yang dimiliki;
- 7. memahami prinsip-prinsip dan motivasi dari pendekatan minimalis;
- 8. mengetahui bagaimana membangun suatu kegiatan pembelajaran TIK dalam mata pelajaran;
- 9. memiliki pemahaman yang lebih baik dibidang TIK dalam kurikulum sekolah;
- 10. memiliki pemahaman yang lebih baik dari pengalaman TIK siswa didik ketika mereka mempelajari mata pelajaran lainnya;
- 11. memiliki pemahaman konsep dan pencapaian dalam bidang TIK yang lebih baik;
- 12. mengetahui kompetensi inti dari Kurikulum TIK Nasional dan bagaimana kurikulum berhubungan dengan mata pelajaran yang diampu;

# Uraian Materi

#### **1. Keterampilan TIK**

Bantuan untuk siswa dapat dilakukan diruang komputer dan jika untuk pertama kalinya dilakukan mungkin dapat menimbulkan kekhawatiran. Mengajar menggunakan perangkat TIK kemungkinan memiliki beberapa masalah yang sama seperti pengajaran di kelas tradisional, tetapi dengan menambahkan unsur kompleksitas penggunaan komputer.

Memperhatikan guru TIK membantu siswa menggunakan komputer; mereka tidak terus-menerus melihat siswa. Fasilitator mendengarkan dan tetap memperhatikan layar monitor; guru mencoba mengetahui bagaimana peserta dapat sampai ke menu dan area kerja yang mereka lakukan selama latihan sehingga mereka dapat memberikan respon terbaik terhadap permintaan peserta. Peserta sering mengatakan, "itu tidak berfungsi" atau "itu salah" atau "Saya tidak tahu apa yang harus dilakukan(sekarang)". Kesuksesan pelaksanaan pelajaran berbasis TIK dapat dibuat jika ada strategi yang baik di tempat yang memungkinkan siswa mendapatkan bantuan ketika mereka "terjebak dalam situasi yang tidak diketahui atau yang seharusnya tidak dilakukan".

Strategi berikut ini dirancang untuk memastikan bahwa siswa menjadi pengguna komputer yang independen dan akan memberi guru lebih banyak waktu untuk melihat seluruh siswa dan tidak hanya tertuju ke layar monitor.

### Tabel 1- 1 Tabel Bantuan untuk Peserta

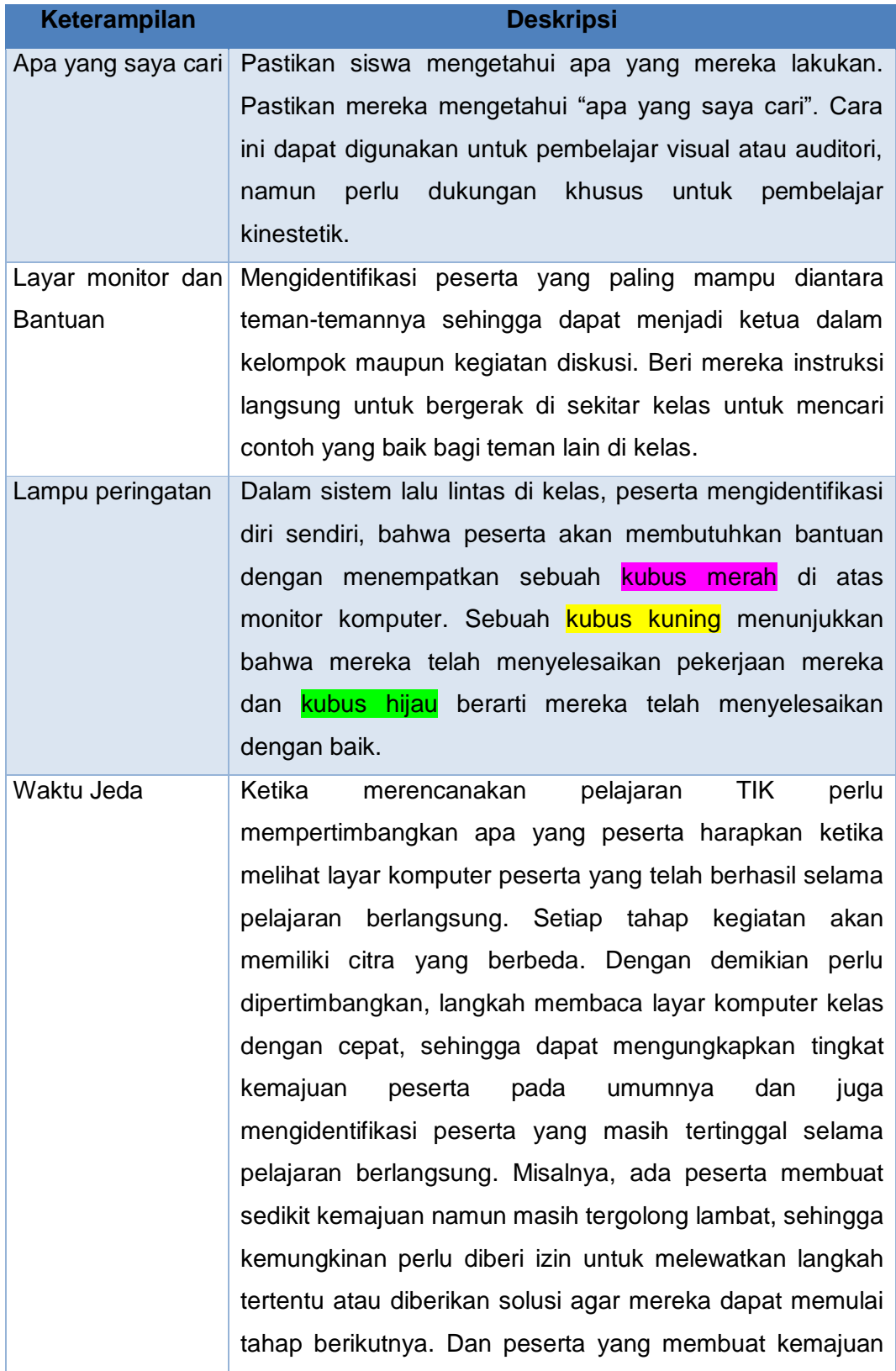
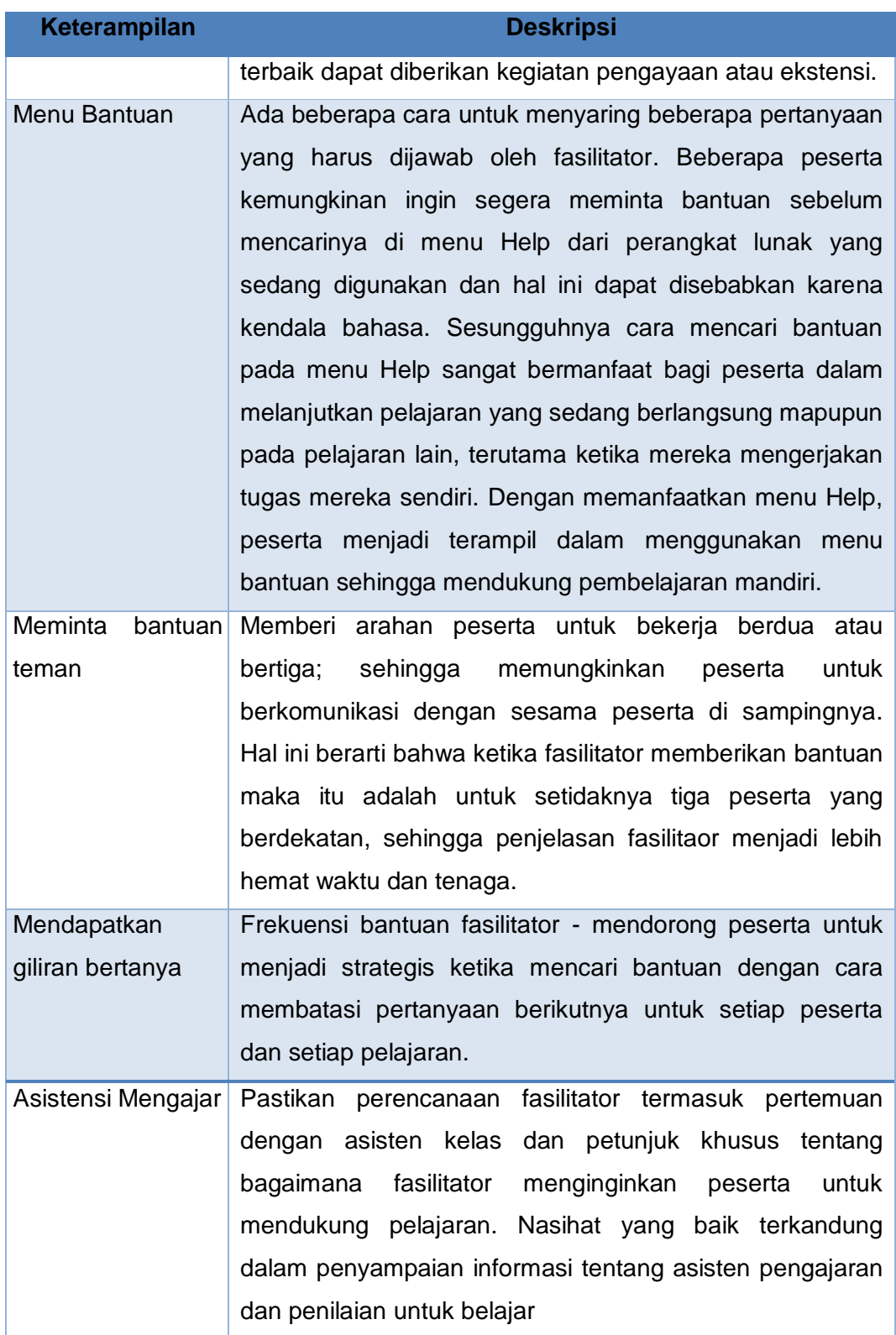

Mengajarkan keterampilan dasar adalah pelajaran yang sering dibuat oleh fasilitator dengan mengajarkan cara mereka belajar. Ini adalah indikator seorang fasilitator yang baik karena ia mengajarkan cara memenuhi kebutuhan gaya belajar yang berbeda. Ketika mengajar menggunakan TIK, fasilitator perlu menyadari bahwa mengajarkan cara melakukannya dan bukan cara peserta belajar. Misalnya, ada tiga cara khas berinteraksi dengan dan menggunakan komputer berbasis windows ditandai dengan dominasi penggunaan shortcut keyboard, atau penggunaan menu kontekstual (dalam bentuk icon) atau penggunaan menu drop-down.

Pertimbangkan bagaimana menyalin sebuah blok teks dari satu bagian dari dokumen ke bagian lain dari dokumen yang sama.

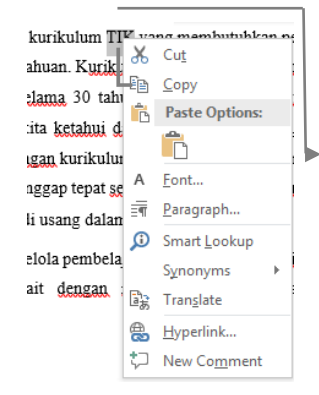

bukan hanya murni keterampilan atau pengetahuan. Kurikulum dan pedagogi dalam pembelajaran TIK sekurang-kurangnya perlu dikembangkan selama 30 tahun. Kebanyakan dari kita kekurangan waktu untuk merasionalisasikan apa yang kita ketahui dan bagaimana harus diajarkan dengan menggunakan metode yang terbaik. Perancangan kurikulum TIK dapat berubah dengan cepat dan beberapa metode berbasis teknologi yang dianggap tepat selama lima tahun lalu menjadi tidak lagi berlaku. Banyak metode hari ini akan menjadi usang dalam waktu lima tahun.

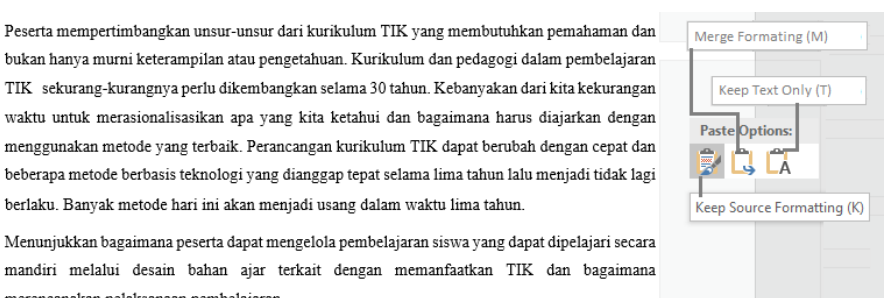

Menunjukkan bagaimana peserta dapat mengelola pembelajaran siswa yang dapat dipelajari secara $\,$ mandiri melalui desain bahan ajar terkait dengan memanfaatkan TIK dan bagaimana merencanakan pelaksanaan pembelajaran.

#### Gambar 1- 1 Model copy dan paste

Pengguna komputer yang kompeten dan berpengalaman mengembangkan gaya mereka sendiri yang mungkin memiliki teknik *swapping* antara mouse dan *keyboard*. Beberapa tugas mendukung pendekatan tertentu. Sebagai contoh, sementara menggunkan perangkat lunak pengolah kata ada kemungkinan bahwa mereka menggunakan shortcut dengan kombinasi tombol keyboard. Sementara di sisi lain, bila mereka menggunakan program pengolah gambar, cenderung menggunakan mouse untuk melakukan pengeditan gambar.

## **2. Pengetahuan TIK**

Pengetahuan TIK memperkenalkan cara-cara di mana perserta dapat mengembangkan keterampilan TIK. Yang memungkinkan peserta dapat mengidentifikasi kebutuhan profesionalnya sendiri sehubungan dengan

pemanfaatan TIK. Menyarankan agar peserta berkonsultasi dan kemudian menanggapi saran dari fasilitator, menunjukkan bagaimana peserta dapat mengelola pembelajaran secara individu melalui desain bahan ajar terkait pemanfaatan TIK dan bagaimana merencanakan pelajaran.

#### **Teori Kelly tentang Pembelajaran Konstruktivisme**

George Kelly adalah seorang psikolog Amerika yang lahir pada tahun 1905. Mendukung aksioma, bahwa "Manusia adalah Ilmuwan" Kelly mengembangkan sebuah pendekatan yang memahami gagasan bahwa semua manusia secara individual dan kolektif berusaha memahami dunia seperti yang kita alami. Kelly dan timnya melakukan penelitian tentang aksioma ini secara terus-menerus untuk membentuk dan menguji hipotesis bahwa pendapat tersebut adalah sebuah konstruksi dalam memahami keilmuan. Penelitian ini membangun sebuah model yang sangat kompleks dalam kehidupan yang dialaminya. Teori Kelly tentang konstruksi pribadi (Kelly, 1955) termasuk mempertimbangkan apakah dan bagaimana kita memodifikasi konstruksi kita ketika kita dihadapkan pada informasi yang kontradiktif dan apakah beberapa konstruksi yang dapat berubah, bahkan dalam bukti yang jelas-jelas bertentangan. Oleh karena itu konstruksi ini memiliki dua tujuan - pertama mewakili pandangan bahwa anda telah membangun dunia; kedua menunjukkan bagaimana anda cenderung menafsirkan kejadian yang anda lihat atau rasakan sebagai pengalaman baru.

Untuk mendeskripsikan fungsi TIK dapat digunakan sebuah tabel. Tabel berikut ini berisi, sebuah konstruk untuk mengidentifikasi penggunaan dan kegunaan dari berbagai perangkat TIK. Dimulai dari bagian yang paling mudah untuk digunakan dari baris bagian atas; kemudian bagian yang lebih sulit atau kurang umum diletakkan dibagian bawah. Sebelum menggunakan daftar untuk merencanakan target yang anda rencanakan dan strategi selanjutnya untuk mengembangkan keterampilan dan pengetahuan TIK, hal ini berguna untuk membahas urutan konstruksi dengan teman sebaya, maupun dengan fasilitator untuk membangun

bagaimana perasaan mereka tentang posisi relatif dari kegiatan TIK yang berkaitan dengan pelajaran yang akan atau sedang dipelajari.

Apakah ada beberapa item yang lebih mudah dicapai? Beberapa item yang lebih berguna bagi mata pelajaran yang anda ampu? Kegunaan berkisar antara yang lebih mudah atau sudah umum ke bagian yang lebih sulit karena menyesuaikan dengan kebutuhan mata pelajaran.

Karena merupakan konstruksi mental yang dibangun dari pengalaman penulis, maka kemungkinan untuk berbeda dengan konstruksi lain yang sejenis yang dibuat oleh fasilitator maupun oleh guru. Memang, kemungkin peserta merasa bahwa posisi yang mudah atau sulit akan relatif dengan beberapa item yang akan dipelajari. Mengembangkan konstruksi dalam pembelajaran, merupakan latihan yang berguna untuk membantu peserta dalam memahami masalah yang lebih komplek.

Berfikir tentang pembelajaran Konstruktif menjadi lebih menarik ketika item lebih berguna daripada yang sudah dipersiapkan sebelumnya, namun langkah ini tentu lebih sulit untuk dicapai atau diterapkan. Kemungkinan perlu mengubah representasi dari satu tabel menjadi dua tabel terpisah. Item-item yang memerlukan lebih banyak diskusi dengan fasilitator sebelum menetapkan target untuk melakukan tindakan.

Tabel berikut 1-2 menujukkan contoh-contoh pemanfaatan TIK dalam pembelajaran maupun pekerjaan.

Berikut tabel Deskripsi Pemanfaatan TIK dalam Pembelajaran.

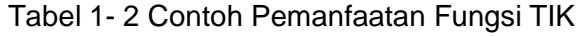

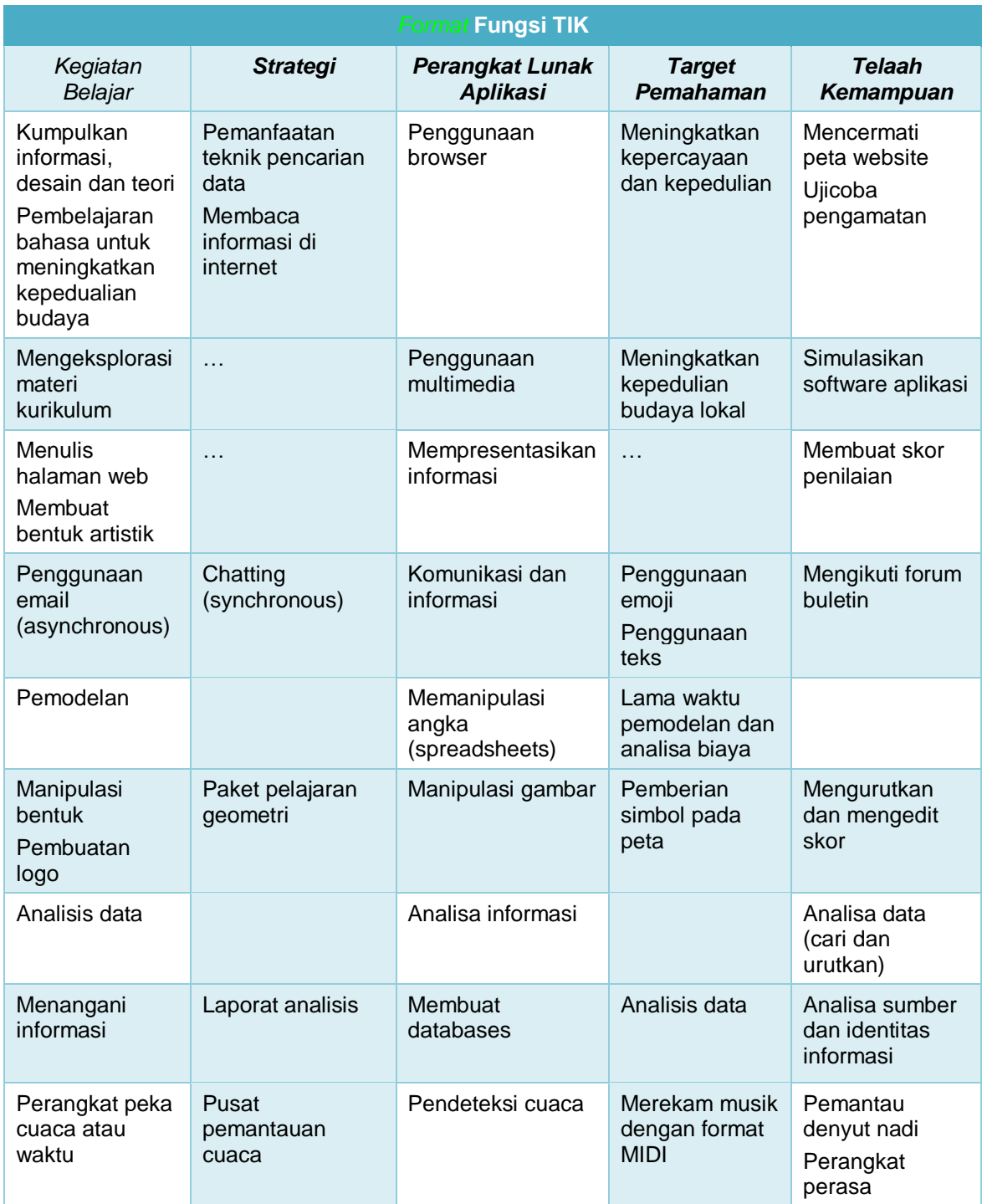

#### **3. Konsep TIK**

Konsep TIK berupaya menguraikan kerangka dan aspek penerapan tentang kurikulum nasional dengan pembelajaran yang biasa anda lakukan, termasuk penerapan konsep TIK tentang kemampuan mengajar TIK yang sesuai dengan standar yang berlaku, termasuk pada lintas kurikulum. Hal ini juga memerlukan referensi untuk persyaratan penilaian dan pengaturan dan menjelaskan tentang teknik pemeriksaan dan kualifikasi secara umum.

Peserta berlatih mempertimbangkan unsur-unsur dari kurikulum TIK yang membutuhkan pemahaman, dan bukan hanya tentang pengetahuan ataupun keterampilan. Kurikulum dan pedagogi tentang pembelajaran TIK telah lama dikembangkan; untuk itu perlu merasionalisasikan apa yang kita ketahui dan harus diajarkan dengan metode terbaik. Perangcangan kurikulum TIK dapat berubah dengan cepat dengan beberapa metode berbasis teknologi yang sebelumnya dianggap tepat, mungkin sudah dianggap tidak berlaku lagi pada pembelajaran saat ini. Beberapa metode yang kita gunakan sekarang, mungkin akan menjadi usang dalam waktu bebarapa tahun mendatang. Oleh karena itu, untuk membangun struktur konsep dan kemudian membangun metode yang dapat digunakan untuk mengajarkan konsep-konsep dalam pemanfaatan teknologi informasi merupakan tugas penting yang seharusnya tidak mengkhawatirkan bagi paran pendidik maupun pengembang metode pendidikan.

#### **Kontribusi TIK dalam Kurikulum**

- Permendibud No.68 tahun 2014 tentang Peran Guru TIK dan KKPI
- Mengajar dan belajar menggunakan ICT dalam pendidikan di Asia (ADB, 2012, p34)
- Integrating ICT into Education (UNESCO, 2004, p104)
- **ICT in School 2011 (Ofsted, 2011, p32)**
- **ICDL ASIA (www.icdlasia.org/modules)**

#### **Kontribusi TIK dalam pembelajaran**

- Strategi dalam hal kemampuan TIK yang dirancang melalui spesialisasi dan diajarkan minimal 1 jam pelajaran per minggu, diharapkan dapat memberikan keterampilan TIK (mengetahui bagaimana menggunakan), dikombinasikan dengan pengetahuan tentang TIK (mengetahui apa yang harus digunakan) dan memahami konsep TIK (memahami apa yang sedang dan telah digunakan);
- Inisiatif pemanfaatan TIK di seluruh kurikulum telah menggambarkan integrasi TIK ke dalam semua mata pelajaran dari kurikulum nasional maupun lokal. Sekolah harus memastikan bahwa semua siswa yang telah diberikan kesempatan untuk menerapkan dan mengembangkan kemampuan TIK melalui penggunaan alat-alat TIK, dalam mendukung pembelajaran siswa di semua mata pelajaran.
- Kemampuan mendesain dengan memanfaatkan perangkat keras maupun perangkat lunak diperlukan dalam membantu pembuatan bahan ajar bagi pendidik, maupun pembuatan tugas-tugas peserta didik. Pembuatan tugas-tugas ini tentu menuntut kreatifitas pendidik maupun siswa dalam menyelesaikan setiap mata pelajaran. (DfES, 2004)

#### **Integrasi Teknologi dan Kurikulum**

Analisa ini berdasar pada konsep TIK yang memiliki 6 aspek. Yang mencerminkan aspek teknis maupun aspek kurikulum pembelajaran dengan memanfaatkan komputer. Analisa ini dibatasi oleh enam aspek yang tidak saling eksklusif. Mungkin terjadi tumpang tindih dan penekanan terhadap masing-masing aspek yang lebih penting dalam kurikulum yang memiliki pengaruh di berbagai bidang (Woollard, 2001).

Aspek TIK mencakup juga aspek teknis komputer; juga komponen perangkat keras dan jenis mikroprosesor. Termasuk juga konsep berdasarkan ukuran dan kecepatan. Bagian standa paling kecil dari komputer adalah byte, kemudian tingkat kecepatan dalam Hertz dan ukuran monitor dalam inci dengan kualitas masing-masing. Siswa harus

memahami konsep ukuran harddisk agar tidak kehabisan ruang penyimpanan saat menyimpan pekerjaan yang diketik maupun diedit. Sistem komputer akan selalu mengalami perubahan spesifikasi dan peningkatan kinerja. Bahkan dengan kemampuan akses broadband ke jaringan internet, pengiriman email yang disertai lampiran (attachment) dapat terkirim dengan baik. Email yang disertai lampiran dengan ukurang file 5MB, biasanya disertai program untuk membatalkan pengiriman tersebut, karena ukuran emailnya melebihi batas yang ditentukan oleh mail server-nya. Email yang melebihi kapasitas yang diijinkan tidak akan terkirim namun ditampilkan di folder Kotak Keluar (*Outbox*) dan tidak tampil dalam folder Item Terkirim (*Send Item*) untuk sementara. Selama proses yang disebabkan keterbatasan ukuran file yang akan dikirmkan tersbut untk memberi kesempatan pada pengirim untuk segera menyadari bahwa email dikirimkan telah melebihi kapasitas yang diijinkan. Sehingga pengirim perlu segera menyadari konsep ukuran file yang boleh dikirimkan dan kapasitas bandwidth yang boleh digunakan, dan permasalahan kendala pengiriman ini dapat diantisipasi untuk menghindari ketegangan atau rasa frustasi dalam pemanfaatan TIK dalam hal pengiriman email. Perlu diketahui bahwa kapasitas pengiriman email melalui Hotmail sebesar 10MB, Gmail dan Yahoo 25MB. Sementara untuk file yang lebih besar dari ukuran tersebut dengan melalui akun Gmail dapat mengirimkan filenya ke *Google Drive*, kemudian mengirimkan link filenya dan untuk Yahoo dapat mengirimkan filenya ke *Dropbox*, kemudian mengikan link filenya.

Sistem komputer tidak terisolasi, karena komputer saling berinteraksi melalui jaringan, baik lokal (intranet) maupun internet dan ekstranet. Banyak sekali data yang dikirimkan dari komputer / gadget ke komputer / gadget lain yang terhubung ke jaringan dengan menggunakan koneksi *Infrared*, *Bluetooth*, *Docking*, File Transfer Protocol (FTP), teknologi nirkabel (WiFi) dan sambungan telepon seluler (GPRS, WCDMA, LTE) dan sebagainya.

Empat paket aplikasi yang sering digunakan, adalah *Word Prosesor*, *Database, Spreadsheet* dan *Presentation*. Aplikasi ini merupakan perkembangan dari *What You See Is What You Get* (WYSIWYG) dan *Graphic User Interface* (GUI), dengan paket menggambar dan melukis, menggunakan *Desktop Publishing* (DTP) dan perangkat lunak presentasi dari berbagai pengembang software aplikasi. *Web browser* telah menjadi perangkat lunak yang banyak digunakan dimana-mana. Banyak sekali perangkat lunak web browser, sperti Internet Explorer yang merupakan paket Microsoft Windows, Safari yang merupakan paket dari Apple, Google Chrome, Firefosx, dan banyak lagi dari pengembang lainnya. Untuk memberikan pemahaman kepada peserta didik, maka para pendidik perlu menjelaskan fungsi masing-masing perangkat lunak tersebut sesuai dengan fungsinya masing-masing. Misalnya, perbedaan antara fungsi Word Processor dan fungsi Desktop Publishing yang dapat digunakan sesuai dengan fungsinya masing-masing untuk mengerjakan tugas dalam mata pelajaran. Dalam pemanfaatan TIK, peserta harus memastikan bahwa siswanya mampu memilih atau memutuskan dan kemudian menggunakan perangkat lunak tersebut seuai dengan tujuannya.

Perangkat lunak yang bersifat umum dapat digunakan dalam berbagai kontek. Dapat disebut sebagai alat bantu pembelajaran (Computer Assisted Learning) atau penggunaan perangkat lunak untuk mengajar atau melatih peserta secara individu dalam keterampilan tertentu, pengetahuan, pemahaman atau sikap. Contoh CAL antara lain:

- Pengolah kata (word processor) yang digunakan untuk mengajarkan keterampilan ejaan atau tata bahasa;
- Program notasi musik untuk menyajikan pengetahuan tentang musik;
- Perangkat lunak grafis untuk membantu manipulasi bentuk geometris yang digunakan untuk membantu memahami konsep wilayah;

Pemanfaatan perangkat lunak simulasi peta dunia yang dapat dieksplorasi masing-masing bagiannya. Dalam contoh ini kita bisa

gunakan program eksplorasi wilayah seperti Microsoft Encarta atau ArcMap. Perangkat lunak tersebut dapat mengacu pada, imajiner atau keadaan sesungguhnya tentang suatu wilayah. Perangkat lunak Microworlds, yang digunakan untuk membuat model dan simulasi, karena, jika melakukan eksplorasi lingkungan secara nyata akan membutuhkan biaya terlalu mahal, mengalami kesulitan atau berbahaya bagi yang melakukan. Peserta tidak dapat menjelajahi *Blast Furnace* (mensimulasikan bentuk ataupun kejadian sain yang berskala besar) di dalam kelas, mengikuti atau melakukan perubahan terhadap lingkungan perkotaan atau menghabiskan jutaan atau bahkan milyaran rupiah atau dolar di Bursa Efek. Seorang Pilot sebuah maskapai penerbangan dilatih didalam perangkat simulator dan bereaksi secara emosional untuk menghadapi kesalahan yang mungkin dilakukan dengan keterlibatan fasilitator untuk melihat aktivitas peserta dengan menggunkan bantuan bahan atau peralatan sebagai subyek simulasi. Sajian game petualangan seperti SimCity digunakan untuk mensimulasikan pembangunan perkotaan. Pemahaman konseptual perangkat lunak *microworlds* yang didasarkan pada bentuk, fitur spasial dan representasi numerik. Simulasi bentuk-bentuk logo dan *spreadsheet* yang merepresentasikan perangkat lunak tersebut dalam Kurikulum. Fitur-fitur *microworlds* antara lain: memberikan kebebasan kepada para peserta untuk mengeksplorasi, aturan keterlibatan dan keterwakilan yang memiliki batasan-batasan tertendu sesuai dengan kemampuan perangkat lunak masing-masing.

Aspek-aspek sosial, ekonomi, etika dan moral dalam pemanfaatan komputer telah diintegrasikan dalam kurikulum dan silabus. Pertimbangan nilai yang berhubungan dengan kualitas dan kesesuaian penggunaan perangkat TIK yang memungkinkan untuk meningkatkan kualitas pembelajaran maupun dalam kehidupan sehari-hari.

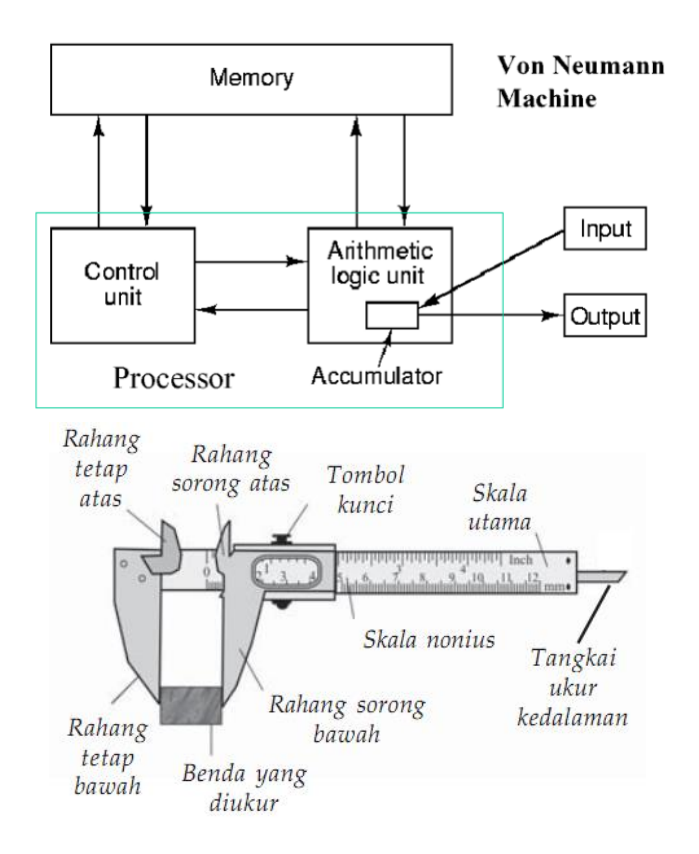

Gambar 1- 2 Konsep Komputer dan Tema Mengenal Alat Ukur "Jangka Sorong"

# D. Aktivitas Pembelajaran

Mencari Gambar dan Menempelkan dalam Dokumen. Fasilitator memulai kelas di ruang komputer atau menggunakan laptop peserta sebagai bagian dari persiapan untuk pembelajaran selanjutnya. Kegiatan ini akan berlangsung selama kira-kira 10 menit untuk mengumpulkan beberapa koleksi gambar dari (platform pembelajaran) menggunakan jaringan intranet yang tersedia, melalui internet dan beberapa aplikasi pengolah gambar yang diinstal di masing-masing komputer. Tuliskan deskripsi yang akan memberikan tiga metode bagaimana cara menyalin gambar dari halaman web ke dalam dokumen pengolah kata. Dengan menampilkan grafis dapat membantu menggambarkan proses yang harus dilakukan.

Buka browser (Internet Explore, Firefox, Chrome, Safari) dan pada address bar, ketikkan alamat url **http://www.google.co.id** lalu klik Tab Images dan pada area Search, ketikkan "aktivitas belajar"

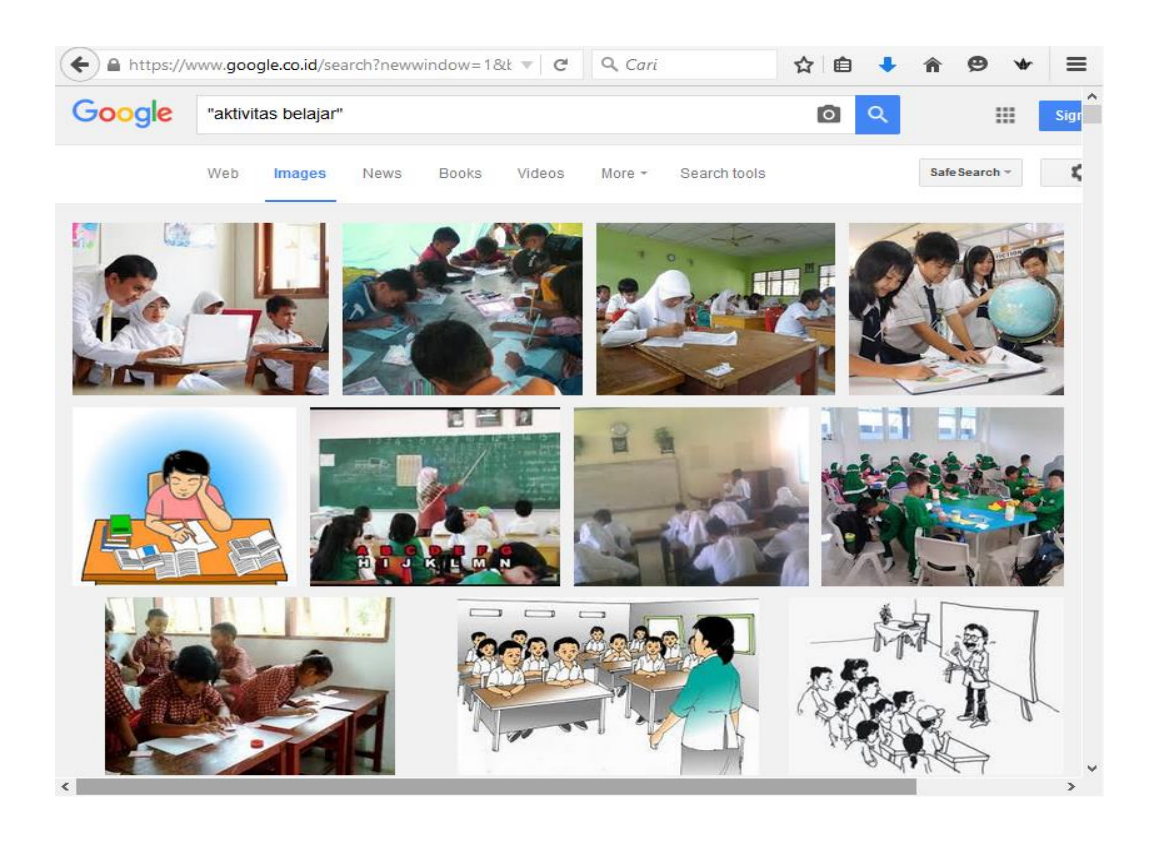

Gambar 1- 3 Mencari gambar di Google

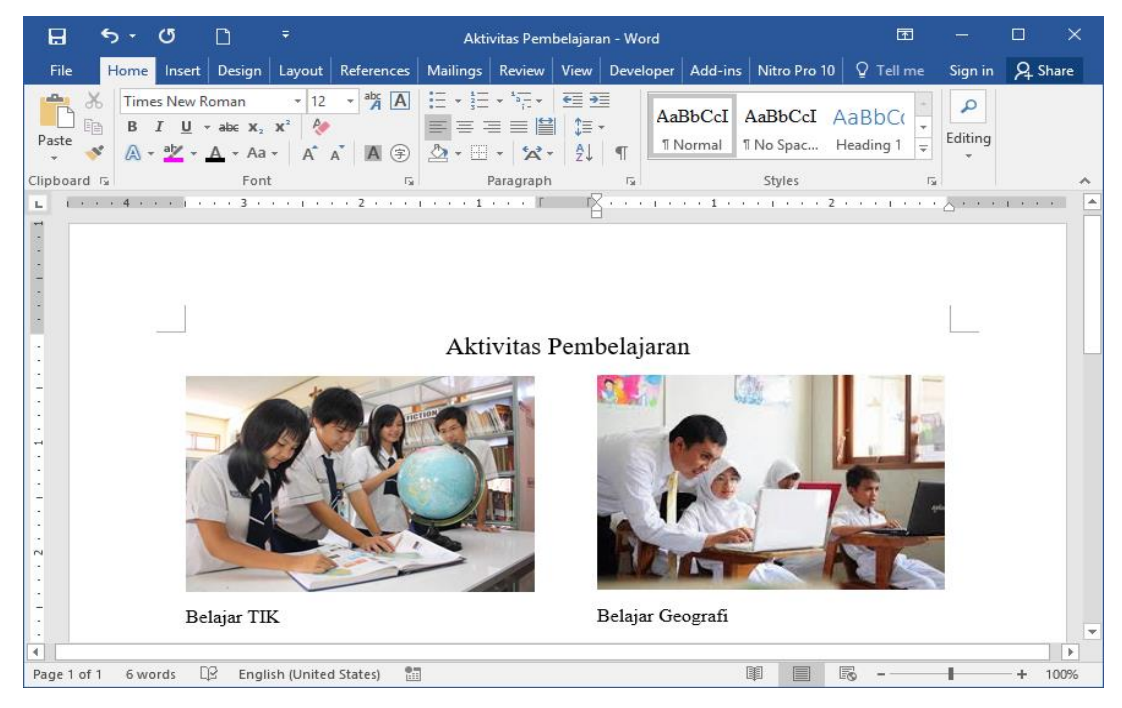

Gambar 1- 4 Microsoft Word

Animasi adalah teknik yang menggabungkan beberapa gambar menjadi satu gambar yang setelah disimpan sebagai gambar dengan ekstensi GIF. Gambar yang ber-ekstensi BMP maupun JPG berpindah dari satu gambar ke gambar lain dalam bentuk satu gambar animasi. Animasi mungkin juga dibuat dari beberapa aplikasi atau program berbasis vektor. Sebagai contoh, Macromedia Flash yang menghasilkan gambar bergerak dengan bantuan *script* (program penggerak gambar) yang mendasari instruksi. Salah satu fitur penggerak gambar tersebut disebut *tweening*. Pengguna aplikasi pengolah gambar animasi menciptakan dua gambar yang hampir sama, tapi jelas perbedaannya, dan komputer menghitung waktu jeda antara gambar kemudian menyisipkan waktu jeda diantara semua gambar tersebut. Hasil gambar ini kemudian dimainkan sebagai animasi. Beberapa paket melakukan hal yang sama dengan gambar dalam bentuk bitmap. Misalnya, dalam aplikasi pengolah gambar animasi Kai Goo, pengguna memilih dua gambar yang berbeda dan menandai bagian-bagian yang akan dianimasikan. Perangkat lunak ini menghitung waktu jeda di antara gambar; ketika urutan telah diterjemahkan sebagai kartun, satu gambar tampil dan berpindah atau berganti ke gambar lain. Ini disebut "*morphing*". Teknik lain untuk meningkatkan kualitas gambar menjadi istimewa dan khusus seperti tampilan *sepia* yang membuat gambar itu terlihat seolah-olah hasil foto yang diambil tahun 60-an yang lalu dan kemudian memudar karena pergeseran waktu. Fitur lainnya adalah *universal* seperti *blur gaussian* dan *invert* (gambar hasil fotografi film negatif). Fungsi manipulasi gambar meliputi: condong, memutar, mengubah, flip, tampilan cermin (terbalik/tertukar posisi kiri-kanan) dan perubahan ukuran gambar. Berikut contoh empat gambar yang digabung menjadi satu dan menjadi gambar bergerak (animasi).

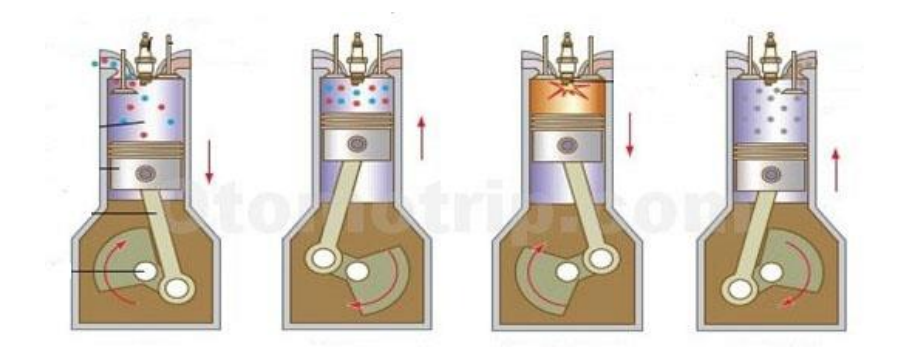

## Gambar 1- 5 Gambar Seher yang dapat dianimasikan

Teknik lain adalah untuk menerapkan *pixelation* untuk sebagian atau seluruh gambar. Sebuah layar resolusi rendah memiliki 640 oleh 480 piksel di dalamnya. Sebuah gambar hasil piksel dihasilkan dengan mengambil setiap 10 x 10 piksel area, kemudian dilakukan *rendering* menjadi satu gambar yang telah dibuat rata-rata 10 x 10 piksel. Teknik piksel ini biasa digunakan pada film untuk mengaburkan identitas setiap akhir gambar menuju gambar berikutnya. *Pixelation* menyembunyikan detail tanpa menyembunyikan gambaran secara keseluruhan keseluruhan.

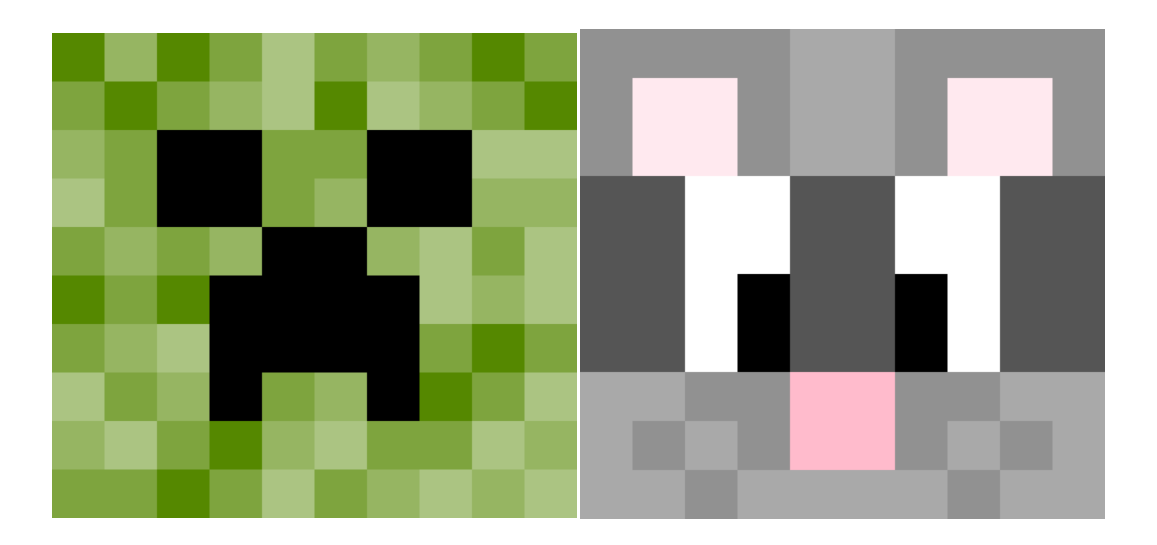

Gambar 1- 6 Ukuran Gambar 10 x 10 piksel

#### **Petunjuk Teknis**

Google Images dapat dilihat pada kebanyakan komputer yang mengakses halaman web https://www.google.co.id/images. Namun, beberapa pusat pelatihan menggunakan sistem untuk melindungi peserta dari materi yang dianggap tidak pantas dan juga mencegah peserta mengakses halaman web tertentu. Salah satu metode adalah dengan menggunakan server *proxy* untuk menyaring permintaan data tertentu dari jaringan internet. Dalam salah satu pusat pelatihan mungkin menghalangi atau penyaring setiap pencarian yang mencakup kata "gambar". Meskipun peserta dapat melakukannya di komputer pribadi, kemungkinan tidak dapat diperoleh dari komputer jaringan yang ada di pusat pelatihan. Sampai pengelola jaringan mengetahui kelemahan komputer yang digunakan di jaringan, biasaya pengelola selalu memeriksa jaringan yang digunakan sebelum kegiatan pelatihan dimulai atau jaringan komputer digunakan.

#### **Petunjuk Belajar**

Gunakan pengalaman TIK anda, baik yang berhasil maupun kurang berhasil menggunakan untuk berbagai informasi dengan peserta lain.

Pengalaman keberhasilan dan mungkin kegagalan menggunkan TIK yang akan membuat anda menjadi seorang yang lebih bijaksana dan kemungkinan mempraktekkan strategi tertentu yang sesuai dengan kondisi maupun kompetensi anda sebagai pelaku pendidikan yang memmiliki tanggungjawab dalam memberi warna dalam pendidikan untuk setiap peserta didik. Bahkan ketika fasilitator melakukan pembelajaran bersama peserta yang memiliki kemampuan TIK lebih baik dari fasilitator itu sendiri, sehingga dapat memberikan saran atau membantu peserta tetapi fasilitator harus tetap memfasilitasi peserta untuk menjadikan dirinya bijaksana dengan memberikan kesempatan pada peserta untuk memilih cara belajarnya melalui percobaan dan perbaikan yang dipraktekkan sendiri.

Persyaratan Kurikulum Pelatihan adalah "memberi peluang peserta untuk dapat memilih dan menggunakan sistem informasi yang sesuai dengan bidang garapan atau pekerjaan mereka dalam berbagai konteks materi pembelajaran"

#### **Merasa aman menggunakan Internet**

"Kemungkinan adanya bahaya yang timbul dan sering dipublikasikan di media ceta maupun televisi tentang akibat penggunaan internet terutama media sosial adalah rasa takut yang berlebihan, **sampai** ada yang berfikir untuk mematikan komputer jaringan dan kembali ke kehidupan sebelum adanya komputer. Hal ini, tentu saja, merupakan reaksi yang berlebihan dan dapat dikatakan ekstrim, tapi tetap kita harus mempertimbangkan antara peluang bahwa internet dapat menimbulkan efek negatif, jika digunakan oleh orang yang tidak bertanggung-jawab dengan perbuatannya"

Pendekatan kesehatan dan keselamatan kerja dilakukan untuk mengidentifikasi bahaya dan menilai risiko dan kemudian menghilangkan bahaya atau mengurangi risiko yang diakibatkan oleh penggunaan perangkat teknologi informasi dan **komunikasi**. Bahaya mungkin saja ada di jaringan manapun, ada orang-orang yang menggunakan kesempatan untuk mendekati, pengantin pria, meminta bertemu yang mungkin merugikan dan kita tidak bisa menghindarkannya. Strategi harus menjadi salah satu dari pengurangan risiko. Banyak sekali kegiatan yang memanfaatkan internet dan berlangsung setiap hari, peserta dapat belajar banyak hal melalui internet, mereka memiliki banyak interaksi sosial dan kegiatan yang tepat dan mendukung, yang sebelumnya tidak memungkinkan terjadi. Kegiatan tersebut akan dan harus terjadi. Untuk mengurangi risiko anda harus memastikan bahwa peserta berperilaku baik dan sewajarnya, sehingga mereka tidak mengekspos diri untuk kegiatan mereka yang mungkin dapat membahayakannya. Namun, karena banyak peserta yang dapat menggunakan jaringan internet untuk mengerjakan tugas-tugas penting, maka penggunaan jaringan internet di tempat pelatihan maupun di rumah harus dipastikan aman dari gangguan maupun kata-kata hinaan di dunia maya.

Kita perlu menuliskan tentang keamanan penggunaan internet kedalam modul atau yang sering dipindahkan untuk dipublikasikan ke media lain seperti televisi dan internet. Peserta harus cerdas dan perlu melakukan penilaian terhadap informasi yang diterima. Apa yang dilakukan dan dipublikasikan di internet mungkin tidak seperti yang muncul dalam bentu avatar atau simbol di internet. Avatar disini dimaksutkan untuk menujukkan kepribadian atau karakter seseorang di internet yang pada kenyataannya dapat menjadi sesuatu yang sangat berbeda dengan keadaan aslinya.

Misalnya, pernah terjadi pada tahun 2011, Bank Indonesia (BI) Mataram menerima pengaduan 20 lembaga swadaya masyarakat (LSM) di Kota Bima, Kabupaten Bima dan Kabupaten Dompu yang mengalami kerugian akibat penipuan penawaran dana hibah BI sebesar Rp31,1 miliar. Mereka sudah melakukan setoran uang satu persen sesuai peryaratan sejak 2006 namun hingga bulan Juli 2011 tidak ada realisasi penyaluran dana hibah tersebut (lomboknews.com).

Untuk mendapatkan bantuan dari para ahli yang bersedia membantu melalui komunikasi di situs Askanexpert yang akan menghubungkan anda dengan ratusan ahli di bidangnya, mulai dari astronot ke penjaga kebun binatang. Walupun pihak Askanexpert sudah menyatakan bahwa mereka tidak dapat memastikan kebenaran informasi yang diberikan oleh para ahli tersebut. Anda dapat melakukan registrasi menggunakan email anda dengan mengisi data-data yang diminta di situs **http://www.askanexpert.expert**. Atau melakukan komunikasi langsung sebagai pengguna dengan menyertakan email sebagai identitas untuk login di situs kumpulan para expert **https://support.geeksquad.com**

Namun, tetap ada juga kemungkin bahaya yang mengintai, jika peserta mengikuti situs web yang tidak memiliki wibawa dan mungkin beberapa ahlinya memiliki avatar yang belum melewati pemeriksaan atau verifikasi sebagai sebagai seorang ahli. Peserta mungkin tergoda untuk mengungkapkan lebih lanjut tentang diri mereka sendiri daripada saran yang mungkin dapat diberikan.

Ada juga situs pertanyaan online dengan beberapa ahli yang dapat kita ikuti hanya dengan beberapa klik maka kita dapat "meminta saran dari ahli tentang berbagai bidang" dan peserta dapat masuk ke percakapan secara online dengan cara mendaftarkan alamat email sebagai identitas untuk mengkonfirmasi.

Berikut ini contoh chat dengan salah-satu ahli di situs https://support.geeksquad.com

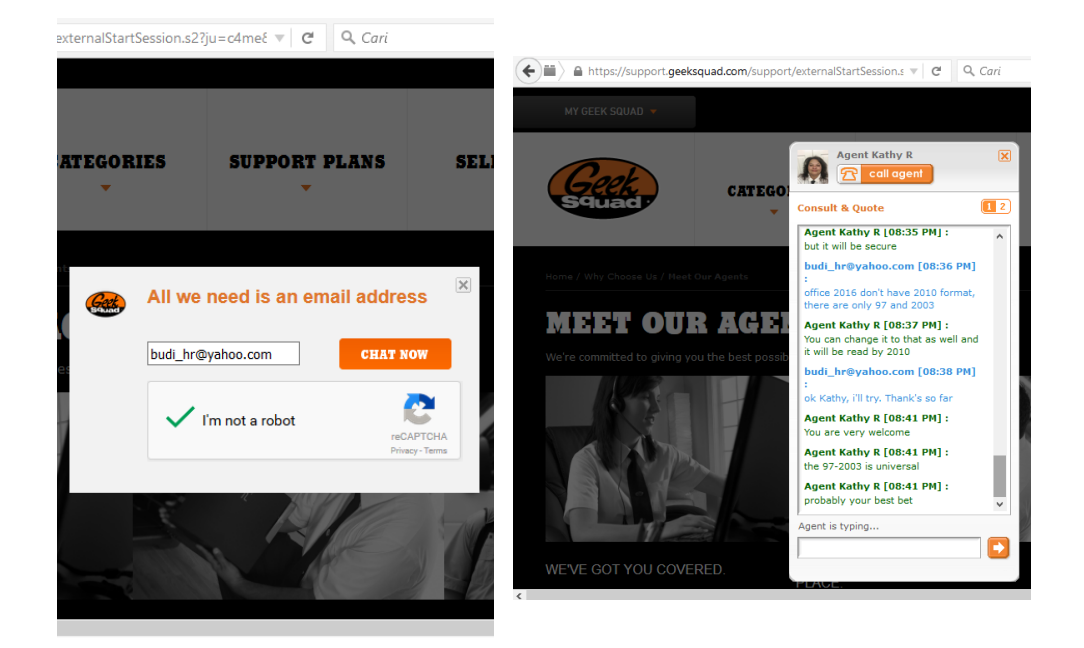

#### Gambar 1- 7 Layanan Diskusi Online (Chat)

Sebagai pendidik atau agen perubahan, kita harus melindungi peserta didik dari kemungkinan kerugian yang mungikin akan ditemui tentang berbagai hal, seperti: sajian materi yang tidak pantas; bahaya fisik dan bahaya psikologis yang mungkin dapat ditimbulkan, misalnya, *cyber-bullying* dan sanjungan maupun segala bentuk pujian yang memiliki maksud tertentu. Strategi yang dapat diantisipasi adalah: memberikan internet *filtering*, memberikan saran yang tepat dan jelas, memberikan wawasan tentang kode etik dalam komunikasi dan mendapatkan dukungan pemuka agama yang dipercaya.

Avatar atau gambar profil tidak lebih dari sekedar sebuah ikon. Avatar mewakili kepribadian yang ditampilkan dalam bentuk gambar ikon. Avatar yang kita pilih dapat mengenai apa yang kita pikir ketika kita berada dalam lingkungan atau kondisi tertentu. Lebih tepatnya, avatar yang kita gunakan adalah kesan yang kita inginkan tentang diri kita dalam situasi yang berbeda. Sebagai contoh, pada buletin tentang pendidikan, mungkin anda akan menampilkan profil keterampilan akademik (seperti sebagai anggota, siswa, guru, trainer atau dosen) yang lebih merefleksikan pribadi. Avatar bisa berbahaya (jika seorang pedofil mewakili dirinya dalam ikon dan sebagai profile yang menunjukkan rasa empati). Avatar bisa juga sorang profesional (seorang peneliti pasar yang ingin mendapatkan reaksi dari proposal yang dipublikasikan, baik pada weblog ataupun pada papan buletin). Avatar bisa saja tidak bertanggung-jawab (karena dilakukan oleh orang lain yang bertindak sebagai bagian dari permainan atau perjudian).

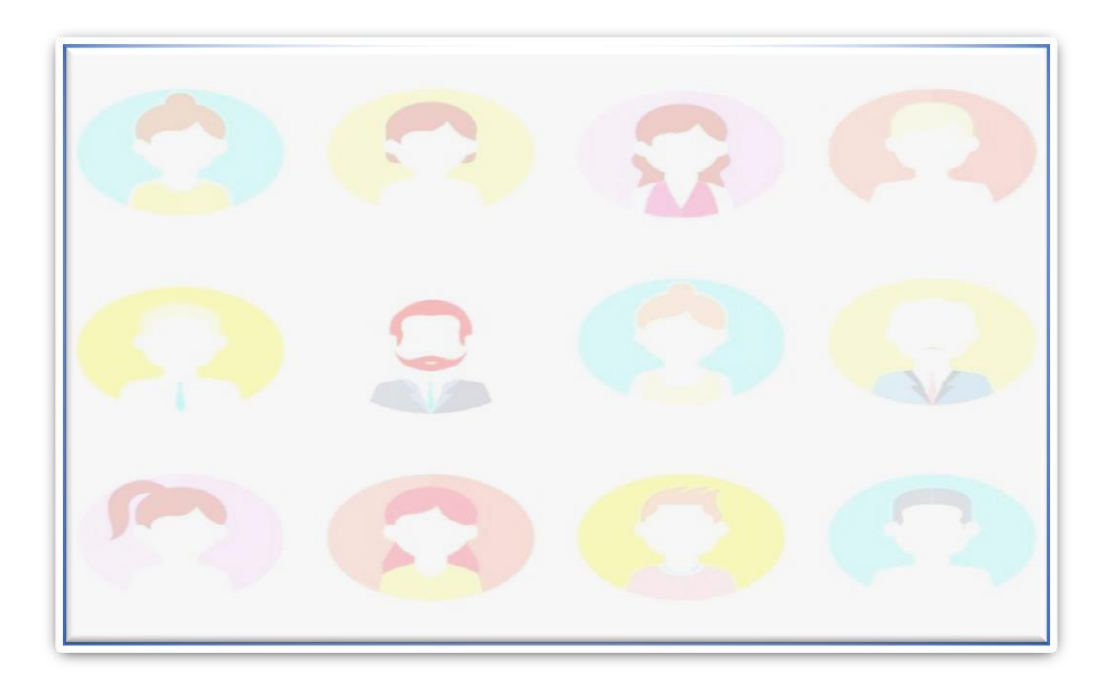

#### **Tugas Praktek**

Bentuklah kelompok yang terdiri dari sekitar 5 orang, dan kerjakan tugas yang diberikan oleh fasilitator, selama kurang lebih 5 menit.

Membuat daftar pertanyaan yang memancing atau membangkitkan pemahaman peserta tentang konsep TIK. Daftar berikut ini dapat membantu peserta, tetapi perlu membuat perangkat penilaian tentang kemampuan secara umum dari peserta dan mendengarkan saran dari para fasilitator. Dibutuhkan kepastian dalam menjelaskan arti setiap kata dalam pertanyaan. Semua pertanyaan harus diambil dari penjelasan maupun keterangan yang ada dalam kurikulum nasional.

#### Apakah peserta telah:

- Membuat tabel, gambar dan suara yang pernah dibuat sendiri sebelumnya;
- Memiliki Hasil karya yang telah diuji, diperbaiki dan disempurnakan sesuai dengan urutan instruksi untuk membuat sebuah tugas (mungkin menggunakan mainan yang telah diprogram, seperti susunan balok atau Kubus);
- Mengalami proses pembelajaran yang diamati langsung, dipantau melalui monitor menggunakan aplikasi komputer atau monitor CCTV;
- Menggunakan program simulasi untuk mengeksplorasi situasi imajiner atau nyata;
- Melakukan perubahan nilai dalam aplikasi spreadsheet dan kemudia mengamati apa yang terjadi dengan perubahan data yang ada dalam aplikasi tersebut;
- Menggunakan e-mail di sekolah ataupun tempat kerja;
- Menggunakan komputer untuk membuat poster, animasi, halaman web atau karya musik digital;
- Membandingkan pekerjaan yang dibuat menggunakan bantuan komputer dengan yang dibuat menggunakan metode tradisional;
- Mengumpulkan data kemudian disimpan ke dalam komputer;
- Memperoleh informasi dari internet;
- Merancang sesuatu produk menggunakan aplikasi komputer.

Sebagai pendidik telah menanyakan kepada peserta didik:

 Apakah anda pernah merasakan dan mengerti maksud dari "rasa sensitif terhadap kebutuhan peserta didik" ?

 Apakah anda pernah diminta untuk meninjau ulang pekerjaan anda dan kemudian diminta untuk mempertimbangkan bagaimana hal itu bisa diperbaiki?

Cobalah untuk memastikan tingkat pemahaman peserta. Jika ada pesertayang tampak memiliki pemahaman yang baik kemudian mencoba untuk mengajukan pertanyaan yang memungkinkan mereka untuk menerapkan pemahaman mereka. Jika peserta tampaknya memiliki sedikit pemahaman dari yang anda harapkan kemudian cobalah untuk menggali ide-ide mereka lebih lanjut dengan cara berdiskusi dan tanya jawab. Pikirkan juga tentang pertanyaan atau diskusi dengan cara menanyakan;

- Bagaimana menutup atau membuka pertanyaan?
- Apakah peserta telah memahami pertanyaan?
- Apakah fasilitator telah melakukan penguatan ide dengan baik baik?
- Apakah fasilitator memberikan umpan balik positif atau negatif?
- Apakah peserta memiliki kesempatan untuk mengajukan pertanyaan?
- Bagaimanakah tingkat pemahaman yang anda harapkan?
- Apakah diskusi dapat membantu pemahaman peserta?

Fasilitor mungkin ingin menindaklanjuti tugas ini dengan peserta lain. Hal ini juga berguna untuk melakukan pengamatan melalui pertanyaan guru untuk masing-masing peserta didiknya. Peserta mungkin bertanya-tanya mengapa guru harus mengajukan begitu banyak pertanyaan (sebagaimana Socrates pada 2400 tahun yang lalu telah mengajar bahwa pertanyaan-pertanyaan itu merupakan seni mengajukan pertanyaan. Ted Wragg juga pernah mengusulkan sebuah model teoritis dari tiga jenis pertanyaan untuk memastikan proses pembelajaran (Wragg dan Brown, 2001): pertanyaan empiris (berdasarkan fakta), pertanyaan konseptual (berdasarkan pemahaman, definisi dan penalaran) dan pertanyaan tentang nilai-nilai (keyakinan pribadi, masalah moral dan landasan etika). Ada pula jenis pertanyaan lain yaitu pertanyaan prosedural atau fungsional yang berhubungan dengan kelas dan manajemen perilaku.

Ada sejumlah konsep perlu dpahami oleh peserta didik, dengan mendukung dan memastikan bahwa peserta didik dapat;

- Bertindak sistematis;
- Menghasilkan informasi yang sesuai tujuan dengan cara memilih sumber yang tepat dan mempertanyakan apakah informasi tersebut masuk akal dan bernilai informasi;
- Membuat prosedur yang efisien dan sesuai tujuan;
- Membuat presentasi yang berkualitas baik dalam bentuk yang sesuai dengan kebutuhan kalangan tertentu dan konten informasi yang sesuai;
- Melakukan pertukaran informasi secara efektif;
- Merefleksikan secara kritis untuk kebutuhan sendiri maupun kegunaan lain dari TIK untuk membantu mengembangkan dan meningkatkan ide-ide serta kualitas pekerjaan mereka;
- Memahami pentingnya TIK untuk keperluan individu, komunitas dan masyarakat;
- Menilai efektivitas, penggunaan istilah teknis yang relevan.

# E. Latihan dan Tugas

Setelah mempelajari kegiatan belajar ini, peserta diminta untuk mengerjakan latihan berikut:

## **Latihan 1.1**

- Gunakan mesin pencari Google dan klik Tab Link "images" pada www.google.co.id
- Gunakan kata kunci "TIK" dan "matematika". Guru matematik biasanya senang mencari bagian-bagian yang menarik untuk mendukung materi palajarannya.
- Sekarang cari kata "TIK" dan subyek yang anda inginkan sebagai kata kunci.
- Gunakan kata kunci "animasi" dan "matematika" untuk dicari, makaakan ditampilkan beberapa gambar dengan efek animasi.
- Carilah gambar dan animasi yang sesuai dengan aspek berbeda dari mata pelajaran yang anda ajarkan.

Berikut contoh lembar kerja yang dapat anda gunakan, atau anda menggunakan tabel yang sesuai dengan ide anda sendiri.

## **Lembar Kerja Latihan 1.1**

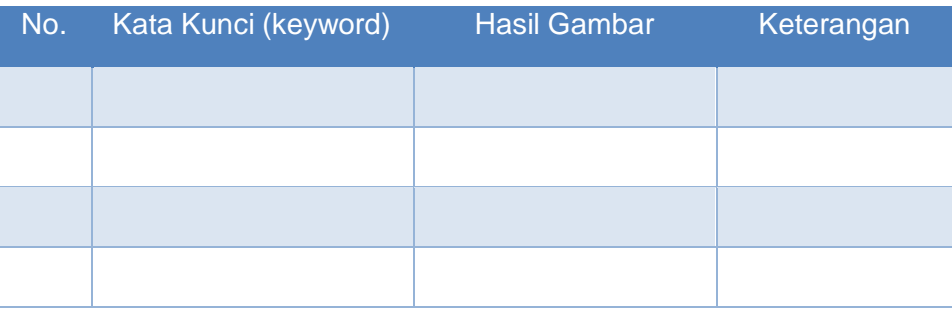

## **Latihan 1.2**

Lakukan penyelidikan berikut kemudian buatlah keputusan profesional anda sendiri tentang apakah yang harus dipelajari melalui pengetikan kata:

- Apakah sekolah peserta memiliki program latihan mengetik dengan keyboard?
- Apakah program latihan mengetik berfungsi untuk siswa didik di sekolah? jelaskan!
- Carilah dan telusuri beberapa argumen dengan struktur pengetikan yang peserta butuhkan.
- Klarifikasikan apakah peserta perlu memikirkan ketika siswa didiknya akan mengetikkan sebuah kata kunci.
- Buatlah keputusan apakah perlu mengetikkan suatu kata kunci tertentu atau tidak.

Berikut contoh lembar kerja yang dapat anda gunakan, atau anda dapat menggunakan tabel sesuai dengan ide anda sendiri.

## **Lembar Kerja Latihan 1.2**

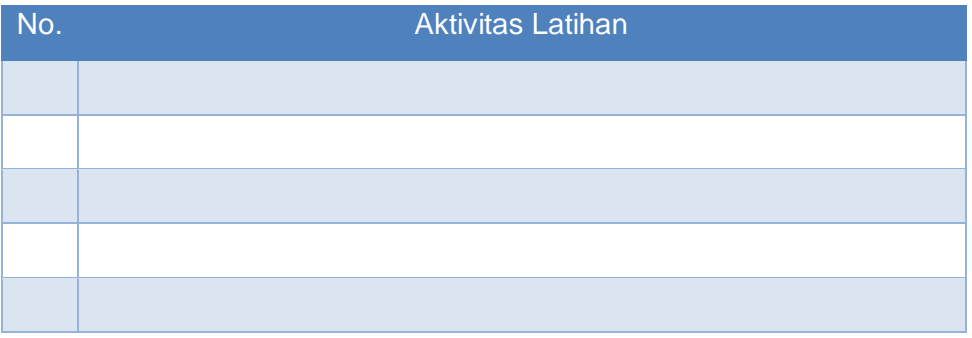

## **Latihan 1.3.1**

Identifikasikan pertanyaan berikut untuk menggali konsep pemahaman peserta tentang pemanfaatan perangkat TIK. Apakah peserta telah;

- Membuat tabel, gambar dan suara yang pernah dibuat sendiri sebelumnya;
- Memiliki Hasil karya yang telah diuji, diperbaiki dan disempurnakan sesuai dengan urutan instruksi untuk membuat sebuah tugas (mungkin menggunakan mainan yang telah diprogram, seperti susunan balok atau Kubus);
- Mengalami proses pembelajaran yang diamati langsung, dipantau melalui monitor menggunakan aplikasi komputer atau monitor CCTV;
- Menggunakan program simulasi untuk mengeksplorasi situasi imajiner atau nyata;
- Melakukan perubahan nilai dalam aplikasi spreadsheet dan kemudia mengamati apa yang terjadi dengan perubahan data yang ada dalam aplikasi tersebut;
- Menggunakan e-mail di sekolah ataupun tempat kerja;
- Menggunakan komputer untuk membuat poster, animasi, halaman web atau karya musik digital;

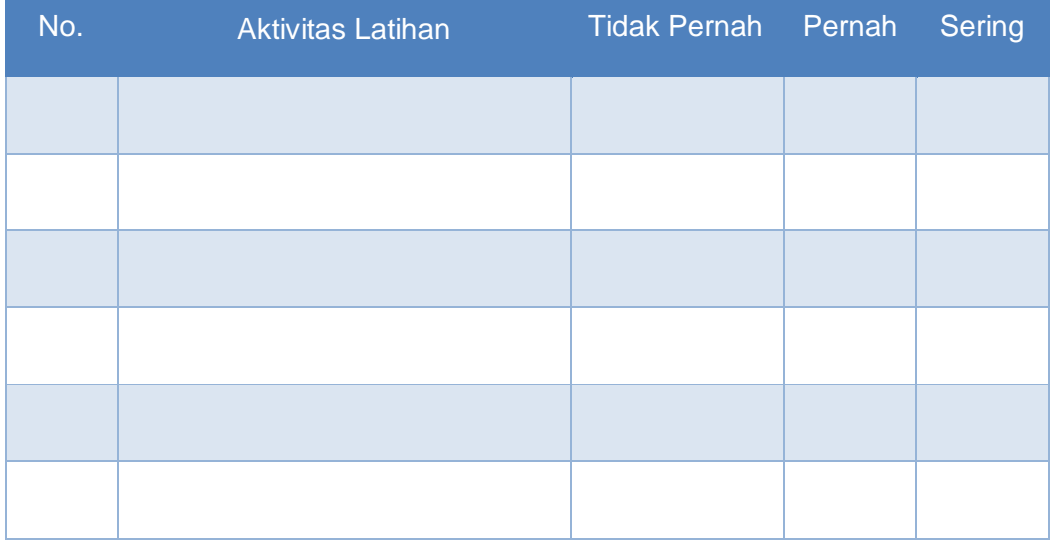

## **Lembar Kerja Latihan 1.3.1**

## **Latihan 1.3.2**

Ada sejumlah konsep perlu dpahami oleh peserta didik, dengan mendukung dan memastikan bahwa peserta didik dapat;

- Menghasilkan informasi yang sesuai tujuan dengan cara memilih sumber yang tepat dan mempertanyakan apakah informasi tersebut masuk akal dan bernilai informasi;
- Membuat prosedur yang efisien dan sesuai tujuan;
- Membuat presentasi yang berkualitas baikdalam bentuk yang sesuai dengan kebutuhan kalangan tertentu dankonteninformasi yang sesuai;
- Melakukan pertukaran informasisecara efektif;
- Merefleksikan secara kritis untuk kebutuhan sendiri maupun kegunaan laindariTIKuntuk membantu mengembangkan dan meningkatkan ide-ide serta kualitas pekerjaan mereka;
- Memahami pentingnya TIK untuk keperluan individu, komunitas dan masyarakat;
- Menilai efektivitas, penggunaan istilah teknis yang relevan.

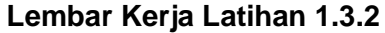

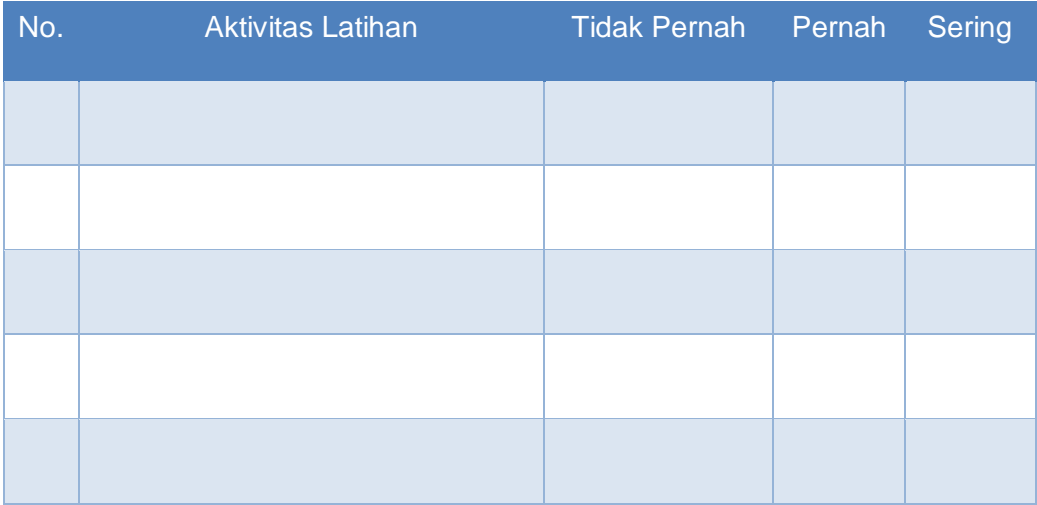

#### **Bimbingan pada Aktivitas Online**

Tidak semua peserta mungkin terbiasa mengikuti aturan yang telah disepakati dalam maupun di luar kelas. Hal yang sama berlaku ketika peserta sedang berada pada jaringan (*online*).

Peserta juga harus menyadari bahwa tindakan di jaringan online mungkin memiliki pertimbangan atau konsekuensi hukum dan keuangan sebagaimana tersebut dalam undang-undang tentang Informasi dan Transaksi Elektronik. Misalnya, ada banyak situs menawarkan jasa, baik yang gratis maupun berbayar yang berhubungan dengan musik, layanan ponsel dan kompetisi.Peserta mungkin tidak menyadari ketika meminta produk gratis ataupun dikenakan biaya. Semua calon pelanggan akan menerima "email pribadi" yang menunjukkan bahwa mereka dapat memperoleh sejumlah besar uang dengan memberikan sedikit rincian atau bahkan detail rincian rekening bank. Peserta mungkin perlu nasihat yang baik untuk diberikan dan disampaikan dengan cara yang bijak, empati dan profesional. Peserta harus disarankan untuk tidak mengungkapkan informasi pribadi dan sensitif terhadap permintaan yang tidak pantas untuk keperluan yang tidak dapat dipertanggung-jawabkan.

Peserta perlu menyadari aspek etika dari aktivitas online, termasuk; kode etik sekolah, peraturan provider penyedia jaringan dan aturan perlindungan data, penyalahgunaan komputer dan kebebasan informasi.

## F. Rangkuman

Pemahaman konsep TIK mencakup juga konsep teknis komputer; konsep komponen perangkat keras dan jenis mikroprosesor, konsep berdasarkan ukuran dan kecepatan. Bagian standar paling kecil dari komputer adalah *bits* (1 bites = 8 karakter), kemudian tingkat kecepatan processor dinyatakan dalam satuan*Hertz* dan ukuran monitor dalam *Inch* dengan kualitas masingmasing. Setiap peserta harus memahami konsep ukuran harddisk agar tidak mengalami kehabisan ruang penyimpanan saat menyimpan pekerjaan yang diketik maupun diedit. Sistem komputer akan selalu mengalami perubahan spesifikasi dan peningkatan kinerja.

- Sesuaikan target pencapaian kompetensi TIK yang anda kuasai;
- Fokuskan kompetensi TIK dalam materi pembelajaran yang anda sampaikan agar dapat memperluas kemampuan anda dalam pemanfaatan perangkat TIK dan dapat membuat adminstrasi yang anda lakukan dapat menjadi lebih efisien;
- Memiliki kepedulian terhadap perangkat TIK yang sesuai dengan mata pelajaran dan lingkungan belajar yang anda ampu;
- Pastikan anda telah mempersiapkan kompetensi anda dalam pembelajaran di kelas agar dapat membantu mengembangkan kemampuan peserta didik.
- Dalam pengembangan kemampuan pemanfaatan perangkat TIK baik hardware maupun *software*: seperti penggunaan kamera, scanner, perekam audio, perekam video kamera, dan perekam CD atau DVD.
- Peserta harus menyesuaikan target pengembangan pengetahuan tentang pemanfaatan TIK yang sesuai dengan kemampuannya masing-masing;
- Fokuskan pengetahuan TIK pada subyek mata pelajaran yang diampu;
- Pastikan bahwa anda merasa percaya diri dalam memanfaatkan pengetahuan di kelas untuk membantu mengembangkan kemampuan TIK peserta;
- Memastikan bahwa anda dapat berkomunikasi dengan peserta secara individual dan mencari tahu tentang pengalaman dan pemahaman pemanfaatan TIK;
- Mengidentifikasi tema terbaik dalam pemanfaatan TIK yang berhubungan dengan mata pelajharan;
- Membaca dokumen tentang penilaian pemanfaatan TIK sesuai dengan mata pelajaran dan pastikan telah memahami konsep-konsep sehingga dapat mengembangkan kemampuan TIK setiap peserta;
- Setelah menyelesaikan tahap akhir pelatihan, lakukan identifikasi pemahaman serta keterampilan yang mampu peserta tentang TIK.

# G. Umpan Balik dan Tindak Lanjut

#### **Tindak Lanjut 1**

Gunakan tabel dibawah ini untuk mengidentifikasi sejauh mana pengetahuan TIK anda. Manfaatkan desain tabel yang memerlukan aktivitas TIK dan dapat mengerjakannya dengan keyakinan. Kemudian identifikasikan apasaja langkah berikutnya untuk mengembangkan kesadaran anda tentang pemanfaatan TIK. Langkah ini mungkin dapat menjadi kerangka yang dapat digunakan baik di pusat maupun di daerah dengan menyertakan aspek TIK yang memberikan kontribusi khusus untuk mata pelajaran yang anda ampu. Lakukan pembahas kesimpulan anda dengan fasilitator anda. Fasilitator mungkin memiliki perspektif yang berbeda dan dapat menyarankan yang lebih baik kepada peserta tentang perkembangan TIK yang telah anda miliki. Prosedur ini merupakan bagian yang dibutuhkan untuk SKG bahwa peserta telah bertindak dengan saran dari para fasilitator dan tindak lanjut yang harus dilakukan setelah pelatihan. Pastikan bahwa target pemahaman TIK anda dinyatakan dalam bentuk hasil pencapaian secara jelas. Menuliskan bukti apasaja yang menyatakan bahwa peserta telah memenuhi target dalam jangka waktu yang telah ditetapkan dalam rencana tindak lanjut. Tabel berikut ini dapat anda gunakan sebagai contoh tindak lanjut.

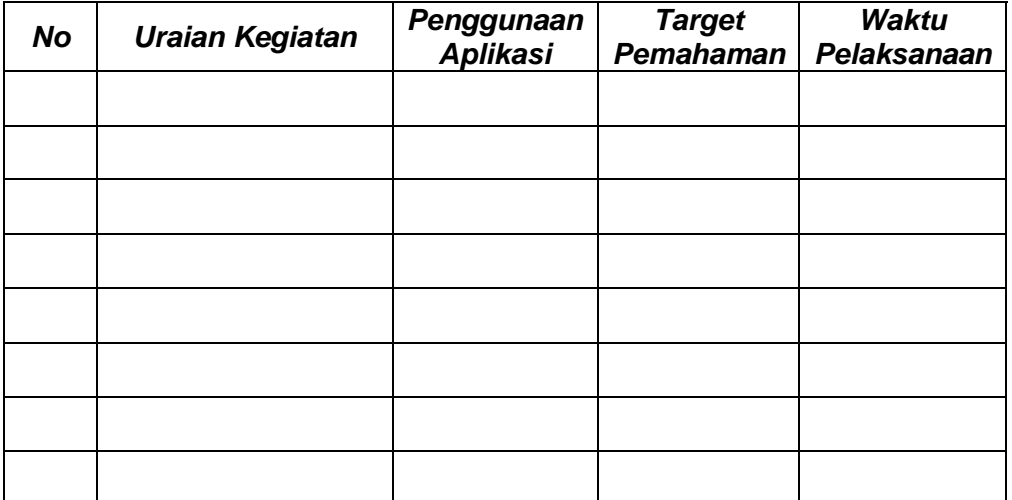

*Pembelajaran dengan memanfaatkan* TIK

Tabel 1- 3 Memilih TIK yang sesuai dengan kegiatan.

#### **Tindak Lanjut 2**

Kompetensi menggunakan perangkat lunak presentasi dan menganalisis hasil presentasi yang telah anda buat dapat anda dokumentasikan kedalam bentuk petunjuk untuk anda sendiri. Anda dapat membuat file data nilai peserta dan hasil analisis mulai dari rata-rata, minimum dan maksimum, kemudian menganalisis tugas-tugas peserta lainnya sehingga dapat digunakan sebagai acuan atau referensi bagi sesama pendidik.

Gunakan kartu dengan berbagai warna sebagai tanda dalam memahami kerangka teori guna mengidentifikasi kemampuan yang telah dicapati selama pelatihan atau pembelajaran. Kemudian kartu tersebut secara bersama-sama dapat digunakan untuk mengajarkan proses secara keseluruhan, mulai dari kemampuan (kompetensi keterampilan), meningkatkan kesadaran subyek pembelajaran (kompetensi pengetahuan), mengembangkan konsep (pemahaman materi pembelajaran) atau melakukan refleksi dan opini (kompetensi sikap). Penggunaan kartu sebagai alat bantu pemahaman dilakukan untuk mengidentifikasi pengetahuan agar dapat memfasilitasi ketergantungan peserta dalam membangun pemahaman peserta tentang situasi kerja maupun pembelajaran (Bruner, 1966; Piaget, 1999).

Berikut adalah tabel untuk mengidentifikasi sampai sejauh mana tingkat pemahaman pada masing-masing subyek kompetensi.

| <b>Subyek Kompetensi</b> |              | <b>Kurang</b> | <b>Cukup</b> | <b>Baik</b> | <b>Sangat</b><br><b>Baik</b> |
|--------------------------|--------------|---------------|--------------|-------------|------------------------------|
|                          | Pengetahuan  |               |              |             |                              |
| ✓                        | Keterampilan |               |              |             |                              |
|                          | <b>Sikap</b> |               |              |             |                              |

*Pemahaman Konsep TIK*

#### Tabel 1- 4 Pemahaman Konsep TIK

#### **Tindak Lanjut 3**

Baca ulang tulisan anda sebelumnya dan cobalah untuk mengidentifikasi petunjuk mengenai pendekatan alternatif yang mungkin lebih cocok untuk mengajar menggunakan TIK. Telusuri cara lain dalam belajar dan mengajar atau model pembelajaran untuk lebih membangun dan mengembangkan sendiri cara mengajar secara profesional.

Contoh yang dapat digunakan adalah petunjuk singkat dalam praktik pembuatan Database. Petunjuk singkat merupakan alat yang dimaksudkan untuk membuat cara belajar menjadi lebih mudah diakses oleh para pendidik. Database yang berisi ringkasan dari 50 teori utama tentang pembelajaran dan pengajaran.

#### **Tindak Lanjut 4**

Lakungan latihan berikut dengan 2 atau 3 teman, dengan cara melihat daftar konsep di kolom sebelah kiri dan mencocokkannya dengan deskripsi di kolom sebelah kanan. Anda dapat memperkenalkan kompetisi untuk meningkatkan keterlibatan kognitif.

## **Kunci Jawaban**

## **Latihan 1.1**

**<https://www.google.co.id/imghp>** 

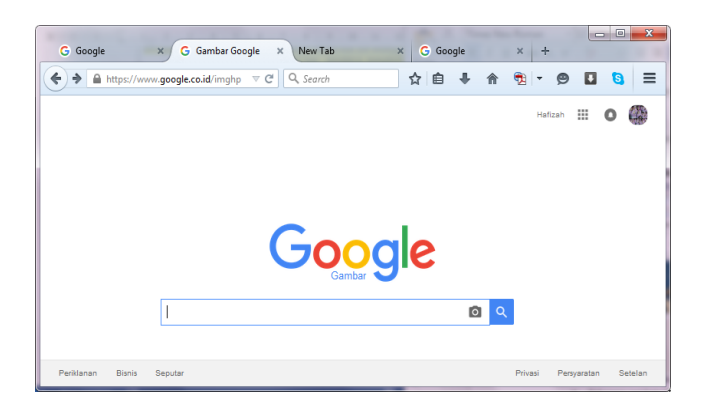

Gambar 1- 8 Halaman Pencari Gambar (Google Image)

Kata kunci "TIK" dan "matematika"

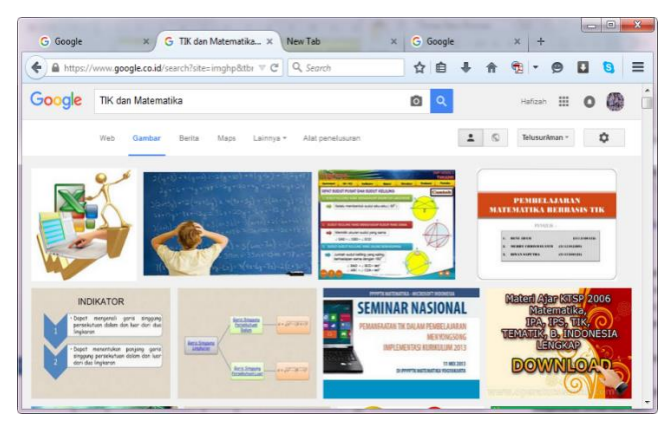

Gambar 1- 9 Hasil Pencarian Gambar (keyword: TIK dan Matematika)

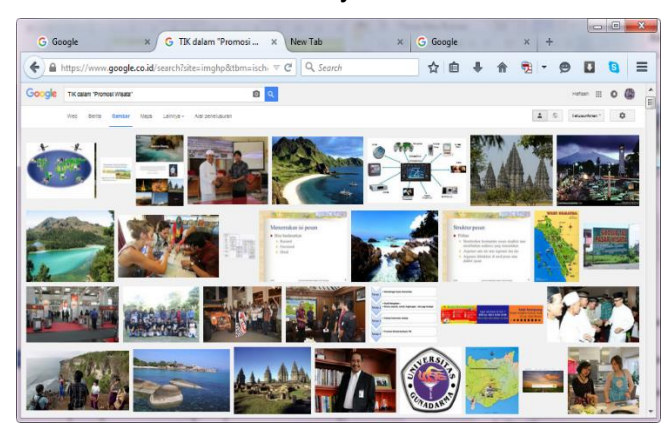

■ Kata kunci "TIK" dan subyek "Promosi Wisata".

Gambar 1- 10 Hasil Pencarian Gambar (keyword: TIK dan Promosi Wisata)

Kata kunci "animasi" dan "matematika".

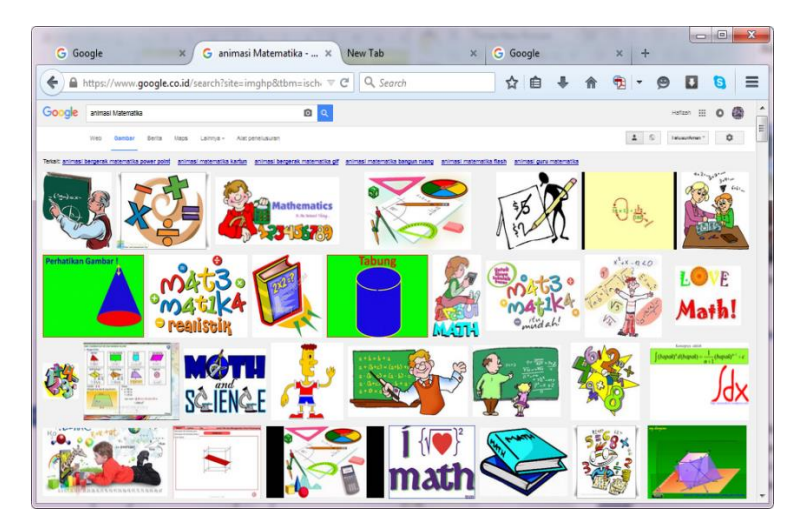

Gambar 1- 11 Hasil Pencarian Gambar (keyword: animasi matematika)

 Mencari gambar dan animasi yang sesuai dengan aspek berbeda dari mata pelajaran yang diajarkan. Contoh: Animasi senyawa kimia;

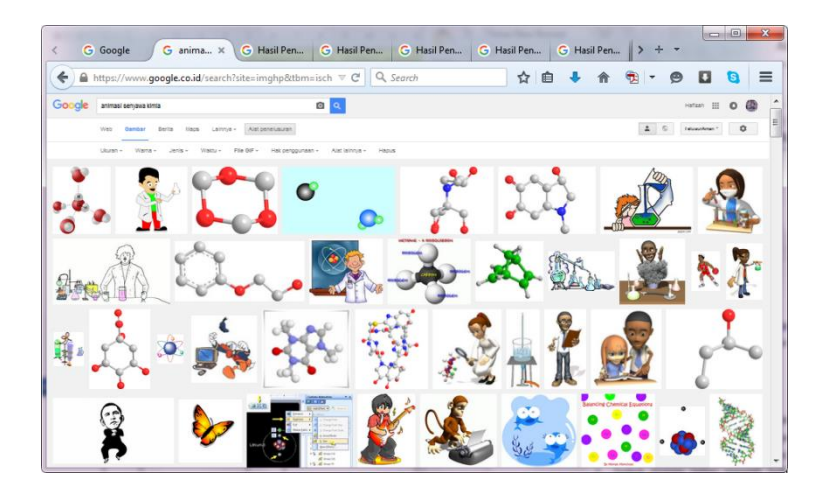

Gambar 1- 12 Hasil Pencarian Gambar (keyword: animasi senyawa kimia) **Latihan 1.2**

Lakukan penyelidikan berikut kemudian buatlah keputusan profesional anda sendiri tentang apakahy ang harus dipelajari melalui pengetikan kata:

- Sekolah tidak/belum memiliki program latihan mengetik.
- Program latihan mengetik berfungsi untuk siswa didik agar terbiasa mengetik cepat tanpa harus memperhatikan hasil setiap huruf atau angka yang telah diketik di monitor.
- Melatih kebiasaan atau kecepatan mengetik yang "menggunakan kedua jari telunjuk" dan membedakannya dengan "menggunakan 10 jari".
- Mengklarifikasi peserta didik, agar peserta memikirkan terlebih dulu ketika mengetikkan sebuah kata kunci untuk menyesuaikan dengan pencarian tiap kata secara terpisah atau mencari kata kunci yang bersamaan dengan membatasi dengan tanda dua petik di awal dan di akhir susunan kata.

## **Latihan 1.3.1**

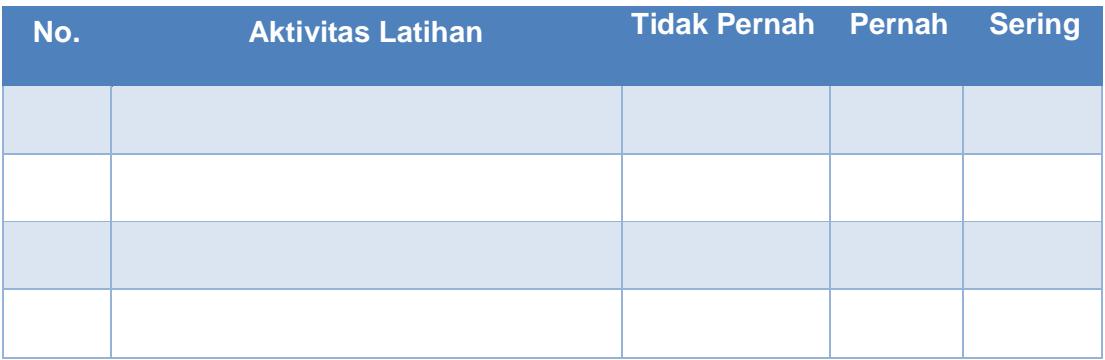

## **Latihan 1.3.2**

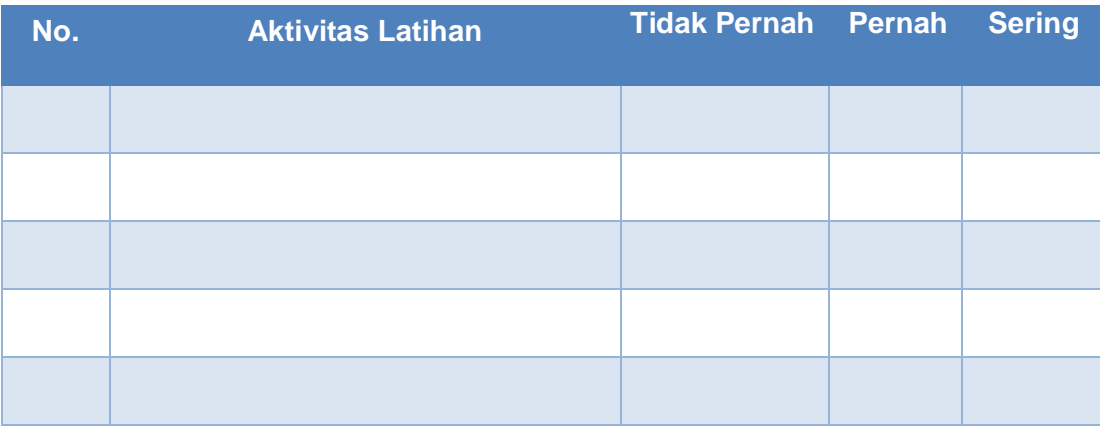

# Kegiatan Belajar 2

Memadukan Ragam Teknologi Informasi dan Komunikasi sesuai Karakteristik dan Tujuan Pembelajaran

## F. Tujuan

Pada kegiatan belajar ini berupaya memperkuat pengetahuan peserta tentang TIK untuk mendukung pengajaran dan kegiatan profesional yang lebih luas. Melakukan latihan berbasis TIK secara praktis, yang harus dilakukan dengan pendekatan sikap kreatif dan konstruktif serta tetap bersifat kritis. Semua upaya yang berkaitan dengan penilaian dalam pemanfaatan TIK, membimbing peserta, menyelesaikan tugas atau yang terkait dengan kegiatan diluar kelas.

# G. Indikator Pencapaian Kompetensi

- memahami nilai perangkat menunjuk remote untuk mendukung pengajaran Anda;
- telah ditentukan potensi penggunaan Anda dari papan tulis interaktif;
- menyadari biaya relatif peralatan TIK dan sumber pendanaan;
- menyadari penggunaan tablet PC dan sistem kinerja kelas.
- meningkatkan kesadaran tentang masalah kesehatan dan keselamatan;
- mengetahui tanggung jawab masing-masing dalam hal keselamatan;
- menyadari bahaya yang berhubungan dengan peralatan TIK yang Anda gunakan;
- memahami isu-isu yang terkait dalam hak penggunaan data peserta.
- aspek fisik lingkungan pengajaran bagi peserta didik berkebutuhan khusus (inklusi);
- mampu mendesain sumber daya dan implikasinya, diferensiasi dan aksesibilitas;
- kesenjangan gender dan isu yang berkaitan dengan wanita dalam pemanfaatan TIK;
- memastikan adanya fasilitas untuk membuat antarmuka aplikasi komputer agar lebih mudah diakses melalui profil pengguna dan fungsi aksesibilitas;
- memastikan peran TIK dalam mendukung siswa berkebutuhan khusus.

## H. Uraian Materi

## **1. Mengembangkan Pembelajaran dengan TIK**

### **Menggunakan Papan Tulis Interaktif (PTI)**

"Papan Tulis Interaktif dapat menghapus tulisan dan dapat menangkap, merekam atau menyimpan hasil tulisan dipapan secara elektronik. Papan Tulis Interaktif memerlukan komputer atau laptop yang memiliki perangkat lunak aplikasi pendukung papan tulis interaktif. Beberapa papan tulis interaktif juga memungkinkan interaksi dengan gambar yang diproyeksikan dalam komputer. PTI dapat digunakan melalui salah satu dari dua cara: untuk menangkap catatan yang tertulis pada permukaan papan tulis menggunakan tinta yang dapat dihapus (*whiteboard marker*) atau mengontrol papan tulis dengan mengklik kemudian menggeser (*klik* dan *drag*) dan/atau mark-up (memberikan keterangan) pada gambar yang dihasilkan komputer kemudian diproyeksikan pada permukaan papan tulis melalui proyektor digital. "(Wikipedia, 2006) .

Papan tulis interaktif sebagian besar menggantikan fungsi papan tulis. Dapat juga bekerja sebagai layar komputer besar dengan memproyeksikan gambar komputer ke papan atau dinding melalui proyektor dan komputer yang dapat dikontrol melalui papan, tentunya terdapat sensor di papan bahwa ketika diaktifkan memindahkan kursor ke titik tertentu. Atau jika menggunakan dinding sebagai papan tampilan, memerlukan bantuan kamera untuk mengenali gerakan pada papan atau dinding yang menerima tampilan.

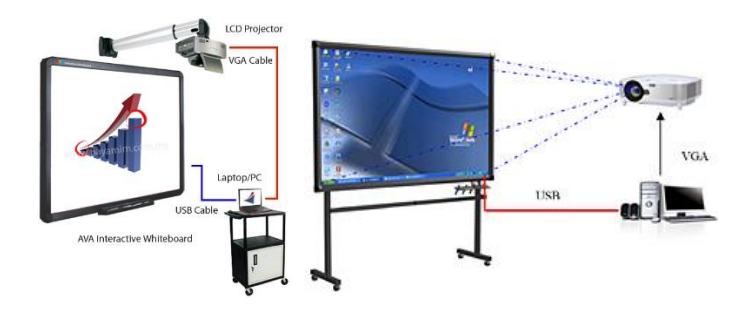

Gambar 2- 1 Skema Papan Tulis Interaktif
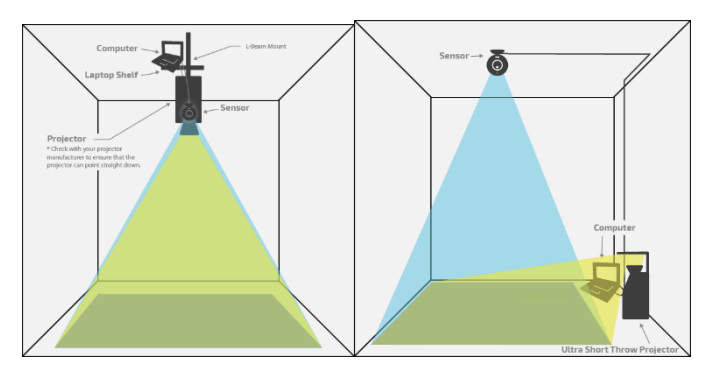

Gambar 2- 2 Skema Dinding/Lantai Interaktif melalui Projector Magix

Interactive Press Interactive Wa Corporate Engagem

Sumber : http://www.touchmagix.com

Gambar 2- 3 Simulasi Lantai Interaktif melalui Projector Magix *Sumber: http://www.touchmagix.com/interactive-floor-interactive-wall-play <http://www.touchmagix.com/interactive-floor-interactive-wall-brands>*

## **Perangkat penunjuk/pengendali jarak jauh**

Pada tahun 1970, Douglas Engelbart menerima hak paten untuk papan shell dengan dua roda logam (US Patent #3.541.541) sebagai paten aplikasi yang menggunakan "indikator posisi XY untuk sistem tampilan (*display*)". Paten ini dikenal sebagai "mouse" yang masih menggunakan kabel penghubung PS2 atau USB. Kini mouse sudah menggunakan media wireless (infrared atau Bluetooth). Semua peserta dan pendidik merasakan kemudahan dalam menggunakan alat bantu pengendali monitor ini, media sentuh (*touch pad* telah terintegrasi dalam perangkat laptop), pena pennjuk atau *stylus* (juga terdapat di perangkat laptop) dan laser pointer (digunakan untuk menyentuh layar komputer ataupun tampilan layar proyektor).

#### **Tablet PC**

Tablet PC secara bentuk dan ukuran hamper sama dengan laptop konvensional tetapi permukaan layarnya memiliki sensitifitas sentuhan dengan sylus atau jari. Stylus (pena digital) yang digunakan untuk memasukkan teks (*handwriting recognition*) dan menavigasikan di sekitar jendela kerja (area window). Ada dua jenis tablet yang berbentuk atau model papan sentuhan (*slate*) dan model yang dapat disesuaikan (*convertible*). Beberapa tablet PC ada yang ditambahkan/memiliki *stylus*  yang disertakan bersama perangkat tablet.

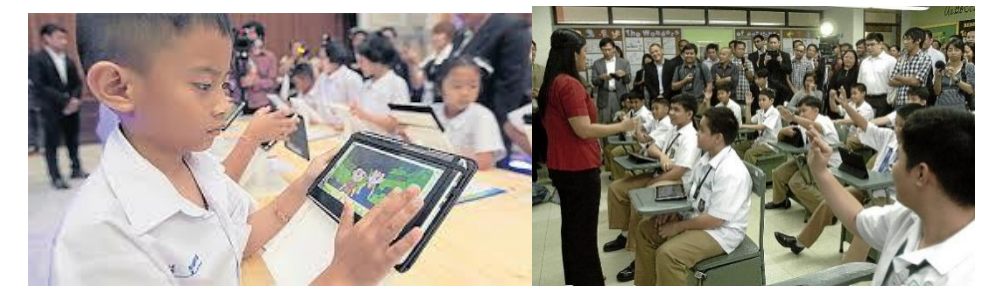

Gambar 2- 4 Pembelajaran menggunakan Tablet PC Sumber : http://www.bangkokpost.com(keyword: teaching using tablet pc) http://newsinfo.inquirer.net(keyword: teaching using tablet pc)

#### **2. Kesehatan dan Keamanan menggunakan TIK**

Perkembangan teknologi yang berimbas dengan meningkatnya penggunaan peralatan komputer di sekolah-sekolah maupun pusat pelatihan membawa serta potensi yang lebih besar tentang keungkinan adanya bahaya kesehatan maupun keselamatan. Kesehatan dan keselamatan ini menyoroti daerah-daerah yang harus Anda pertimbangkan ketika akan merencanakan, mengajar dan mengevaluasi pelajaran.

#### **Undang-undang kesehatan dan keselamatan**

Karyawan yang terbiasa menggunakan teknologi informasi untuk pekerjaan mereka ditutupi oleh undang-undang; Kesehatan dan Keselamatan Eksekutif telah menerbitkan pedoman. Undang-undang tidak mencakup siswa per se tapi jauh dari semangat undang-undang yang berlaku untuk orang dewasa dapat berlaku untuk siswa Anda. Selain

itu, siswa yang dilindungi oleh dan Anda dikendalikan oleh undangundang khusus dirancang untuk melindungi siswa, khususnya, Anak Act 2004. Misalnya, undang-undang mengharapkan penyediaan kursi disesuaikan untuk karyawan tertentu untuk membantu postur tubuh yang tepat. Kursi disesuaikan bukan persyaratan hukum bagi siswa tapi masalah postur tidak boleh diabaikan dan itu akan membantu untuk menawarkan berbagai kursi ukuran yang berbeda.

#### **3. Hak dan tanggung jawab dari orang dewasa di dalam kelas**

Ketika Anda mempertimbangkan kesehatan dan keselamatan Anda harus diingat baik hak dan tanggung jawab Anda. Adalah penting bahwa pekerjaan Anda dengan siswa juga mencerminkan nilai-nilai ini. Anda *tepat* untuk bekerja di lingkungan yang aman dan aman hanya didirikan dengan memenuhi Anda *tanggung jawab* terhadap diri sendiri dan orang lain yang bekerja dengan Anda. Ini pemahaman dan sikap yang sama perlu dikomunikasikan kepada siswa. Lembar bawah digunakan dengan siswa yang lebih muda; menyoroti daerah-daerah di mana mereka dapat membuat keputusan dan penilaian dan kemudian dapat mengambil tindakan untuk mengubah perilaku mereka atau untuk memberitahu teman-teman mereka. Sheet dapat digunakan sebagai catatan guru untuk diskusi kelas atau diproyeksikan ke layar untuk fokus diskusi dan tanggapan siswa langsung.

#### **4. Inklus dan Pelayanan Kebutuhan Khusus**

Salah satu tugas profesional pendidik atau guru yang harus diperhatikan terutama dalam kurikulum nasional adalah adanya kerangka hukum yang berkaitan dengan pendidikan inklusi, keragaman, kebutuhan khusus dan kesempatan yang sama untuk memperoleh pendidikan tanpa membedakan secara fisik. Pendidikan inklusi ini membutuhkan sejumlah strategi pengajaran, pembelajaran dan manajemen perilaku. Anda akan mengetahui dan memahami peran peserta didik yang memiliki kebutuhan khusus.

Ruang kelas TIK untuk pendidikan Inklusif memiliki fasilitas, sumber daya dan sistem di tempat yang memastikan bahwa peserta dapat:

- mengakses kelas;
- menggunakan furnitur yang sesuai;
- mengakses sumber daya fisik;
- melihat dan mendengar presentasi guru;
- mengakses komputer dan mengeluarkan kegiatan lainnya;
- membaca dan memahami bahan ajar / software aplikasi;
- mengalami pembelajaran dengan kurikulum TIK yang lebih baik.

Langkah pertama mungkin perlu dipertimbangkan apakah ruangan dapat diakses oleh pengguna dengan kursi roda.

#### **Pengembang Kurikulum Pendidikan Inklusi di Sekolah**

Modifikasi/pengembangan kurikulum pendidikan inklusi dapat dilakukan oleh Tim Pengembang Kurikulum yang terdiri atas pendidik atau guru yang mengajar di kelas inklusi yang bekerja sama dengan berbagai pihak yang terkait, terutama guru pembimbing khusus (guru Pendidikan Luar Biasa) yang sudah berpengalaman mengajar di Sekolah Luar Biasa, dan ahli Pendidikan Luar Biasa (Orthopaedagog), yang dipimpin oleh Kepala Sekolah Inklusi (Kepala SD/SMP/SMA/SMK Inklusi) dan sudah dikoordinir oleh Dinas Pendidikan.

#### **Pelaksanaan Pengembangan Kurikulum di Sekolah**

#### **1. Modifikasi alokasi waktu**

Modifikasi alokasi waktu disesuaikan dengan mengacu pada kecepatan belajarsiswa.

Misalnya materi pelajaran (pokok bahasan) tertentu dalam kurikulum reguler (Kurikulum Sekolah Dasar) diperkirakan alokasi waktunya selama 6 jam.

- Untuk anak berkebutuhan khusus yang memiliki inteligensi di atas normal (anak berbakat) dapat dimodifikasi menjadi 4 jam.
- Untuk anak berkebutuhan khusus yang memiliki inteligensi relatif normal dapat dimodifikasi menjadi sekitar 8 jam;
- Untuk anak berkebutuhan khusus yang memiliki inteligensi di bawah normal (anak lamban belajar) dapat dimodifikasi menjadi 10 jam, atau lebih; dan untuk anak tunagrahita menjadi 18 jam, atau lebih; dan seterusnya.

#### **2. Modifikasi isi/materi**

- Untuk anak berkebutuhan khusus yang memiliki inteligensi di atas normal, materi dalam kurikulum sekolah reguler dapat digemukkan (diperluas dan diperdalam) dan/atau ditambah materi baru yang tidak ada di dalam kurikulum sekolah reguler, tetapi materi tersebut dianggap penting untuk anak berbakat.
- Untuk anak berkebutuhan khusus yang memiliki inteligensi relatif normal materi dalam kurikulum sekolah reguler dapat tetap dipertahankan, atau tingkat kesulitannya diturunkan sedikit.
- Untuk anak berkebutuhan khusus yang memiliki inteligensi di bawah normal (anak lamban belajar/tunagrahita) materi dalam kurikulum sekolah reguler dapat dikurangi atau diturunkan tingkat kesulitannya seperlunya, atau bahkan dihilangkan bagian tertentu.

#### **3. Modifikasi proses belajar-mengajar**

- Mengembangkan proses berfikir tingkat tinggi, yang meliputi analisis, sintesis, evaluasi, dan problem solving, untuk anak berkebutuhan khusus yang memiliki inteligensi di atas normal;
- Menggunakan pendekatan student centerred, yang menenkankan perbedaan individual setiap anak;
- Lebih terbuka (divergent);
- Memberikan kesempatan mobilitas tinggi, karena kemampuan siswa di dalam kelas heterogen, sehingga mungkin ada anak yang saling bergerak kesana-kemari, dari satu kelompok ke kelompok lain.
- Menerapkan pendekatan pembelajaran kompetitif seimbang dengan pendekatan pembelajaran kooperatif. Melalui pendekatan pembelajaran kompetitif anak dirangsang untuk berprestasi setinggi mungkin dengan cara berkompetisi secara fair. Melalui kompetisi, anak akan berusaha seoptimal mungkin untuk berprestasi yang terbaik, "aku-lah sang juara"!

Namun, dengan pendekatan pembelajaran kompetitif ini, ada dampak negatifnya, yakni mungkin "ego"-nya akan berkembang kurang baik. Anak dapat menjadi egois.

Melalui pendekatan pembelajaran kooperatif, setiap anak dikembangkan jiwa kerjasama dan kebersamaannya. Mereka diberi tugas dalam kelompok, secara bersama mengerjakan tugas dan mendiskusikannya. Penekanannya adalah kerjasama dalam kelompok, dan kerjasama dalam kelompok ini yang dinilai. Dengan cara ini sosialisasi anak dan jiwa kerjasama serta saling tolong menolong akan berkembang dengan baik.

Dengan demikian, jiwa kompetisi dan jiwa kerjasama anak akan berkembang harmonis.

 Disesuaikan dengan berbagai tipe belajar siswa (ada yang bertipe visual; ada yang bertipe auditoris; ada pula yang bertipe kinestetis).

## Aktivitas Pembelajaran

#### **Pemanfaatan Tablet PC**

Asumsikan bahwa pada langkah berikutnya anda memiliki tablet PC dengan perangkat lunak yang sesuai kebutuhan dan telah anda instal kedalam tablet PC yang anda gunakan, jaringan wireless dan proyektor dengan layar yang dapat dilihat oleh semua peserta di kelas.

Sekarang perhatikan masing-masing perangkat tablet PC yang mungkin dapat digunakan. Lakukan identifikasi manakah tablet PC yang memungkinkan untuk digunakan dalam pelajaran dan yang mungkin sesuai dengan gaya anda dalam mengajar. Anda harus dapat menggambarkan bagaimana tablet PC mampu menyediakan dukungan untuk materi pelajaran atau tidak mampu mendukung setiap item pelajaran yang anda ampu.

#### **Keuntungan Tablet PC**

- Mobilitas tablet PC dapat digunakan di setiap tempat di dalam kelas dan digunakan untuk menampilkan informasi ke layar proyektor;
- Keterlibatan individu tablet PC dapat diberikan ke seorang peserta yang kemudian maju ke depan kelas untuk menunjukkan kepada seluruh peserta di kelas;
- Tablet PC yang sangat portabel kebanyakan sangat ringan dibanding laptop, Anda dapat memegang dengan satu tangan sementara, sementara tangan yang lain menavigasikan / menulis apa yang akan disampaikan, juga dapat digunakan sambil berdiri namun juga harus waspada dalam pengoperasian di kelas yang memiliki mobilitas cukup tinggi;
- Peserta mencatat tablet PC memungkinkan peserta untuk mengambil catatan tulisan tangan dan membuat sketsa selama pelajaran selama waktu pemrosesan (merupakankesempatan bagi mereka yang mengalami kesulitan dalam menggunakan keyboard);
- Dapat mengurangi resiko penyadapan Keyboard tulisan tangan relative tidak digunakan (walapun tablet PC juga memiliki keyboard virtual pada layar jika diinginkan untuk melakukan pengetikan yang memerlukan Keyboard);

#### **Menggunakan Tablet dengan fungsi grafis dan keyboard virtual**

- Anda telah membaca tentang dua teknologi yang cukup signifikan dan relative mahal (PC tablet dan papan tulis interaktif) yang telah menjadi populer selama beberapa tahun terakhir. Popularitas mereka sebagian besar adalah karena kemudahan akses komputer yang mereka berikan kepada para pendidik. Perangkat teknologi interaktif tersebut memungkinkan interaksi siswa dan seluruh tampilan kelas ke tablet PC, dengan portabilitas daya komputasi yang cukup tinggi.
- Selanjutnya Anda akan menemukan dua teknologi yang relative murah, namun masih belum menawarkan keuntungan yang signifikan

dalam mengakses komputer, interaksi dengan peserta dan pengendalian tampilan seluruh aktivitas kelas.

 Keyboard dan mouse infrared/Bluetooth (wireless) berfungsi seperti keyboard dan mouse konvensional namun tidak tidak menggunakan kabel ke komputer, karena media penghubungnya digantikan oleh infrafed/bluetooth. Dengan memanfaatkan keyboard dan mouse wireless, Anda dapat bergeser tempat ke manapun di dalam lingkungan kelas dan mengontrol tampilan di layar (tentunya dengan jarak yang telah direkomendasikan oleh penyedia perangkat.

#### **Kesehatan dan Keselamatan di dalam atau di luar Kelas**

Persyaratan yang perlu dipahami oleh seluruh stakeholder di tempat belajar maupun pelatihan mencakup pengembangan kebijakan dan pelaksanaan praktik pembelajaran yang baik dan aman. Anda perlu menyadari dari kebijakan dan praktek di tempat mengajar.

Di tempat tugas anda mengajar, cobalah untuk mempertimbangkan siapa yang bertanggung jawab untuk hal berikut dan apa peran yang harus Anda ambil:

- menghasilkan perencanaan kesehatan dan keselamatan;
- melakukan penilaian kemungkinan adanya bahaya;
- membuat pengaturan untuk menghindari atau mengurangi risiko;
- memastikan bahwa setiap karyawan dan peserta menyadari tanggung jawab mereka masing-masing;
- memastikan bahwa setiap karyawan dan peserta menyadari bahwa peraturan dibuat untuk keselamatan mereka;
- skema aspek praktek kerja dalam kesehatan dan keselamatan.

Pertimbangkan – bagaimanakah faktor-faktor diatas ada dalam lingkungan anda?

#### **Peralatan kontrol dan Sensor**

Teknologi kontrol terdapat juga dalam mainan dan perangkat yang diprogram, seperti mobil atau robot, tampilan proyektor di dinding atau lantai yang dikendalikan komputer, peralatan penginderaan jarak jauh

dengan antarmuka pengontrol. Ini digunakan dalam desain dan teknologi, pendidikan khusus, ilmu pengetahuan, dan eksplorasi geografi.

Pertimbangan tentang kebersihan fisik dinding atau lantai - khususnya mengenai kebersihan dan tekstur permukaan. Peserta didik kemungkinan akan merangkak atau memutar di lantai sehingga lantai harus bersih - tidak ada lumpur, sisa kotoran, dll. Peserta harus selalu mencuci tangan setelah merangkak di lantai. Peserta lainnya perlu menyadari sehingga mereka tidak jatuh atau menginjak jari-jari temannya di lantai.

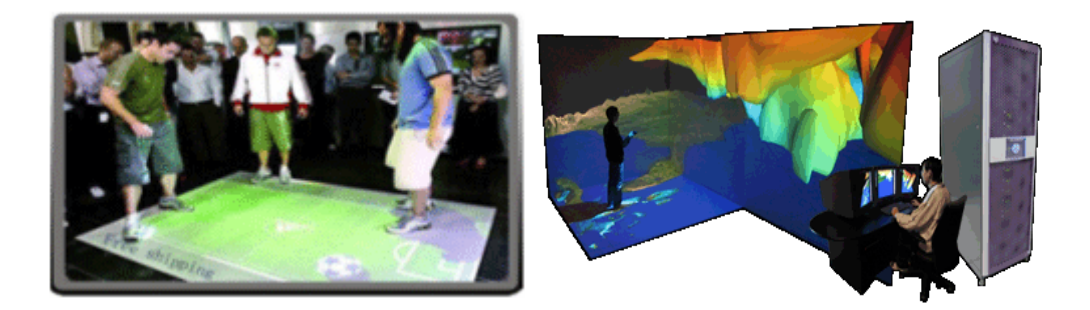

Gambar 2- 5 Simulasi Perangkat Kontrol dan Sensor *Sumber : [http://www.p](http://www.bangkokpost.com/)o-motion.com(keyword: interactif project control) [http://www.adburg.ca\(](http://www.adburg.ca/)keyword: floor project interactif)*

#### **Praktek belajar pendidikan inklusi**

Membutuhkan rute yang jelas dari luar bangunan menuju pintu ruang komputer dan kemudian rute yang mudah untuk menuju computer workstation. Untuk rute peserta tunanetra yang sama akan harus bebas dari bahaya seperti mantel kait atau permukaan kerja yang menjorok ke jalan setapak. Peserta menggunakan alat bantu berjalan melalui lorong yang jelas - perlu ada aturan tentang di mana letak mantel dan tas ditempatkan dan kebiasaan rapi seperti selalu mendorong kursi di bawah permukaan ketika mereka tidak digunakan.

Berjalan kaki dari pintu masuk utama sekolah ke tempat tinggal (workbase) atau kelas TIK Anda sendiri dan mengidentifikasi isu-isu yang bagian atas menimbulkan. Apakah ketentuan yang cocok untuk pengguna kursi roda atau yang berkebutuhan khusus lainnya?. Apa saja langkah yang harus diambil untuk mengakomodasi siswa (atau guru) dengan cacat fisik?

Bahaya apa yang hadir yang mungkin mempengaruhi seorang peserta tunanetra?

Ruang kelas komputer paling tidak terdiri dari:

- Layar proyektor yang cukup terang, ada kontras yang cukup, namun tidak silau, dan itu diatur pada ketinggian cukup baik. Memiliki tulisan putih pada latar belakang hitam dengan mengubah karakteristik dalam pengolah kata atau memiliki kontras yang dapat dilihat dengan jelas untuk mengakomodasi kondisi *fotofobia*. Layar penjaga harus tersedia untuk beberapa siswa. Layar harus bebas dari flicker dan berdengung suara.
- Resolusi layar cukup dengan tampilan teks dasar yang cukup besar untuk dibaca, menu dikurangi untuk menghindari komplikasi yang tidak perlu; ikon cukup jelas. Pengaturan layar dapat menggunakan desktop yang cukup besar atau cukup kecil untuk penggunaan yang efektif oleh peserta.
- Komputer dapat digunakan dengan cukup mudah untuk mengakses port dan drive jika menggunakan CD/DVD, memori stick dan perangkat lainnya.
- Keyboard dapat digunakan dengan nyaman atau familiar; ada label dengan huruf kecil, ada keyboard konsep sebagai alternatif, ada pergelangan tangan atau dukungan lengan. Menggunakan tombol fleksibel untuk menghindari kebutuhan 2 atau 3 tombol yang harus ditekan simultan seperti "Shift Kontrol =" untuk mendapatkan karakter superscript.
- Mouse dalam keadaan bersih dan efisien, ada akses ke bola tracker atau tablet grafis sebagai alternatif, dan dapat digunakan dalam waktu yang cukup oleh pa peserta didik di kursi roda.

## J. Latihan dan Tugas

Kunjungi ruang yang memiliki perangkat TIK sebagai pendukung dan perhatikan pengaturan tata letak komputer (*workstation*) yang menggunakan sistem pengendali jarak jauh (*remote control*) yang di demostrasikan oleh seorang teknisi atau oleh fasilitator. Lakukan identifikasi fasilitas yang tercantum pada pembahasan sebelumnya kemudian telah terdapat dalam perangkat yang anda perhatikan dan dapat digunakan atau berfungsi dengan mudah.

Berlatihlah membuat slide presentasi yang dapat Anda lihat tampilannya pada layar dan juga peserta dapat melihat di layar monitor mereka untuk menghindari penggunaan proyektor. Melihat dan memperhatikan materi yang disampaikan fasilitator melalui layar monitor masing-masing dapat dilakukan dengan sarana jaringan komputer peserta sebagai client dan komputer fasilitator sebagai server untuk mengendalikan materi yang sedang disampaikan.

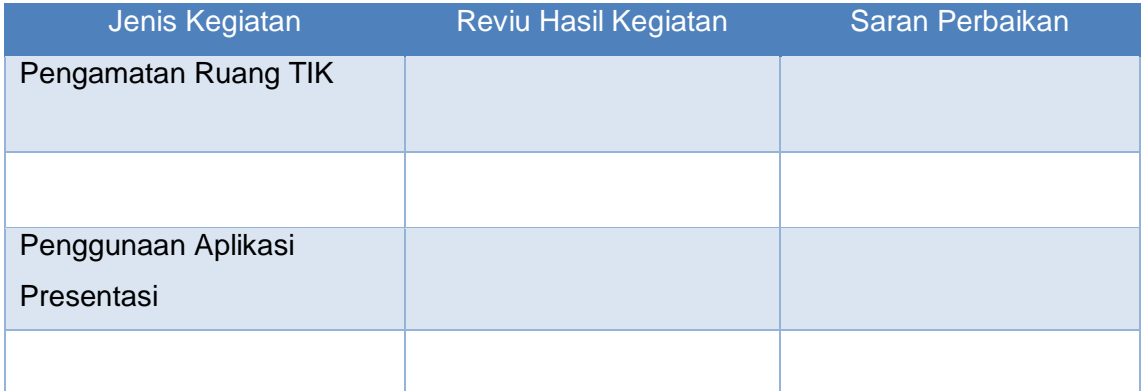

#### **Latihan 2.1** Kunjungi ruang yang memiliki perangkat TIK

Tabel 2- 1 Evaluasi Kegiatan Pembelajaran dalam Kelas

Anda dapat menambahkan hasil pengamatan sesuai kondisi yang anda perhatikan

#### **Latihan 2.2**

Menggunakan Tablet dengan fungsi grafis dan keyboard virtual

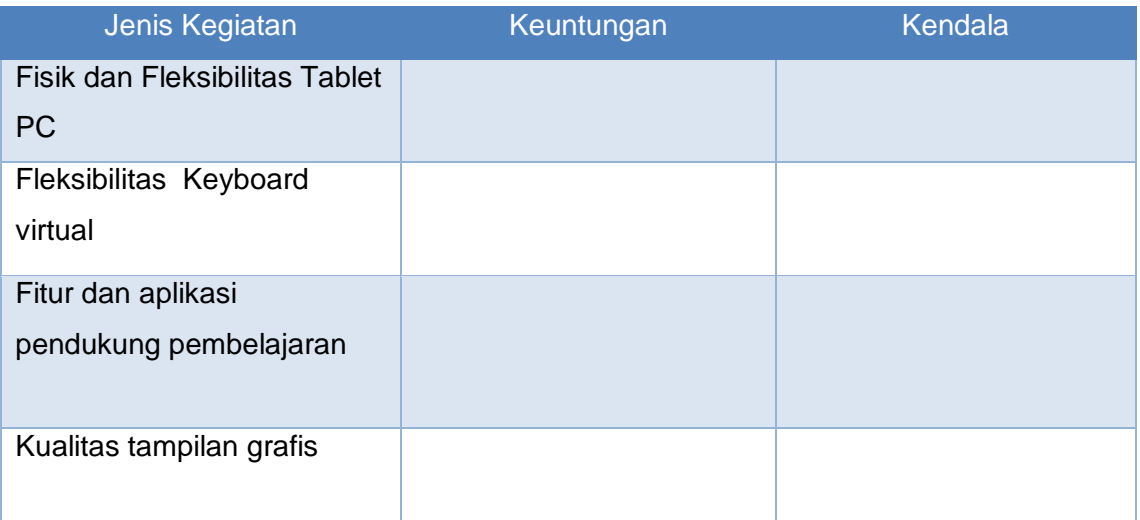

Tabel 2- 2 Evaluasi Fungsi Grafis Table PC dan Keyboard Virtual

Anda dapat menambahkan tabel untuk kegiatan yang perlu anda sisipkan.

#### **Latihan 2.3**

#### **Kesehatan** dan keamanan belajar dan bekerja dengan komputer

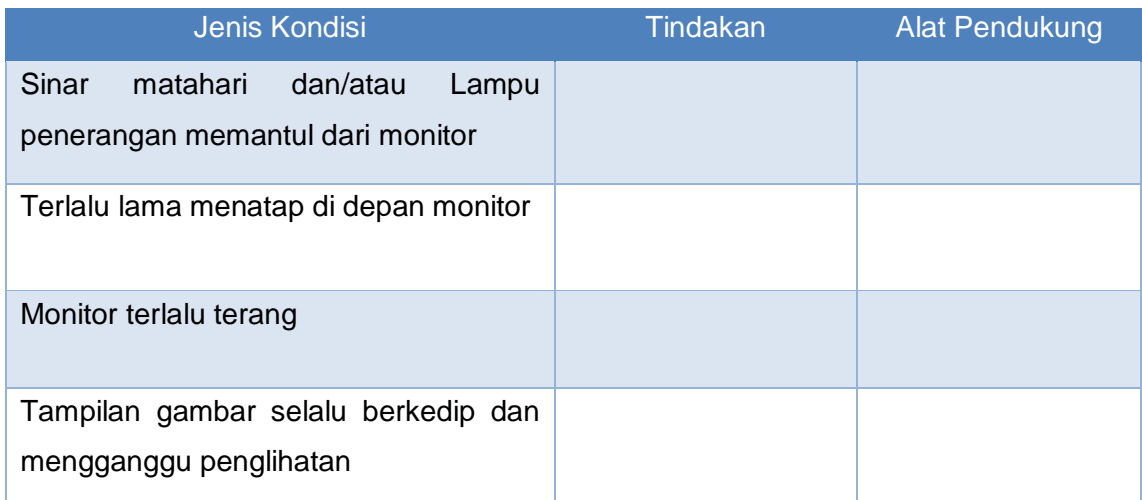

Tabel 2- 3 Evaluasi Kesehatan dan Keamanan Kerja

Anda dapat menambahkan tabel untuk kegiatan yang perlu anda sisipkan.

## **Latihan 2.4**

Sumber kelelahan dan stress

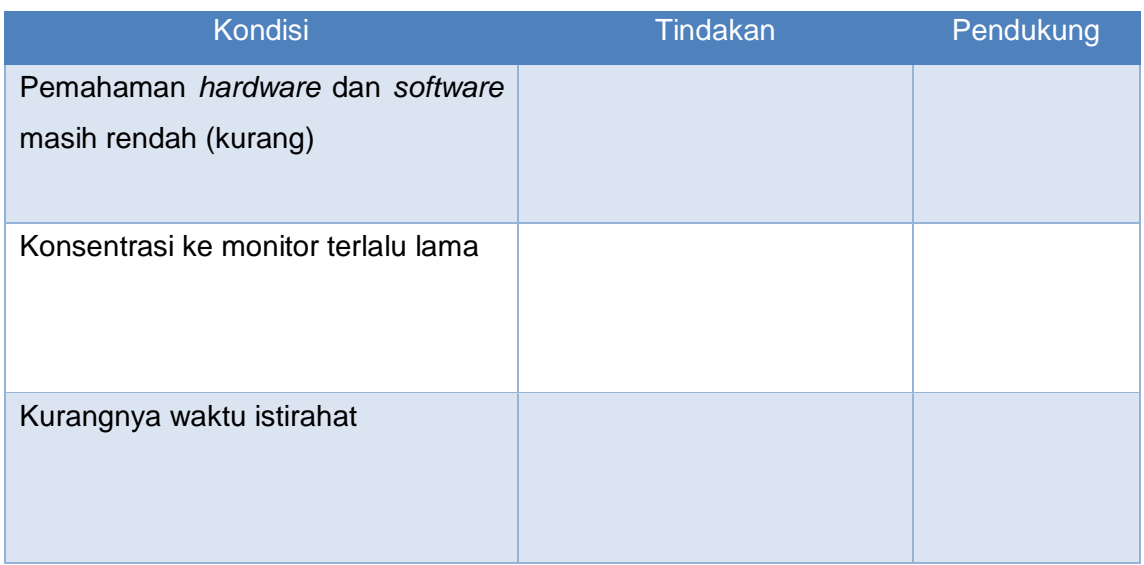

Tabel 2- 4 Evaluasi Kesehatan dan Keamanan Kerja

Anda dapat menambahkan tabel untuk kegiatan yang perlu anda sisipkan.

### **Latihan 2.5**

Fleksibilitas Ruang dan Komputer untuk Peserta Berkebutuhan Khusus

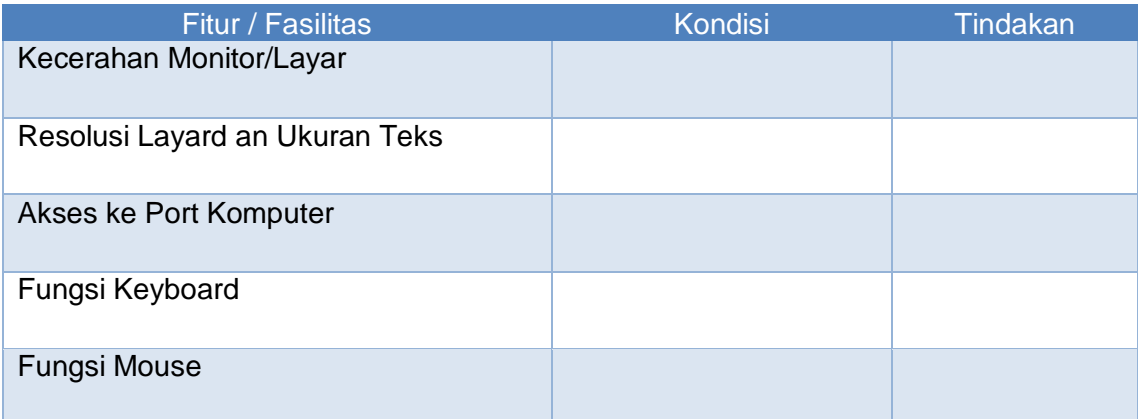

Tabel 2- 5 Ruang dan Komputer untuk Peserta Berkebutuhan Khusus

Anda dapat menambahkan tabel untuk kegiatan yang perlu anda sisipkan.

## K. Rangkuman

- Selama proses induksi yang Anda lakukan di sekolah yang menjadi tugas anda; pastikan bahwa Anda menjadi akrab dengan semua fasilitas TIK yang tersedia untuk mendukung pelajaran Anda;
- Tablet PC, papan tulis interaktif dan sistem kinerja kelas adalah investasi mahal yang populer di sekolah menengah; memastikan bahwa Anda tidak melewatkan kesempatan untuk menggunakannya;
- Perangkat remote control dari komputer dan proyektor memungkinkan lebih fleksibel dan efektif presentasi oleh guru dan siswa.
- Memastikan memahami pengetahuan hak dan tanggung jawab tentang kesehatan dan keselamatan;
- Semua tindakan harus mampu mencerminkan "kewajiban merawat" terhadap setiap perangkat yang digunakan;
- Mempertimbangkan bahwa semua peralatan yang digunakan dalam mengajar memiliki potensi bahaya; sehingga diperlukan informasi tentang rencana pelajaran;
- Beberapa mata pelajaran memiliki persyaratan kesehatan dan keselamatan secara khusus dalam Kurikulum Nasional; kelompok guru maple (MGMP) dan asosiasi perlu memperhatikan dan memberikan informasi kesehatan dan keselamatan;
- Menggunakan perangkat TIK untuk memberikan kesempatan yang memungkinkan adanya tantangan yang harus dipenuhi untuk memastikan semua peserta dapat berpartisipasi dalam kegiatan berbasis komputer;
- memberikan peluang untuk pengembangan profesional dan khususnya dalam konteks keberagaman, inklusi, kebutuhan pendidikan khusus dan diferensiasi.

## L. Umpan Balik dan Tindak Lanjut

Dengan bekerjasama bersama teman-teman sesama pendidik, Perhatikan! dan Dokumentasikan! pengamatan anda tentang pengajaran dan identifikasikan strategi yang digunakan di sekolah tempat Anda mengajar untuk mendapatkan perhatian peserta didik untuk dapat mengenal eksposisi, simulasi peer teaching maupun pembelajaran.

Dalam lingkungan pekerjaan perlu diperhatikan kondisi ruang kerja, dan mengevaluasi hal-hal yang perlu dilakukan, misalkan; kecukupan penerangan, kecukupan suhu ruangan yang berkaitan dengan penggunaan alat pendingin ruangan.

Memperhatikan kelayakan fungsi-fungsi peralatan komputer dan pendukung lainnya. Untuk memudahkan para peserta dengan kebutuhan khusus, sejak perencanaan pembelajaran hingga pelaksanaan pembelajaran.

# Glosarium

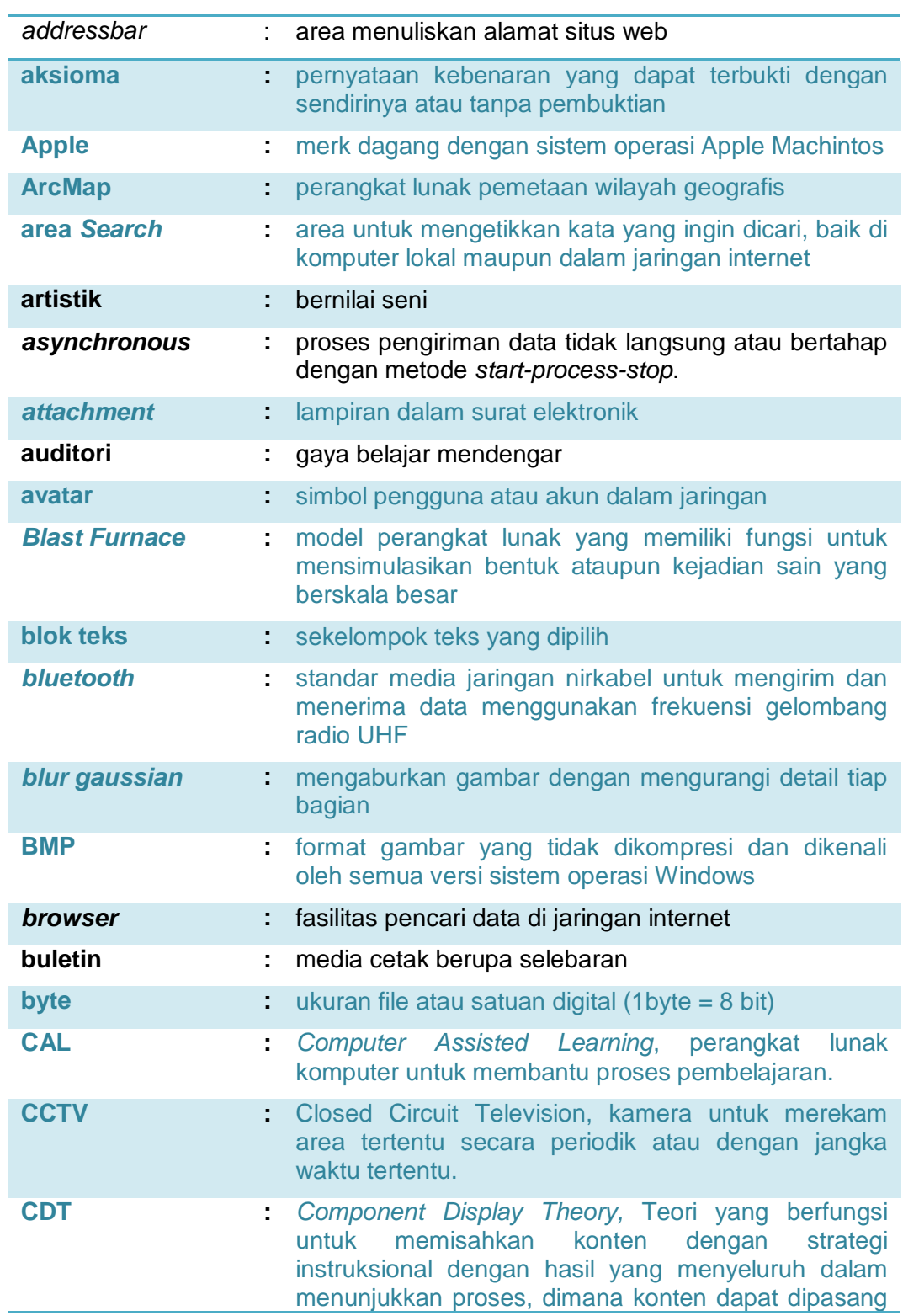

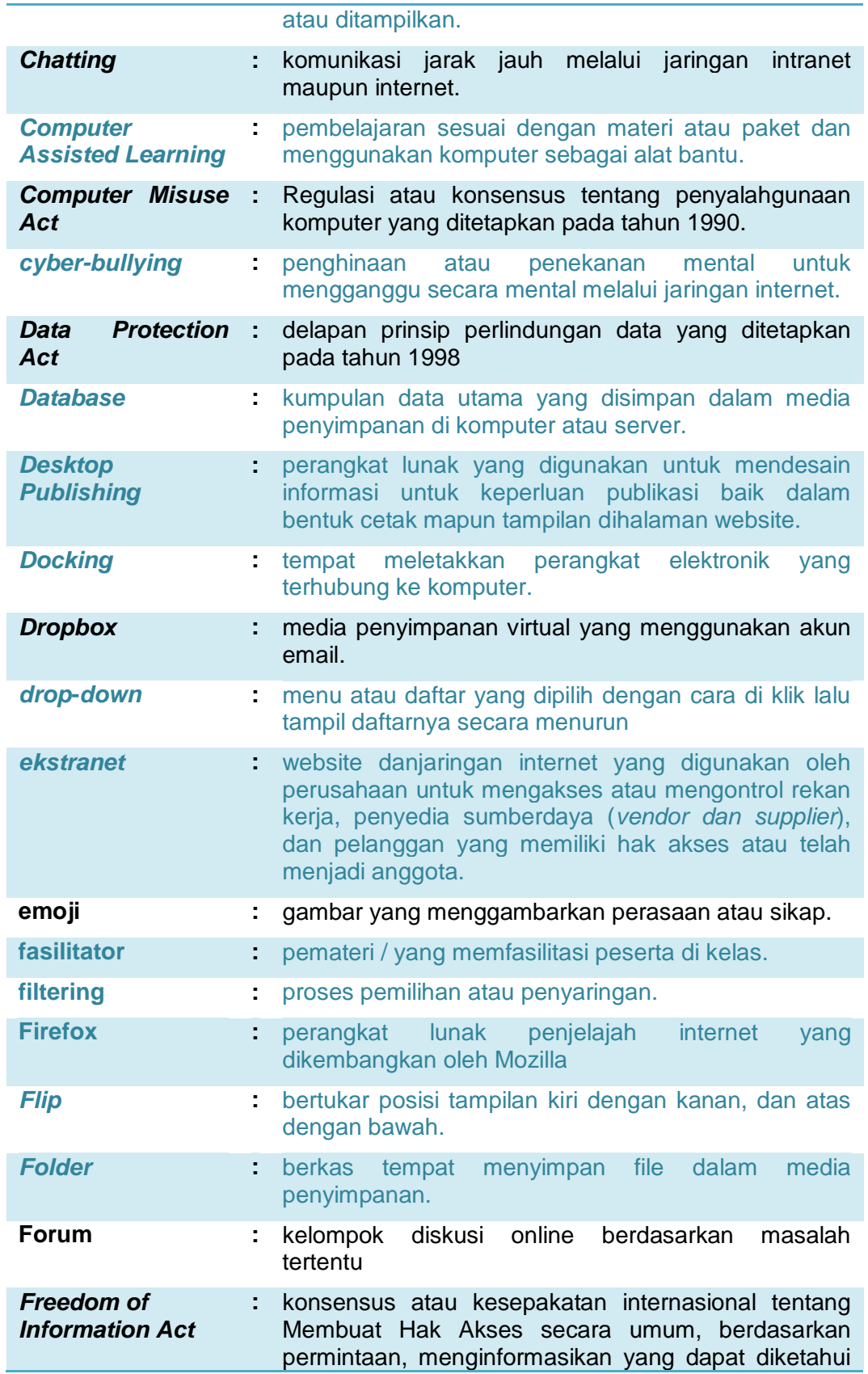

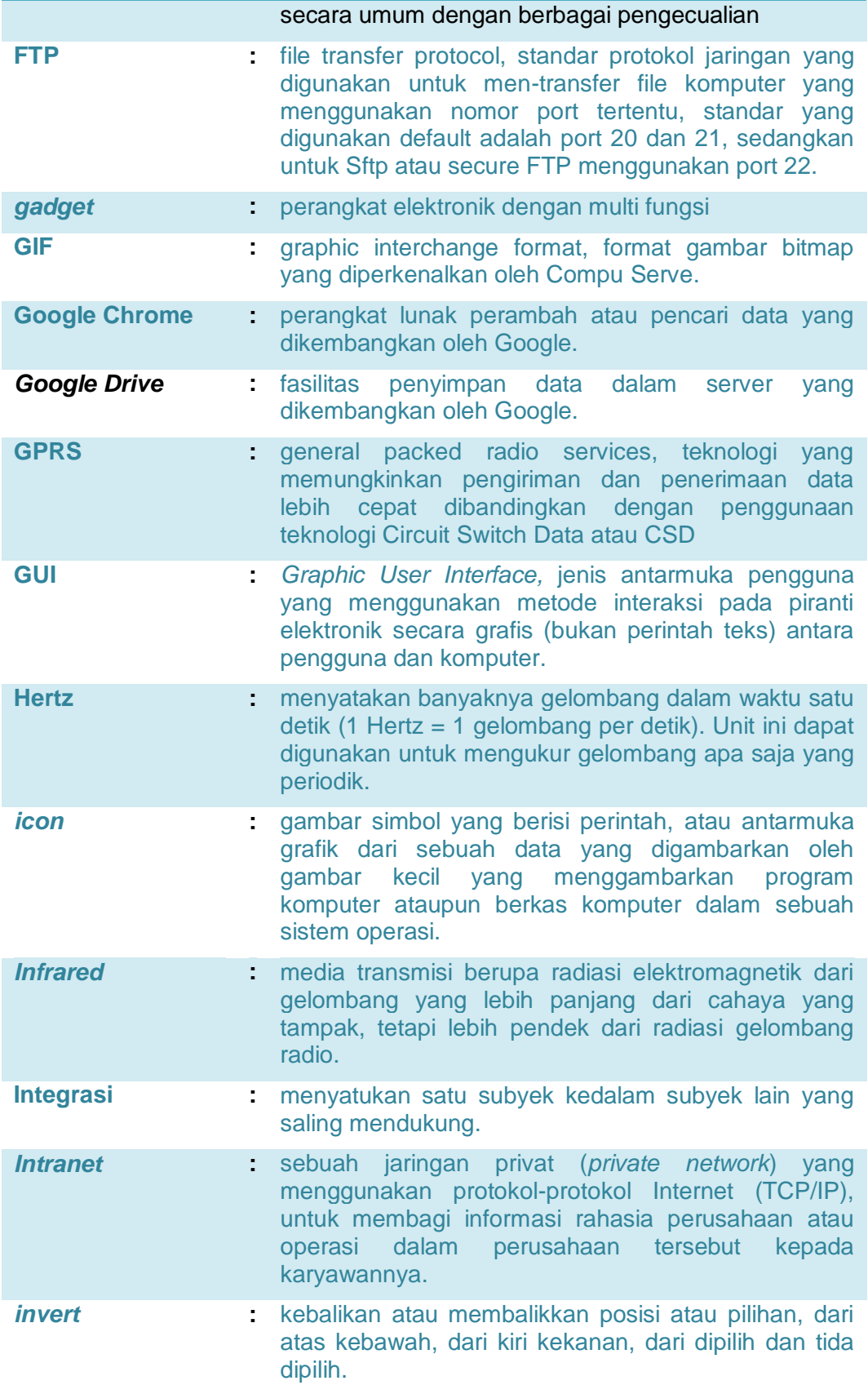

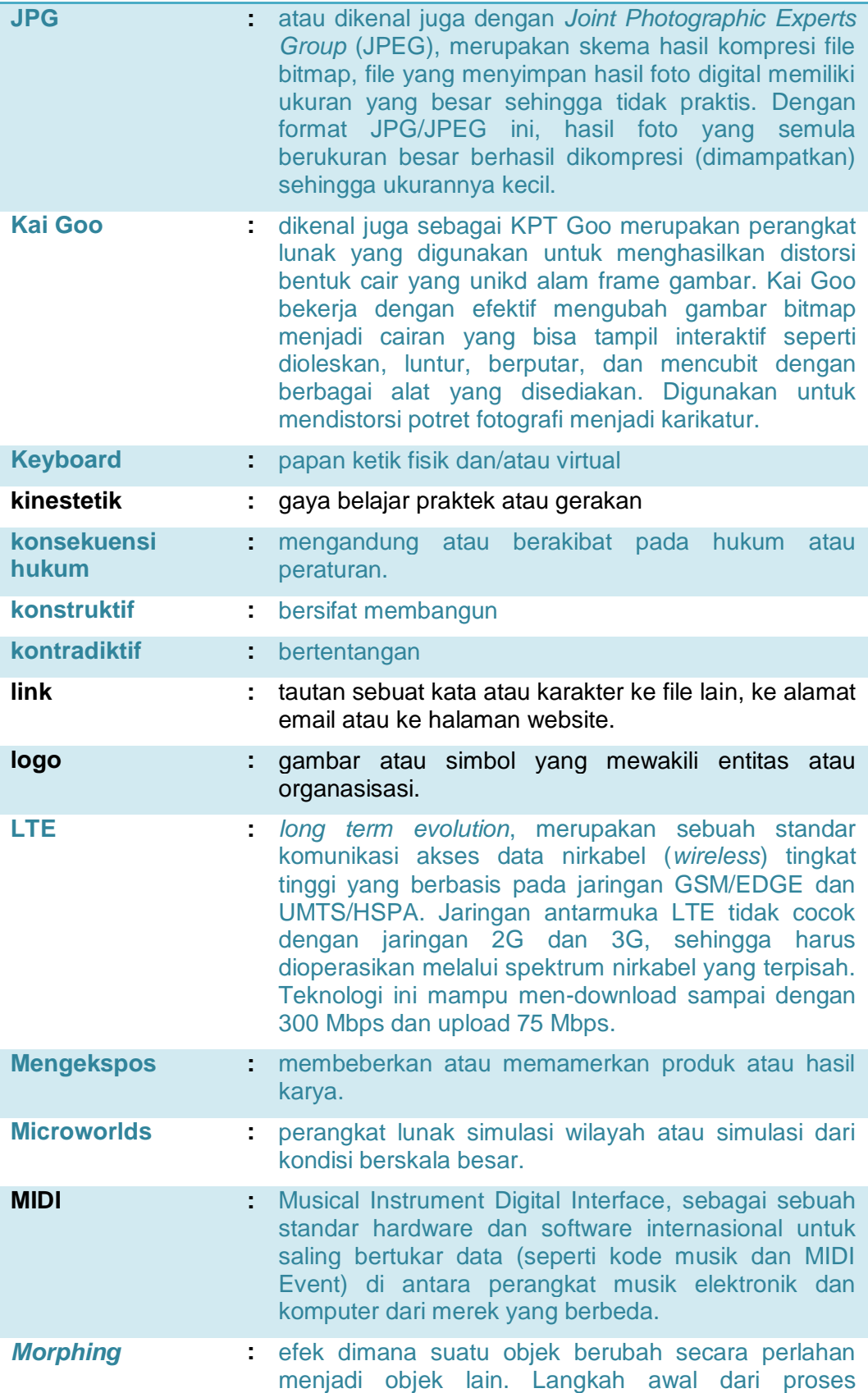

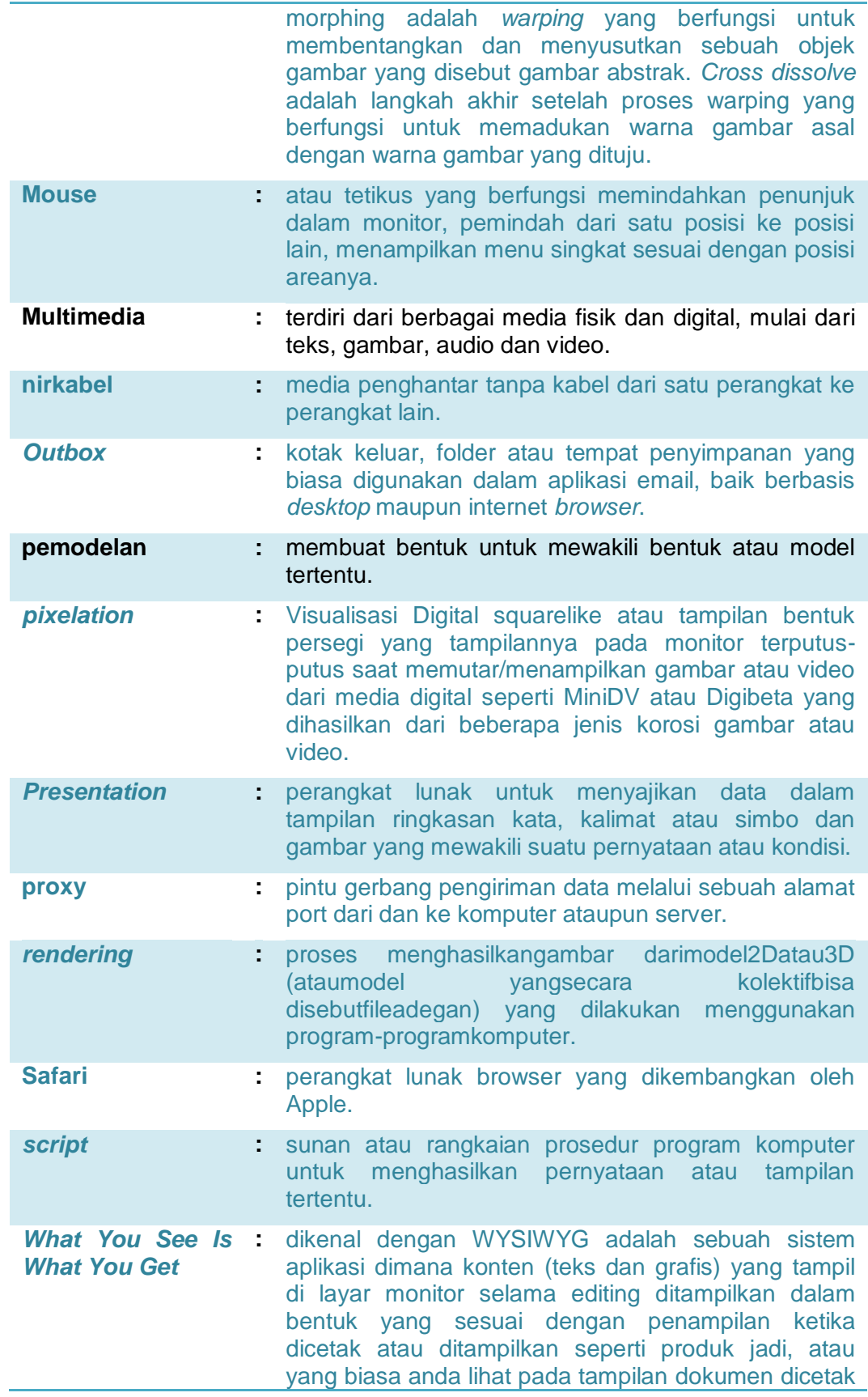

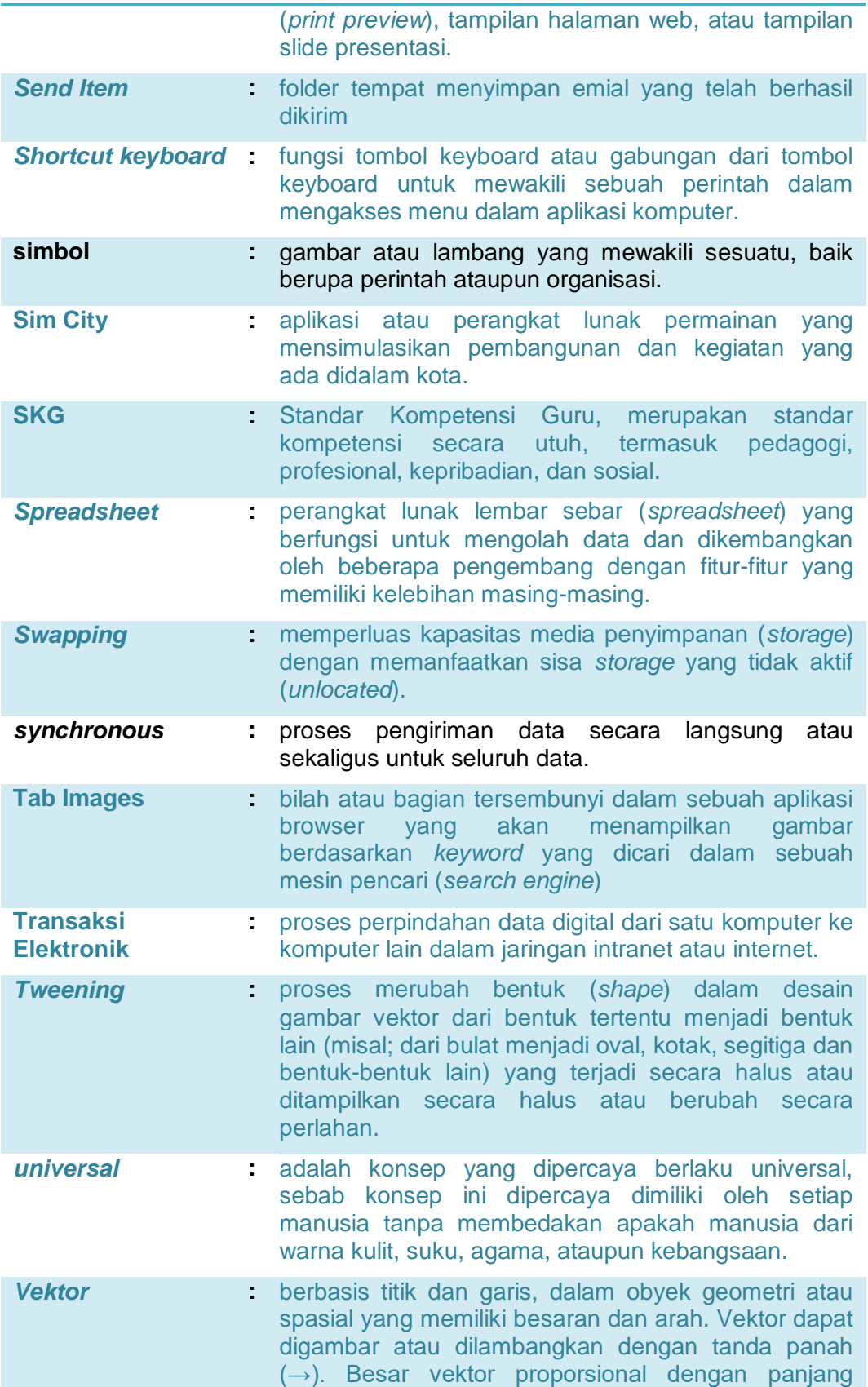

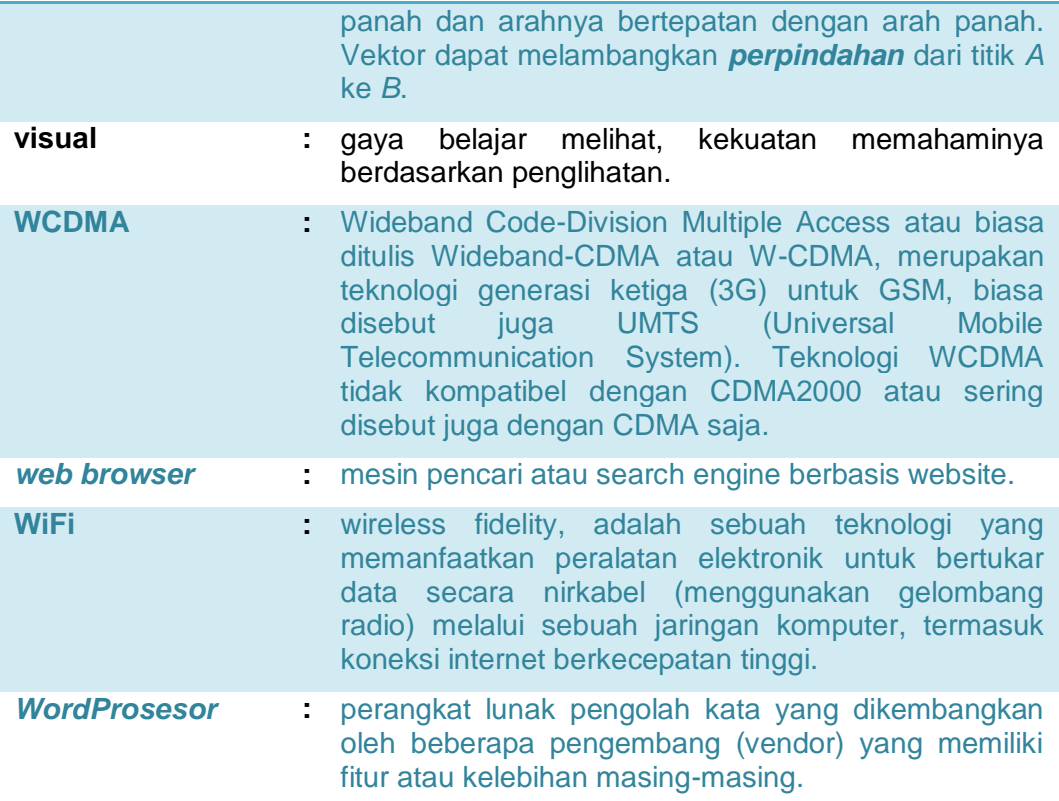

## Daftar Pustaka

Permendikbud No.57 tahun 2012 tentang Uji Kompetensi Guru

Permendikbud No.068 tahun2014 tentang kewajiban dan peran guru TIK-KKPI

UU No.11 tahun 2008 tentang Informasi dan Transaksi Elektronik

Integrating ICT into Education, UNESCO Asia and Pacific Regional Bureau for Education

DfES (2003) TIK pada Level Kompetensi 3 Contoh Unit Pengajaran www.standards.dfes.gov.uk/schemes2/secondary\_ TIK/

DfES (2004) TIK pada Level Kompetensi 3 berhubungan dengan bidang kurikulum online lainnya, www.standards.dfes.gov.uk/schemes2/secondary\_ TIK/

Professional standards for higher level teaching assistants, www.tda.gov.uk Freedom of Information Act, 2000, Controller of Her Majesty's Stationery Office and Queen's Printer of Acts of Parliament

ICT in School 2008, Ofted 2011

ASEAN State of Education Report 2013, Jakarta: ASEAN Secretariat, February 2014

Jurnal UNESCO 2014, Information and communication technology (ict) in education in asia, www.uis.unesco.org

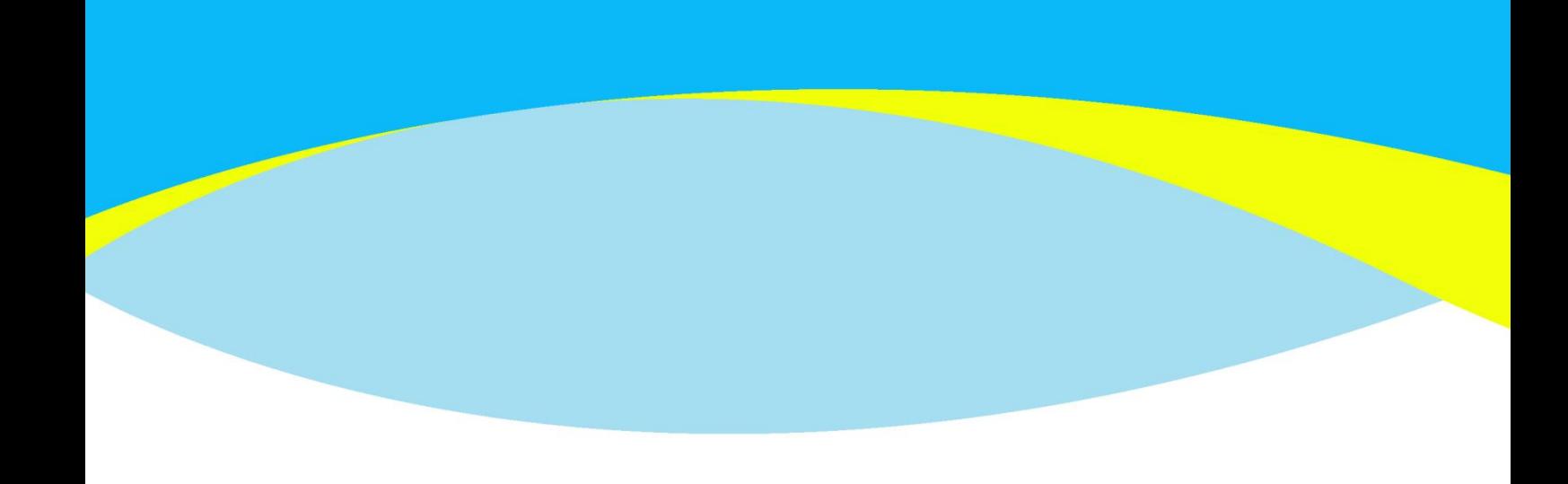

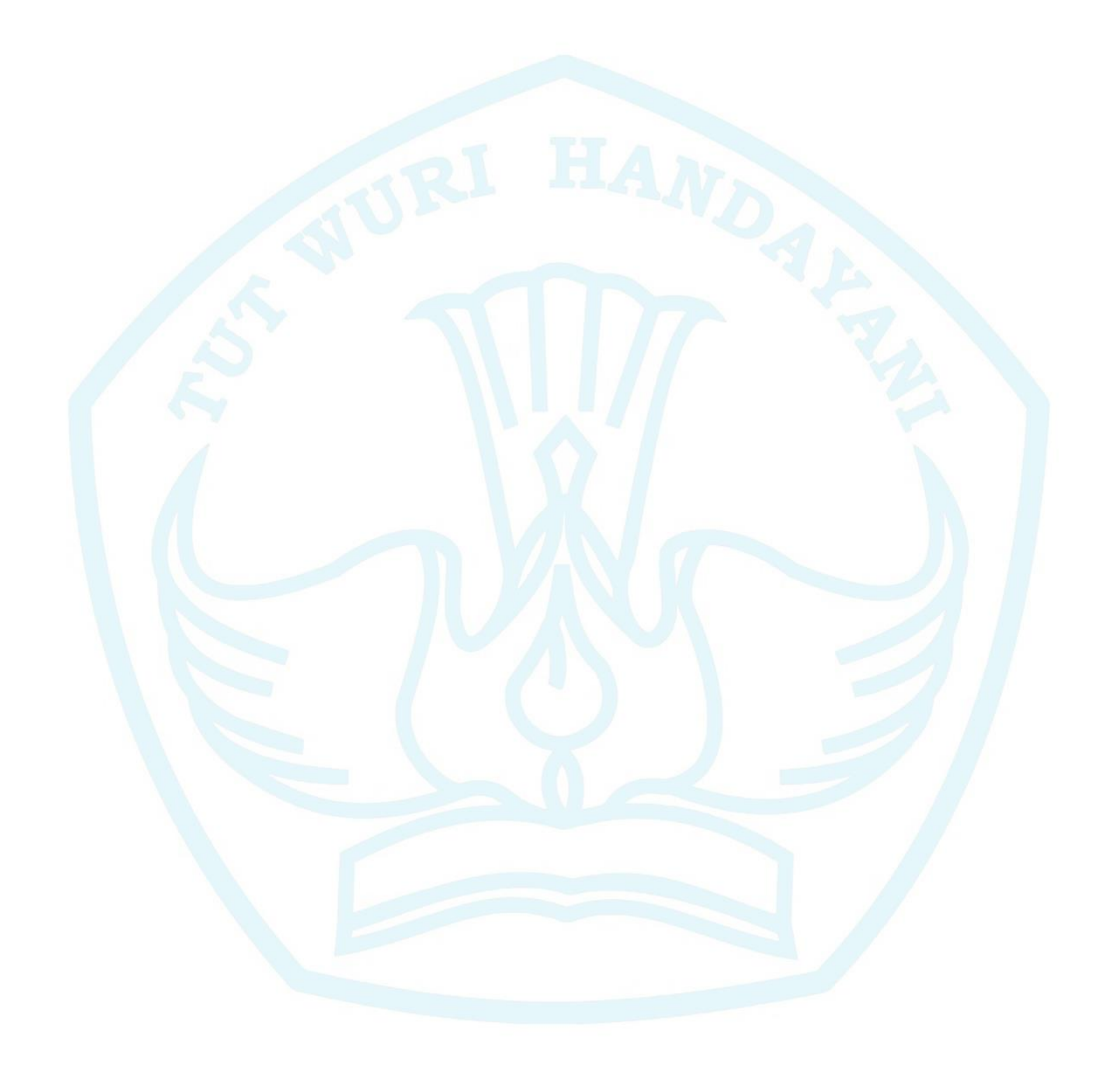

**DIREKTORAT JENDERAL** GURU DAN TENAGA KEPENDIDIKAN 2016